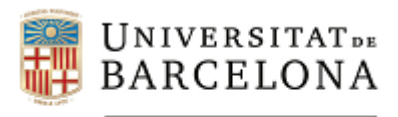

## **PSICOMETRIA Curs 2023-2024**

### **Autors: Dra. Maite Barrios Cerrejón Dra. M. Victòria Carreras Archs Dra. Georgina Guilera Ferré**

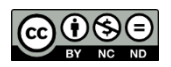

Aquesta obra està subjecta a una llicència de Creative Commons Reconeixement- No comercial- Compartir Igual 3.0 Espanya *(http://creativecommons.org/licenses/by-nc-sa/3.0/es/deed.ca).* 1

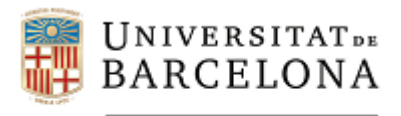

# **ÍNDEX**

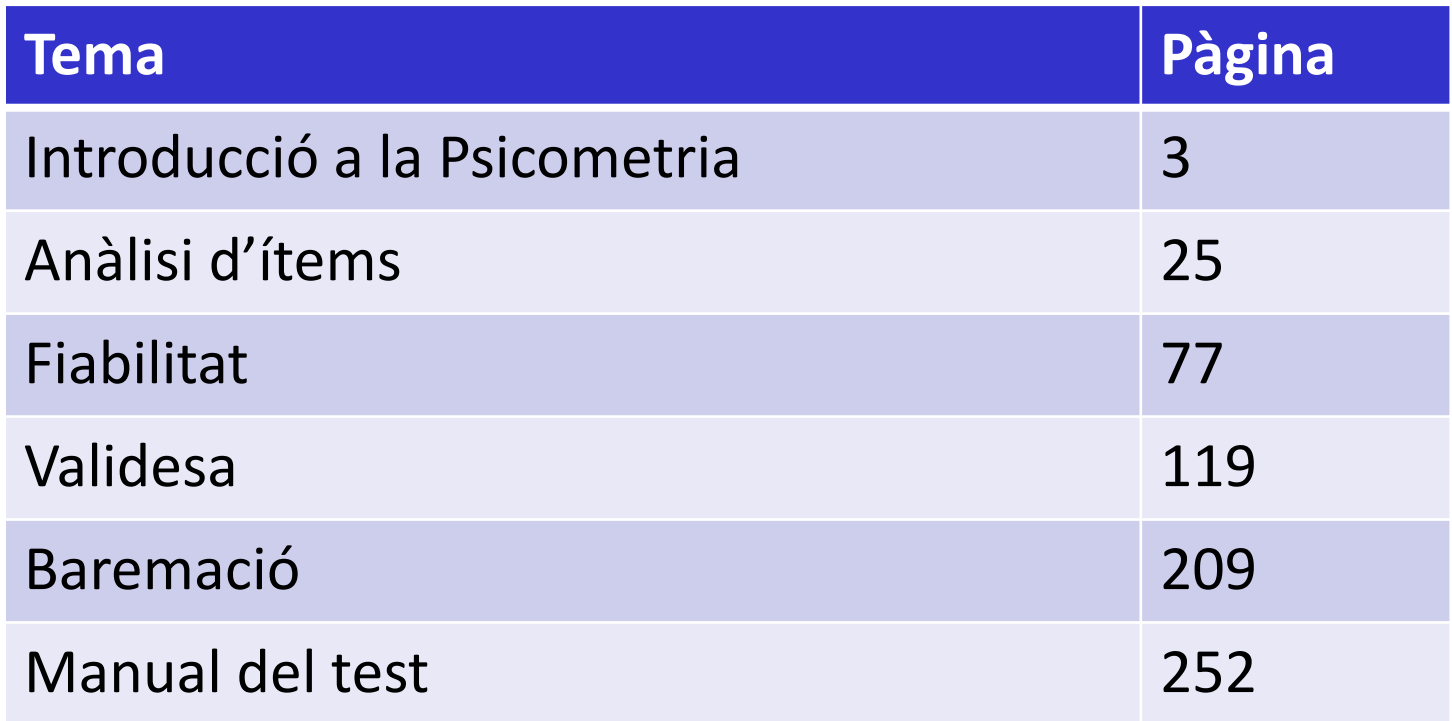

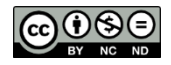

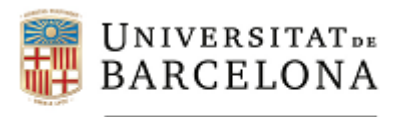

### **Introducció a la Psicometria**

**Autors: Dra. Maite Barrios Cerrejón Dra. M. Victòria Carreras Archs Dra. Georgina Guilera Ferré**

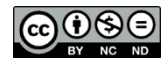

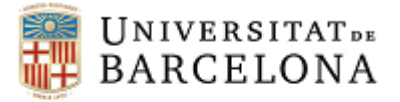

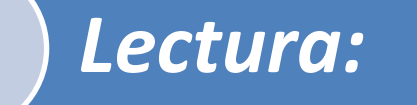

Muñiz, J. (2010). Las teorías de los tests: Teoría clásica y teoría de respuesta a los ítems. *Papeles del Psicólogo, 31*(1), 57-66.

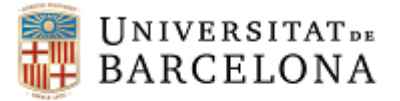

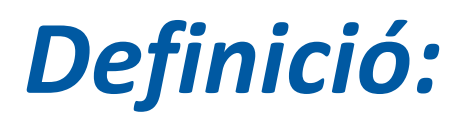

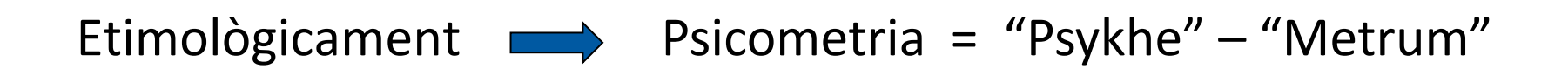

#### Especialitat de la **Psicologia** que estudia els processos de mesura

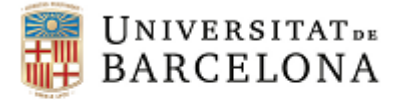

### *Definició:*

**Psicometria**: Terme que aglutina tot un **conjunt de models formals** que estableixen les bases per a que la mesura dels fenòmens psicològics es realitzi adequadament.

- Utilitza la formulació matemàtica per desenvolupar teories i models per a la mesura de variables psicològiques.
- $\triangleright$  Interès per promoure mètodes, tècniques i instruments per millorar la mesura de les variables psicològiques.

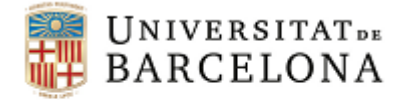

### *Com mesurem les característiques psicològiques?*

- $\triangleright$  Les característiques psicològiques dels individus són inobservables, no es poden mesurar directament **CONSTRUCTE**
- El constructe es pot manifestar a través d'una sèrie de conductes que sí són observables directament **INDICADORS**
- Per avaluar el *nivell* dels subjectes en el *constructe* ens haurem de basar en els *indicadors*
- La sistematització d'un conjunt d'indicadors amb l'objectiu d'avaluar el nivell dels subjectes en un determinat constructe constitueix un **instrument de mesura o test**

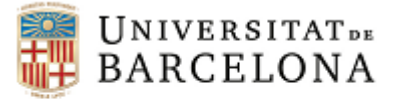

#### *Exemple: Depressió* **Depressió** • Pèrdua de la gana • Problemes de son • Ganes de plorar • Intent de suïcidi **Test Constructe (variable teòrica) Indicadors (Conductes observables) Ítems (Sistematització dels indicadors) Puntuació test Inferir el nivell de depressió en els subjectes Teoria dels tests**

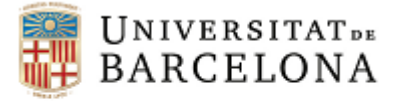

### *Instrument de mesura o test:*

Sistematització d'un **conjunt d'indicadors** amb la finalitat d'avaluar diversos nivells d'un constructe (variable teòrica inobservable que només es pot mesurar mitjançant indicadors observables que el representin).

### *Elements del test:*

Constitueixen l'operativització del constructe **de la constitueixen** l'operativització del constructe de han de reunir una sèrie de requisits per a demostrar que compleixen la funció per la qual han estat creats.

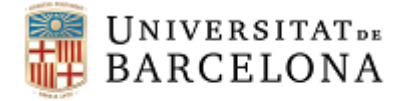

#### Els instruments de mesura no són totalment precisos

contenen **errors de mesura**

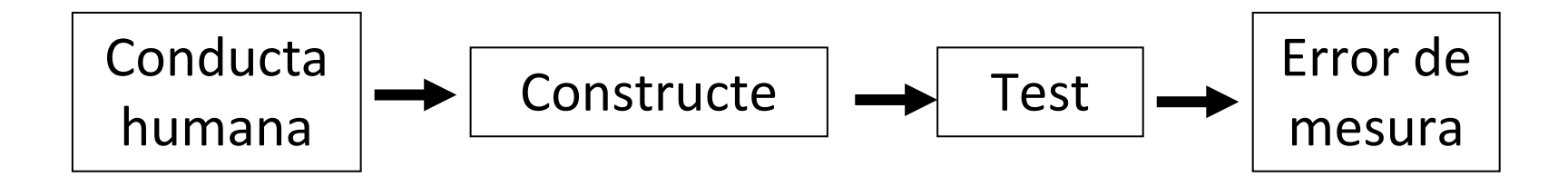

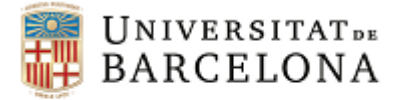

### *Continguts:*

- **Teoria de la mesura**: fonamentació teòrica de la mesura
- **Escalament**: problemàtica de l'escalament dels estímuls psicològics i psicofísics
- **Teoria dels tests**: s'explicita la lògica <sup>i</sup> els models matemàtics subjacents a la construcció i ús dels tests
	- o Teoria clàssica dels tests
	- o Teoria de resposta a l'ítem
	- o Tests referits al criteri

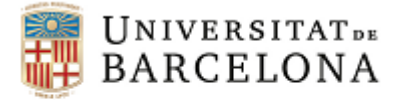

### *Teoria dels Tests*

**Teoria dels tests**  $\rightarrow$  **Funció matemàtica o model que** estableix una relació entre:

- $\triangleright$  Variables observables (puntuacions en el test)
- $\triangleright$  Variables inobservables (puntuacions verdaderes o nivell dels subjectes en el tret mesurat pel test)

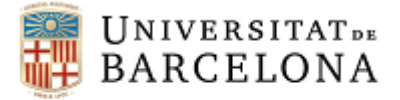

### *Qüestions:*

- $\triangleright$  En quin grau les puntuacions del test indiquen el nivell de cada subjecte en el tret o característica mesurada?
- $\triangleright$  Com ens podem assegurar que la puntuació obtinguda per un subjecte és la que realment li correspon?
- $\triangleright$  En quin grau podem refiar-nos que, a partir de les puntuacions del test podem inferir el nivell del subjecte en el constructe mesurat?

#### **Cal estimar els errors de mesura mitjançant la teoria dels tests**

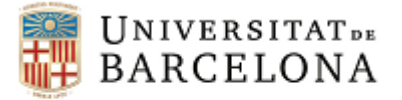

### *Teoria dels Tests*

- $\triangleright$  Diferents models  $\longrightarrow$  tots ells analitzen la incidència dels errors en la mesura dels constructes psicològics i el grau en què afecten la fiabilitat dels instruments de mesura.
- $\triangleright$  Teoria dels tests més estesa  $\longrightarrow$  Teoria Clàssica dels Tests model lineal.

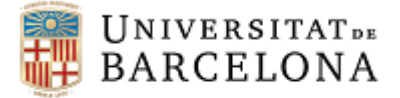

### *Teoria Clàssica dels Tests (TCT)*

Model lineal de la puntuació veritable proposat per Spearman:

**X = V + e**

On:

- X puntuació en el test
- V puntuació verdadera, E(X)
- e error

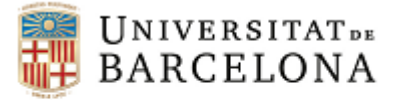

### *Teoria Clàssica dels Tests (TCT)*

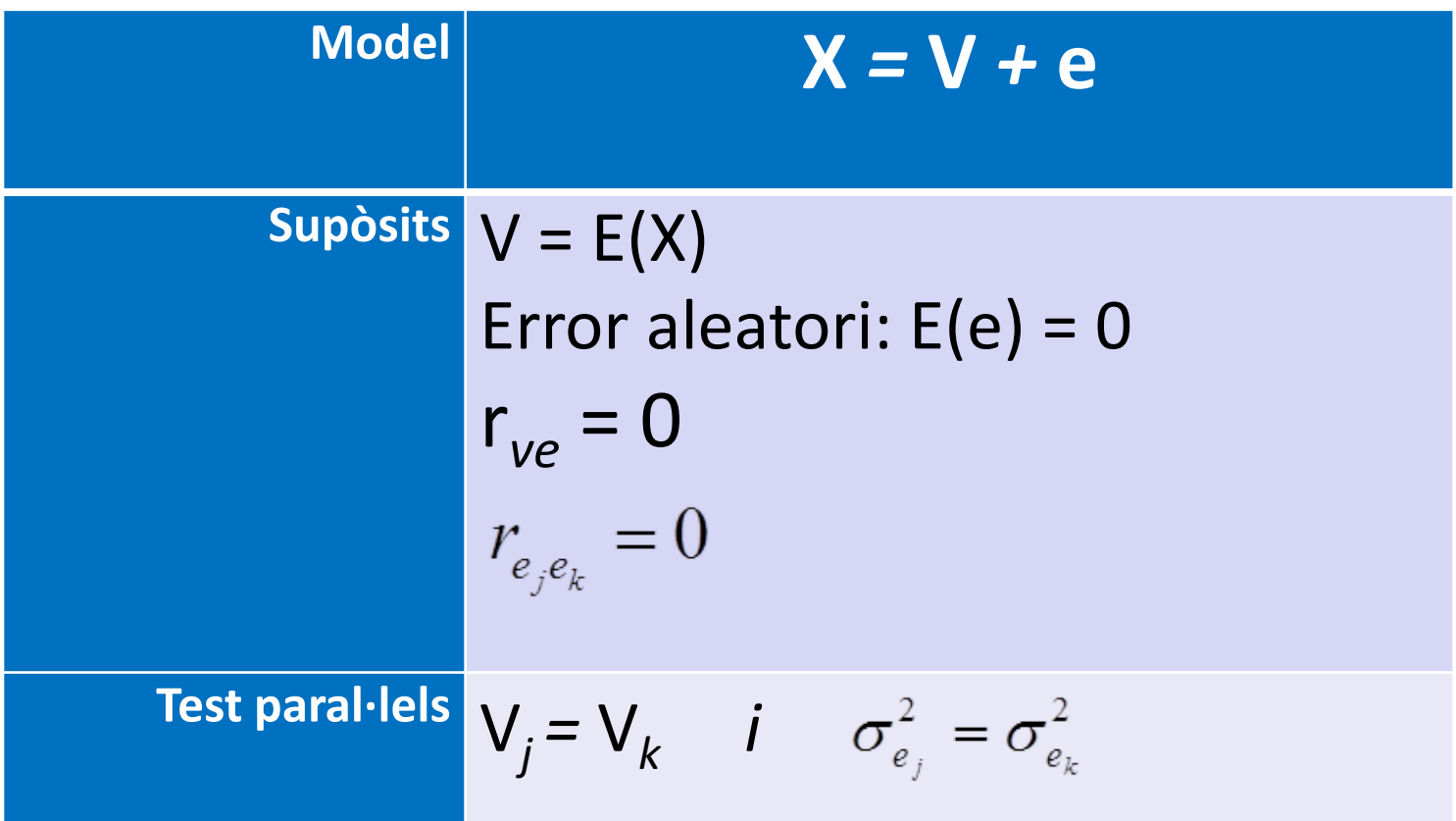

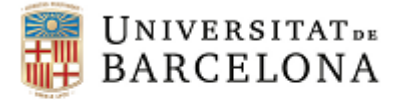

### *Limitacions TCT*

- Absència d'invariància respecte a l'instrument utilitzat.
- Absència d'invariància respecte a la mostra utilitzada per calcular les propietats dels tests.
- S'assumeix que la precisió del test és la mateixa independentment del nivell del tret mesurat.
- $\triangleright$  No es disposa d'indicadors de bondat d'ajust que ens informin del grau en què el model s'ajusta a les dades.

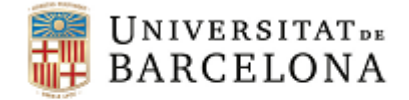

### Les deficiències de la TCT han estat el factor desencadenant de models alternatius:

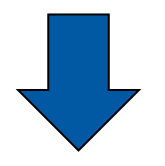

- La **Teoria de Resposta a l'Ítem (TRI)** considera l'ítem com la unitat d'anàlisi bàsica del test, enlloc de les puntuacions totals.
- En els **Tests Referits al Criteri (TRC)** l'objectiu és construir i avaluar tests que permetin interpretar les puntuacions de coneixements, habilitats i destreses en sentit absolut, sense referències a cap grup

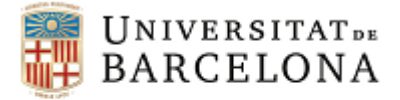

## *Teoria de la Resposta a l'Ítem (TRI)*

Corba Característica de l'ítem (CCI)

La forma concreta de la CCI ve donada per tres paràmetres:

- a: l'índex de discriminació
- $\triangleright$  b: la dificultat de l'ítem
- $\triangleright$  c: la probabilitat d'encertar l'ítem per l'atzar
- $\triangleright$  Supòsits:
	- $\triangleright$  Unidimensionalitat
	- $\triangleright$  Independència local

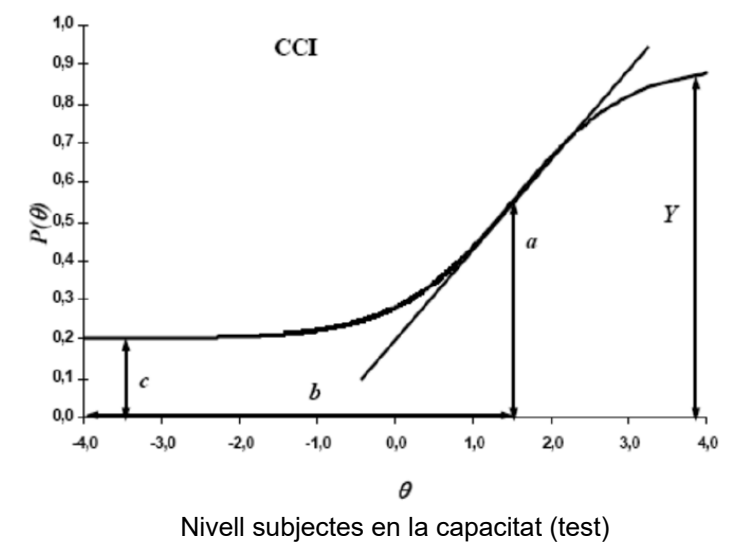

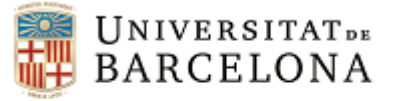

### *Models TRI*

Model logístic d'un paràmetre (*o model de Rasch*)

$$
P(\theta) = \frac{1}{1 + e^{-D(\theta - b_j)}}
$$

Model logístic de dos paràmetres

$$
P(\theta) = \frac{1}{1 + e^{-Da_j(\theta - b_j)}}
$$

Model logístic de tres paràmetres

$$
P(\theta) = c_j + (1 - c_j) \frac{1}{1 + e^{-Da_j(\theta - b_j)}}
$$

On: *P(θ):* Probabilitat d'encertar l'ítem j si el nivell del tret és θ

- θ: nivell del tret o habilitat de la persona
- *b<sub>i</sub>*: Paràmetre de dificultat de l'ítem j

*aj* : paràmetre de discriminació de l'ítem j

*e*: base dels logaritmes neperians (2,718)

*D*: Constant. D=1,702 (mètrica normal), D=1 (mètrica logística)

*cj* : probabilitat d'encertar l'ítem j per persones que tenen un nivell en el tret molt baix.

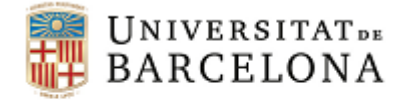

### *Exemples de CCI*

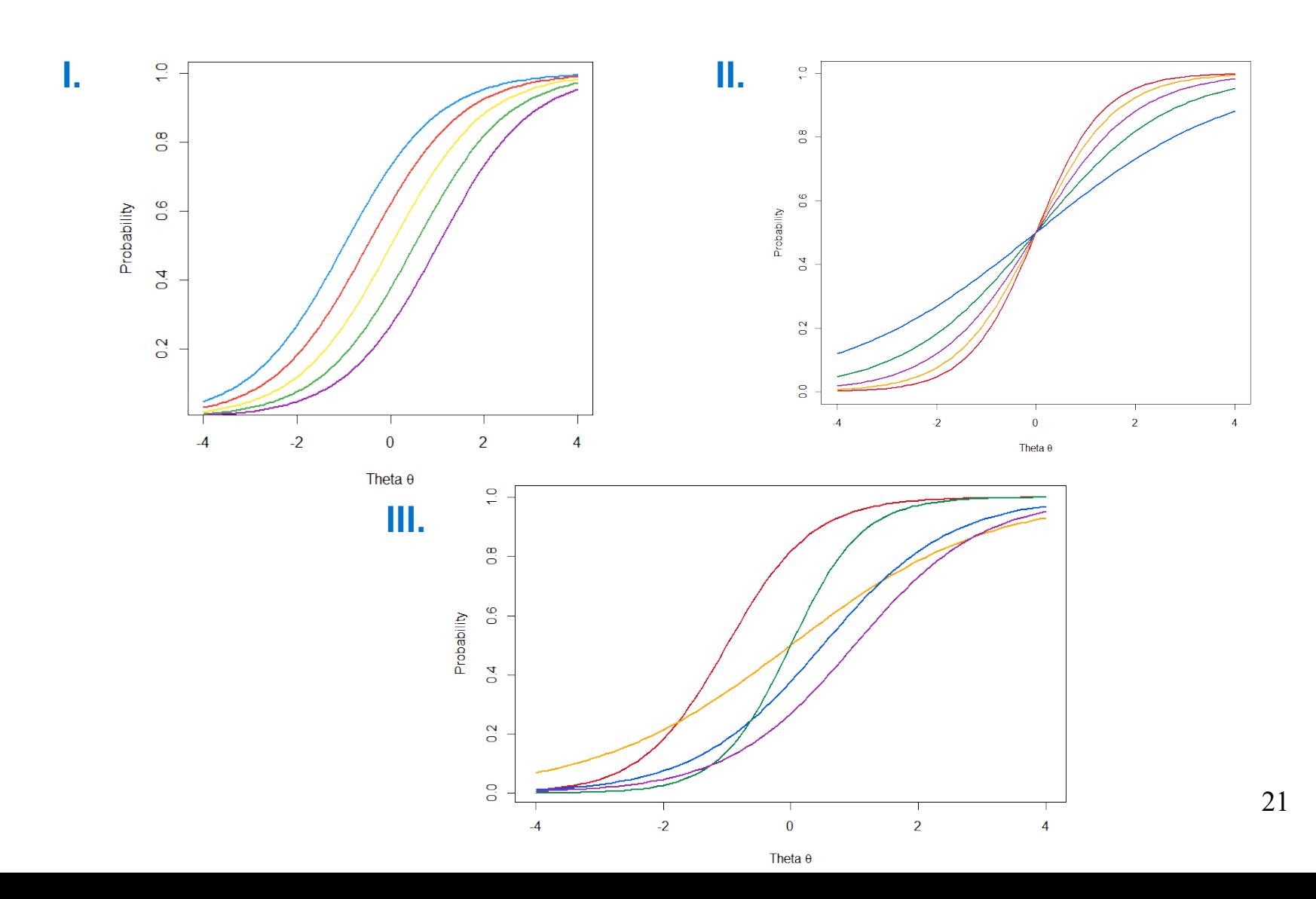

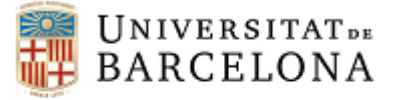

### *TCT vs TRI*

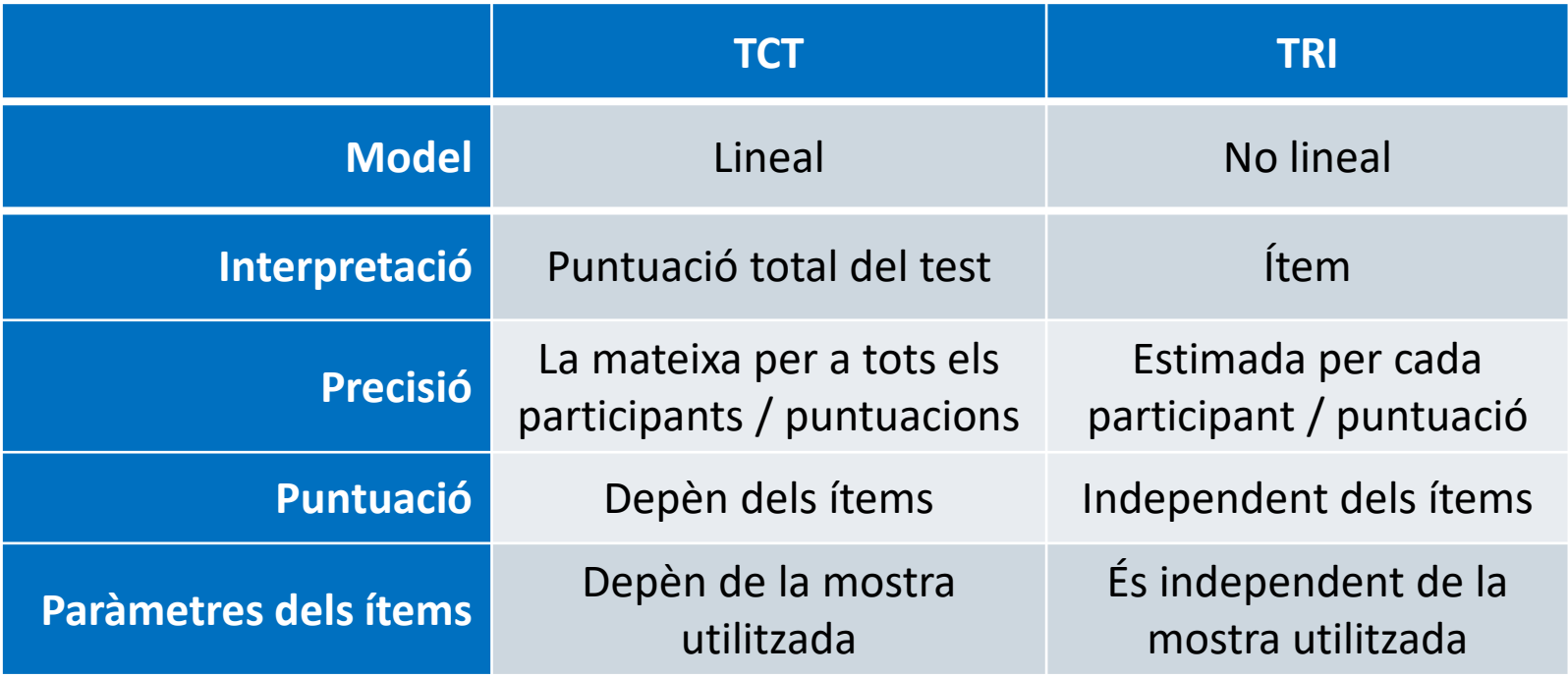

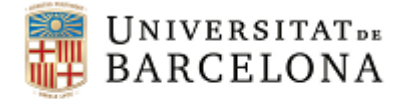

### *Test referits al criteri (TRC)*

- Teoria desenvolupada a partir de la proposta de Glaser (1963).
- Gran influència en l'àmbit educatiu.
- L'objectiu és determinar si les persones dominen un criteri o camp de coneixement concret.
- Es pretén avaluar en quin grau els individus tenen uns determinats coneixements.

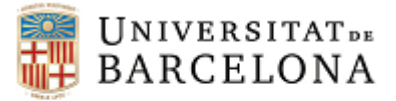

### *Què tractarem?*

- Anàlisi d'ítems
- $\triangleright$  Fiabilitat
- $\triangleright$  Validesa
- $\triangleright$  Baremació
- $\triangleright$  El manual del test

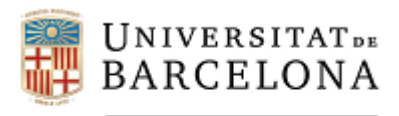

### **Anàlisi d'ítems**

**Autors: Dra. Maite Barrios Cerrejón Dra. M. Victòria Carreras Archs Dra. Georgina Guilera Ferré**

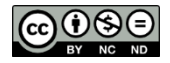

Aquesta obra està subjecta a una llicència de Creative Commons Reconeixement- No comercial- Compartir Igual 3.0 Espanya *(http://creativecommons.org/licenses/by-nc-sa/3.0/es/deed.ca).*

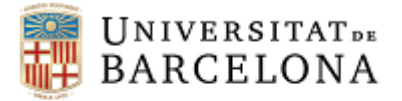

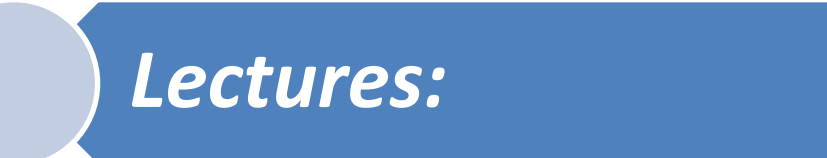

Abad, F. J., Olea, J., Ponsoda, V. y García, C. (2011). *Medición en ciencias sociales y de la salud*. Madrid: Síntesis. *[pàgines: 38- 39, 43-46, 49-50, 54-57, 65-67]*

Barbero García, M. I., Vila Abad, E. y Holgado Tello, F. P. (2010). *Psicometría*. Madrid: UNED. *[pàgines: 72-80]*

Muñiz, J. (2018). *Introducción a la Psicometría. Teoría clásica y TRI.* Madrid: Pirámide. *[pàgines: 274 – 279]*

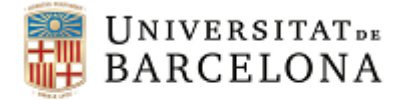

### *Anàlisi d'ítems*

- **Anàlisi qualitatiu**: judici d'experts sobre les característiques substancials, estilístiques, d'adequació i d'imparcialitat. Caldrà valorar:
	- Adequació del contingut
	- Format dels ítems per a la població diana i finalitat del test
	- Claredat en el redactat
	- Correcció gramatical
	- Seguiment de les regles bàsiques de redacció d'ítems
- **Anàlisi quantitatiu**: Càlcul d'indicadors per estudiar les característiques psicomètriques dels ítems a partir de les respostes obtingudes en mostres.
	- **F** Index de dificultat (ID)
	- **F** Índex de discriminació (D)
	- Anàlisi dels distractors
	- **F** Índex de fiabilitat
	- **F** Índex de validesa

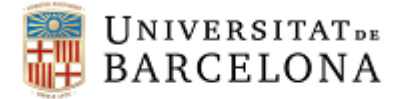

### *Directrius per a la construcció dels ítems del test*

- Definir l'**objectiu** de l'avaluació.
- **Context** en què s'utilitzaran els ítems (població objectiu, tipus d'administració i condicions en les que s'administrarà el test).
- **Domini** i context d'interès. Determinar els nivells del constructe i escollir els indicadors que el representen.

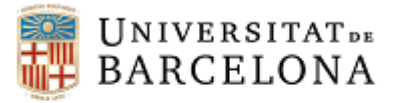

### *Tipus de test:*

#### *Test de rendiment típic*

2. Comparado con la mayoría de la gente que me rodea, me considero:

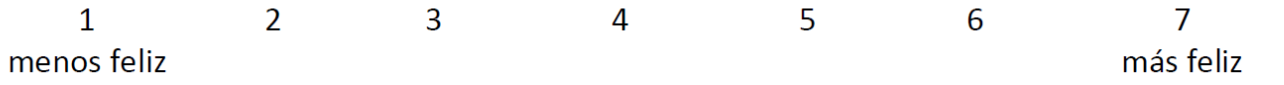

#### *Test de rendiment òptim o màxim*

#### *Test de velocitat Test de potència*

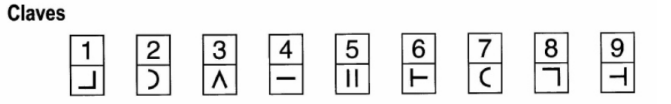

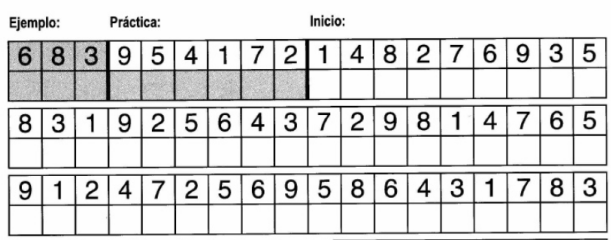

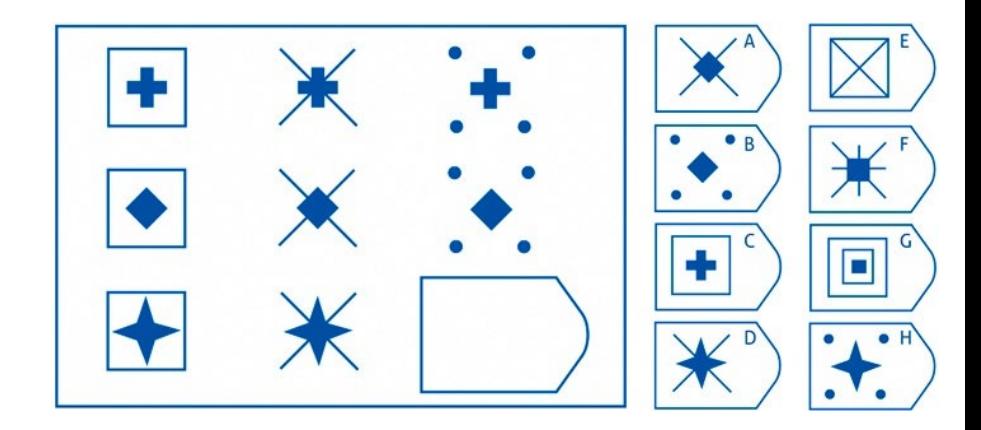

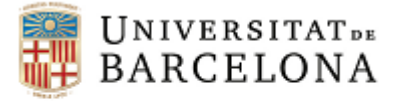

### *Elaboració dels ítems del test*

#### **Tancat o d'elecció**

- Elecció binària
- Elecció múltiple
- Aparellament
- Format incomplet (*cloze*)
- Escales de classificació (*rating scales*)
- Llistats (*checklists*)

#### **Obert o de construcció**

- Resposta extensa
- Resposta curta

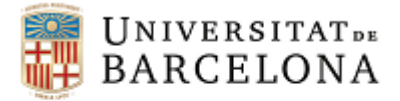

### *Recomanacions per a la construcció d'ítems de resposta múltiple I*

- Contingut:
	- Cada ítem dirigit a avaluar un únic aspecte.
	- Parafrasejar material que ha de ser avaluat.
	- Cada ítem ha de ser independent de la resta d'ítems del test.
	- Avaluar contingut rellevant.
	- Opcions clares, unívoques i indiscutibles.
	- Evitar ítems "trampa".
- **Format:** 
	- Alternatives en format vertical.
- Estil:
	- $\blacksquare$  Revisar aspectes gramaticals i ortogràfics.
	- Complexitat del llenguatge ajustada a les persones avaluades.
	- **Brevetat.**

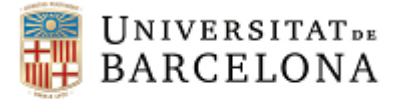

### *Recomanacions per a la construcció d'ítems de resposta múltiple II*

- Redacció de l'enunciat:
	- Idea central en l'enunciat i no en les alternatives.
	- Expressar l'enunciat en termes positius.
- Redacció de les alternatives:
	- Alternatives plausibles i discriminatives.
	- Una única alternativa és la resposta correcta.
	- Aleatoritzar la localització de la resposta correcta.
	- Ordenar les alternatives seguint un ordre lògic.
	- Alternatives independents entre sí.
	- No utilitzar com alternativa: totes les anteriors o cap de les anteriors.
	- Redacció en forma positiva.
	- Evitar donar pistes sobre la resposta correcta (*ex. longitud, us de determinats extrems, associació de termes, poca plausibilitat dels distractors, homogeneitat*).
	- **Distractors plausibles.**
	- No és de l'humor.

1

2

3

4.

5

6

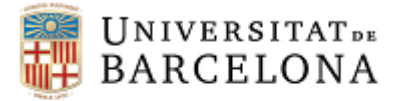

Facultat de Psicologia

### *Anàlisi d'ítems: passos*

• Decidir les principals propietats de les puntuacions del test.

• Identificar les anàlisis d'ítems més rellevants per a aquestes propietats.

- Administrar els ítems a una mostra representativa de la població a la qual està dirigit el test.
- Estimar les anàlisis identificades en el pas 2 per cada un dels ítems.
- Establir un pla per a la selecció d'ítems. Identificar i revisar els que funcionin malament.
- Seleccionar el bloc final d'ítems.

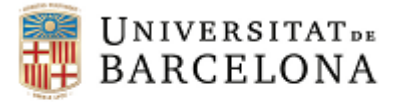

### *Anàlisi d'ítems: indicadors clàssics*

- Índex de dificultat (ID)
- Índex de discriminació (D)
- Anàlisi dels distractors
- Índex de fiabilitat de l'ítem
- Índex de validesa de l'ítem

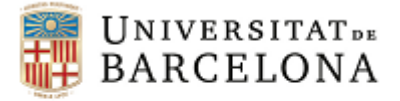

### *Índex de dificultat*

#### *Sense correcció per atzar Correcció per atzar*

$$
ID = \frac{A}{N}
$$

$$
ID = \frac{A - E/(k-1)}{N}
$$

*Caldrà tenir en compte si es tracta d'un:*

#### *Test de potència Test de velocitat*

On *N* és el total d'individus que **han intentat contestar** l'ítem

On *N* és el total d'individus que **han contestat** l'ítem

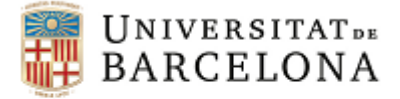

### *Índex de dificultat sense corregir per atzar*

$$
ID = \frac{A}{N}
$$
  $ID_1 = \frac{4}{8} = 0.5$ 

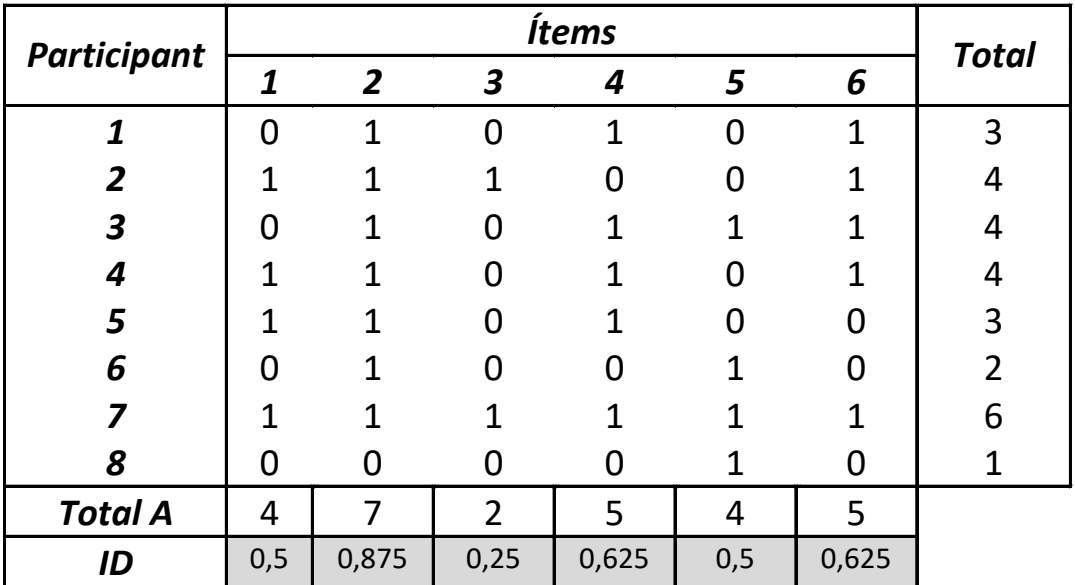
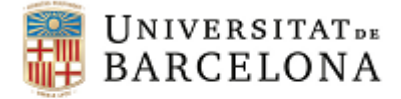

Facultat de Psicologia

### *Índex de dificultat sense corregir per atzar*

$$
ID = \frac{A}{N}
$$

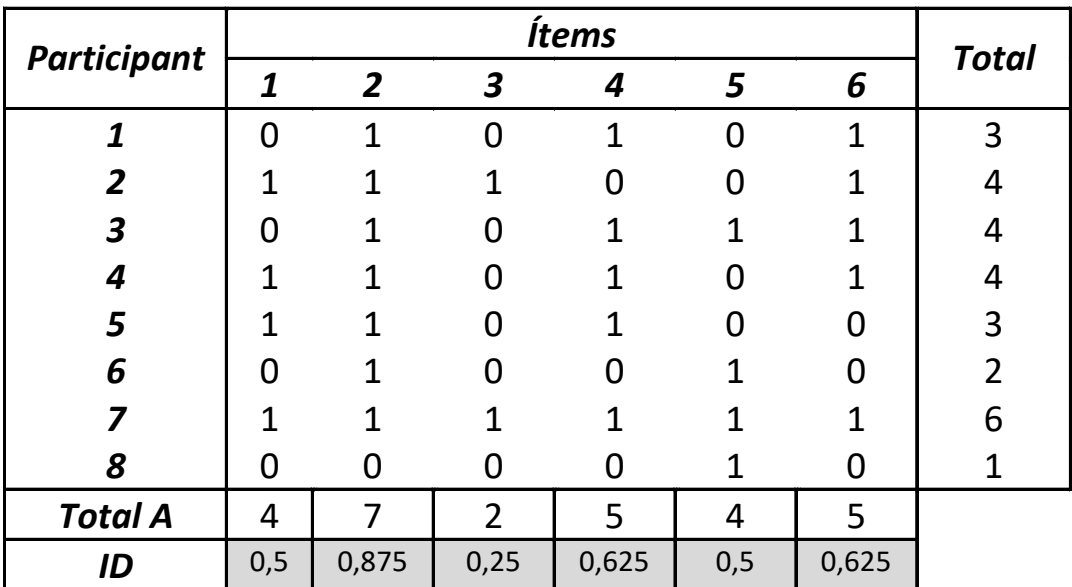

$$
ID_1 = \frac{1}{8} = 0.5
$$
  
\n $ID_2 = \frac{7}{8} = 0.875$   
\n $ID_3 = \frac{2}{8} = 0.25$   
\n $ID_4 = \frac{5}{8} = 0.625$   
\n $ID_5 = \frac{4}{8} = 0.5$ 

 $ID_6 =$   $= 0,625$ 

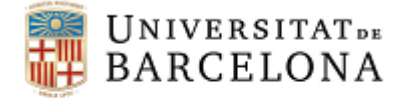

### *Índex de dificultat sense corregir per atzar*

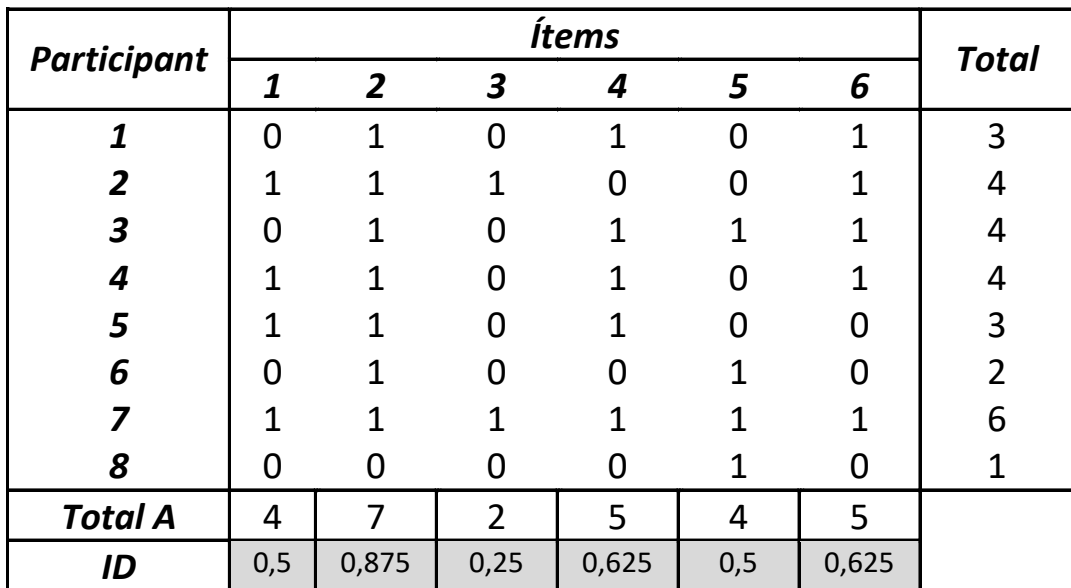

$$
\bar{x} = \frac{\sum x_j}{N} = \sum ID_j
$$

$$
\bar{x} = \frac{\sum x_j}{N} = \frac{27}{8} = 3,38
$$

 $\sum_{i} I_{i} = 3.38$ 

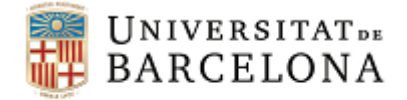

## *Exercici: Índex de dificultat sense corregir per atzar*

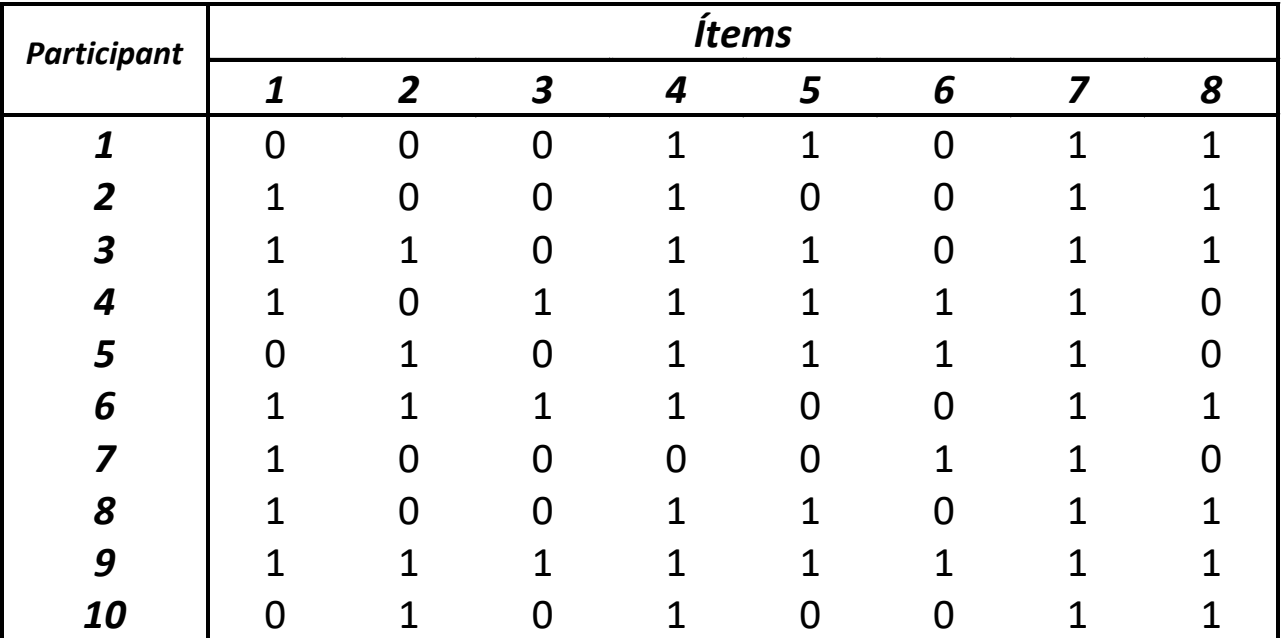

Comproveu que la mitjana del test equival a la suma dels ID

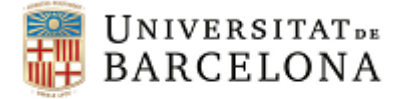

## *Índex de dificultat corregit per atzar*

$$
ID = \frac{A - E/(k-1)}{N}
$$

### *Puntuació corregida del participant (Pc)*

$$
Pc = A - E/(k-1)
$$

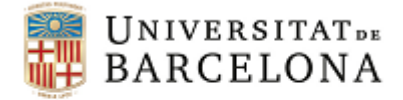

### *Exemple: Índex de dificultat corregit per atzar Test de potència*

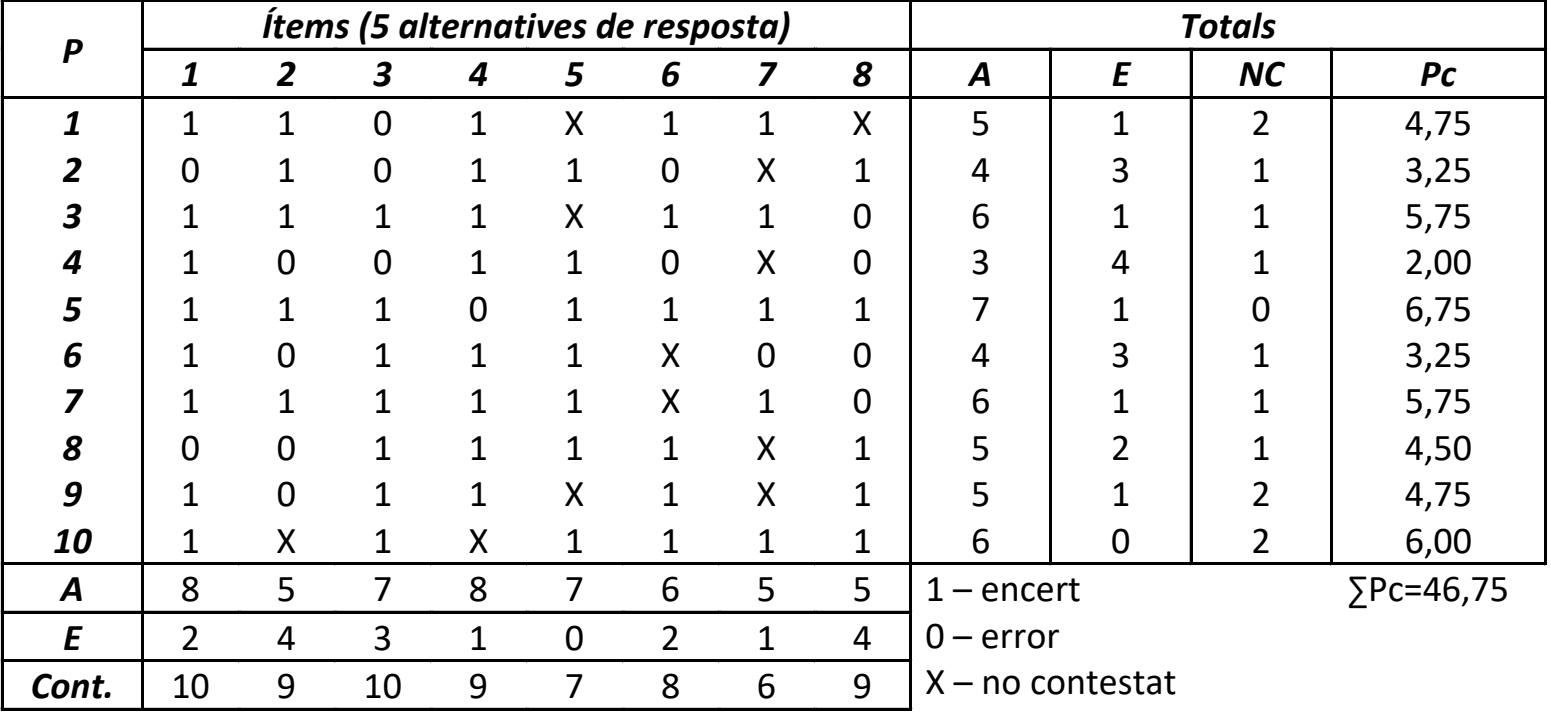

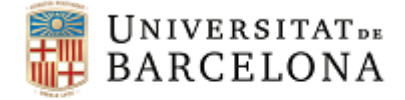

### *Exemple: Índex de dificultat corregit per atzar Test de potència*

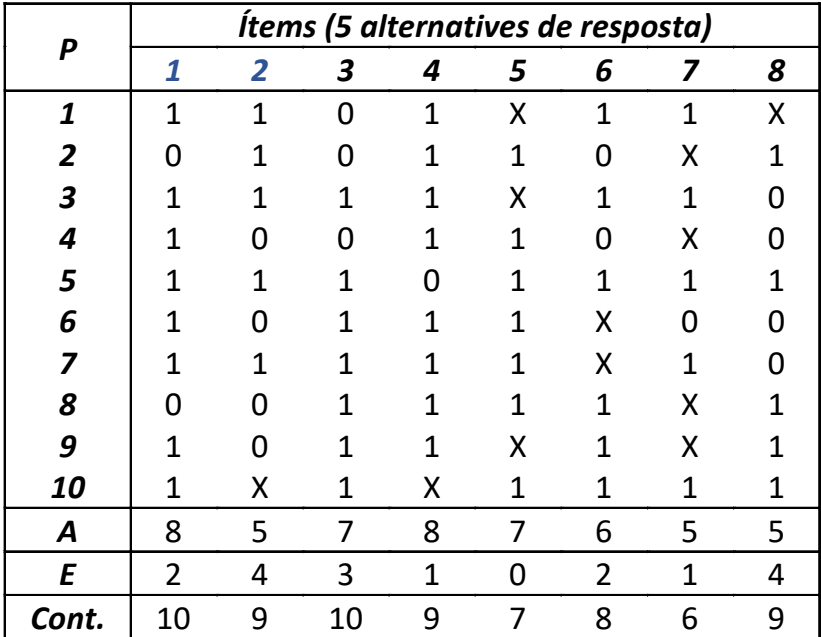

$$
ID = \frac{A - E/(k - 1)}{N}
$$

$$
ID_1 = \frac{8 - 2/4}{10} = 0.75
$$

$$
ID_2 = \frac{5 - 4/4}{10} = 0.40
$$

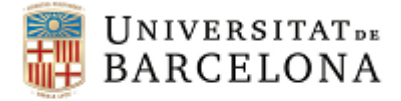

### *Exemple: Índex de dificultat corregit per atzar Test de potència*

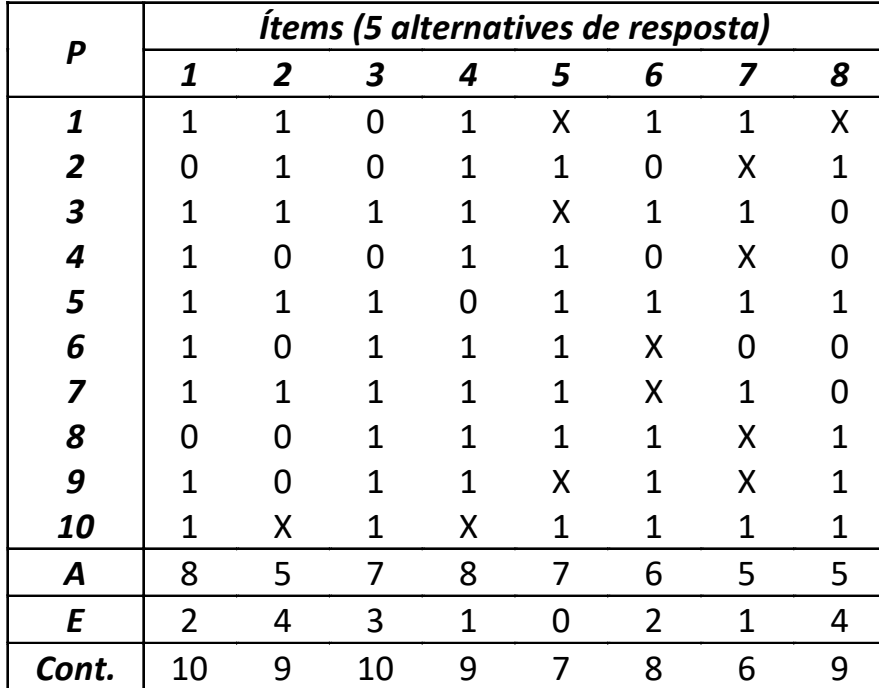

$$
ID_1 = \frac{8 - 2/4}{10} = 0{,}75
$$
  
\n
$$
ID_2 = \frac{5 - 4/4}{10} = 0{,}40
$$
  
\n
$$
ID_3 = \frac{7 - 3/4}{10} = 0{,}625
$$
  
\n
$$
ID_4 = \frac{8 - 1/4}{10} = 0{,}775
$$
  
\n
$$
ID_5 = \frac{7 - 0/4}{10} = 0{,}70
$$
  
\n
$$
ID_6 = \frac{6 - 2/4}{10} = 0{,}55
$$
  
\n
$$
ID_7 = \frac{5 - 1/4}{10} = 0{,}475
$$

$$
ID_8 = \frac{5 - 4/4}{10} = 0.40
$$

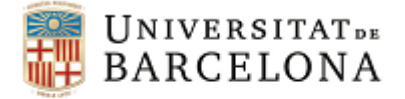

## *Exemple: Índex de dificultat corregit per atzar Test de potència*

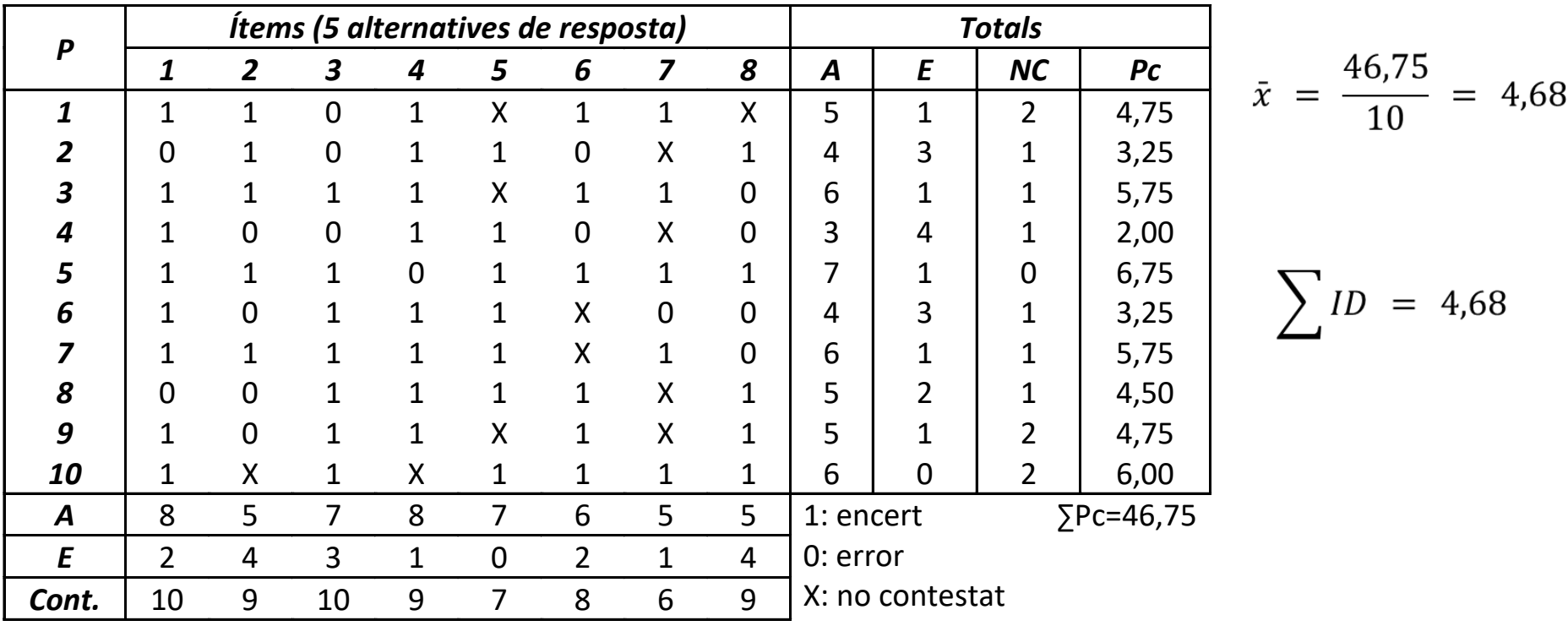

 $Pc = A - E/(k - 1)$ 

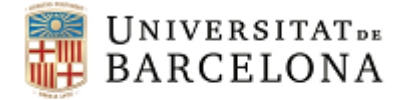

### *Exemple: Índex de dificultat corregit per atzar Test de velocitat*

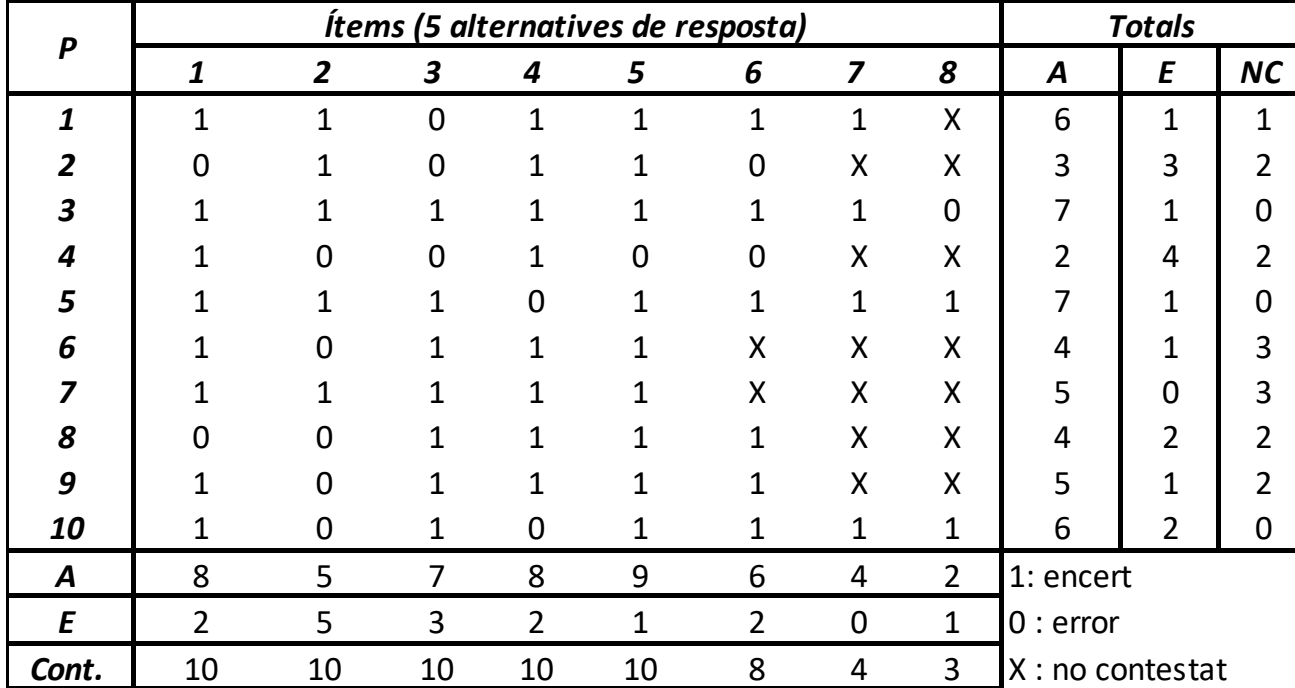

$$
ID = \frac{A - E/(k - 1)}{N}
$$

$$
ID_1 = \frac{8 - 2/4}{10} = 0.75
$$

$$
ID_6 = \frac{6 - 2/4}{8} = 0.69
$$

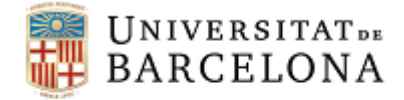

 $\frac{1}{10}$  = 0,75

### *Exemple: Índex de dificultat corregit per atzar Test de velocitat*  $ID_1 = \frac{8 - 2/4}{10}$

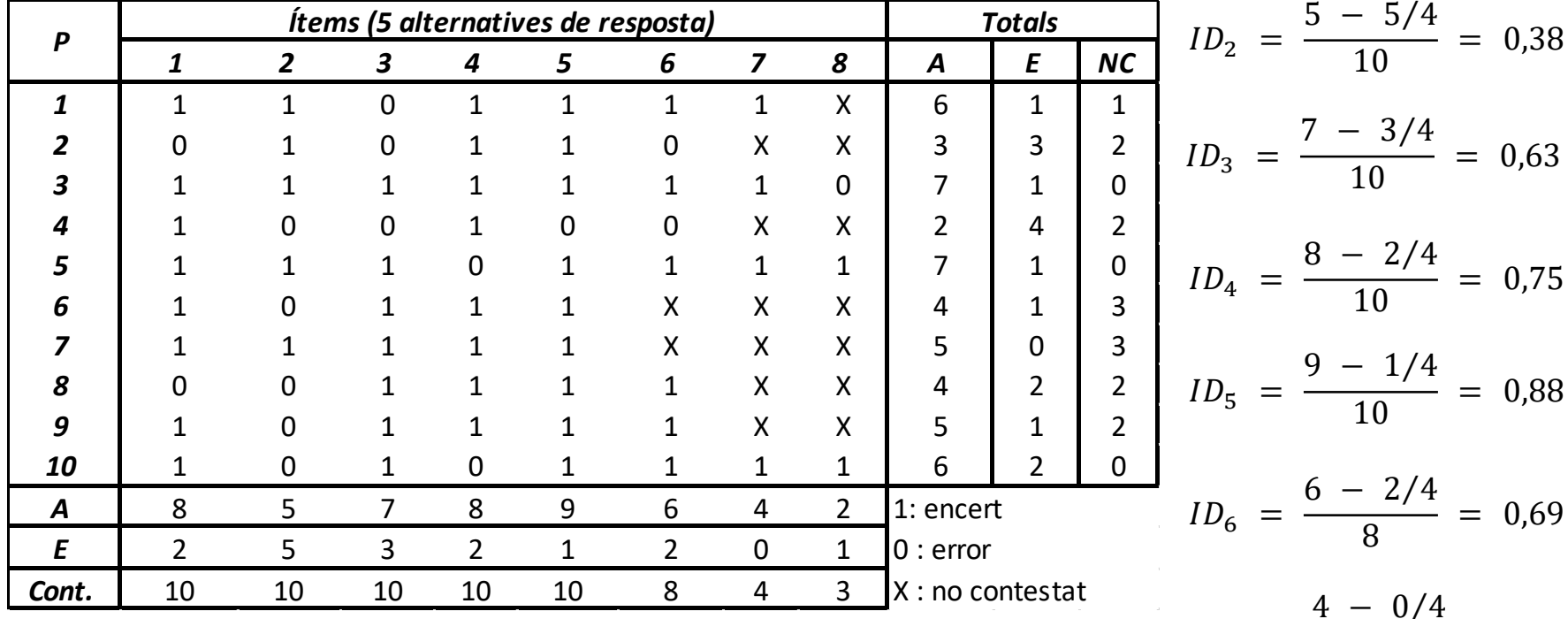

$$
ID_7 = \frac{4 - 0/4}{4} = 1,00
$$

$$
ID_8 = \frac{2 - 1/4}{3} = 0.58
$$

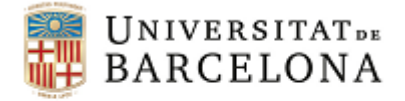

### *Exemple: Índex de dificultat corregit per atzar Test de velocitat*

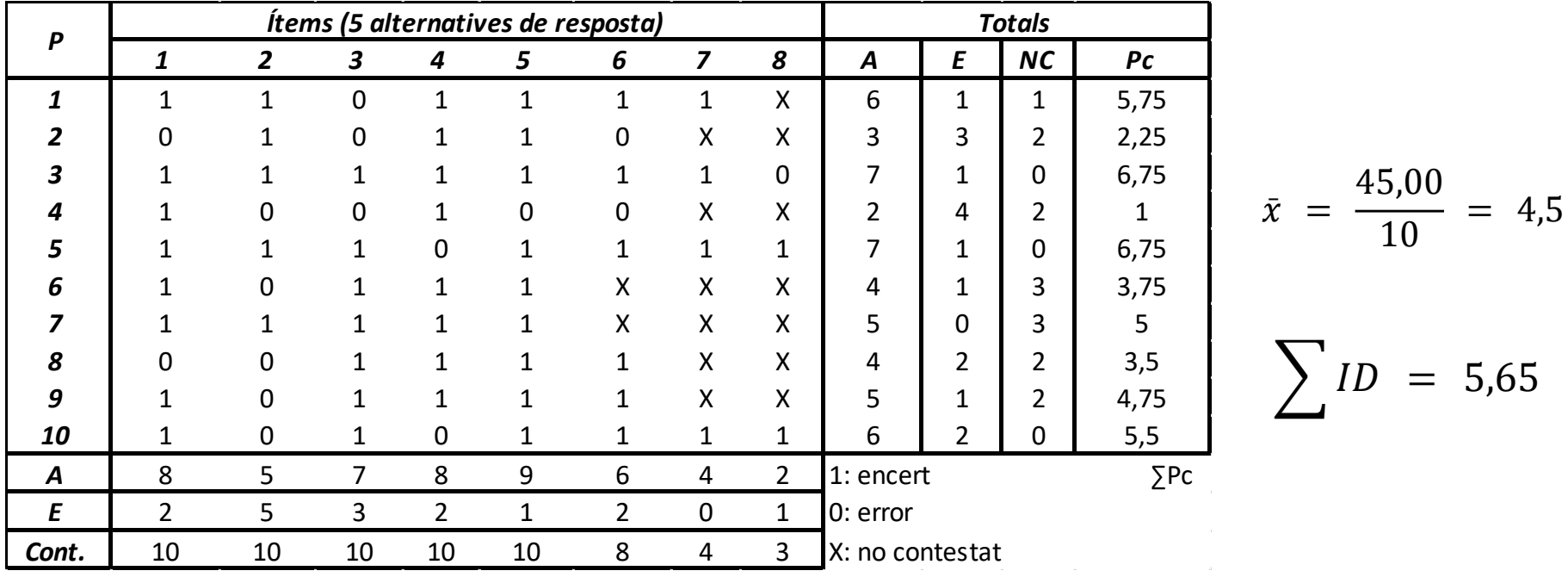

$$
Pc = A - E/(k-1)
$$

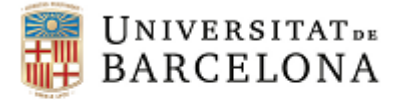

## *Exercici: Índex de Dificultat corregit per atzar Test de potència*

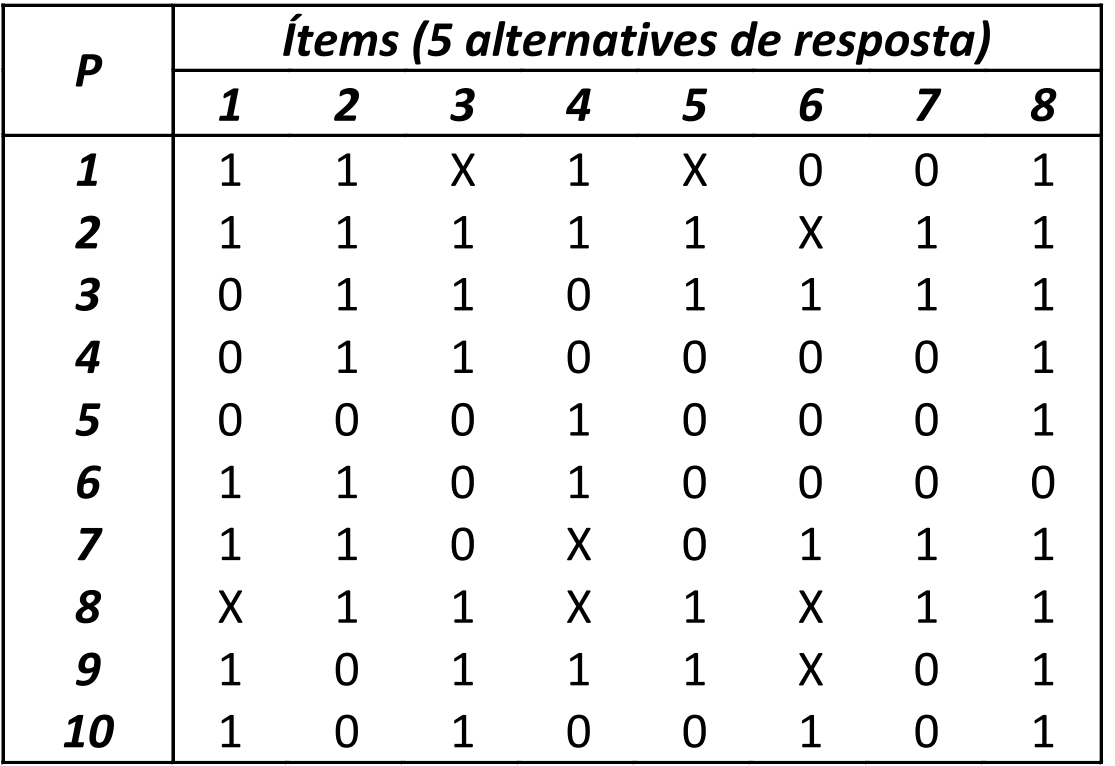

**Calculeu els ID dels ítems i les Pc dels participants**

- 1 Encerts
- 0 Errors
- X No contesta

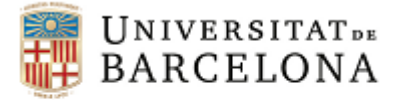

## *Anàlisi d'ítems: Índex de Discriminació*

Avalua si els ítems són capaços de posar de manifest les diferències individuals entre les persones en la variable que estem mesurant.

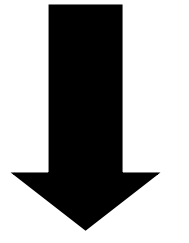

Un ítem té capacitat discriminativa si els individus que tenen un nivell alt en la variable encerten més l'ítem o obtenen puntuacions més elevades que els individus que tenen un nivell baix en la variable.

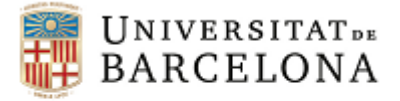

## *Anàlisi d'ítems: Índex de Discriminació*

### Posa en relació l'execució de l'individu en l'ítem amb la seva execució global en el test

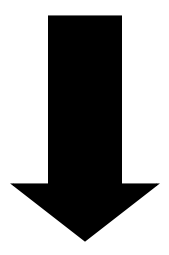

**Càlcul**:

- Índex basat en la diferència de les proporcions d'encert o de respostes positives a l'ítem
- Índexs basats en les correlacions ítem-test

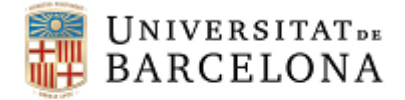

### *Criteris per a la valoració de la discriminació de l'ítem (Ebel & Frisbie, 1991)*

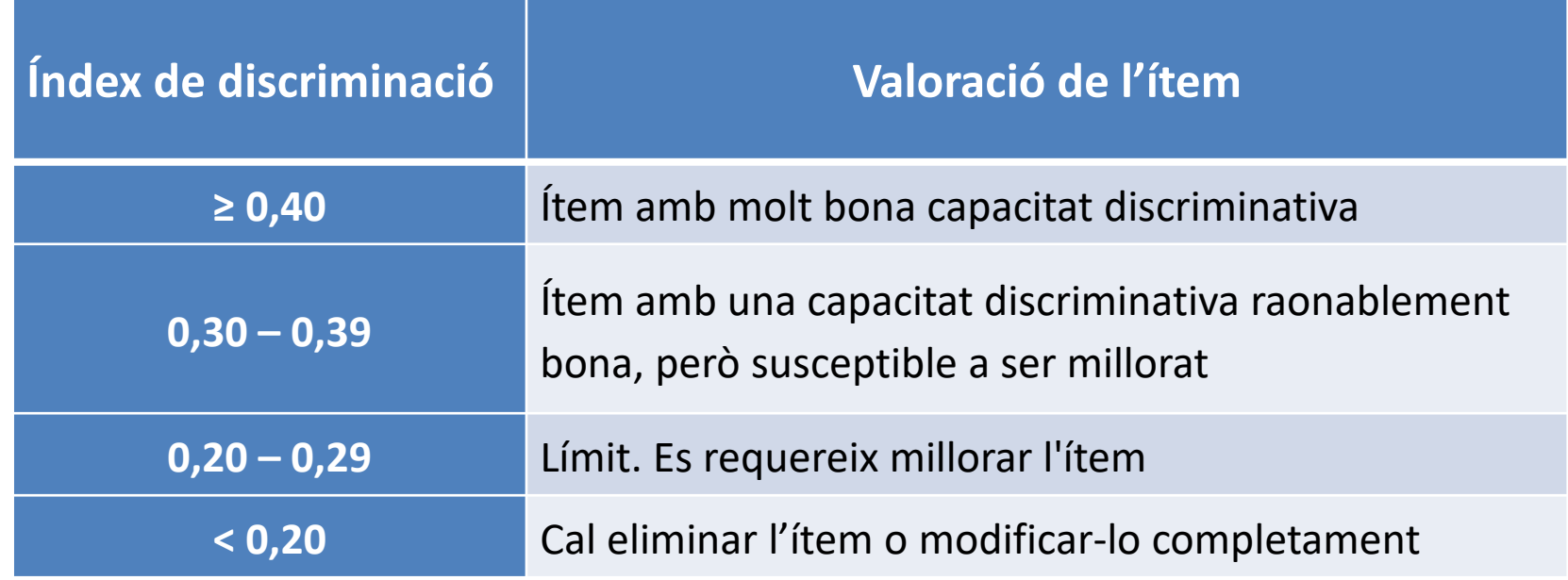

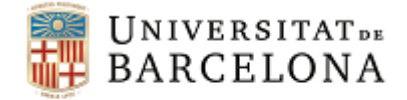

# *Índex de Discriminació (D) basat en la diferència de les proporcions d'encert o respostes positives*

$$
D = \frac{n_s}{N_s} - \frac{n_i}{N_i}
$$

On:

- $n_s$  nombre persones que encerten ítem o donen una resposta positiva en el grup superior
- $n<sub>i</sub>$  nombre persones que encerten ítem o donen una resposta positiva en el grup inferior
- $N_s$  nombre persones que responen en el grup superior
- $N_i$  nombre persones que responen en el grup inferior

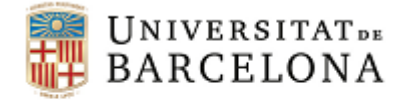

# *Índex de Discriminació (D) basat en la diferència de les proporcions d'encert o respostes positives*

Rang:  $-1 \le D \le 1$ , D=1: màxima capacitat discriminativa

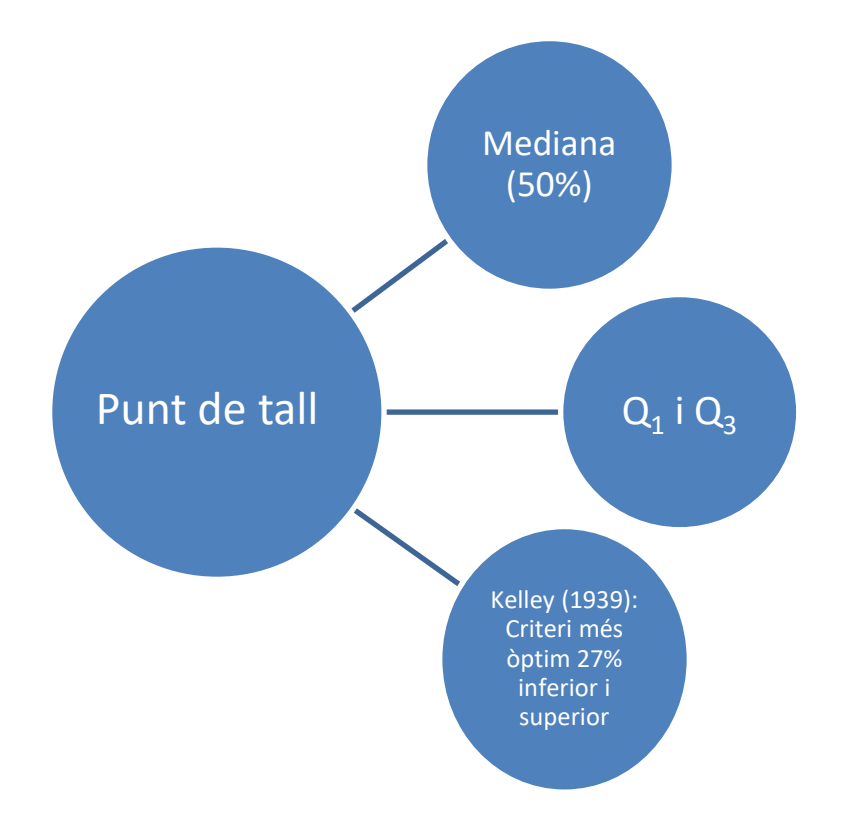

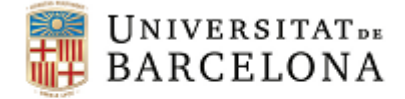

## *Exemple: D basat en la diferència de les proporcions d'encert o respostes positives*

Grups basats en la mediana (50%)

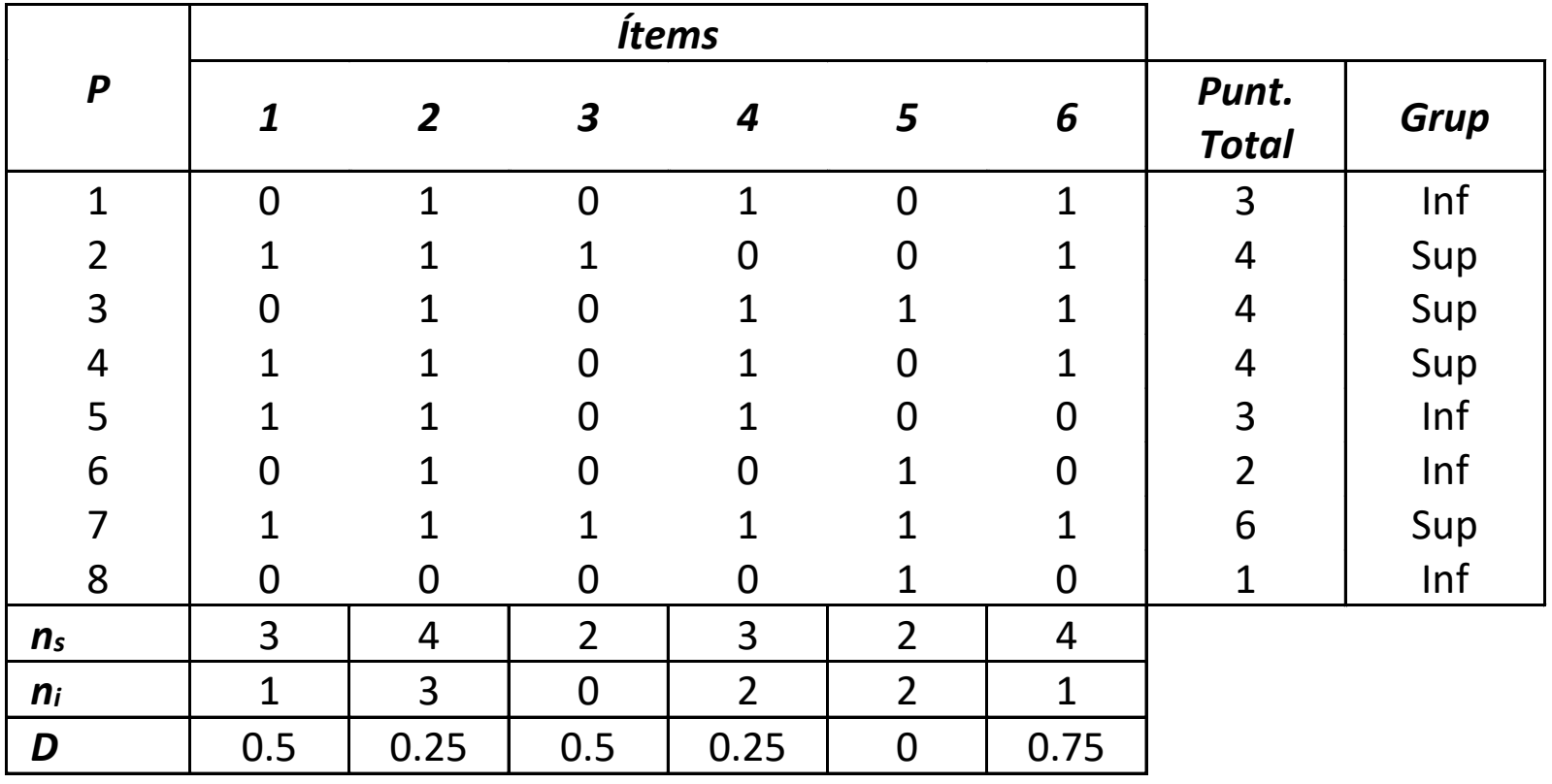

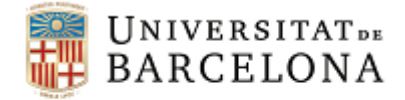

## *Exercici: D basat en la diferència de les proporcions d'encert o respostes positives*

Índex de discriminació de l'ítem 1

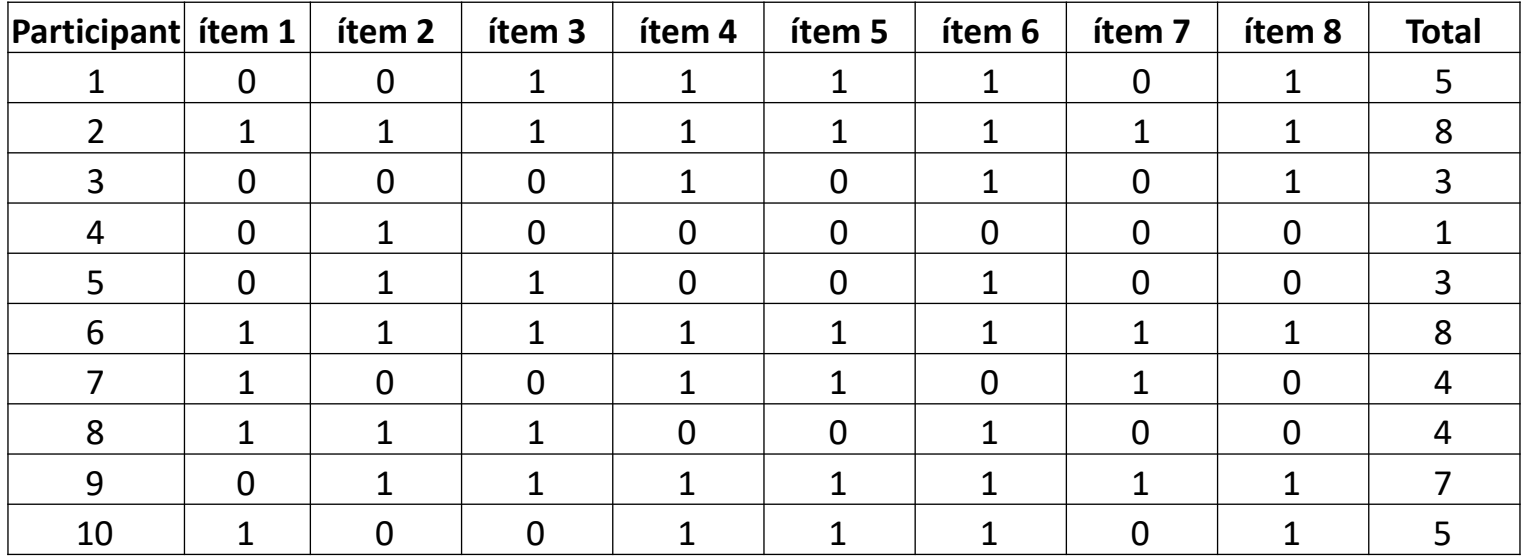

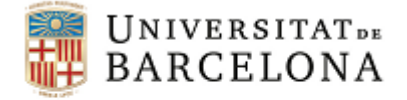

## *Índex de Disciminació (D) basats en la correlació ítem-test*

Rang:  $-1 \le D \le 1$ , D=1: màxima capacitat discriminativa

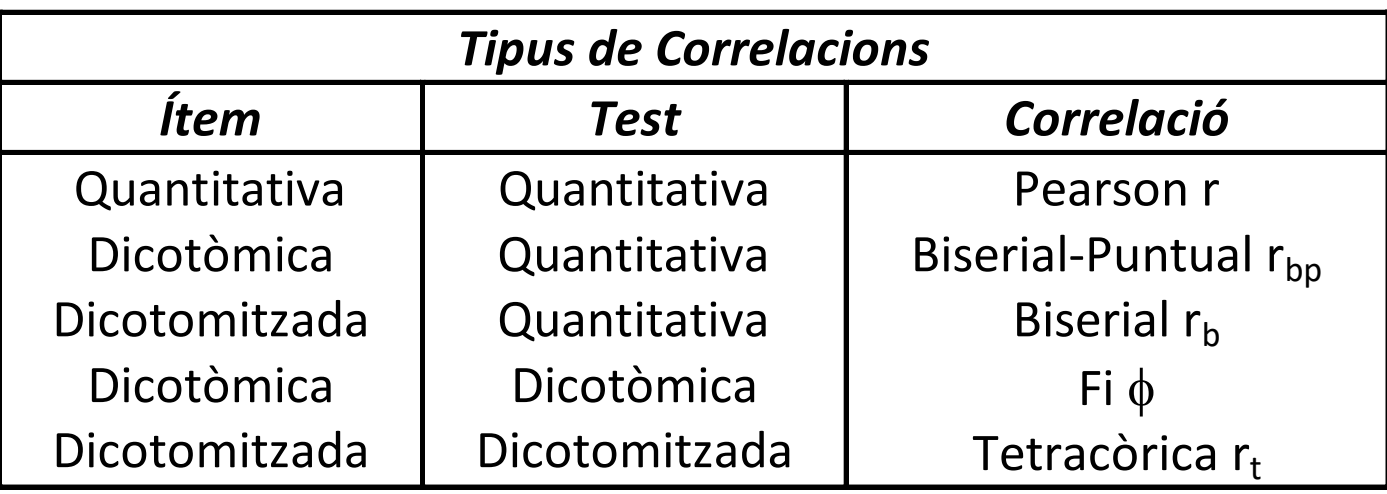

Restar la puntuació de l'ítem en la del test o utilitzar la fórmula de correcció de la correlació

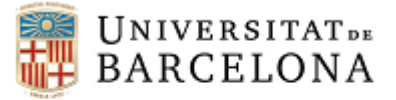

#### *Coeficient de Correlació de Pearson*

$$
r_{xy} = \frac{S_{xy}}{S_x \cdot S_y}
$$

#### *Coeficient de Correlació Biserial-Puntual*

$$
r_{bp} = \frac{\overline{x}_p - \overline{x}_x}{S_x} \sqrt{\frac{p}{q}}
$$

#### *Coeficient de Correlació Biserial*

$$
r_b = \frac{\overline{x}_p - \overline{x}_x}{S_x} \frac{p}{y}
$$

#### On:

- S<sub>xy</sub> Covariància test-ítem
- S<sub>x</sub> desviació típica del test
- Sy desviació típica de l'ítem

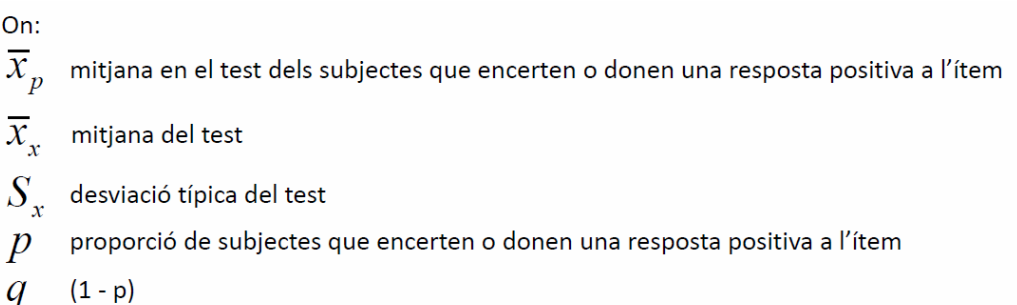

- $\overline{x}_p$ mitjana en el test dels subjectes que encerten o donen una resposta positiva a l'ítem
- $\overline{x}_{r}$ mitjana del test

On:

- $S_{r}$ desviació típica del test
- $\boldsymbol{p}$ proporció de subjectes que encerten o donen una resposta positiva a l'ítem
- ordenada que correspon en la distribució normal al valor que deixa per sota  $\mathcal{Y}$ una àrea igual a p

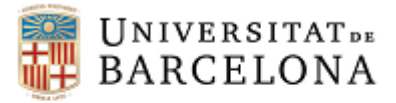

#### *Coeficient Fi* φ

$$
\Phi = \frac{p_{xy} - p_x p_y}{\sqrt{p_x q_x p_y q_y}}
$$

On:

- $p_{xy}$  proporció d'encerts o respostes positives en x i y
- $p_x$  proporció d'encerts o respostes positives en x
- $p_v$  proporció d'encerts o respostes positives en y

$$
\begin{array}{c}\n q_x \ 1-p_x \\
q_y \ 1-p_y\n\end{array}
$$

### *Coeficient Tetracòric*

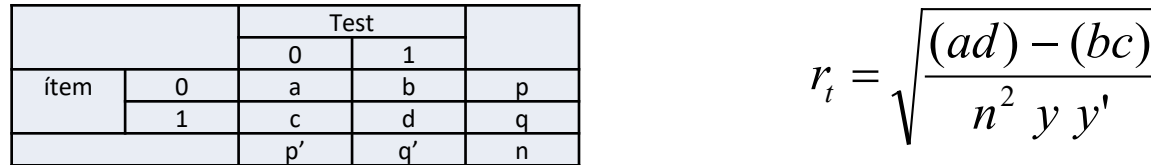

On:

- y ordenada de la corba normal que separa les dues categories del test (grup superior/inferior)
- y' ordenada de la corba normal que separa les dues categories de l'ítem (encert/error)
- a, b, c i d fi en la taula de contingència 2 x 2 entre el test i l'ítem

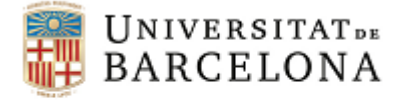

### *Exemple: Correlació biserial-puntual*

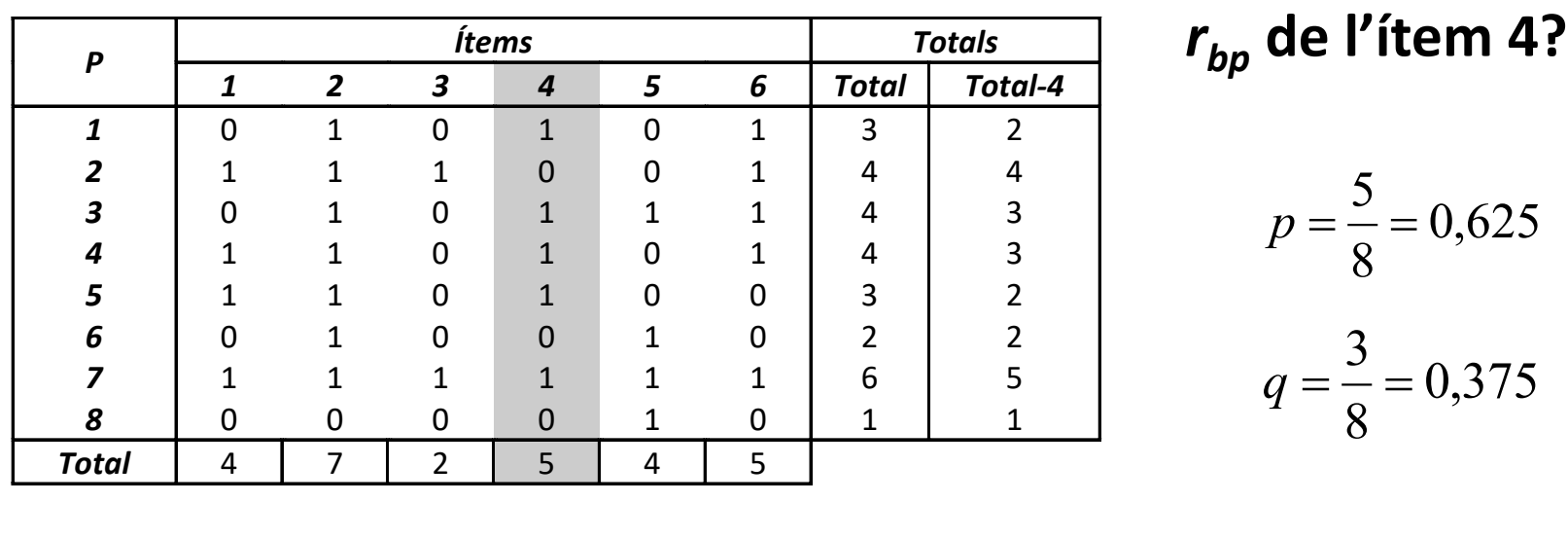

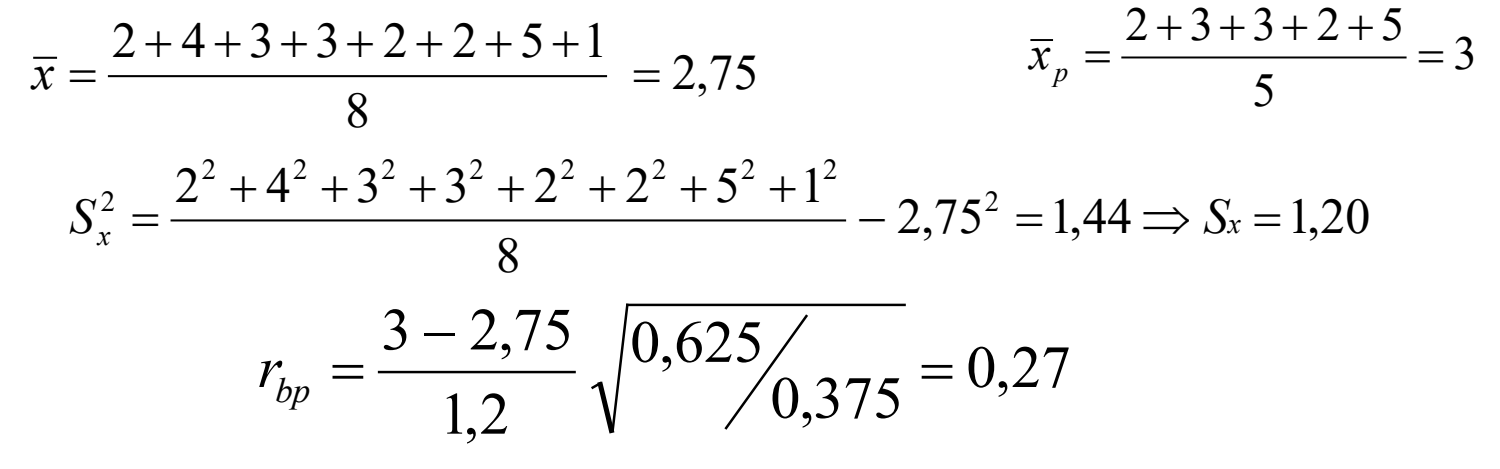

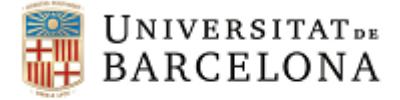

## *Exemple: Correlació biserial-puntual. Ítem 5*

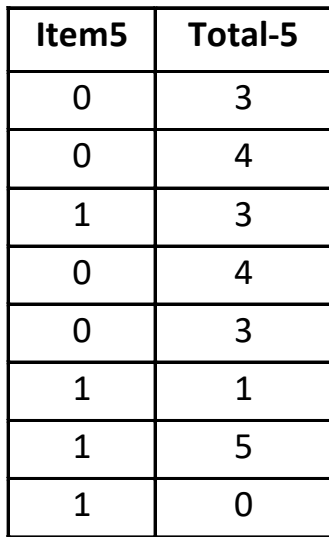

$$
\begin{array}{c} p = 0,5 \\ q = 0,5 \end{array}
$$

$$
\overline{x}_p = \frac{3+1+5+0}{4} = 2,25 \qquad \overline{x}_x = 2,88
$$

$$
S_x^2 = \frac{85}{8} - 2,88^2 = 2,36 \qquad S_x = 1,54
$$

$$
r_{bp} = \frac{2,25 - 2,88}{1,54} \sqrt{\frac{0,5}{0,5}} = -0,41
$$

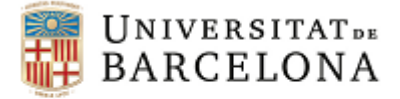

### *Exercici: Correlació biserial-puntual. Ítem 6*

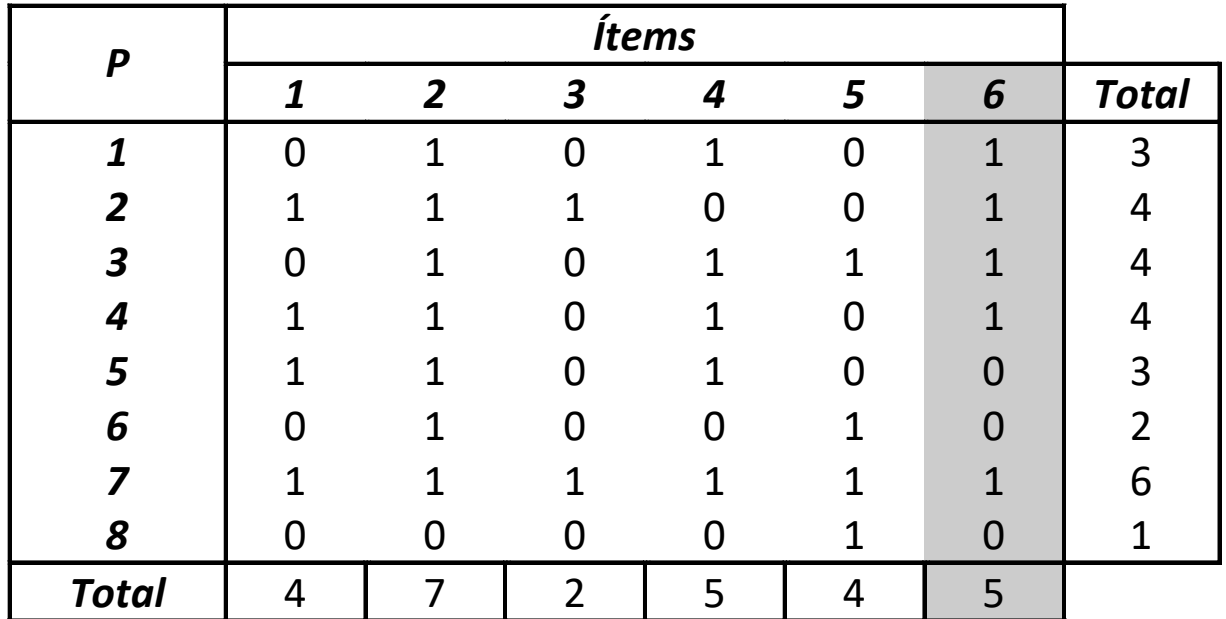

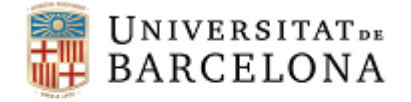

# *Correcció de la correlació*

En cas de no haver eliminat l'ítem per calcular la correlació, caldrà aplicar la correcció següent:

$$
Cr = \frac{r_{jx}S_x - S_j}{\sqrt{S_x^2 + S_j^2 - 2r_{jx}S_xS_j}}
$$

On:

- *rjx* Coeficient de correlació entre l'ítem i el test
- *Sx* Desviació típica del test
- S<sub>j</sub> Desviació típica de l'ítem
- $S_x^2$  Variància del test $S_y^2 = p \cdot$
- $S_j^2$  Variància de l'ítem

*Nota: Cal recordar que la variància per variables dicotòmiques:* 

$$
S_j^2 = p \cdot q
$$

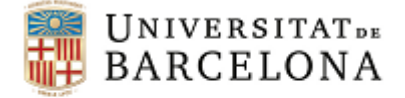

## *Exercici: Correlació biserial-puntual. Ítem 6 (sense restar puntuació de l'ítem – aplicant la correcció de la correlació)*

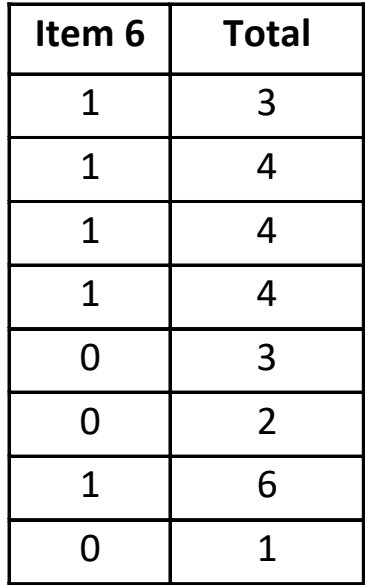

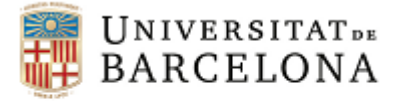

## *Relacions entre indicadors: Dificultat – Variabilitat – Discriminació*

Què ocorre si tothom encerta un ítem?

I si tothom el falla?

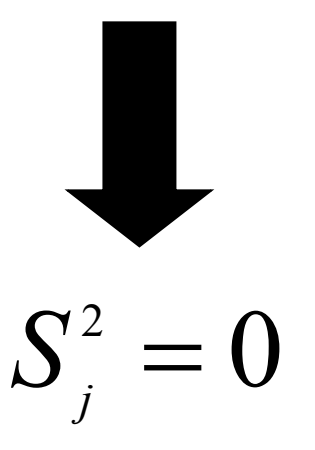

L'ítem no és útil per establir diferències entre persones. *No discrimina*

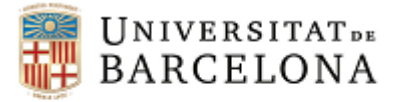

## *Relacions entre indicadors: Dificultat – Variabilitat – Discriminació*

En **ítems dicotòmics** (1 = encert i 0 = error)...

$$
S_j^2 = p \cdot q
$$

On:

- p proporció d'encerts
- *q* proporció d'errors (1-p)

$$
S_j^2
$$
 màxima quan p = 0,5 i q = 0,5  $\rightarrow$  ID<sub>j</sub> = 0,5  

$$
S_x^2
$$
 s'aproxima al valor màxim quan els ID dels ítems que  
composen el test són més propers a 0,5

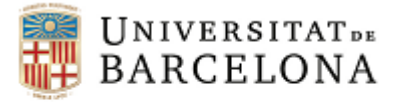

## *Relacions entre indicadors: Dificultat – Variabilitat – Discriminació*

 $\int$  ftem pot discriminar si  $S_j^2 > 0$ 

Mesura del poder discriminatiu d'un test  $\rightarrow$   $S_z^2$  $S^{\scriptscriptstyle 2}_{\scriptscriptstyle x}$ 

 $S_x = \sum S_j \cdot r_{jx}$ 

On:

 $\mathcal{S}_x^{\phantom{\dag}}$  desviació típica del test desviació típica de l'ítem *j* índex de discriminació (correlació ítem-test)  $S_j$  $r_{jx}^{\,J}$ 

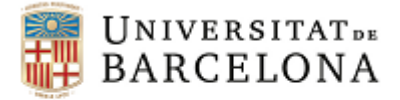

### *Relacions entre indicadors: Dificultat – Variabilitat – Discriminació*

Els valors que pot prendre l'índex de discriminació d'un ítem depèn del valor de l'índex de dificultat.

- **Item fàcil**  $\rightarrow$  permet discriminar entre les persones amb nivells baixos en el tret mesurat (puntuacions baixes)
- **Ítem difícil**  $\rightarrow$  permet discriminar entre les persones amb nivells elevats en el tret mesurat (puntuacions altes)

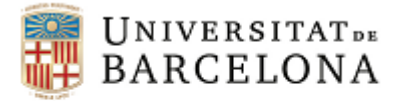

## *Relacions entre indicadors: Dificultat – Variabilitat – Discriminació*

Major capacitat discriminativa del test quan conté:

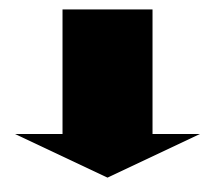

- Majoria d'ítems de dificultat mitjana (en ítems dicotòmics ID al voltant de 0,5)
- Alguns ítems fàcils per discriminar entre persones amb menys nivell
- Alguns ítems difícils per discriminar entre persones amb més nivell

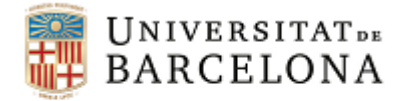

### *Anàlisi dels distractors. Respostes d'elecció múltiple*

### Els distractors han de ser igualment atractius per als individus que no coneguin la resposta

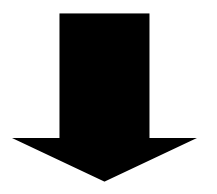

Tenir la mateixa probabilitat de ser escollits a l'atzar quan l'individu intenta endevinar la resposta correcta.

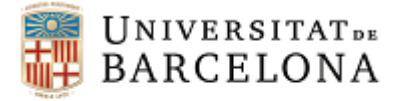

### *Exemple: Anàlisi dels distractors*

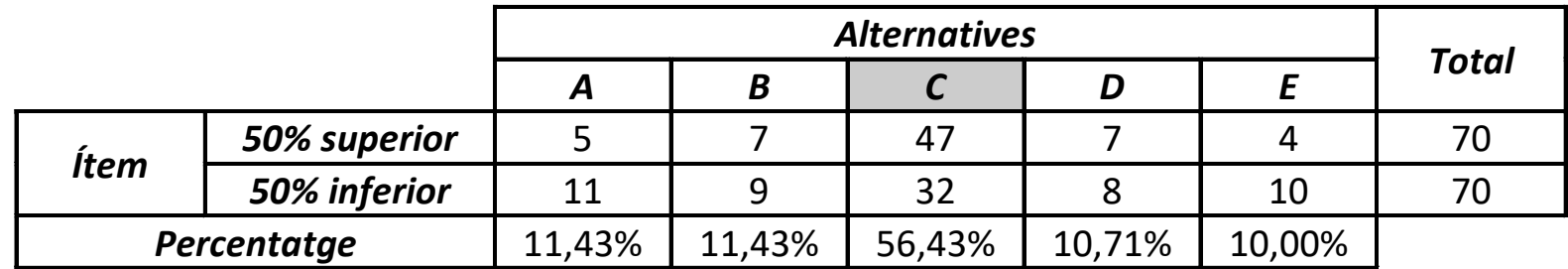

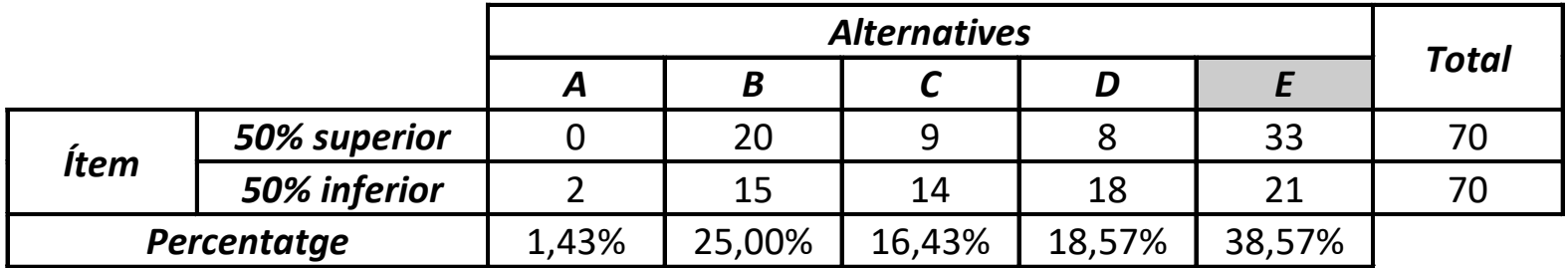

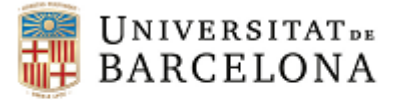

### *Exercici: Anàlisi dels distractors*

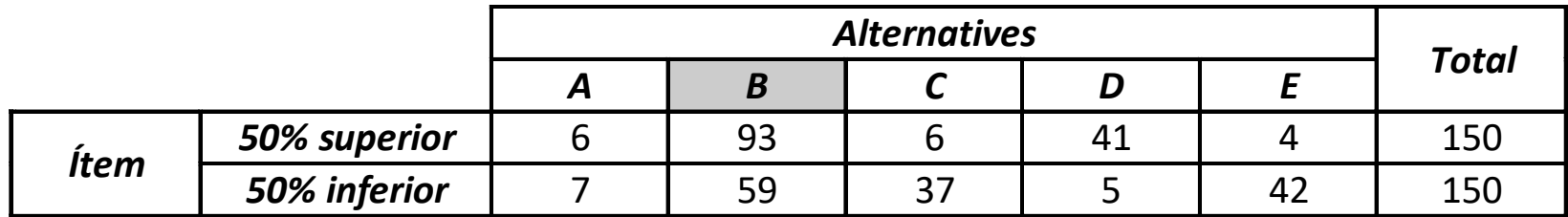

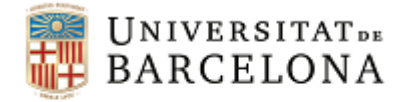

0,06

20

### *Exemple: Anàlisi dels distractors a partir de D*

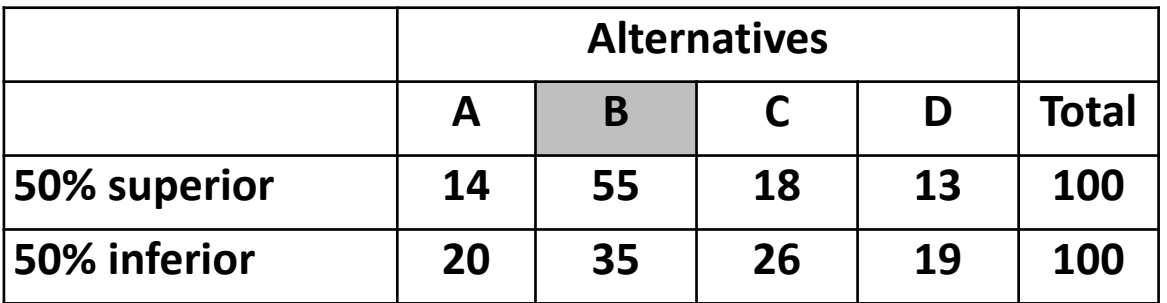

Índex de Discriminació de l'alternativa A:

Índex de Discriminació de l'alternativa C:

100 100  $=\frac{n_s}{N} - \frac{n_i}{N} = \frac{17}{100} - \frac{20}{100} =$ *i s N N*  $D=\frac{n}{n}$ 

*s*

$$
D = \frac{n_s}{N_s} - \frac{n_i}{N_i} = \frac{18}{100} - \frac{26}{100} = -0.08
$$

14

*i*

*n*

Índex de Discriminació de l'alternativa D:

$$
D = \frac{n_s}{N_s} - \frac{n_i}{N_i} = \frac{13}{100} - \frac{19}{100} = -0,06
$$
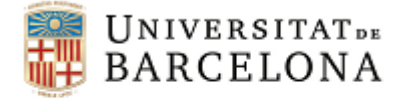

#### *Exercici: Anàlisi dels distractors a partir de D*

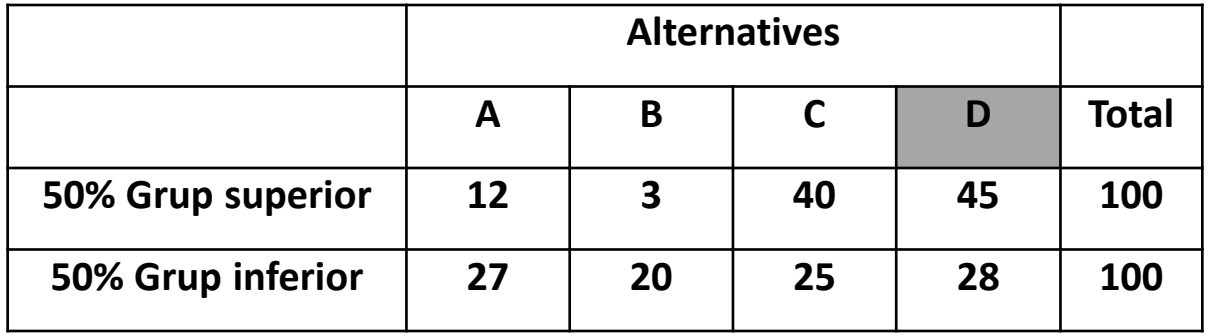

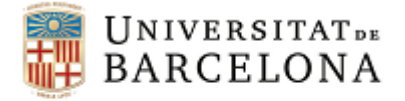

#### *Índex de Fiabilitat de l'ítem*

Estimació de la fiabilitat amb la que l'ítem mesura la característica que mesura el test en conjunt

$$
IF = S_j D_j
$$

On:

- *Sj* desviació típica de les puntuacions en l'ítem *j*
- *Dj* índex de discriminació de l'ítem *j*

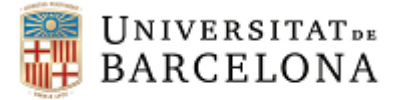

#### *Índex de Validesa de l'ítem*

- Contribució de l'ítem en la predicció d'una variable externa (criteri)
- Correlació de l'ítem amb un criteri extern
- El tipus de correlació està en funció del tipus d'ítem i el tipus de criteri

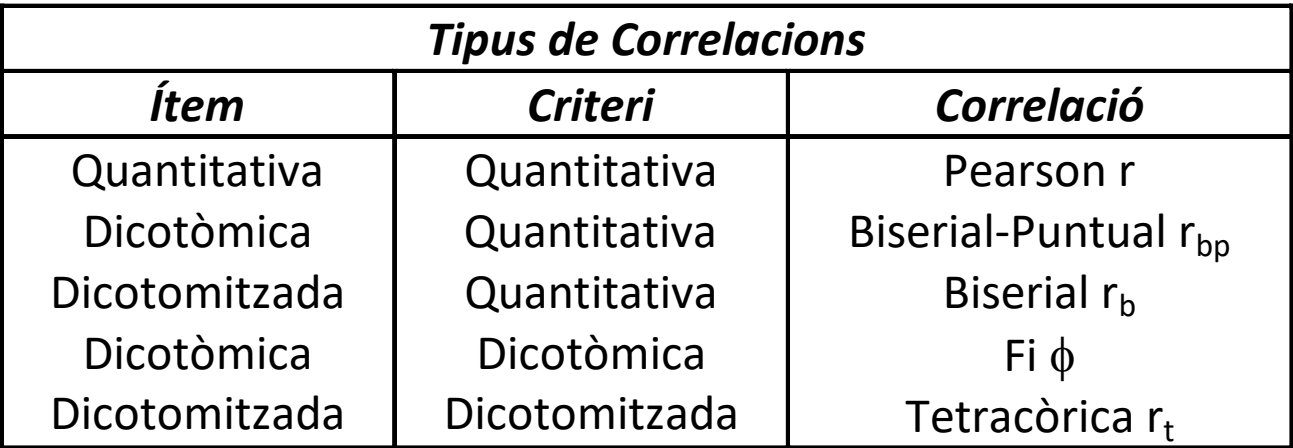

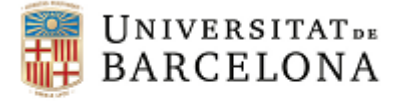

#### *Exemple: Índex de Validesa de l'ítem*

Ítem dicotòmic d'un qüestionari de depressió (0 = no depressió, 1 = depressió) Criteri extern: puntuació total d'un test d'ansietat

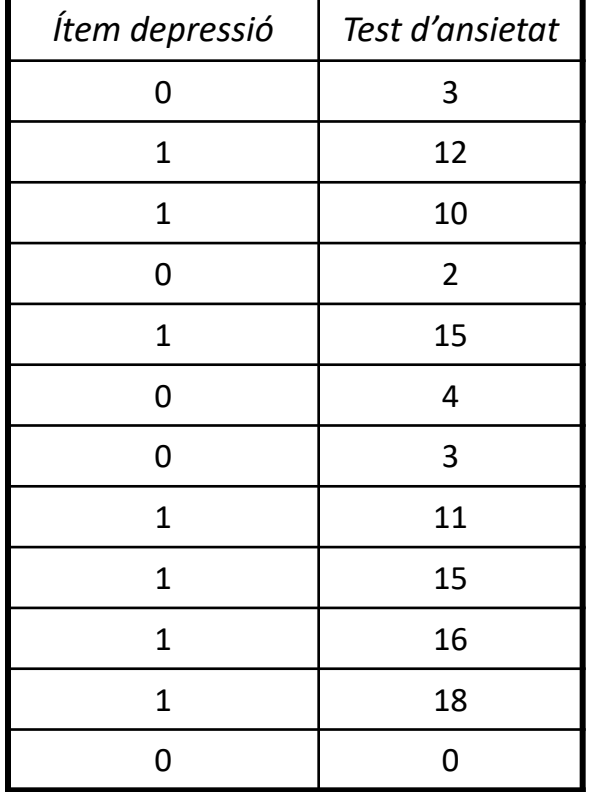

$$
p = \frac{7}{12} = 0,583
$$
  
\n
$$
q = \frac{5}{12} = 0,417
$$
  
\n
$$
\overline{x}_p = \frac{12 + 10 + 15 + 11 + 15 + 16 + 18}{7} = 13,86
$$
  
\n
$$
\overline{x}_x = \frac{109}{12} = 9,08
$$
  
\n
$$
S_x^2 = \frac{3^2 + 12^2 + 10^2 + 2^2 + 15^2 + 4^2 + 3^2 + 11^2 + 15^2 + 16^2 + 18^2 + 0^2}{12} - 9,08^2 = 36,97
$$
  
\n
$$
S_x = 6,08
$$
  
\n
$$
r_{bp} = \frac{13,86 - 9,08}{6,08} \sqrt{\frac{0,583}{0,416}} = 0,93
$$

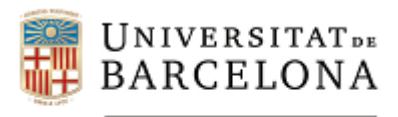

### **Fiabilitat**

**Autors: Dra. Maite Barrios Cerrejón Dra. M. Victòria Carreras Archs Dra. Georgina Guilera Ferré**

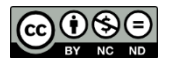

Aquesta obra està subjecta a una llicència de Creative Commons Reconeixement- No comercial- Compartir Igual 3.0 Espanya *(http://creativecommons.org/licenses/by-nc-sa/3.0/es/deed.ca).* 77

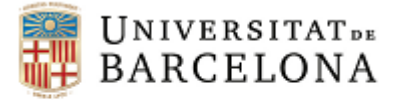

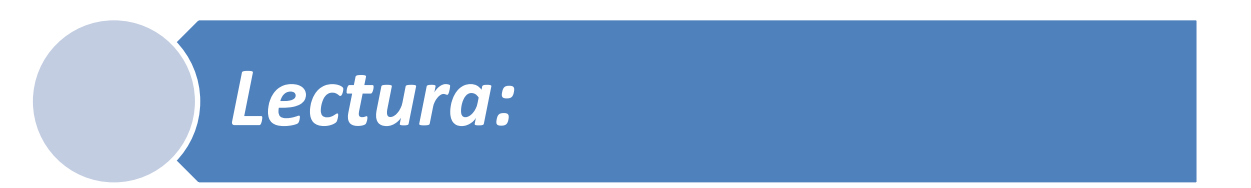

### Prieto, G., y Delgado, A.R. (2010). Fiabilidad y validez. *Papeles del Psicólogo, 31*(1), 67-74.

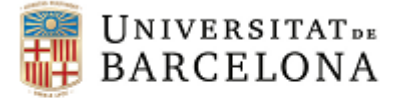

#### **Fiabilitat**: Valora la **consistència** i la **precisió** de la mesura.

# **Teoria dels tests**: Analitza la incidència dels errors en la mesura dels constructes psicològics i el grau en què afecten la fiabilitat dels instruments de mesura.

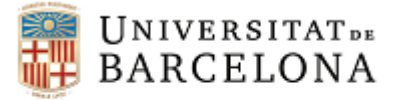

*Tipus d'errors*

- **Error conceptual**: ocorre quan mesurem una cosa pensant que mesurem una altra. Validesa.
- **Error sistemàtic:** aquell que afecta sempre de la mateixa manera a la mesura. Provoca el biaix en la mesura.
- **Error aleatori:** provocat per factors múltiples i incontrolats.

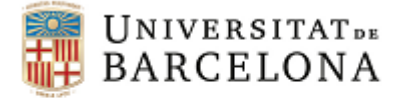

*Quan les puntuacions d'un test seran totalment fiables?*

Quan les mesures que s'obtinguin estiguin **lliures d'error de mesura**

Puntuació observada = Puntuació verdadera

*Què és un error de mesura?*

La diferència entre la puntuació observada i la puntuació verdadera. La causa d'aquesta diferència és l'error aleatori.

$$
e = X - V
$$

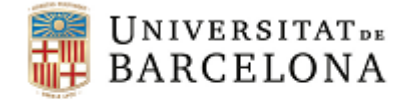

### *Totes les diferències en un procés de mesura es poden atribuir a l'error aleatori?*

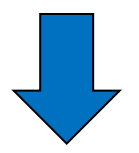

#### **No**, cal valorar l'estabilitat del constructe que es mesura (ex. capacitat visuoespacial vs temps de reacció)

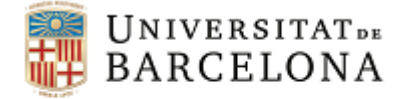

### *Definició fiabilitat*

**Fiabilitat:** Absència d'error de mesura (consistència o estabilitat de les mesures quan el procés de mesura es repeteix)

$$
r_{xx} = \frac{S_V^2}{S_x^2}
$$

On:

- variància vertadera del test
- variància obtinguda del test

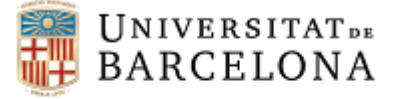

## *Què indica un coeficient de fiabilitat?*

 $r_{xx} = 0,80$ 

100%  $(S^2_{x})$ 

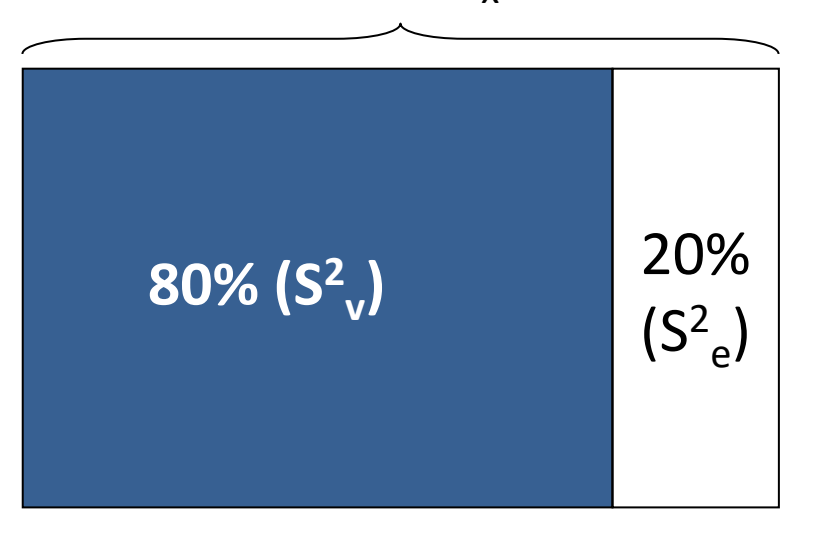

Del 100% de la variància obtinguda (S2 *<sup>x</sup>*), el 80% és deguda a la variància vertadera (S2 *<sup>v</sup>*) i per tant, el 20% restant és deguda a la variància d'error (S<sup>2</sup><sub>e</sub>)

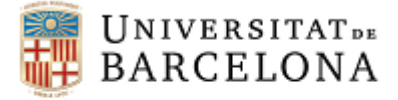

### *Procediments per estimar la fiabilitat*

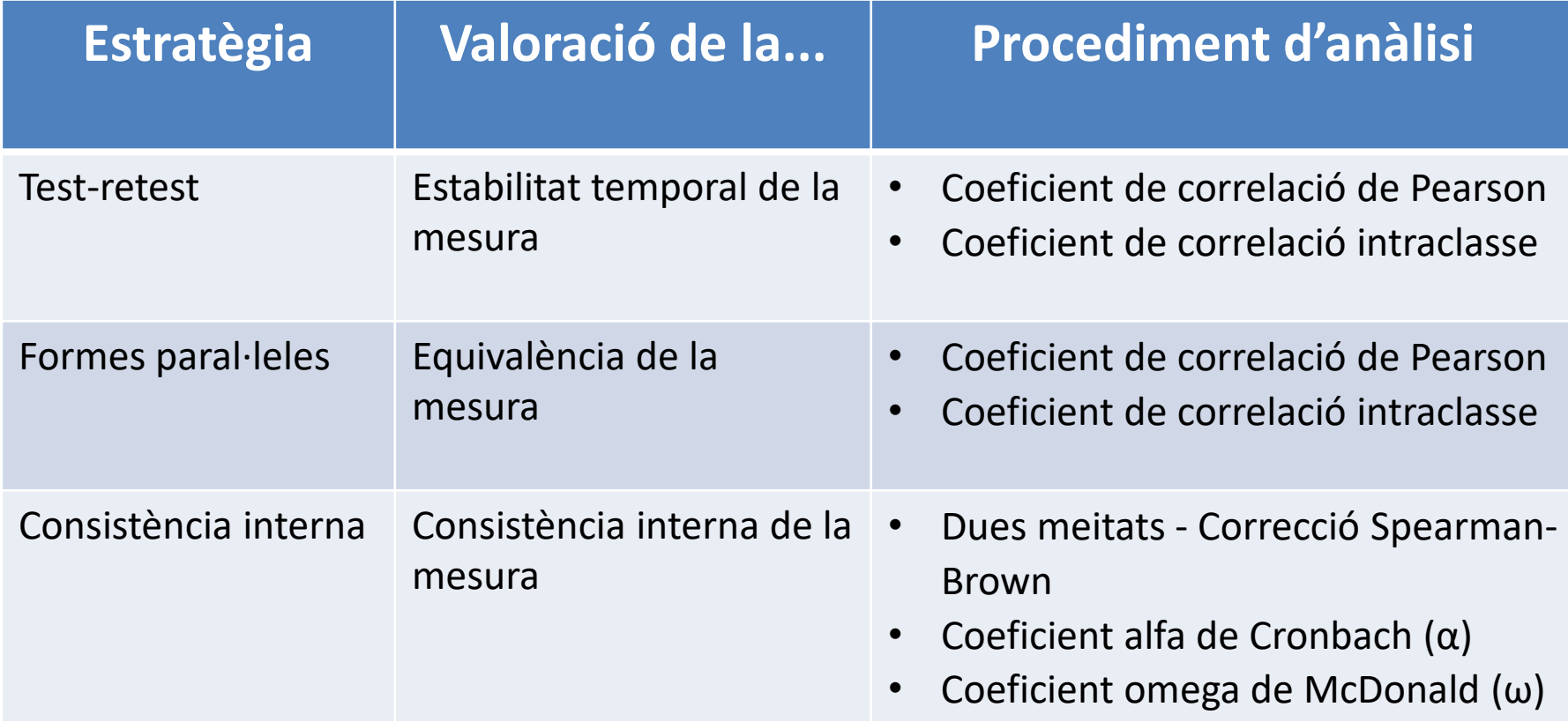

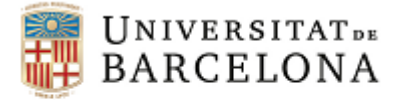

#### *Fiabilitat test-retest*

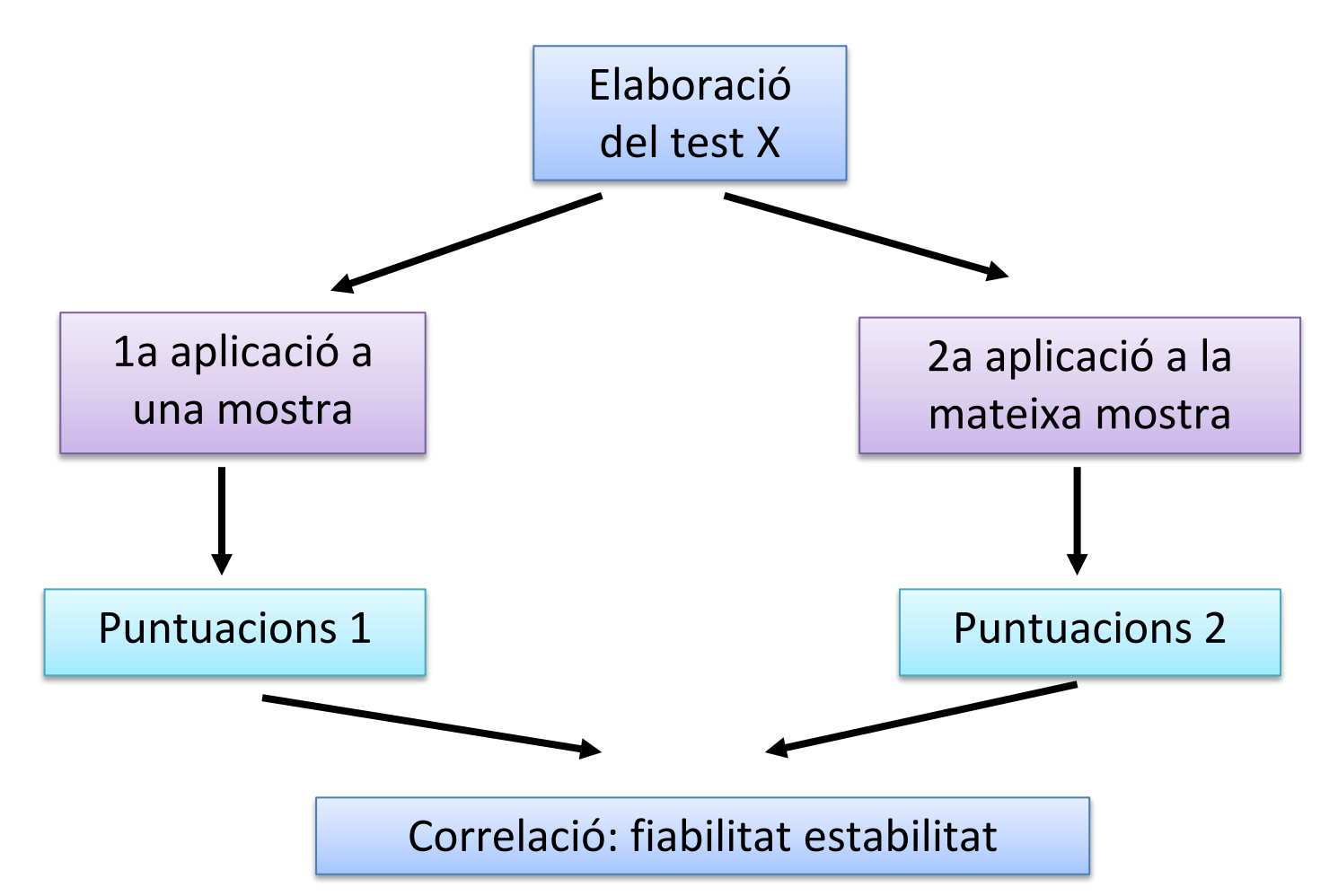

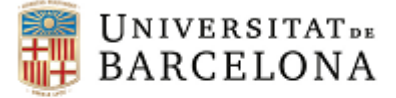

## *Criteris valoració fiabilitat test-retest (estabilitat mesura)*

Prieto, G. y Muñiz, J. (2000). Un modelo para evaluar la calidad de los tests utilizados en España. *Papeles del Psicólogo, 77,* 65-75.

Inadequada: r < 0,55

Adequada però amb algunes mancances: 0,55 ≤ r < 0,65

Adequada: 0,65 ≤ r < 0,75

Bona:  $0.75 \le r < 0.80$ 

Excel·lent:  $r \geq 0,80$ 

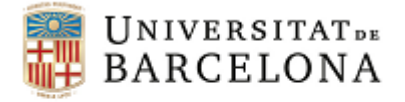

### *Fiabilitat formes paral·leles*

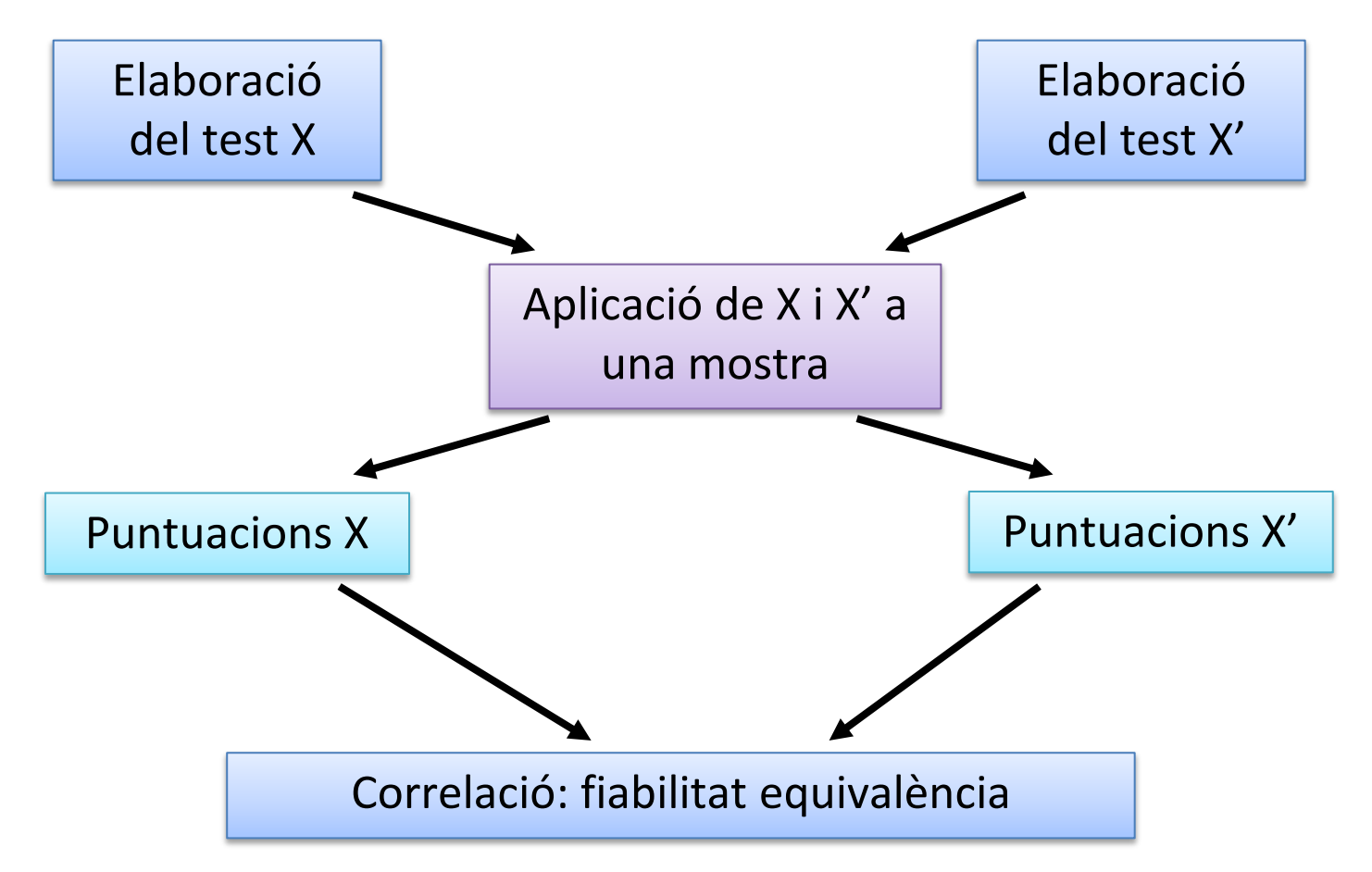

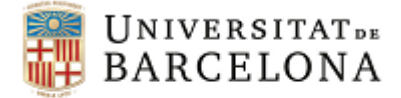

## *Criteris valoració fiabilitat formes paral·leles (equivalència mesura)*

Prieto, G. y Muñiz, J. (2000). Un modelo para evaluar la calidad de los tests utilizados en España. *Papeles del Psicólogo, 77,* 65-75.

Inadequada: r < 0,50

Adequada però amb algunes mancances: 0,50 ≤ r < 0,60

Adequada: 0,60 ≤ r < 0,70

Bona:  $0.70 \le r < 0.80$ 

Excel·lent:  $r \geq 0,80$ 

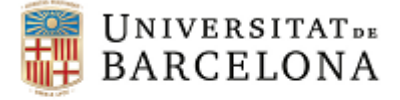

## *Coeficient de correlació de Pearson vs Coeficient de correlació intraclasse*

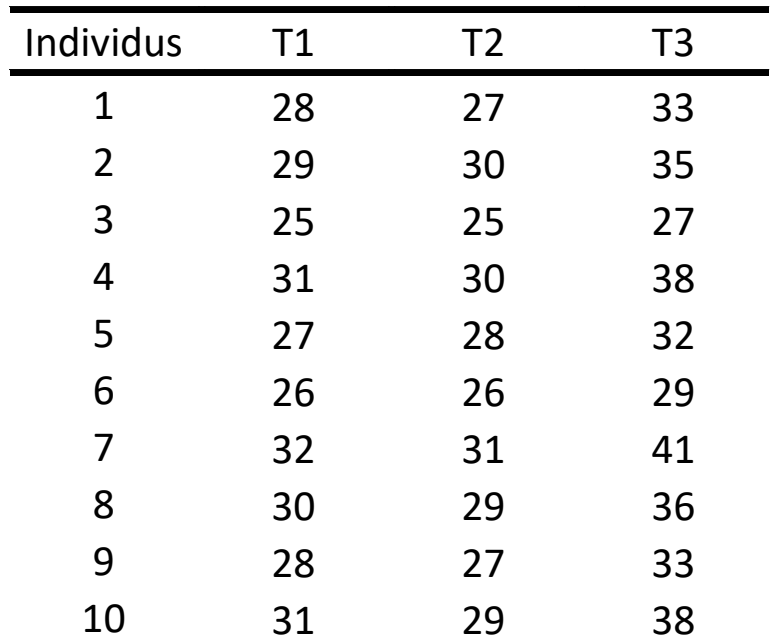

**Matriu de correlacions (Pearson)**

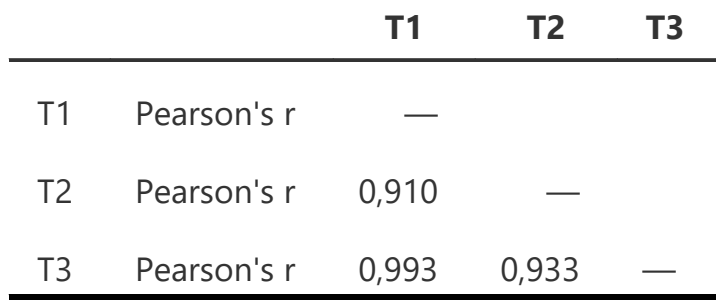

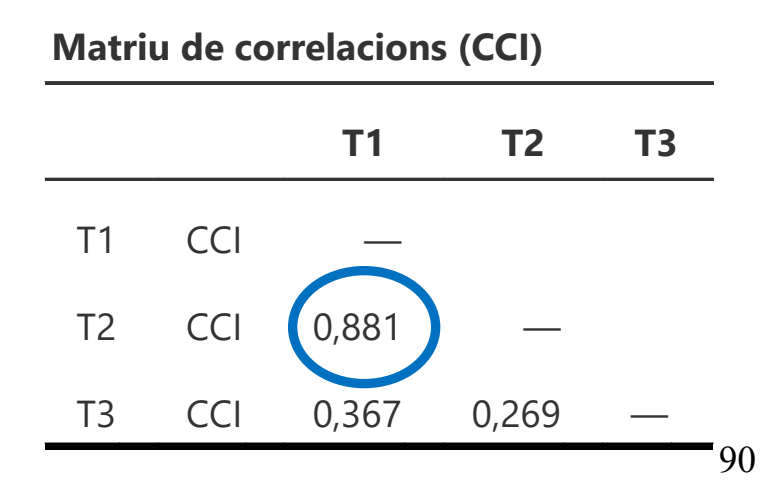

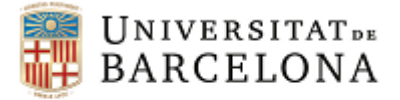

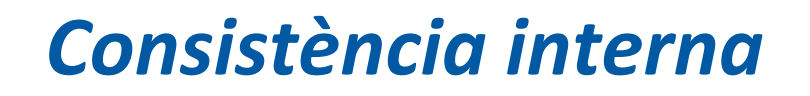

- Fiabilitat dues meitats a partir del càlcul de la Correcció Spearman-Brown
- $\blacksquare$  Coeficient alfa de Cronbach (α)
- **Coeficient omega de McDonald (ω)**

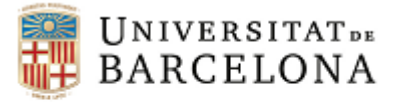

#### *Fiabilitat dues meitats*

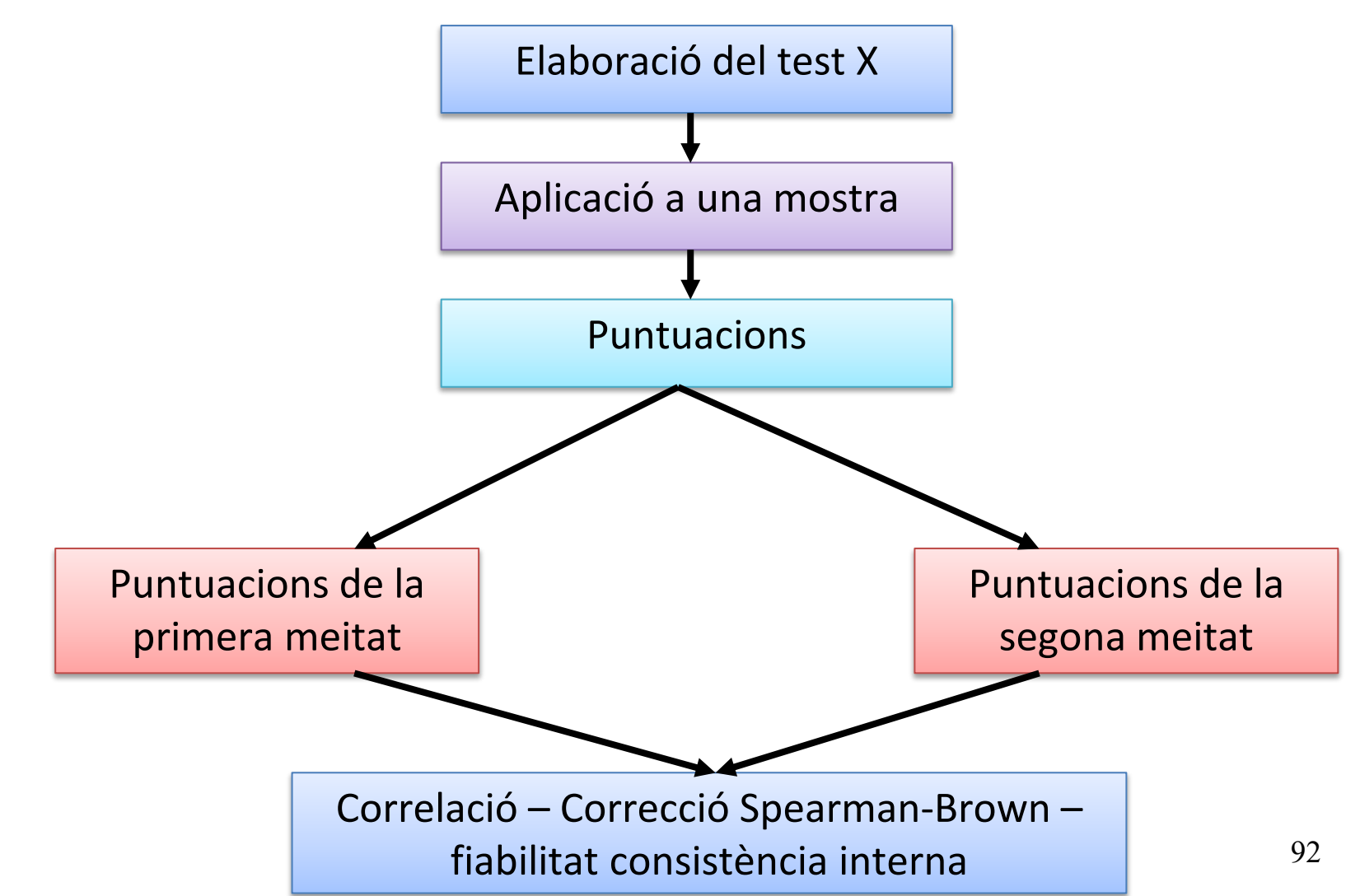

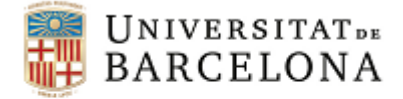

93

## *Quins ítems han de formar part de cada una de les dues meitats?*

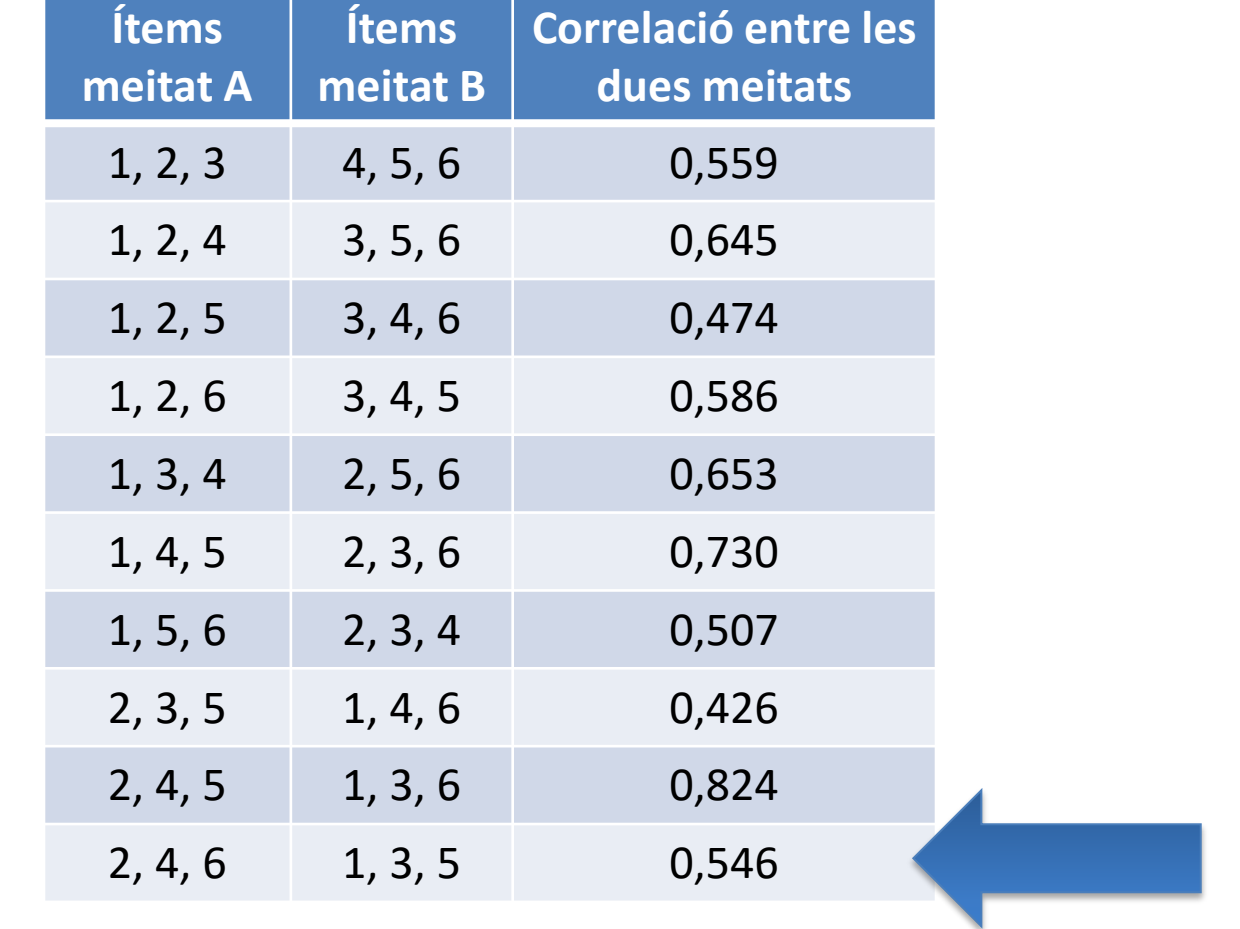

Extret de Viladrich i cols. (2009)

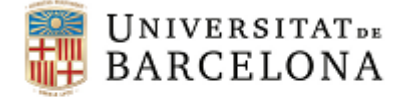

### *Correcció d'Spearman-Brown - dues meitats*

 $1^{\mathcal{X}}2$  $1^{\mathcal{X}}2$ 1 2  $x_1 x$  $x_1 x$ *xx r r r* + =

On:

 $r_{xx}$  – Fiabilitat del test sencer  $r_{x_1x_2}$  – Correlació del subtest 1 i el subtest 2

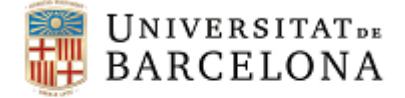

#### *Exemple Correcció d'Spearman-Brown - dues meitats*

Aplicació de la correcció d'Spearman-Brown a les dades de l'exemple anterior:

$$
r_{x_1x_2}=0,\!546
$$

$$
r_{xx} = \frac{2 \cdot 0.546}{1 + 0.546} = 0.706
$$

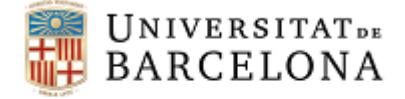

#### *Fiabilitat Alfa de Cronbach i Omega de McDonald*

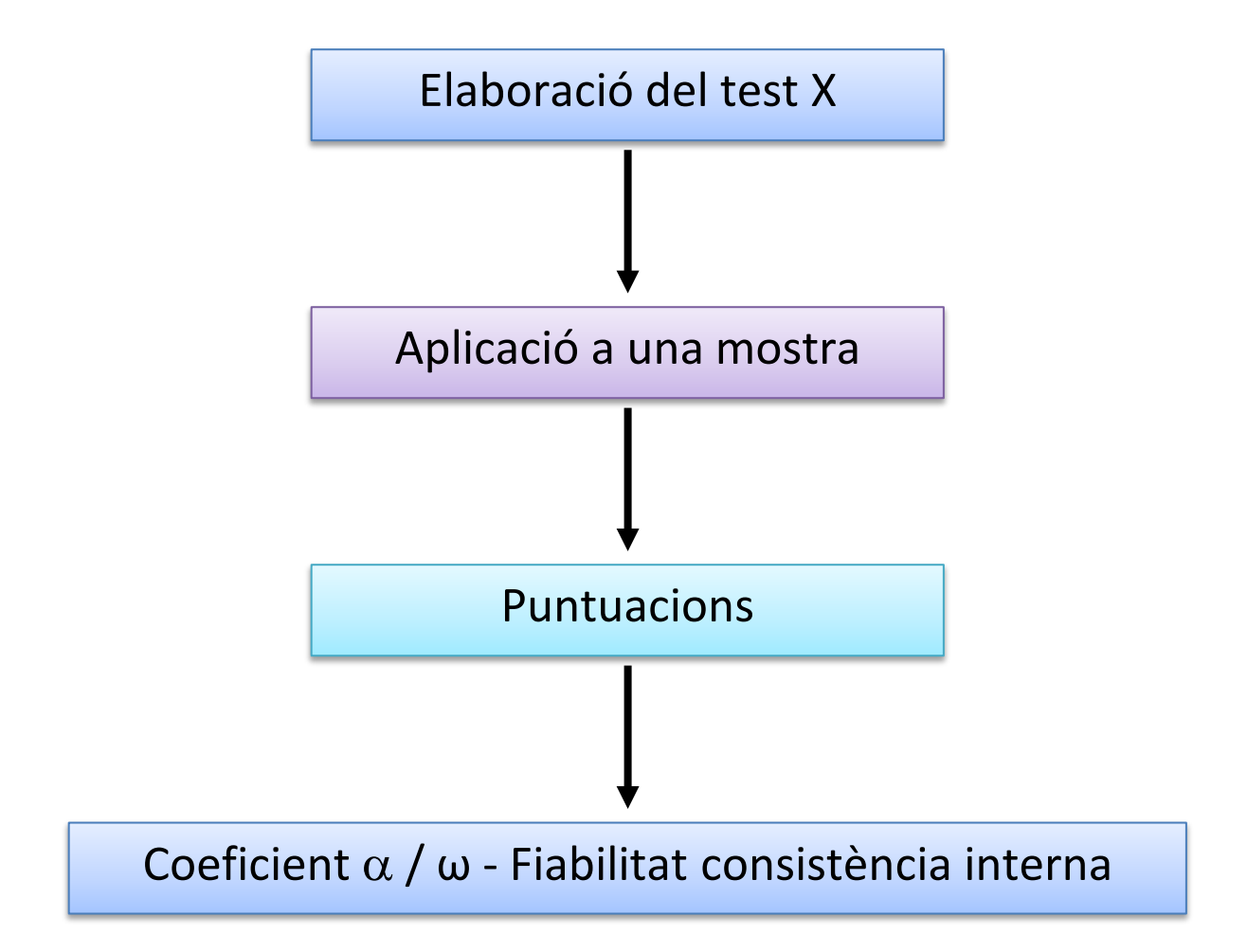

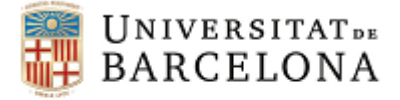

## *Coeficient alfa (Cronbach, 1951)*

$$
\alpha = \frac{n}{n-1} \left( 1 - \frac{\sum S_j^2}{S_x^2} \right)
$$

On:

 $S^2_{\alpha}$ 

- n nombre d'ítems del test
- $\Sigma S^2$ <sub>j</sub> suma de les variàncies dels *n* ítems
	- <sup>x</sup> variància de la puntuació total del test

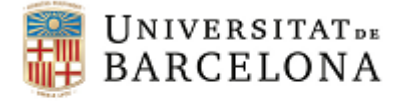

## *Variacions del coeficient alfa: Kuder-Richardson (1937)*

Aquest és el coeficient alfa per a ítems dicotòmics.

$$
\alpha = KR20 = \frac{n}{n-1} \left( 1 - \frac{\sum p_j \cdot q_j}{S_x^2} \right)
$$

On:

n nombre d'ítems del test p<sub>j</sub> proporció de respostes positives en l'ítem q<sub>j</sub> proporció de respostes negatives en l'ítem<br> $S_x^2$  variància de la puntuació total del test variància de la puntuació total del test <sup>2</sup> *Sx*

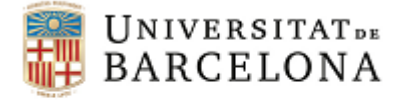

# *Coeficient Omega (McDonald, 1999)*

Preferible quan els supòsits del coeficient alfa de Cronbach no es compleixen.

$$
\omega = \frac{S_{\nu}^2}{S_{\chi}^2} = \frac{\left(\sum_{j=1}^{J} \lambda_j\right)^2}{S_{\chi}^2}
$$

On:

- $S_v^2$  $S_x^2$ <br> $\lambda_i$
- 2 variància de la puntuació vertadera del test
- 2 variància de la puntuació del test
- 99 pes o càrrega factorial, el qual representa la relació entre l'ítem i la variable latent

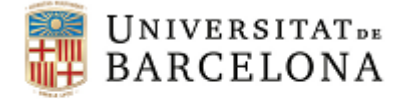

## *Criteris valoració fiabilitat consistència interna*

Prieto, G. y Muñiz, J. (2000). Un modelo para evaluar la calidad de los tests utilizados en España. *Papeles del Psicólogo, 77,* 65- 75.

Inadequada: r < 0,60

Adequada però amb algunes mancances: 0,60 ≤ r < 0,70

Adequada: 0,70 ≤ r < 0,80

Bona:  $0,80 \le r < 0,85$ 

Excel·lent:  $r \geq 0.85$ 

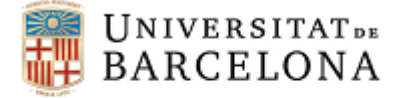

### *Exemple coeficient alfa*

Quin serà el valor del coeficient alfa si n = 40,  $\sum S^2$ <sub>j</sub> = 2 i S<sup>2</sup><sub>x</sub> = 6?

$$
\alpha = \frac{40}{40 - 1} \left( 1 - \frac{2}{6} \right) = 0.68
$$

101

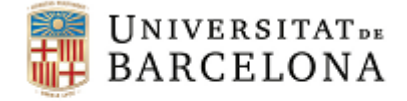

102

### *Contribució dels ítems a la consistència interna*

- Cada ítem que forma part d'un instrument de mesura té una contribució particular a la consistència interna d'aquest
- Podem calcular el coeficient α per al conjunt d'ítems del test eliminant prèviament del càlcul les dades de l'ítem que volem avaluar

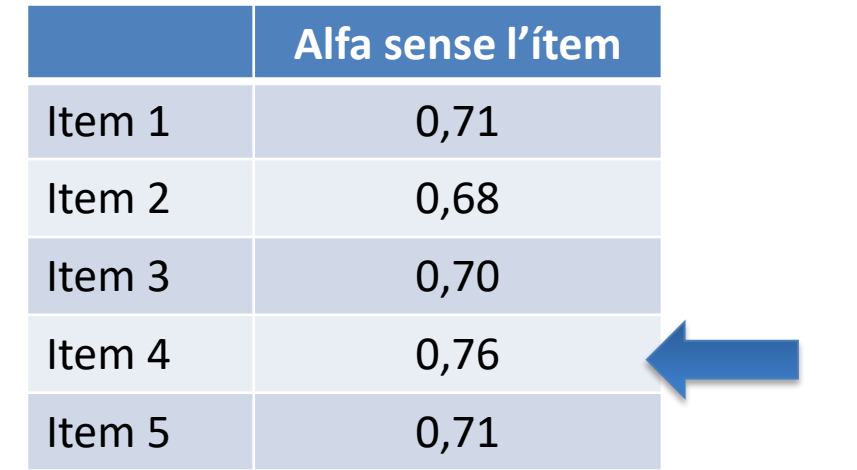

 $\alpha$  = 0,72

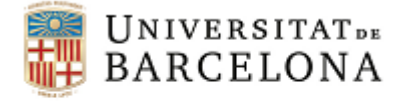

### *Factors que afecten la fiabilitat del test*

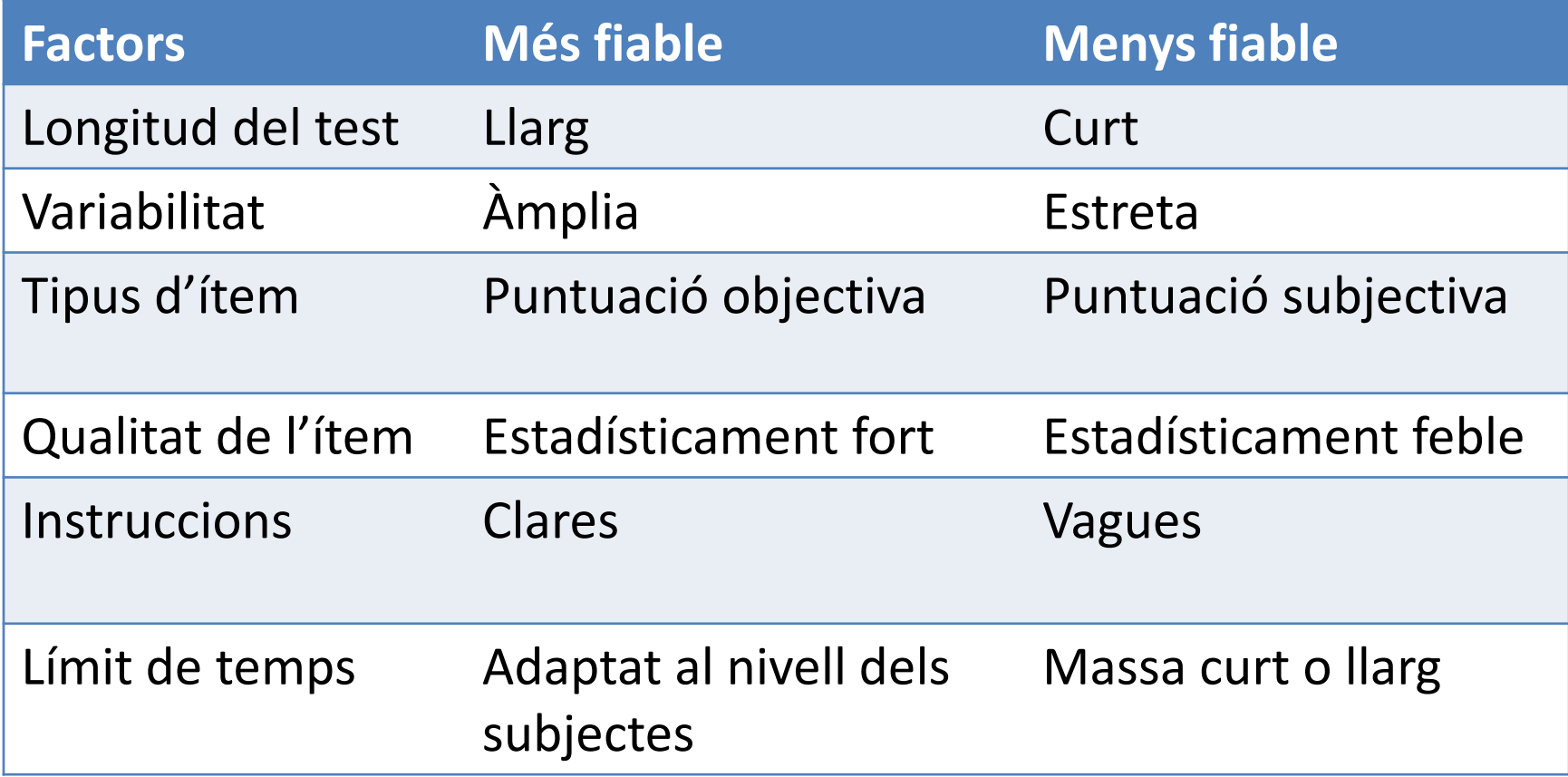

Adaptat de: The National Council on Measurement in Education (NCME). Instructional Topics in Educanignal Measurement Series (ITEMS): Module 01: Reliability in Classical Test Theory.

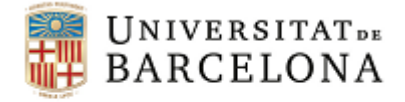

### *Formes d'incrementar la fiabilitat del test*

- Augmentar el nombre d'ítems Fórmula d'Spearman-Brown
- Eliminar ítems problemàtics (baixes correlacions ítem-test)
- Millorar les condicions d'aplicació

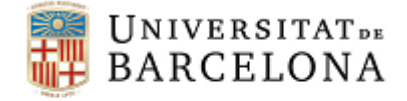

## *Relació entre fiabilitat i longitud del test Fórmula d'Spearman-Brown*

$$
R_{xx} = \frac{k r_{xx}}{1 + (k - 1) r_{xx}}
$$

#### On:

*Rxx* fiabilitat del test allargat *rxx* fiabilitat del test abans d'allargar-lo *k* nombre de vegades que hem allargat el test:

$$
k = \frac{n_i + n_a}{n_i}
$$

On:

- $n_i$  nombre d'ítems inicials
- $n_a$  nombre d'ítems afegits

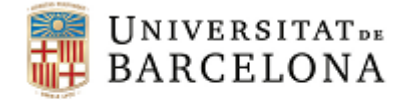

### *Relació entre fiabilitat i longitud del test*

Figura 1. Relación entre el coeficiente de fiabilidad y el aumento de ítems en un test

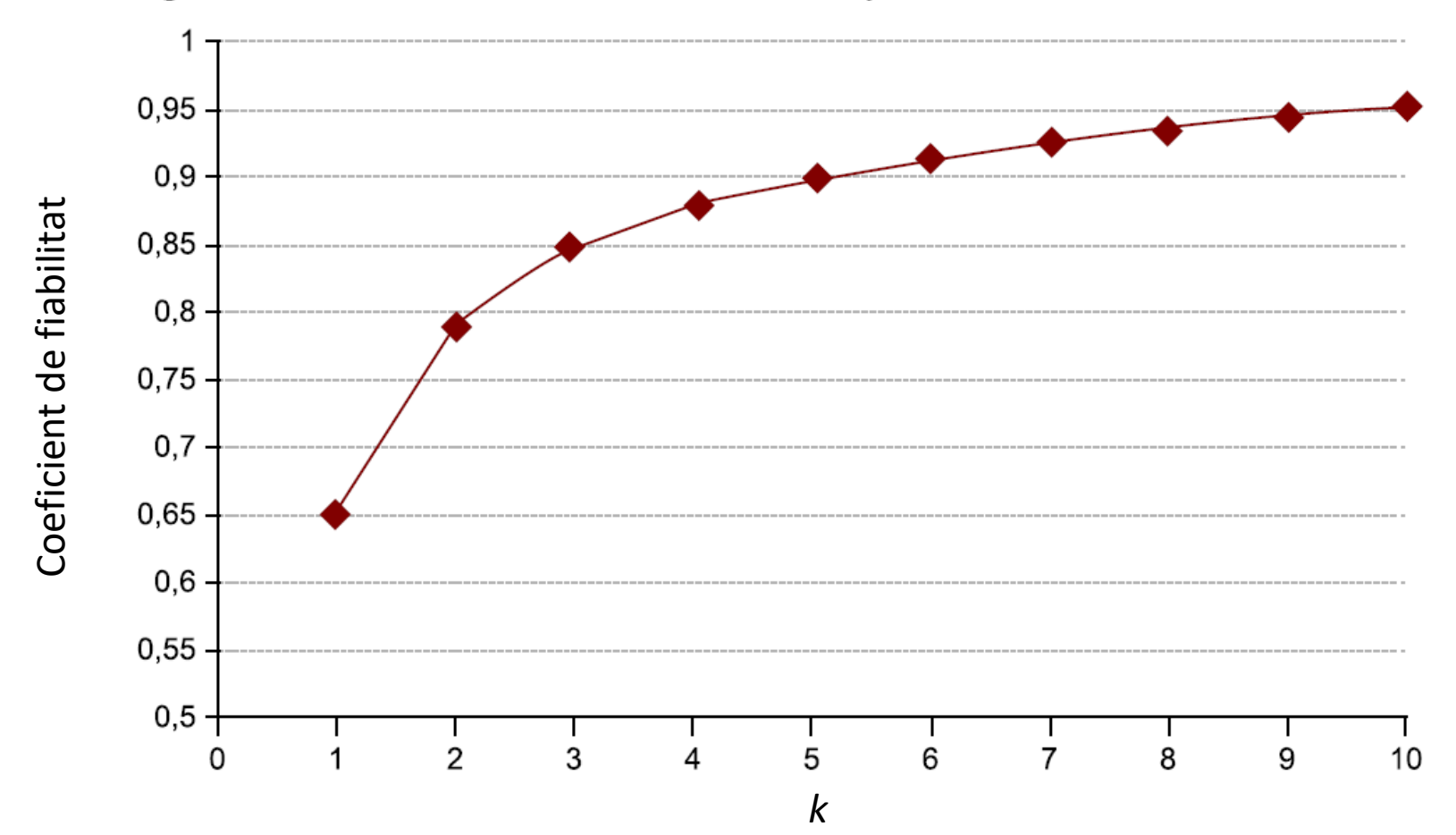

Extret de: Meneses, J., Barrios, M., Bonillo, A., Cosculluela, A., Lozano, L. M., Turbany, J., Valero, S. (2013). Psicometría. Barcelona: Editorial UOC.

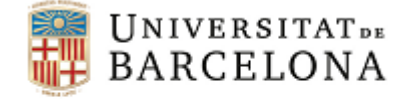

### *Exemple de relació entre fiabilitat i longitud del test*

Suposem que la fiabilitat d'un test amb 20 ítems és de 0,70. Quina seria la seva fiabilitat si afegim 40 ítems al test?

$$
k = \frac{20 + 40}{20} = 3
$$

$$
R_{xx} = \frac{3 \cdot 0.7}{1 + (3 - 1) 0.7} = 0.88
$$

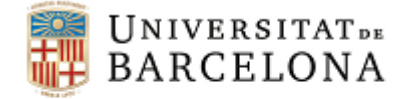

### *Longitud del test per aconseguir una fiabilitat determinada*

$$
k = \frac{R_{xx} (1 - r_{xx})}{r_{xx} (1 - R_{xx})}
$$

On:

*Rxx* fiabilitat que es pretén aconseguir

*rxx* fiabilitat del test original

*k* nombre de vegades que hem allargat el test:

$$
k = \frac{n_i + n_a}{n_i}
$$
 On:  
n<sub>i</sub> - Nombre d'items inicials  
n<sub>a</sub> - Nombre d'items afegits
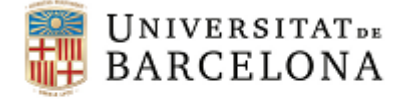

# *Exemple de longitud del test per aconseguir una fiabilitat determinada*

Suposem que un test amb 10 ítems té una fiabilitat de 0,60. Quants ítems caldrà afegir per aconseguir una fiabilitat de 0,75?

$$
k = \frac{0.75 (1 - 0.60)}{0.60 (1 - 0.75)} = 2
$$

$$
2 = \frac{10 + n_a}{10} \rightarrow n_a = 2 \cdot 10 - 10 = 10
$$

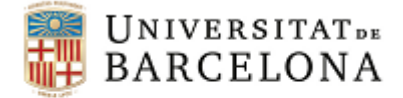

# *Exercici: Longitud del test per aconseguir una fiabilitat determinada*

Suposem que un test amb 50 ítems té una fiabilitat de 0,75. Quants ítems caldrà afegir per aconseguir una fiabilitat de 0,90?

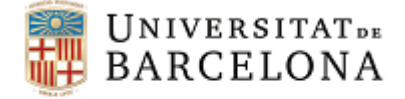

# *Estimació per interval de la puntuació vertadera – Error típic de mesura*

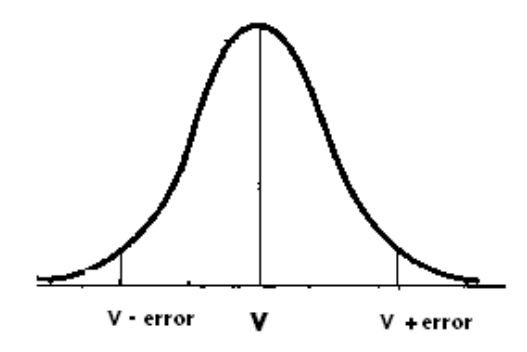

$$
V_{\rm int} = x_i \pm z \cdot S_e
$$

On:

*xi* – Puntuació obtinguda pel subjecte en el test  $S_e$  – Error típic de mesura:

\n
$$
S_e = S_x \sqrt{1 - r_{xx}}
$$
\n*On:*\n $S_x - \text{desviació típica del test}$ \n $r_{xx} - \text{coeficient fiability del test}$ \n

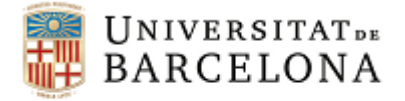

## *Error típic de mesura - TCT*

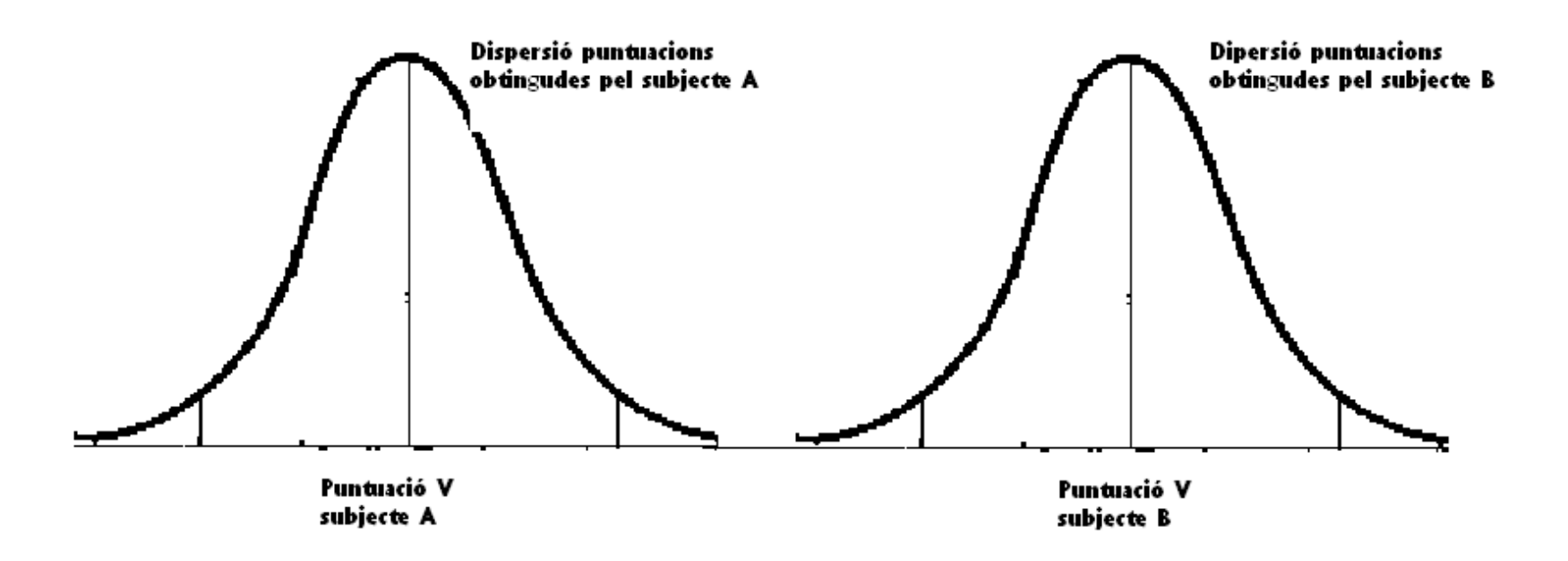

Desviació típica dels errors la mateixa o molt semblant per totes les persones  $\rightarrow$  S<sub>e</sub>

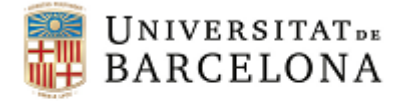

# *Aplicacions de l'error típic de mesura - TCT*

1. Estimació per interval de la puntuació vertadera

2. Comparació de les puntuacions observades de dues persones

3. Valoració del canvi de la puntuació observada d'una persona després d'una intervenció

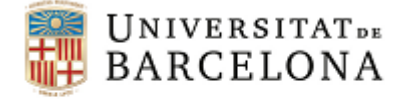

# *Exemple: Estimació per interval de la puntuació vertadera – Error típic de mesura*

Suposem que el coeficient de fiabilitat d'un test és de 0,75, la seva mitjana 80 i la desviació típica 16. Quin és l'error típic de mesura? En quin interval se situa la puntuació vertadera d'un subjecte que té una puntuació observada de 86 a un nivell de confiança del 95% (z=1,96)?

$$
S_e = 16 \sqrt{1 - 0.75} = 8
$$

 $V_{int} = 86 \pm 1.96 \cdot 8 \rightarrow 70.32 \leq V \leq 101.68$ 

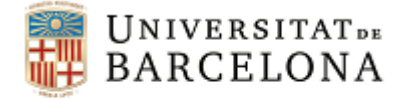

# *Exercici: Estimació per interval de la puntuació vertadera – Error típic de mesura*

Suposem que el coeficient de fiabilitat d'un test és de 0,80, la seva mitjana 15 i la variància 9. Quin és l'error típic de mesura? En quin interval se situa la puntuació vertadera d'un subjecte que té una puntuació observada de 12, a un nivell de confiança del 95%  $(z=1,96)$ ?

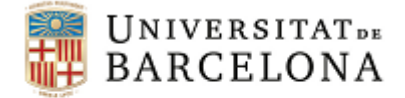

# *Exercici: Comparar puntuacions observades de dues persones*

En l'escala d'Extraversió d'una prova dues persones obtenen unes puntuacions observades de 12 i 14 punts, respectivament. Sabem que la desviació típica del test és de 2,7 i el coeficient de fiabilitat de 0,80.

Fins a quin punt podem concloure que ambdues persones difereixen en el seu nivell d'extraversió (NC = 95%; *z* = 1,96)?

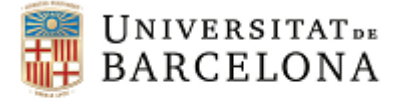

## *Exercici: Fiabilitat*

**Un test de 32 ítems s'aplica a 200 subjectes i s'obté una mitjana de 23 i una desviació típica de 4. Al dividir el test en ítems parells i imparells, la correlació entre les dues meitats és de 0,91.**

- 1) Quin és el coeficient de fiabilitat del test? Interpreta aquest coeficient i comenta si el valor és o no acceptable.
- 2) Quants ítems caldria afegir a aquest test per a elevar la seva fiabilitat fins a 0,99? Val la pena modificar el test per a augmentar la fiabilitat fins a aquest nivell?
- 3) Quant val el coeficient alfa d'aquest test, tenint en compte que la suma de les variàncies dels seus ítems és 1,25? Interpreta aquest coeficient i comenta si el valor és acceptable.
- 4) En el test original un subjecte ha arribat a una puntuació de 26. Entre quines puntuacions s'espera que es trobi la puntuació veritable del subjecte al nivell de confiança del 95%? Interpreta l'interval obtingut.

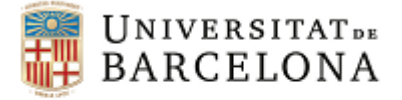

# *Exercici: Fiabilitat*

**Es va aplicar un qüestionari per identificar factors de risc interpersonal en el consum de drogues en adolescents a una mostra de 2126 estudiants d'ESO. El test està format per 51 ítems que s'agrupen en 7 factors. A continuació es presenta la consistència interna per a cadascun dels factors.**

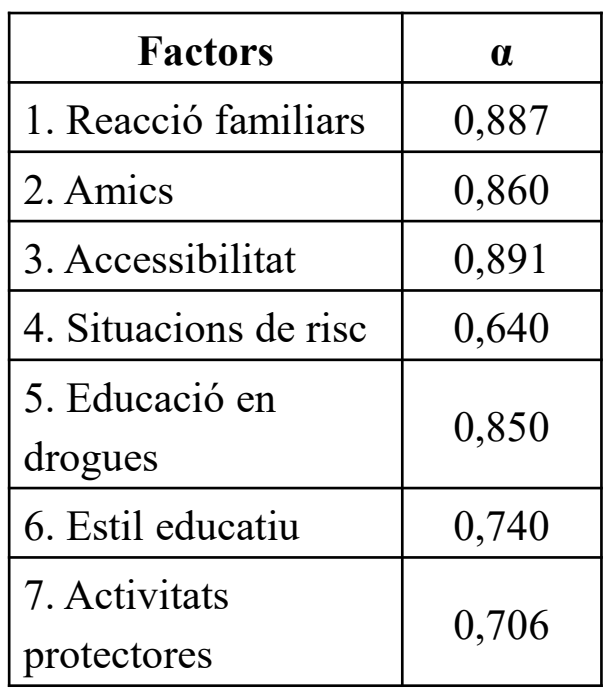

- a) Comenta els valors de fiabilitat dels diferents factors.
- b) Sabent que la suma de las variàncies dels ítems és 1,45, la desviació típica del test és 4,25, calcula l'alfa de Cronbach del test.
- c) Quina seria la fiabilitat del test en el cas què el qüestionari estigués format per 60 ítems?
- d) Si volem aconseguir que el qüestionari tingui una fiabilitat de 0,98, quants ítems caldria afegir?
- e) Suposem que un dels adolescents que va contestar el qüestionari va obtenir una puntuació directa de 73. A partir de les dades obtingudes a l'apartat b), en quin interval es trobaria la seva puntuació verdadera amb un nivell de confiança del 95%?

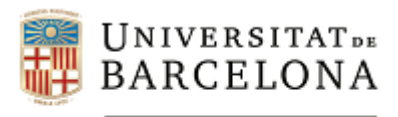

## **Validesa**

**Autors: Dra. Maite Barrios Cerrejón Dra. M. Victòria Carreras Archs Dra. Georgina Guilera Ferré**

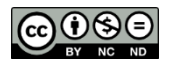

Aquesta obra està subjecta a una llicència de Creative Commons Reconeixement - No comercial - Compartir Igual 3.0 Espanya *(http://creativecommons.org/licenses/by-nc-sa/3.0/es/deed.ca).*

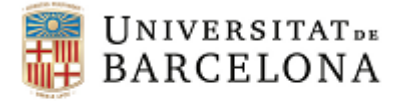

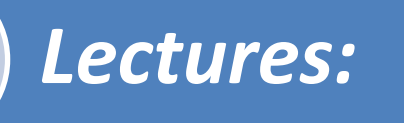

## Sireci, S., & Benítez, I. (2023). Evidence for test validation: A guide for practitioners. *Psicothema, 35*(3), 217-226.

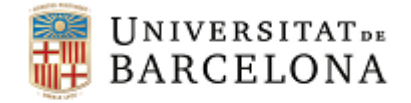

**Test Vàlid** – Les inferències o interpretacions que fem a partir del test s'adeqüen al propòsit del test.

**Validesa** – Concepte unitari que inclou diverses facetes a validar:

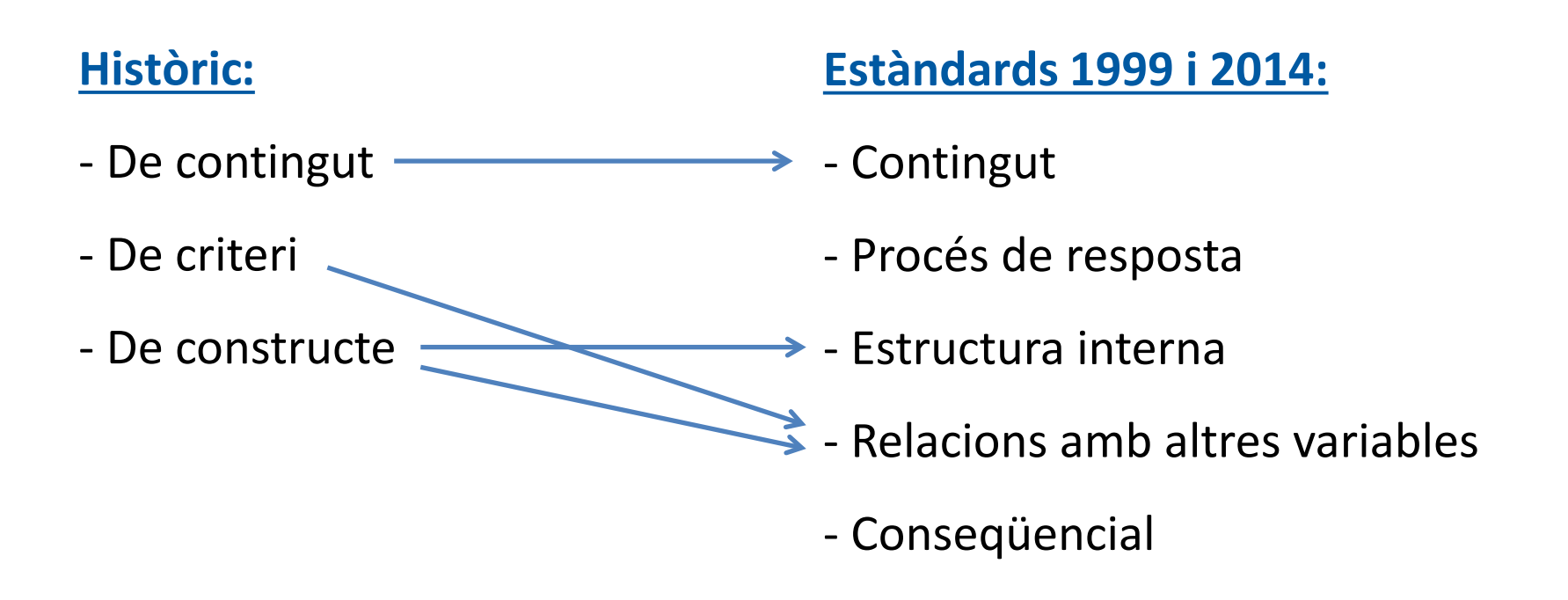

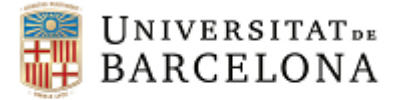

#### Facetes o fonts d'evidència de validesa:

Contingut – domini conductual

Procés de resposta – procés cognitiu al respondre

Estructura interna – relació entre ítems i dimensions

Relacions amb altres variables – relació amb variables externes

Conseqüencial – conseqüències de l'ús del test

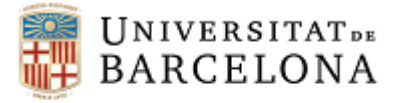

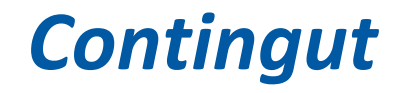

#### **Rellevància**

Contingut inclou informació directament relacionada amb el constructe **Representativitat**

Informació complementària a l'aportada per la resta d'ítems

#### Falta de representativitat

Definició domini

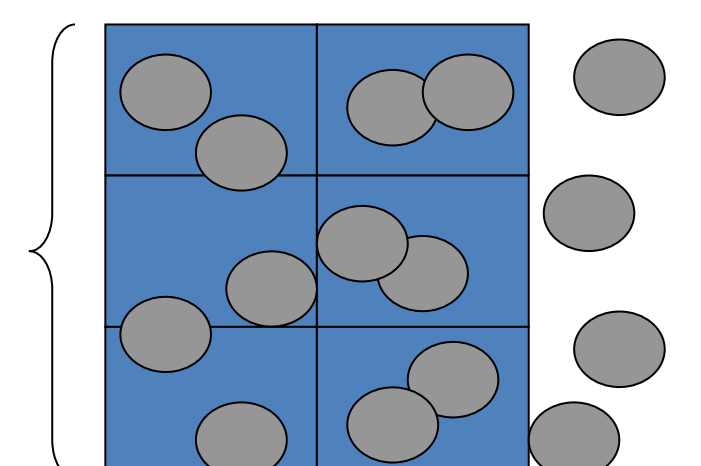

Figures adaptades de Viladrich et al. (2005). *Psicometria*. Barcelona: Editorial UOC.

#### Falta de rellevància

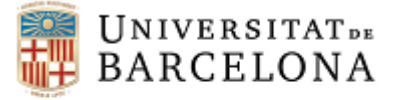

*Contingut*

Passos:

1. Definir i especificar el camp o domini del test.

2. Selecció jutges experts.

3. Procés d'aparellament d'ítems amb els temes d'interès de mesura del test (representativitat).

4. Valoració de la rellevància.

5. Selecció dels ítems adequats.

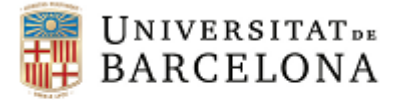

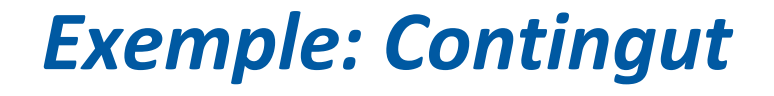

#### **Prova per avaluar els coneixements de Psicometria**

Continguts a mostrejar: Teoria dels tests / Anàlisi d'ítems / Fiabilitat / Validesa / Baremació / Manual del test

Experts: professors de Psicometria de la UAB

Aparellament: fer correspondre cada ítem amb cada un dels continguts (p.ex.: ítem 1 -> Baremació, ítem 2 -> Validesa,…) - Representativitat

- Valoració: els experts valoren la rellevància dels ítems (p.ex.: puntuant-los de l'1 al 5)
- Selecció d'ítems: seleccionar els ítems adequats (més ben valorats pels jutges experts) tenint en compte la importància relativa de cada contingut (p.ex.: 1 ítem de TCT, 5 d'Anàlisi d'ítems,…)

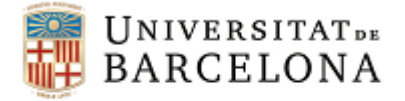

## *Procés de resposta*

El procés que segueixen les persones per respondre el test és el previst.

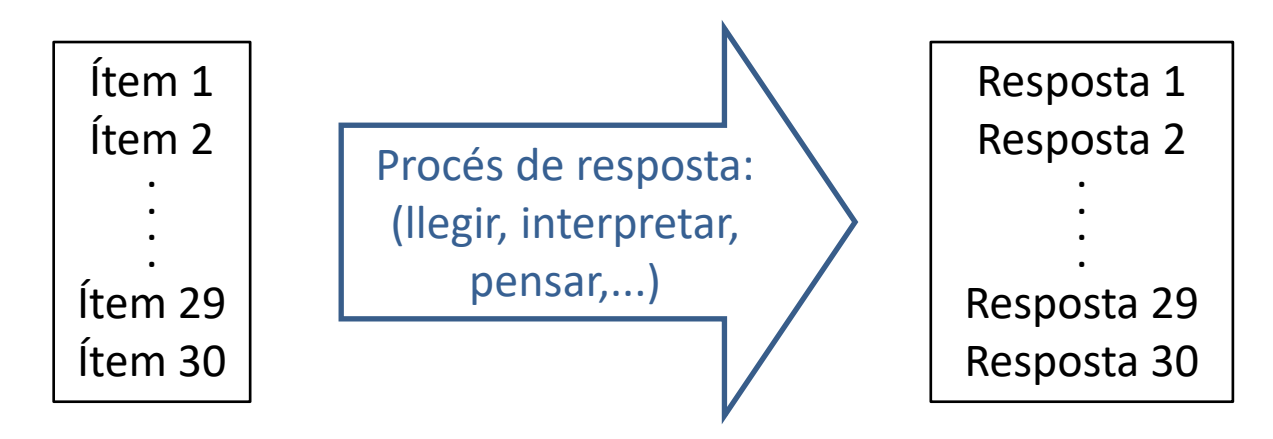

**Estratègies:** observació, entrevista cognitiva, *thinking aloud*, anàlisi dels patrons de resposta, etc.

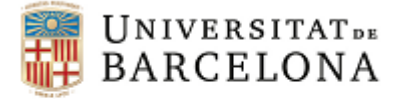

### *Estructura interna*

Les relacions dels ítems entre sí, dels ítems amb les dimensions i de les dimensions entre sí estan en consonància amb el model teòric previst per definir el constructe que es pretén mesurar.

> **Estructura interna unidimensional:** el test ofereix una única puntuació perquè pretén mesurar un constructe unidimensional

> **Estructura interna multidimensional:** el test ofereix més d'una puntuació perquè pretén mesurar un constructe multidimensional

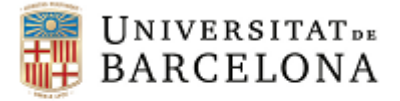

### *Estructura interna*

Passos:

1. Definir i formular hipòtesis sobre el constructe.

### 2. Recollir dades per comprovar les hipòtesis.

3. Consistència de les dades amb les hipòtesis formulades o altres alternatives.

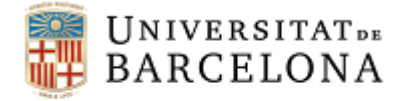

### *Estructura interna: Anàlisi factorial*

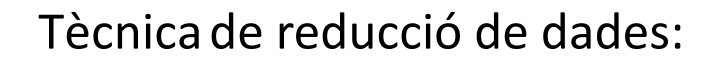

```
n variables \rightarrow r factors (r < n)
```
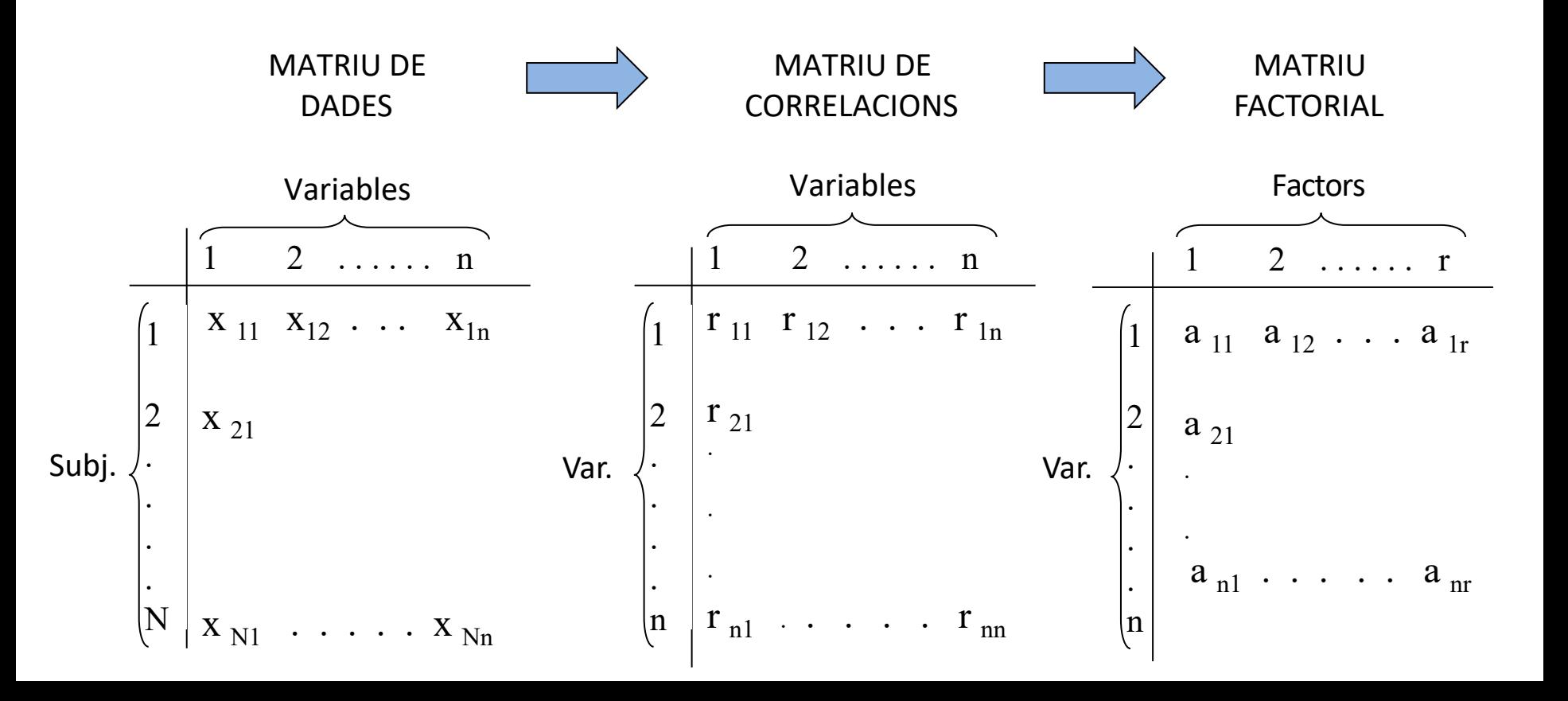

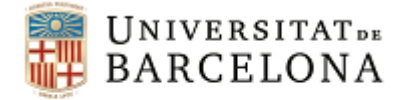

## *Estructura interna: Anàlisi factorial*

Suposem que construim un test per mesurar tres factors de manera que:

Factor 1: ítems 1 i 2 Factor 2: ítems 3, 4 i 5 Factor 3: ítems 6 i 7

Estructura matriu factorial:

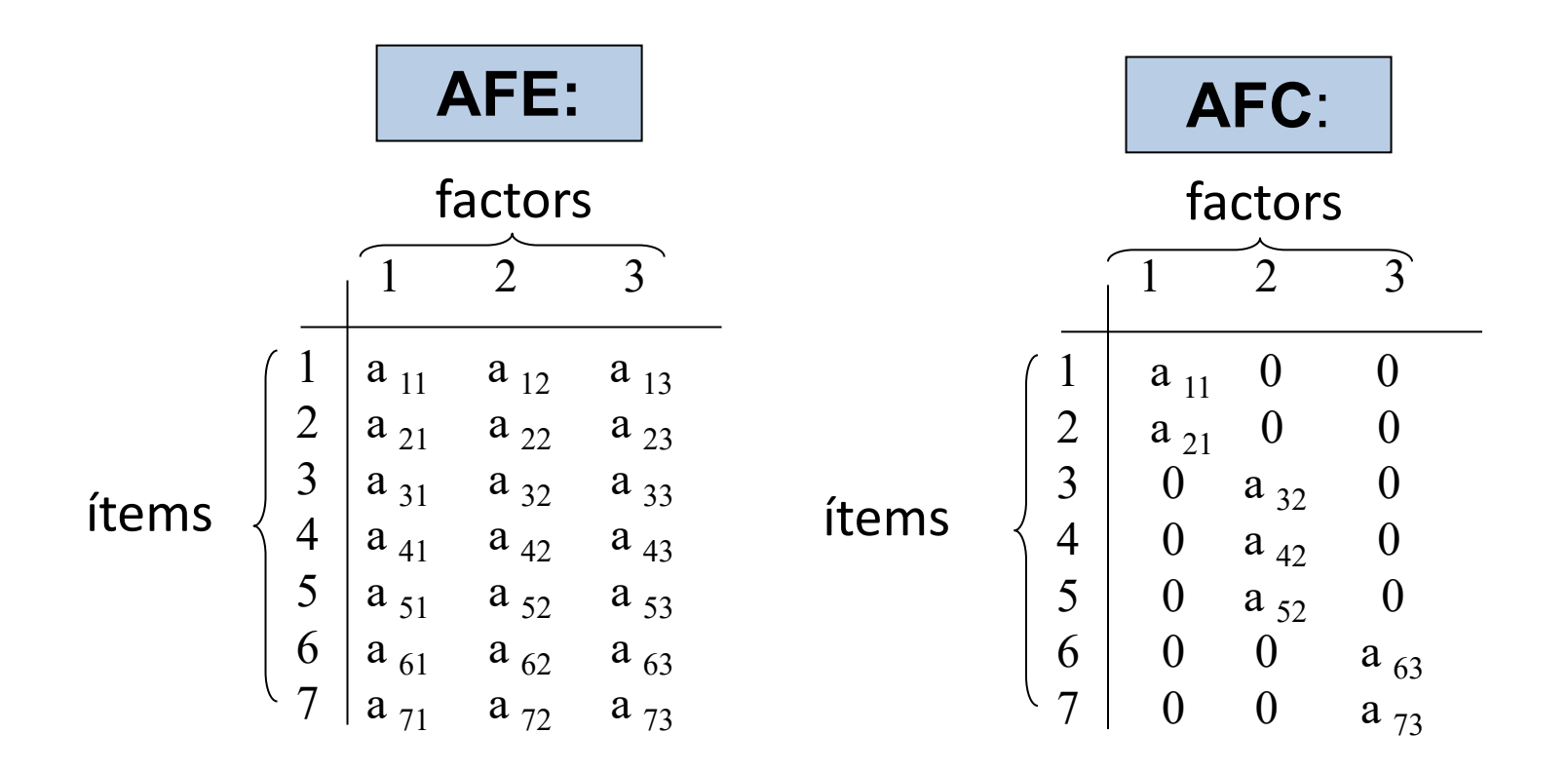

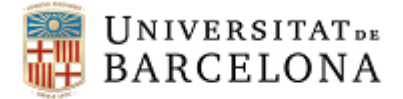

### *Estructura interna: Anàlisi factorial*

#### Representació gràfica

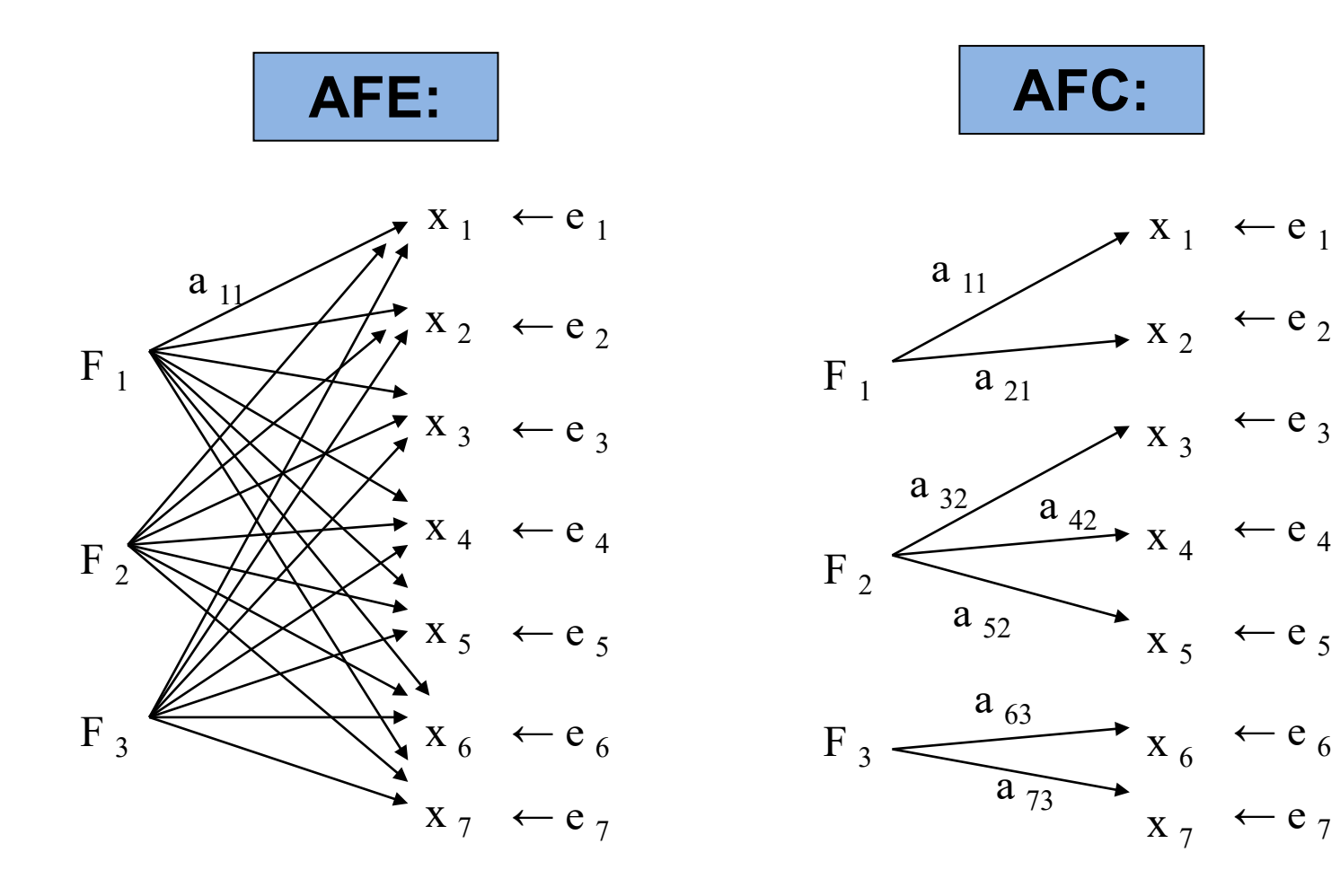

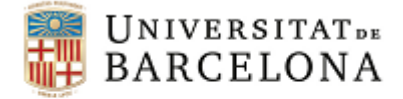

## *Exemple: Anàlisi factorial exploratòria*

"Se efectuó un análisis factorial exploratorio mediante extracción de ejes principales y rotación oblimin. Teniendo en cuenta el elevado número de ítems que se desarrollaron al inicio, se depuró la escala eliminando todos aquellos ítems que presentaran saturaciones inferiores a 0,35 o saturaciones complejas (superiores a 0,35 en más de un factor)."

Fragment extret de Boada Grau y cols., (2009) CONS-32: estructura factorial y propiedades psicométricas. *Psicothema, 21*(1), 165-169**.**

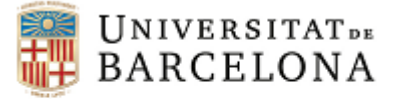

## *Exemple: Anàlisi factorial exploratòria*

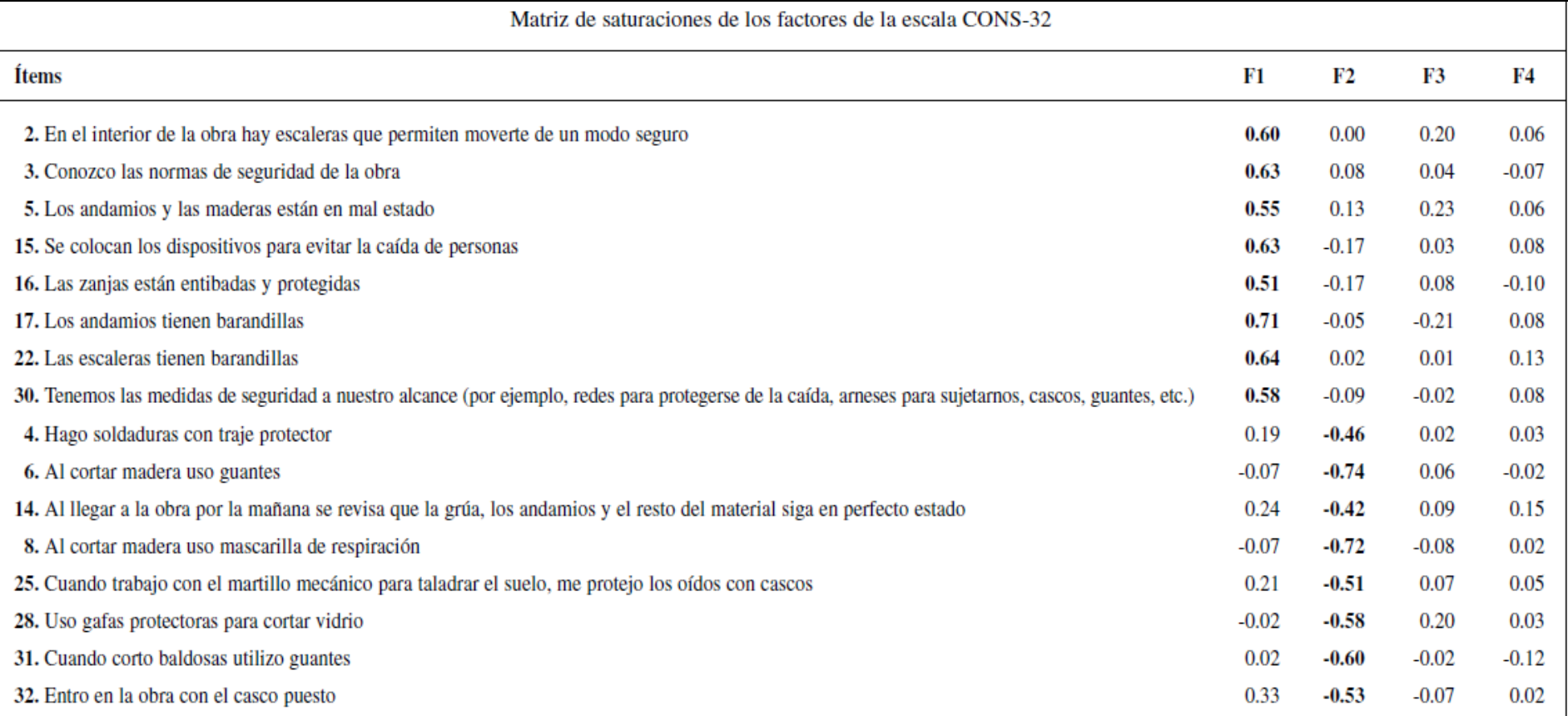

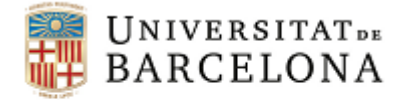

## *Exemple: Anàlisi factorial confirmatòria*

"El primero de los objetivos era comprobar si la estructura factorial de la escala era la esperada, con las 4 dimensiones descritas anteriormente. Para ello se llevó a cabo un análisis factorial confirmatorio mediante el programa AMOS 4. Los parámetros del modelo original fueron estimados siguiendo el criterio de Máxima Verosimilitud."

Fragment extret de Varela Mallou, Rial Boubeta y García Cueto (2003). Presentación de una Escala de Satisfacción con los Servicios Sanitarios de Atención Primaria. *Psicothema, 15*(4), 656-661.

X

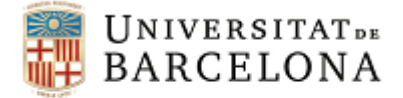

Facultat de Psicologia

### *Exemple: Anàlisi factorial confirmatòria*

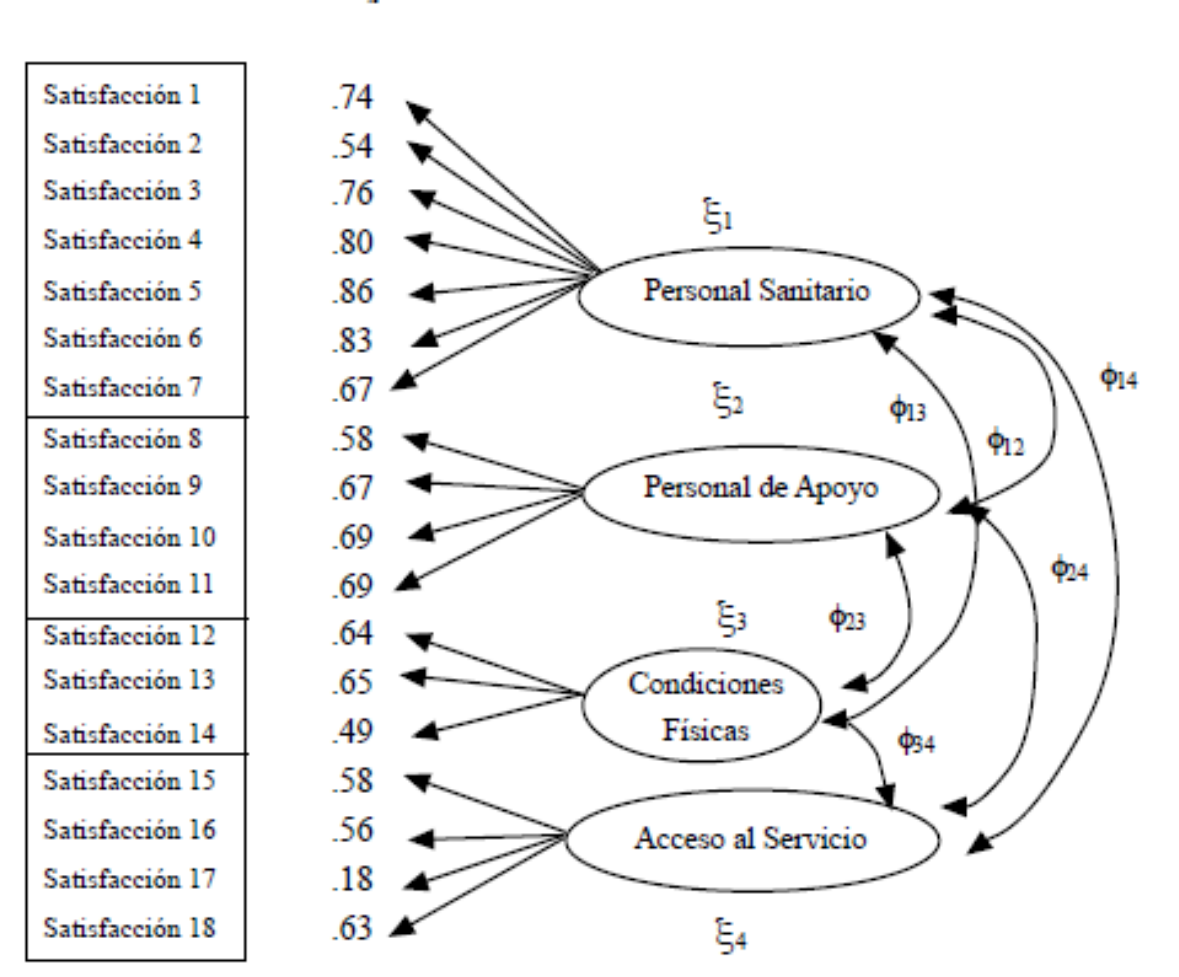

λ,

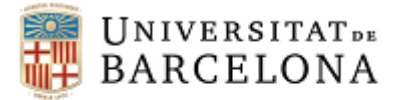

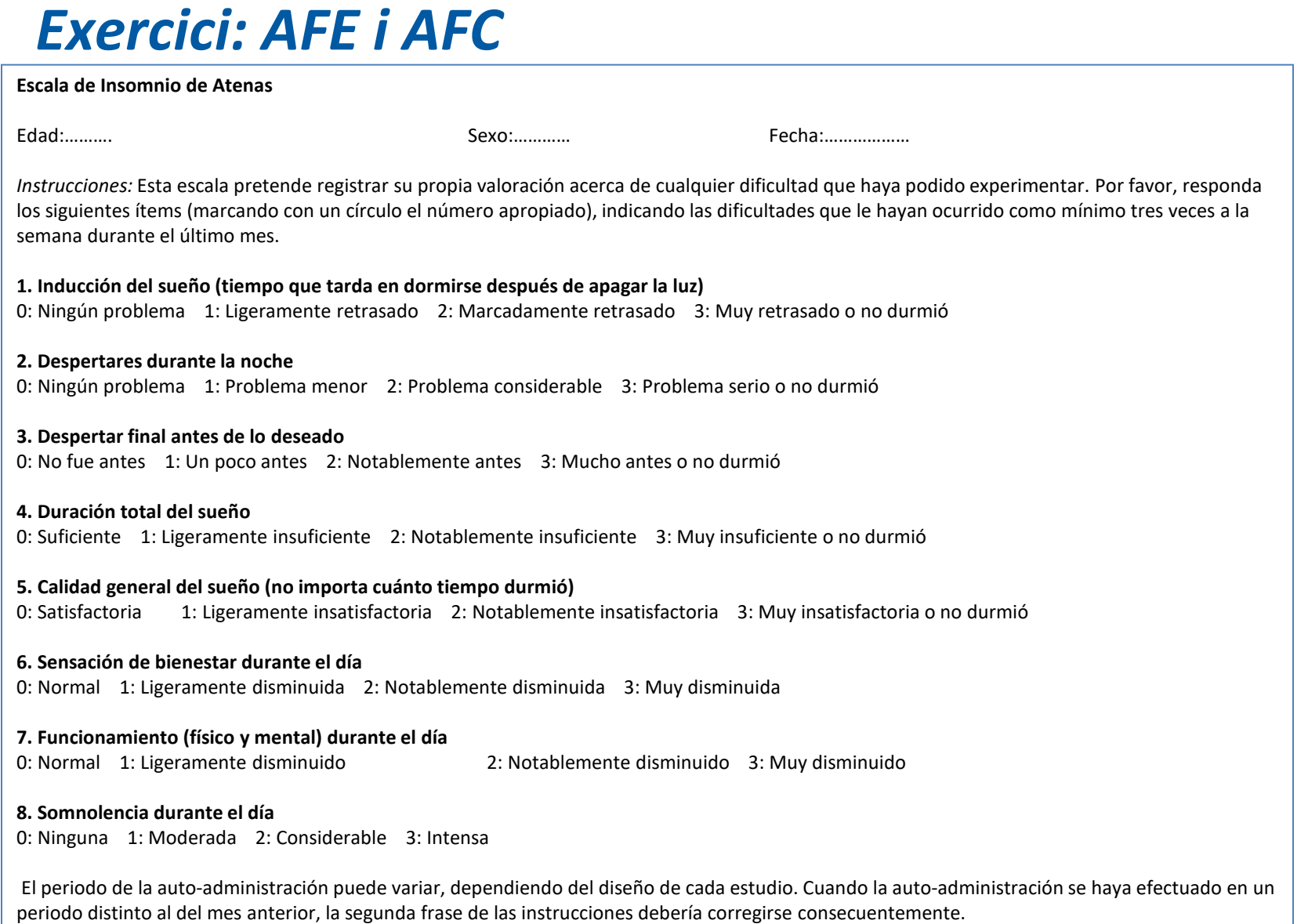

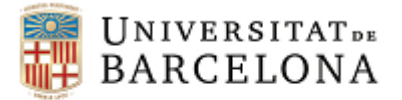

*Exercici: AFE i AFC*

Tenint en compte que…

L'Escala d'Insomni d'Atenes pretén mesurar les dificultats en el dormir en dos moments diferents: a) aquells problemes que sorgeixen durant la nit, i b) aquells problemes que sorgeixen durant el dia

I analitzant l'enunciat dels ítems del test…

Proposar una hipotètica matriu factorial resultant d'una AFE i una altra resultant d'una AFC

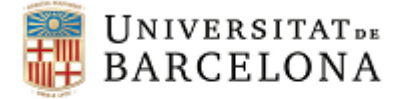

## *Anàlisi factorial exploratòria (AFE)*

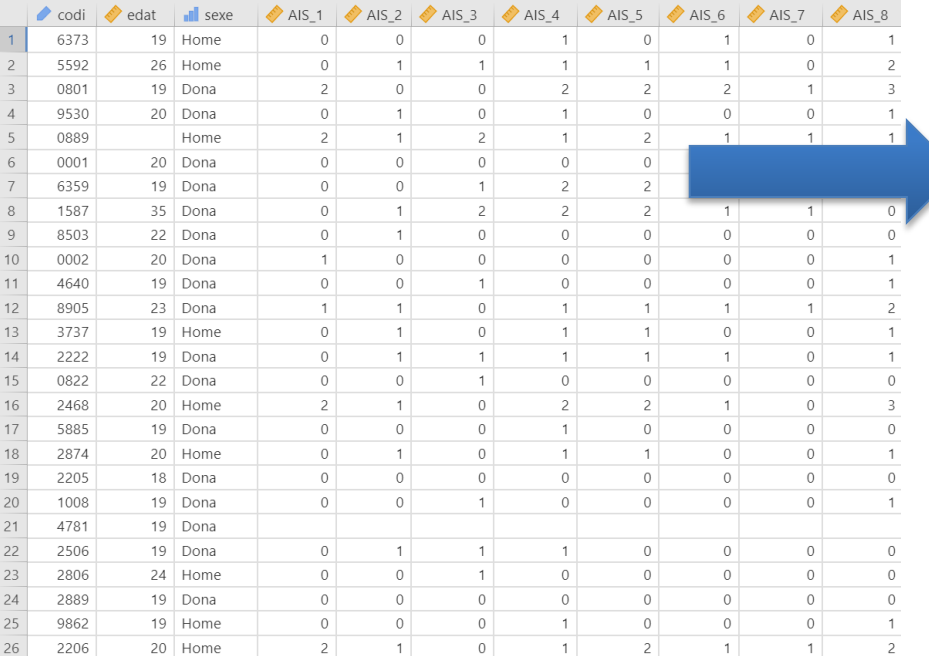

Matriu factorial

#### **Correlation Matrix**

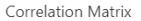

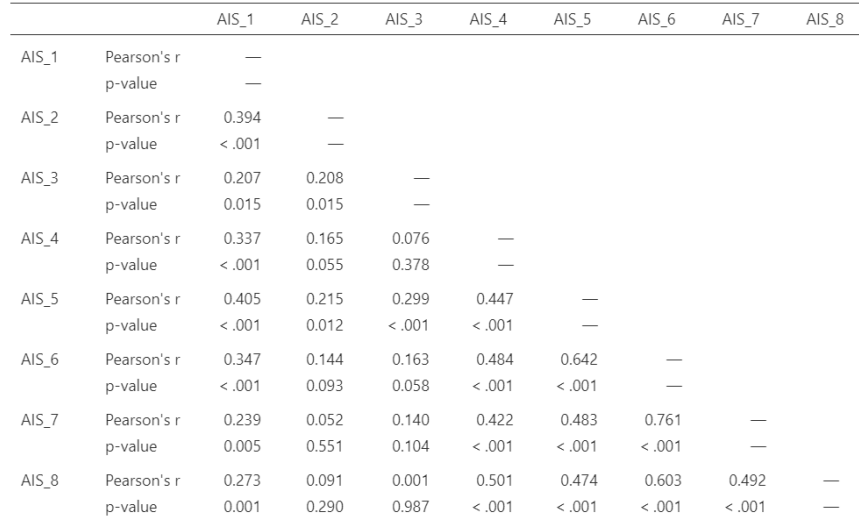

#### Matriu de dades

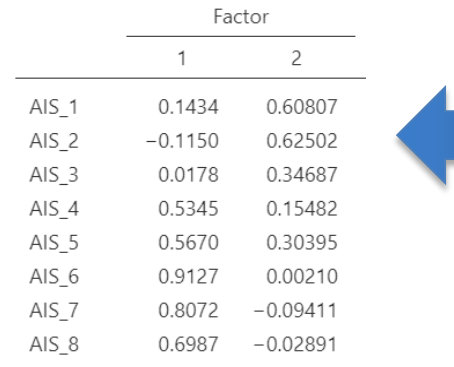

#### Matriu de correlacions

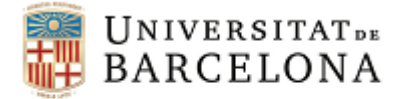

# *Anàlisi factorial exploratòria (AFE)*

Passos:

1. Comprovar condicions d'aplicació: Kaiser-Meyer-Olkin (KMO) i Prova d'esfericitat de Barlett.

2. Seleccionar un mètode d'extracció de factors.

3. Escollir un mètode de rotació (ortogonal o obliqua).

4. Decidir el criteri per a determinar el nombre de factors.

5. Interpretar els resultats: comunalitats/unicitats, variància explicada, matriu factorial, etc.

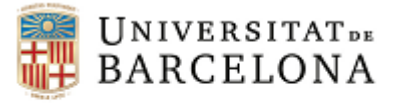

### *Passos AFE*

#### **Condicions d'aplicació:**

- Kaiser-Meyer-Olkin (KMO)
- Prova d'esfericitat de Bartlett

#### **Mètode d'extracció:**

- $\blacksquare$  Eixos principals
- Mínims quadrats
- Màxima versemblança
- $E_{\text{t}}$

#### **Rotació:**

- Ortogonal (Varimax, Quartimax,...)
- Obliqua (Promax, Oblimin,...)

#### **Nombre de factors:**

- Criteri de Kaiser (valor propi > 1)
- Anàlisi paral·lela
- Gràfic de sedimentació

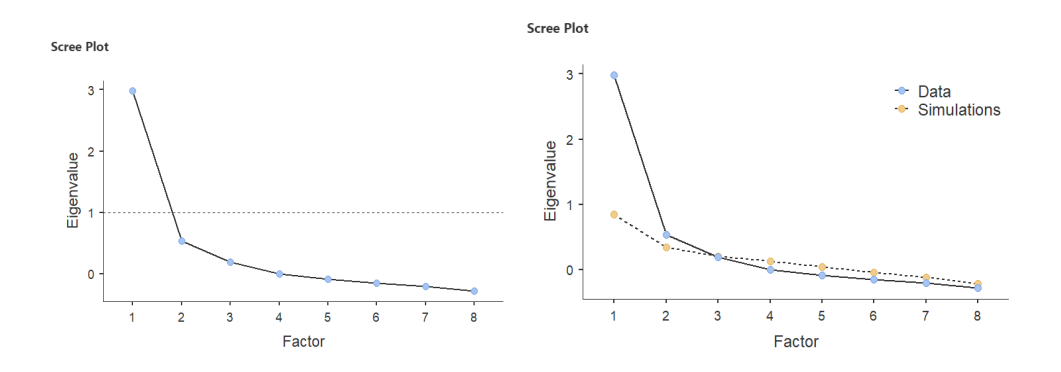

#### **Interpretar resultats**

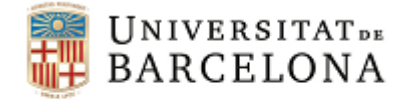

## *Exemple AFE amb Jamovi (Athens Insomnia Scale)*

#### **Assumption Checks**

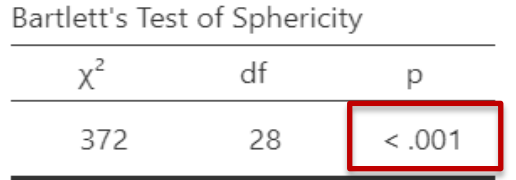

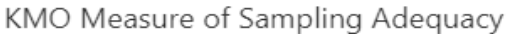

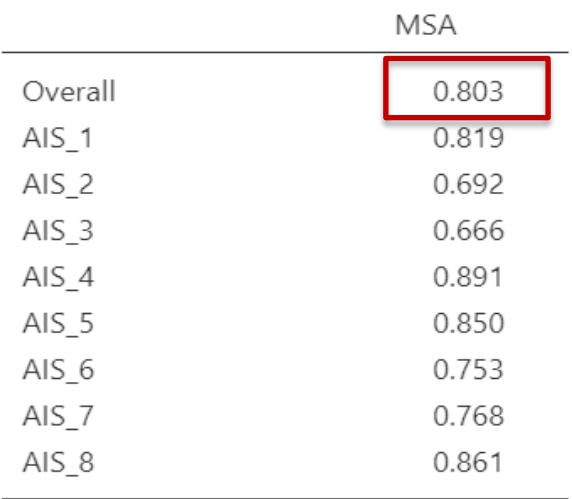

**Prova d'esfericitat de Bartlett:** avalua l'H<sub>0</sub> de què les variables o ítems no estan relacionats entre ells.

**KMO (Kaiser-Mayer-Olkin)** indica fins a quin punt les associacions entre variables (ítems) poden ser explicades per un número de factors més reduït que el de les variables.

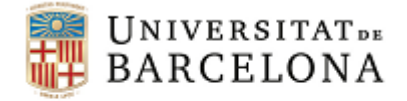

## *Exemple AFE amb Jamovi (Athens Insomnia Scale)*

#### **Exploratory Factor Analysis**

Factor Loadings

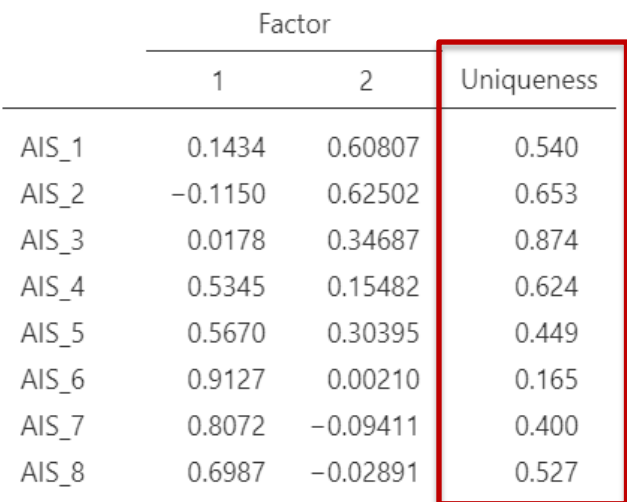

Note. 'Principal axis factoring' extraction method was used in combination with a 'oblimin' rotation

**Unicitat (u2):** quantitat d'informació específica i única de l'ítem, que no comparteix amb els factors comuns.

**Comunalitat (h2)**: quantitat d'informació que l´ítem comparteix amb els factors comuns.

 $h^2 = 1 - u^2$ 

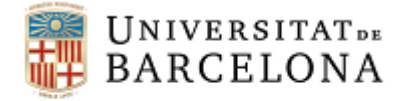

## *AFE: Nombre de factors*

#### El criteri de Kaiser (valor propi o autovalor > 1) tendeix a sobreestimar el nombre de factors a extreure

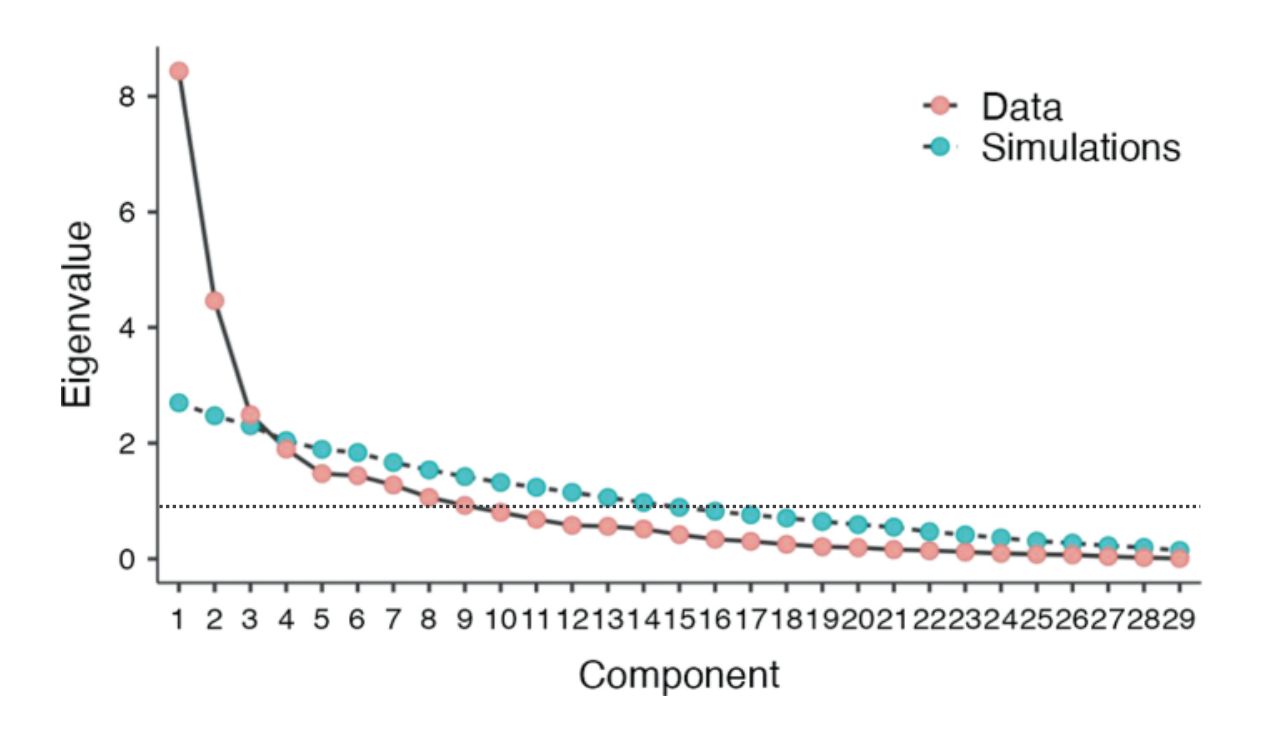

#### **Criteri de Kaiser:** 9 factors **Anàlisi paral·lela:** 3 factors

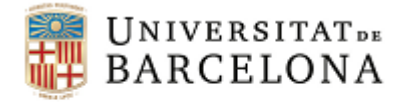

## *Exemple AFE amb Jamovi (Athens Insomnia Scale)*

#### **Factor Statistics**

#### **Nombre de factors** basat en

l'anàlisi paral·lela i variància explicada

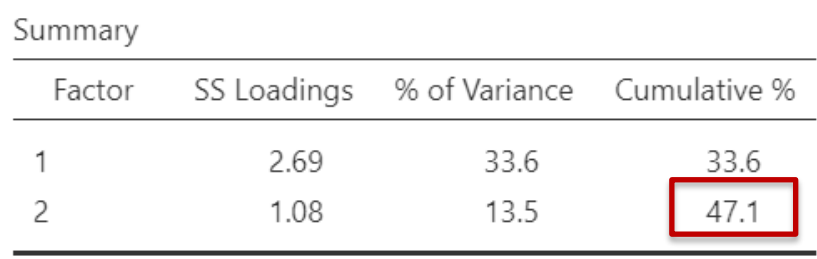

#### **Gràfic de sedimentació**

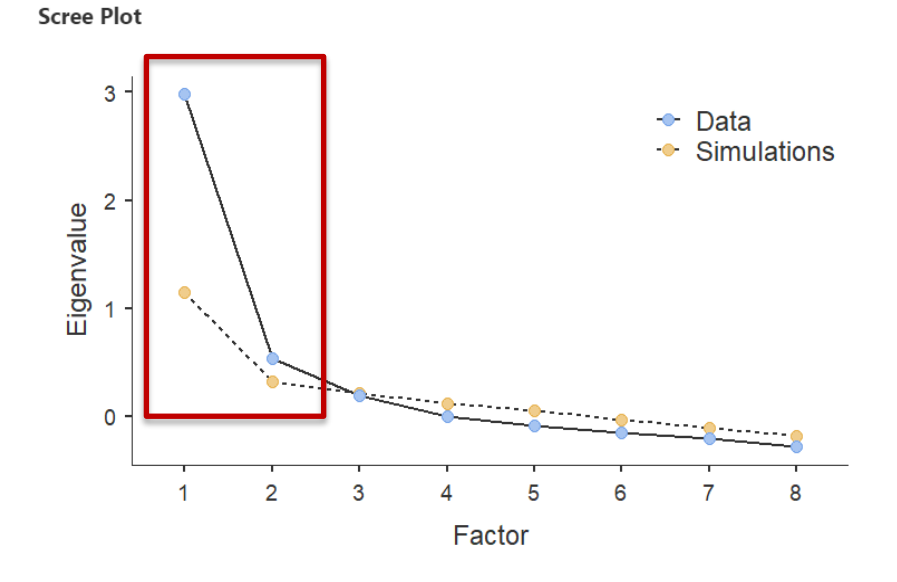
#### **Psicometria. Validesa CC BY-NC-ND Barrios, Carreras, Guilera, 2023**

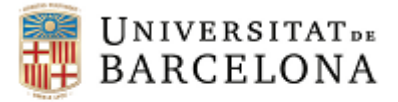

Facultat de Psicologia

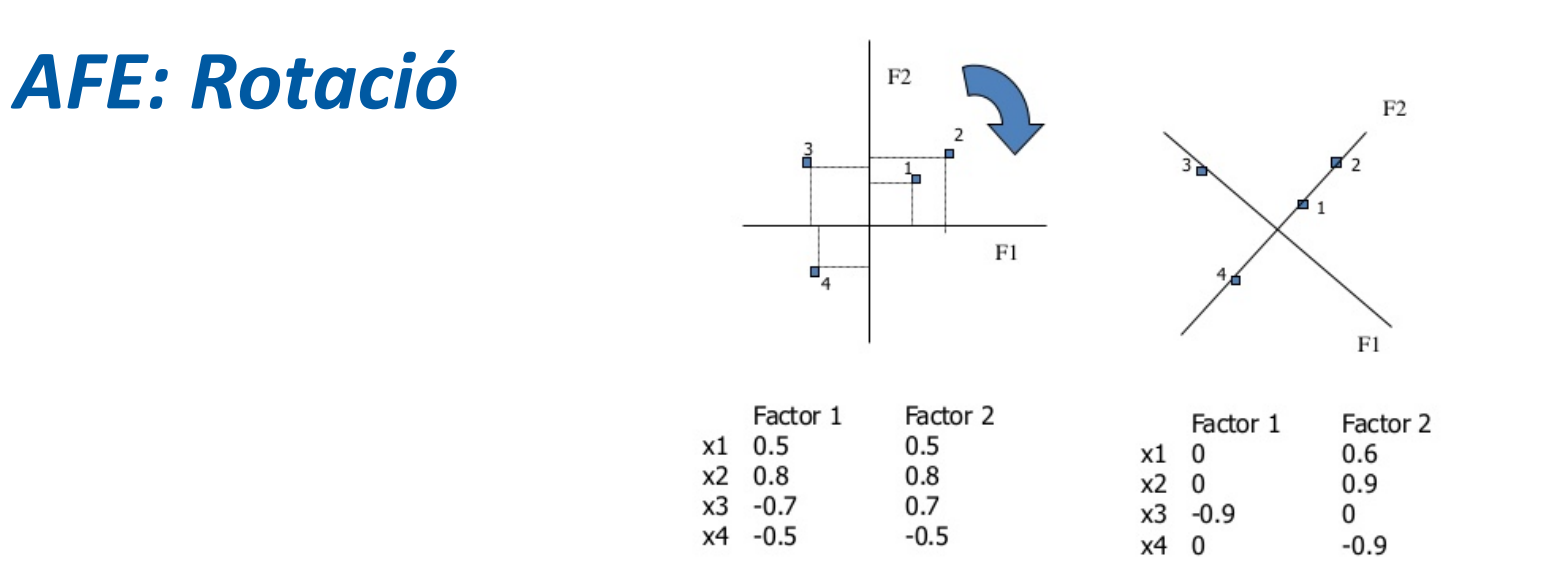

#### *Tipus de rotació: rotació ortogonal vs obliqua*

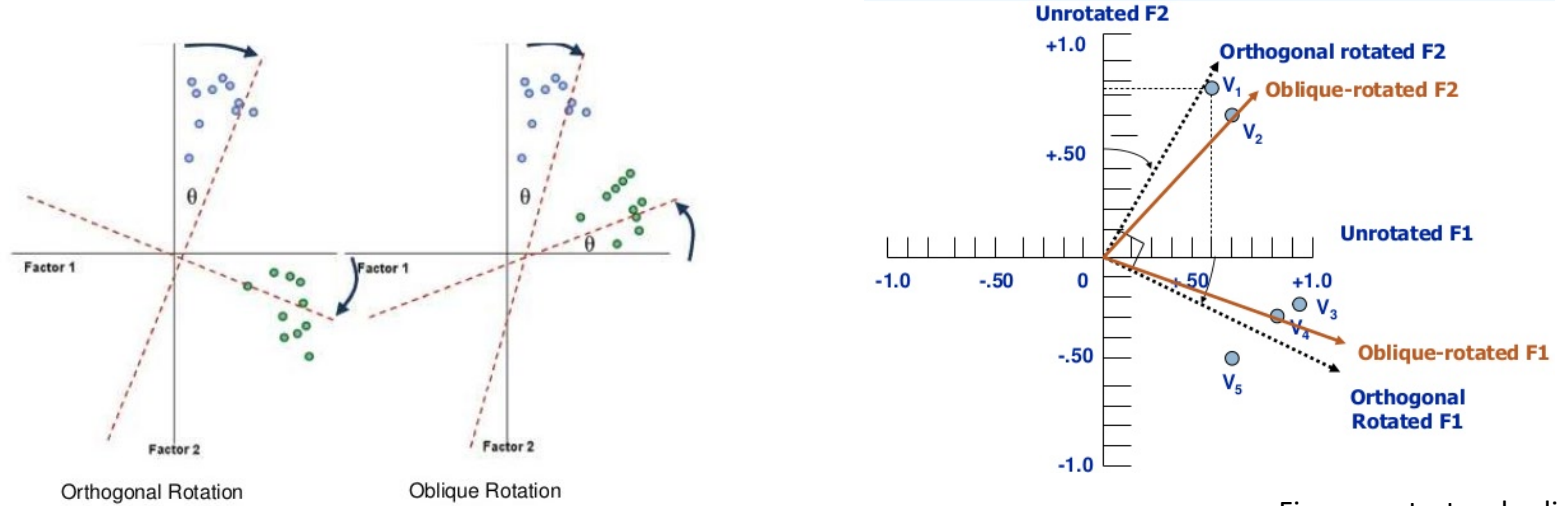

#### Figures extretes de slideshare.net

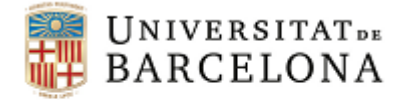

#### *Exemple AFE amb Jamovi (Athens Insomnia Scale)*

#### **Matriu rotada (rotació obliqua)**

#### **Exploratory Factor Analysis**

Factor Loadings

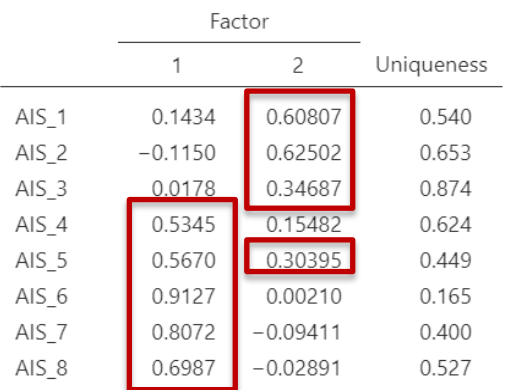

Note. 'Principal axis factoring' extraction method was used in combination with a 'oblimin' rotation

#### **Comunalitat AIS\_1**

$$
h^2 = 1 - u^2 = 1 - 0.540 = 0.460
$$

**Autovalor Factor 1** *(després de la rotació)*  $0,1434^{2} + (-0,1150)^{2} + \cdots + 0,8072^{2} + 0,6987^{2} = 2,614$ 

#### **Correlació entre factors**

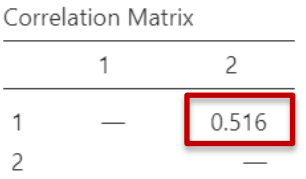

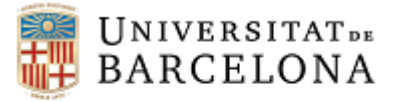

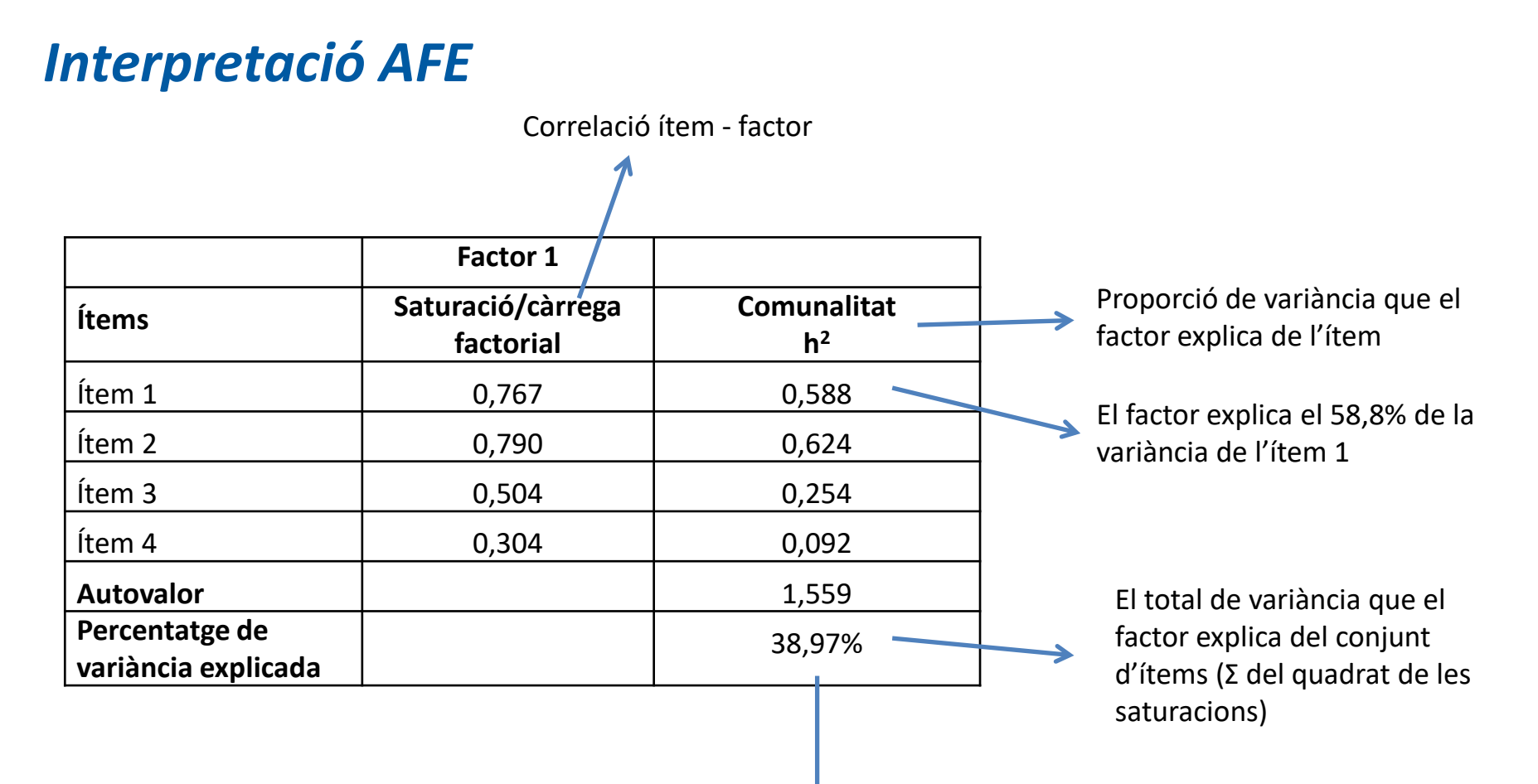

El factor explica el 38,97% de la variància dels ítems 1,559/4 · 100

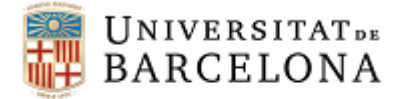

# *Anàlisi factorial confirmatòria (AFC)*

Passos:

1. Especificar el model: nombre de factors, ítems que pertanyen a cada factor, relació entre factors i altres restriccions del model.

2. Seleccionar un mètode d'estimació.

3. Escollir els indicadors d'ajust i els corresponents criteris de valoració.

4. Interpretar els resultats: valorar l'ajust i els paràmetres (càrregues factorials, correlació entre factors, valors anòmals, etc.) del model.

5. En cas que l'ajust sigui pobre, explorar fonts de desajust (índexs de modificació) i reespecificar el model si és adient.

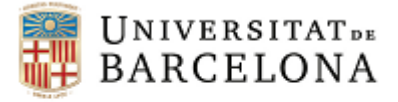

#### *Passos AFC*

#### **Especificació model:**

- Nombre de factors
- Ítems de cada factor
- Relació entre factors

#### **Mètode d'estimació:**

- Màxima versemblança
- Mínims quadrats ponderats
- $E_{\text{t}}$

#### **Indicadors d'ajust:**

- CFI, TLI, NFI, etc.
- RMSEA, SRMR, etc.
- AIC, BIC, etc.

**Criteris de valoració** (Hooper et al., 2008; Hu i Bentler, 1999)**:**

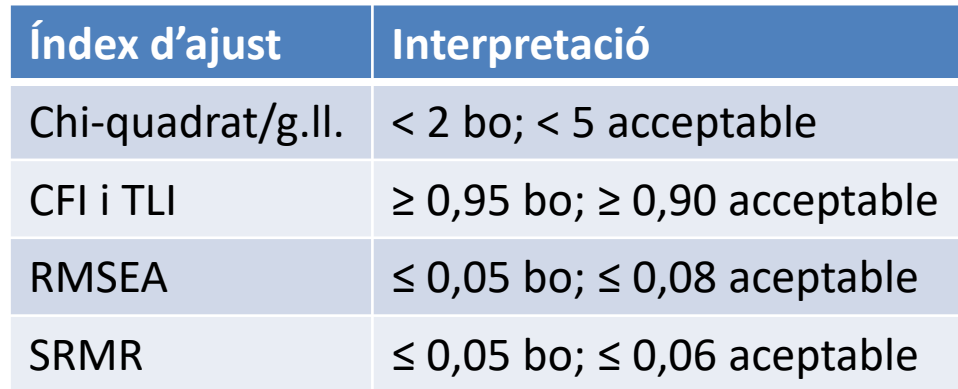

#### **Interpretar resultats** (i, si és adient, reespecificar el model)

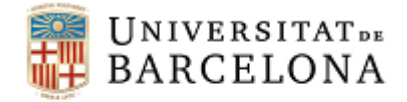

#### *Exemple AFC amb Jamovi (Athens Insomnia Scale)*

#### **Especificació del model:**

Factor 1 (Prn): Problemes durant la nit Ítems: AIS\_1, AIS\_2, AIS\_3, AIS\_4, AIS\_5

Factor 2 (Prd): Problemes durant el dia Ítems: AIS\_6, AIS\_7, AIS\_8

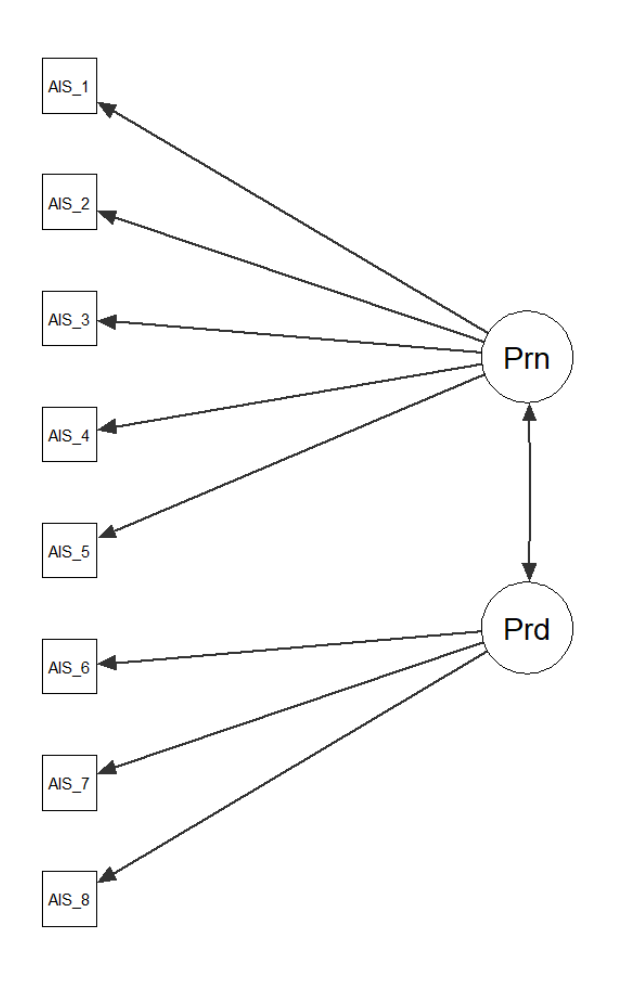

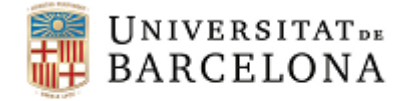

#### *Exemple AFC amb Jamovi (Athens Insomnia Scale)*

#### **Indicadors d'ajust:**

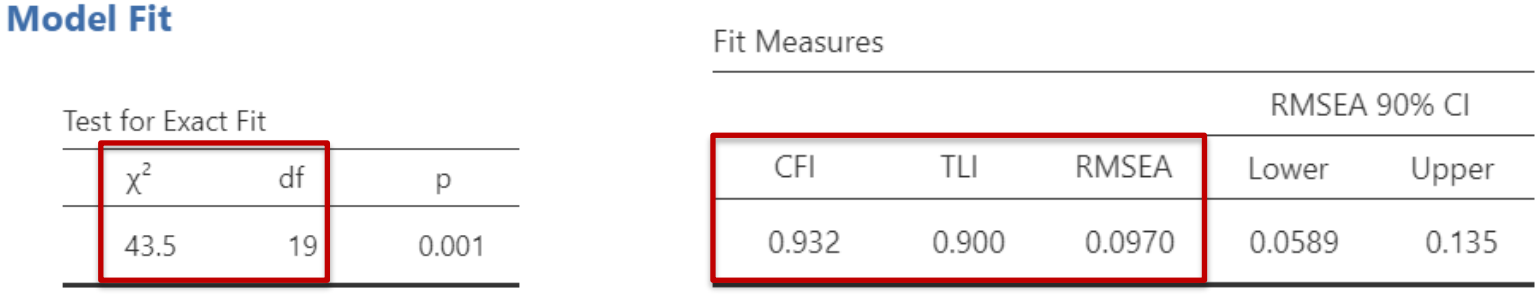

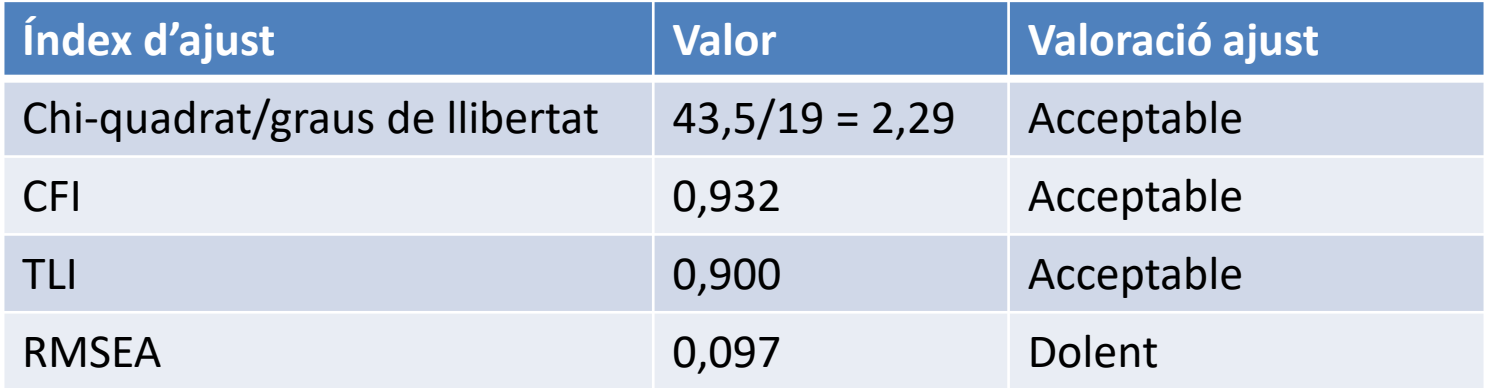

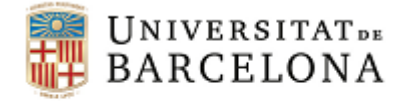

#### *Exemple AFC amb Jamovi (Athens Insomnia Scale)*

#### **Paràmetres del model:**

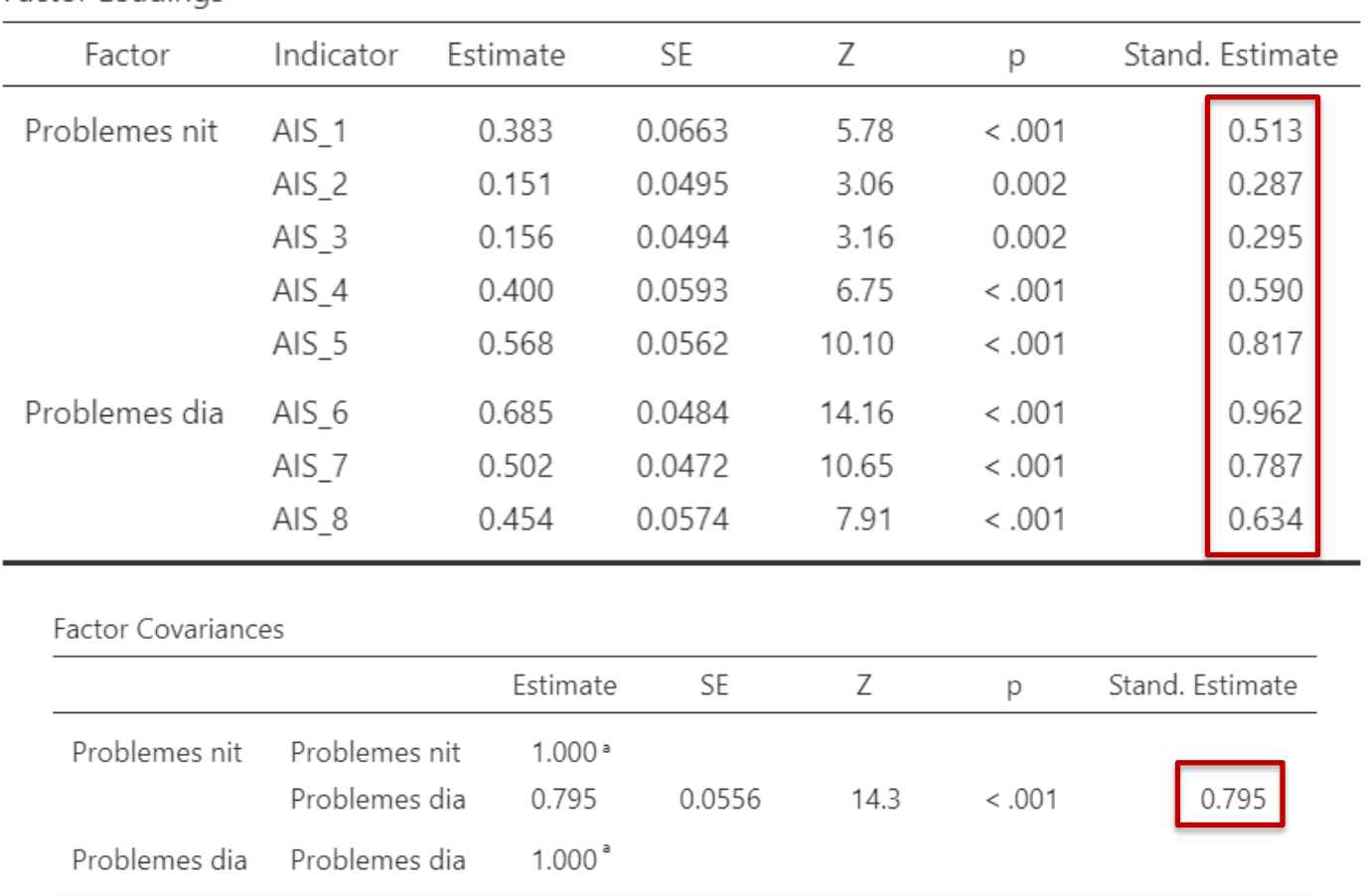

Factor Loadings

<sup>a</sup> fixed parameter

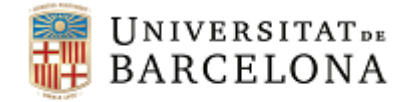

#### *Exemple AFC amb Jamovi (Athens Insomnia Scale)*

#### **Índexs de modificació:** Quan l'ajust sigui pobre, explorar fonts de desajust (índexs de modificació) i reespecificar el model

#### **Modification Indices**

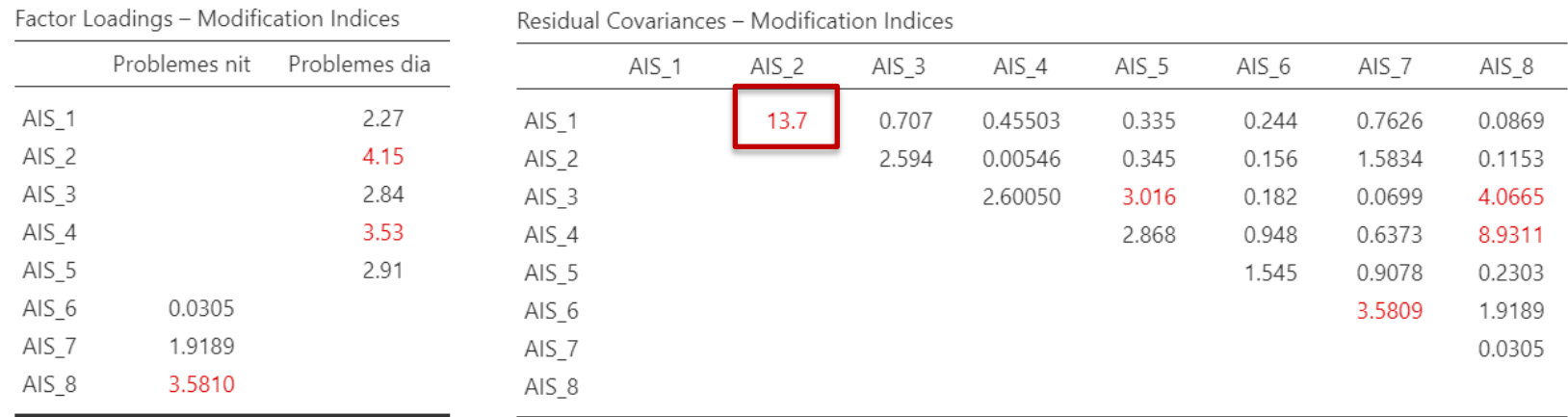

**Passos:** Identificar l'índex de modificació més elevat, incorporar l'estimació del paràmetre corresponent dins del model i reinterpretar els resultats

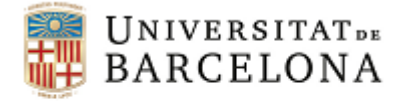

#### *Relacions amb altres variables*

Grau amb què les relacions de les puntuacions del test amb variables externes són les esperades.

> **Validesa de criteri:** predicció del criteri a partir de les puntuacions del test

**Validesa convergent:** relació del test amb mesures del mateix constructe o d'un constructe similar **Validesa discriminant:** relació del test amb mesures d'un

constructe diferent o d'un constructe poc relacionat

**Validesa basada en la comparació de grups:** comparació de les puntuacions del test entre grups definits

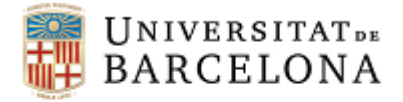

# *Validesa de criteri*

Grau d'eficàcia amb què podrem diagnosticar o predir la variable *criteri* a partir de les puntuacions del test.

#### Tipus:

**1. Coeficient de validesa (r<sub>xy</sub>)** 

Les puntuacions del test i del criteri són quantitatives – correlació entre el test i el criteri

#### **2. Validesa de decisió**

Les puntuacions del test i del criteri són dicotòmiques o dicotomitzades – es compara la capacitat de classificació del test respecte a un diagnòstic

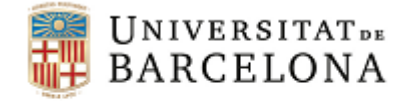

# *Validesa de criteri: Coeficient de validesa*

Exemples de validesa de criteri - Coeficient de validesa  $(r_{xy})$ 

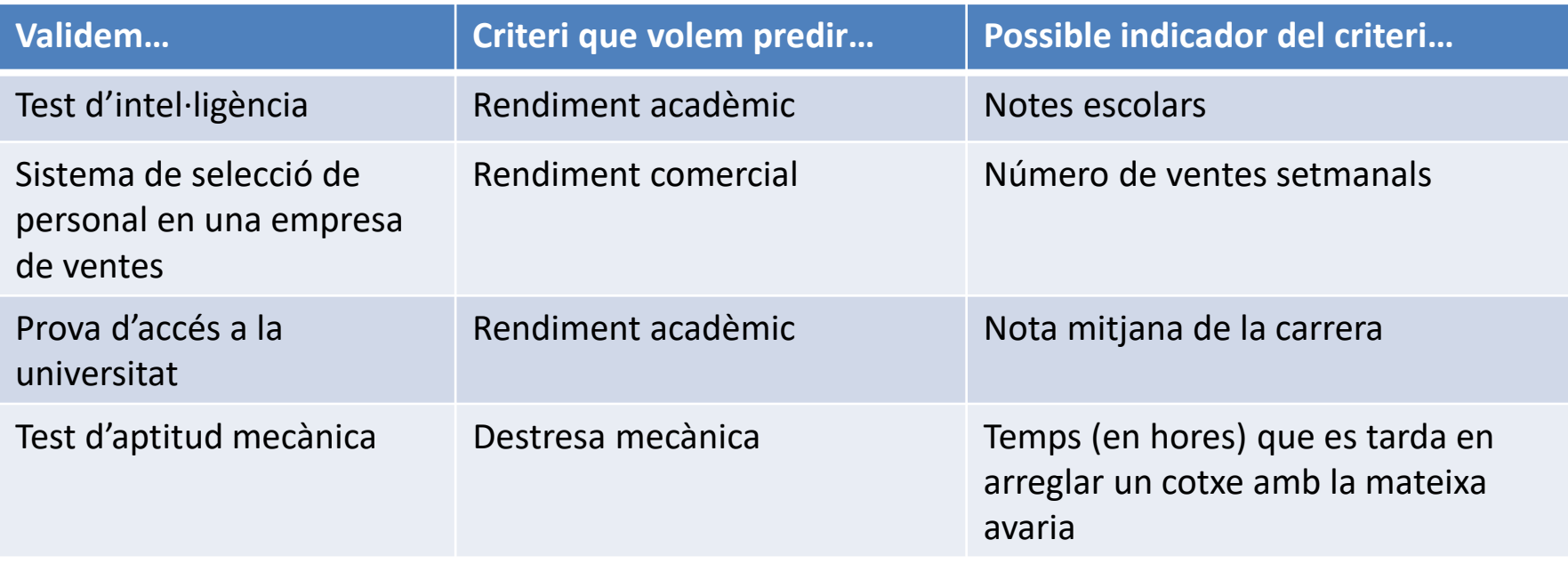

Dificultat de selecció dels indicadors del criteri

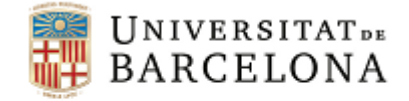

# *Validesa de criteri: Coeficient de validesa*

#### **Com decidim quin és l'indicador que cal escollir?**

Requisits segons Thorndike i Hagen (1989):

**Rellevants**. Un indicador és rellevant en la mesura en què es correspon amb el criteri. Cal utilitzar el judici dels jutges experts.

**Lliures de biaix.** Les mesures del criteri han de representar la vertadera competència dels subjectes i no estar determinades per factors que actuïn diferencialment entre grups. Ex.: administratiu/va - físic

**Fiables.** Les mesures del criteri han de ser estables en el temps.

**Accessibles.** A igualtat de condicions d'adequació, escollirem aquell criteri que és més fàcil i pràctic aconseguir. Tindrem en compte aspectes econòmics, temporals, etc.

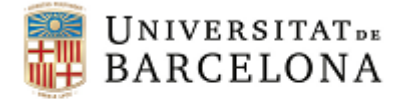

# *Validesa de criteri: Coeficient de validesa*

Passos:

1. Definir el criteri que es pretén mesurar.

2. Identificar l'indicador o indicadors que s'utilitzaran per mesurar el criteri.

3. Selecció d'una mostra representativa de subjectes.

4. Administració del test i obtenció d'una puntuació per a cada persona.

5. Mesura de cada persona en el criteri: abans del test (retrospectiva), mateix temps que el test (concurrent) o després del test (predictiva).

6. Càlcul coeficient de validesa: determinar el grau de relació entre les puntuacions en el test i en la mesura del criteri.

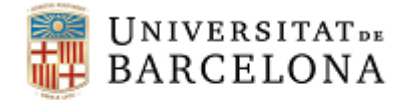

### *Criteris valoració validesa concurrent*

Prieto, G. y Muñiz, J. (2000). Un modelo para evaluar la calidad de los tests utilizados en España. *Papeles del Psicólogo, 77,* 65-75.

- Inadequada: |r| < 0,25
- Suficient:  $0,25 \le |r| < 0,40$
- Bona: 0,40 ≤ |r| < 0,50
- Molt bona:  $0,50 \le |r| < 0,60$
- Excel·lent:  $|r| \ge 0,60$

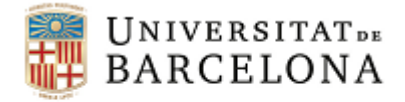

# *Criteris valoració validesa predictiva*

Prieto, G. y Muñiz, J. (2000). Un modelo para evaluar la calidad de los tests utilizados en España. *Papeles del Psicólogo, 77,* 65-75.

- Inadequada: |r| < 0,20
- Suficient:  $0,20 ≤ |r| < 0,35$
- Bona:  $0.35 \le |r| < 0.45$
- Molt bona:  $0.45 \le |r| < 0.55$
- Excel·lent:  $|r| \geq 0.55$

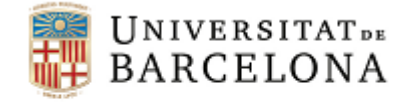

### *Predicció del criteri a partir del test*

$$
y_i = r_{xy} \frac{S_y}{S_x} (x_i - \overline{x}) + \overline{y}
$$

On:

 $y_i \rightarrow$  Puntuació del subjecte en el criteri, es prediu a partir de la puntuació del subjecte en el test

$$
r_{xy} \rightarrow
$$
 Coeficient de validesa del test

$$
S_{y} \rightarrow
$$
 Desviació típica del criteri

- $S_{\rm v} \rightarrow$  Desviació típica del test
- $x_i \rightarrow$  Puntuació del subjecte en el test
- $\overline{x} \rightarrow \parallel$  Mitjana del test
- $\overline{y} \rightarrow$  Mitjana del criteri

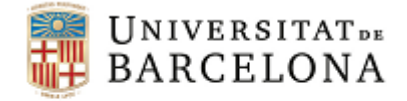

#### *Interval de confiança del criteri*

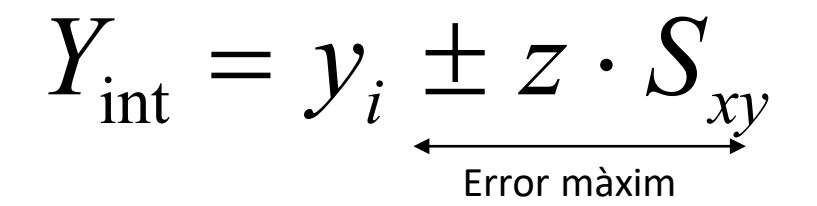

On:

- $y_i \rightarrow$  Puntuació predita del subjecte i
- $z \rightarrow$  Valor de les taules llei normal (95%:  $z=1,96$ ; 99%:  $z=2,58$ )
- $S_{xy} \rightarrow$  Error típic d'estimació: On:  $S_{\mathrm{xy}}=S_{\mathrm{y}}\;\sqrt{1-r_{\mathrm{xy}}^2}$ 
	- $S_{v} \rightarrow$  Desviació típica criteri

 $r_{xy} \rightarrow$  Coeficient de validesa del test

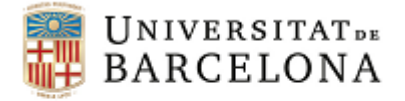

### *Exemple: Predicció del criteri*

Suposem que tenim un test amb una fiabilitat de 0,75, una mitjana de 80 i una desviació típica de 16. Es correlaciona amb un criteri de mitjana 20 i una desviació típica de 8, obtenint un coeficient de correlació de 0,46. Un subjecte obté una puntuació de 86 en el test.

Quin és l'error típic d'estimació? ¿En quin interval se situa la puntuació del subjecte en el criteri a un nivell de confiança del 95% (z = 1,96)?

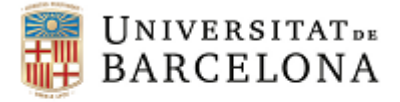

# *Exemple: Predicció del criteri*

Error típic d'estimació:

$$
S_{xy} = 8 \cdot \sqrt{1 - 0.46^2} = 7.10
$$

Interval de confiança:

$$
y_i = 0,46\frac{8}{16}(86-80) + 20 = 21,38
$$

 $Y_{\text{int}} \Rightarrow 21,38 \pm 1,96 \cdot 7,10 \Rightarrow 7,46 \le Y_{\text{int}} \le 35,30$ 

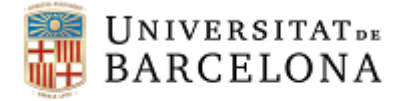

### *Exercici: Predicció del criteri*

Imaginem que tenim un test amb una fiabilitat de 0,80, una mitjana de 40 i una variància de 64. Es correlaciona amb un criteri de mitjana 60 i una desviació típica de 12, obtenint un coeficient de correlació de 0,52. Un subjecte presenta una puntuació de 35 en el test.

Quin és l'error típic d'estimació? ¿En quin interval se situa la puntuació del subjecte en el criteri a un nivell de confiança del 95% (z = 1,96)?

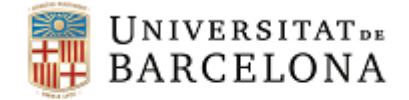

# *Factors que afecten al coeficient de validesa*

- Validesa dels ítems
- Variabilitat
- Fiabilitat

Si 
$$
r_{v_x v_y} = 1
$$

\n $r_{xy} = \sqrt{r_{xx}}$ 

\nPer tant, sempre es complex que

\n $r_{xy} \leq \sqrt{r_{xx}}$ 

• Longitud del test

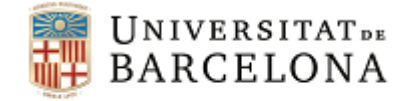

# *Validesa de criteri: Validesa de decisió*

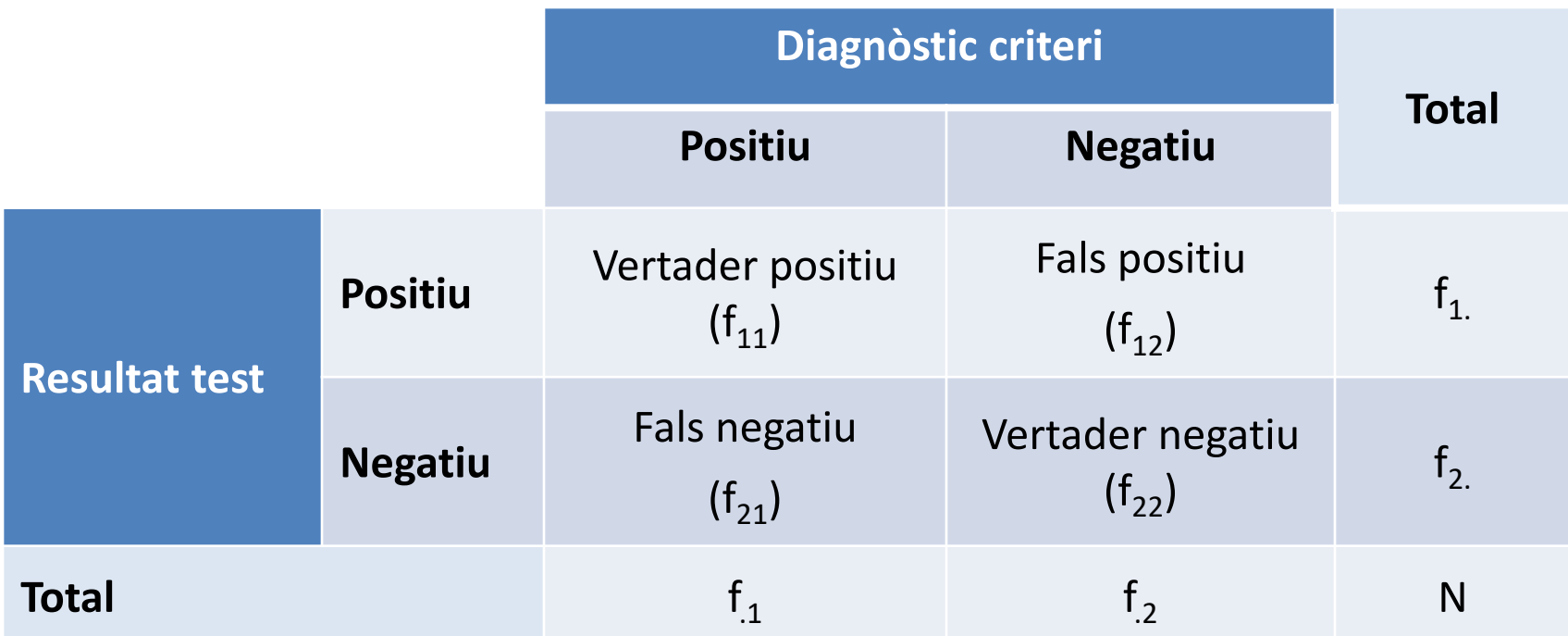

*Positiu – Amb trastorn – Malalt – Apte – Tractament – Rehabilitació – Teràpia – …*

*Negatiu – Sense trastorn – Sa – No apte – No tractament – No rehabilitació – No teràpia – …*

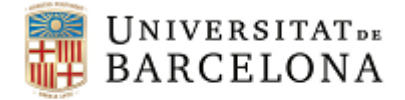

# *Validesa de criteri: Validesa de decisió*

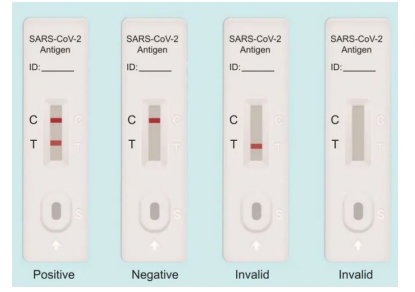

Imatge extreta de https://www.statnews.com/

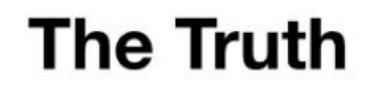

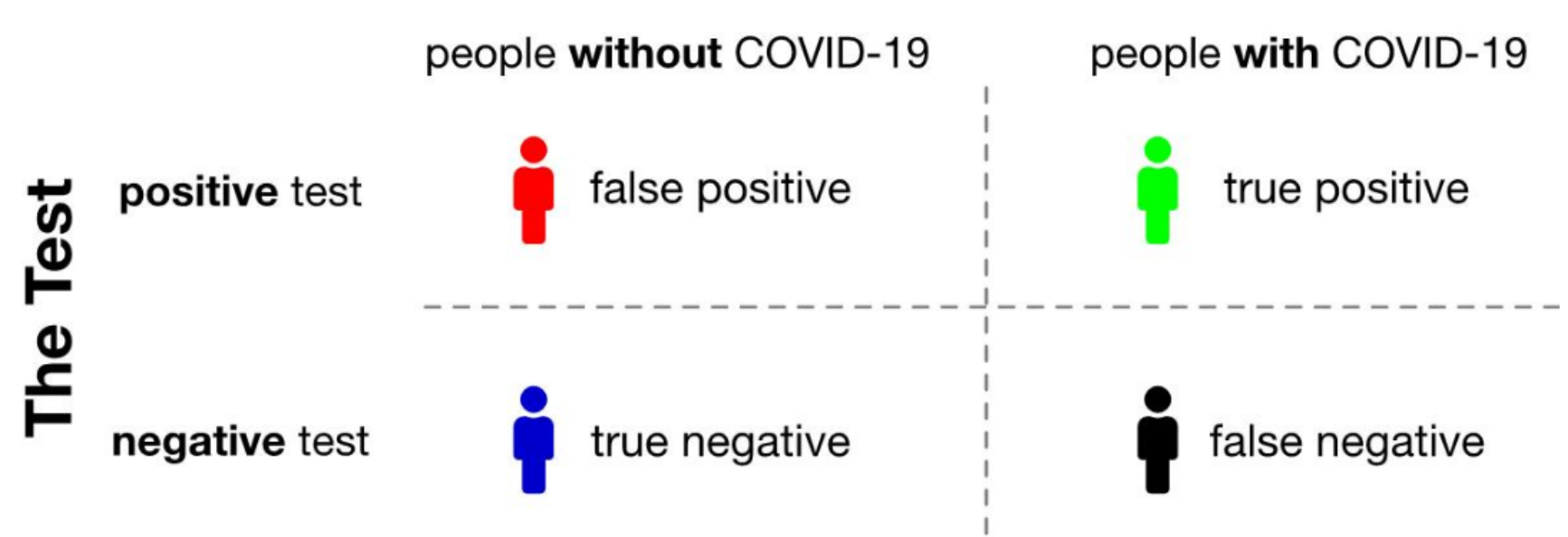

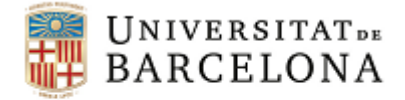

### *Validesa de criteri: Validesa de decisió*

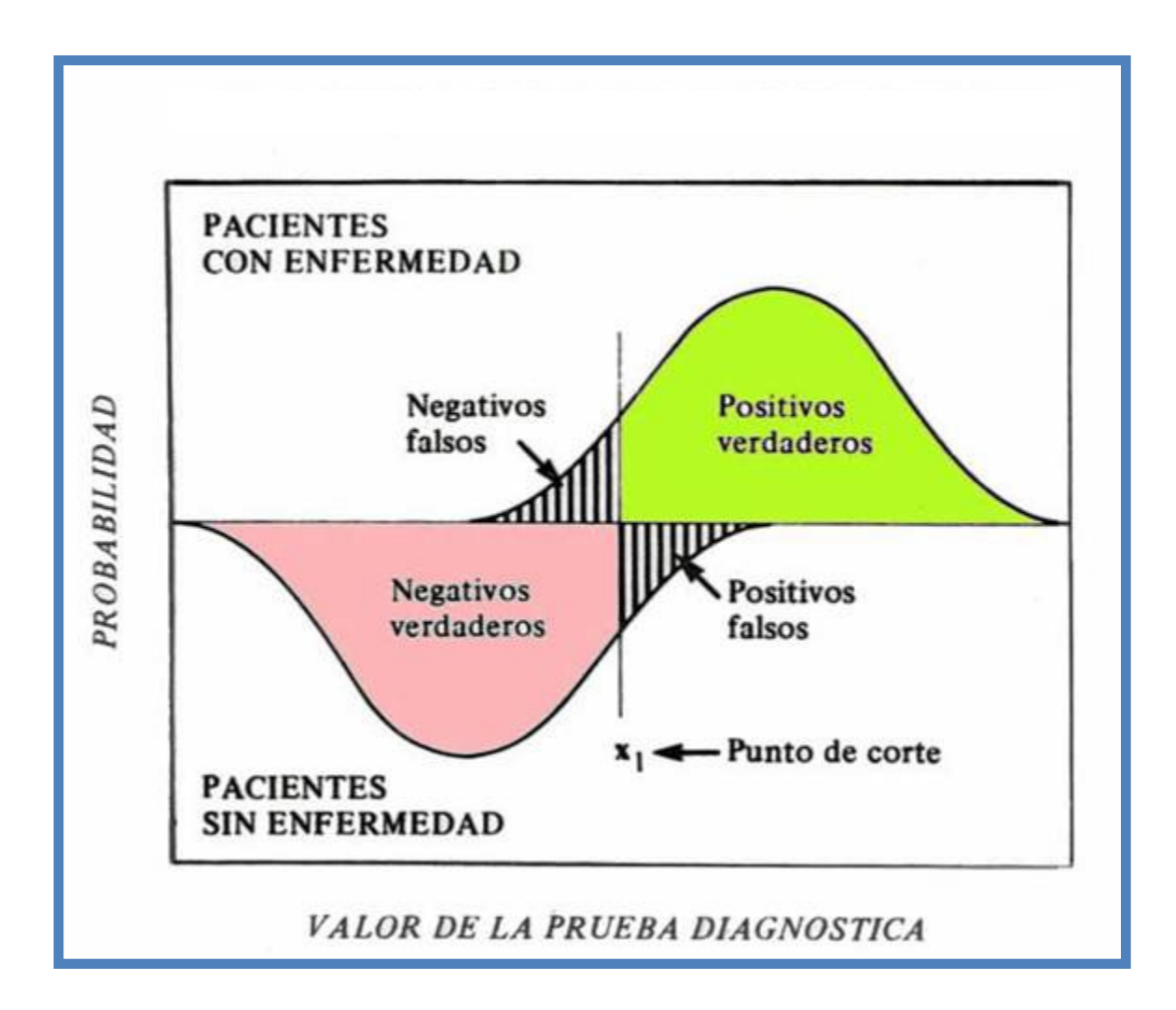

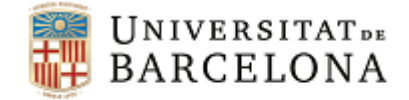

### *Índexs de validesa de decisió: Proporció de classificacions correctes, sensibilitat i especificitat*

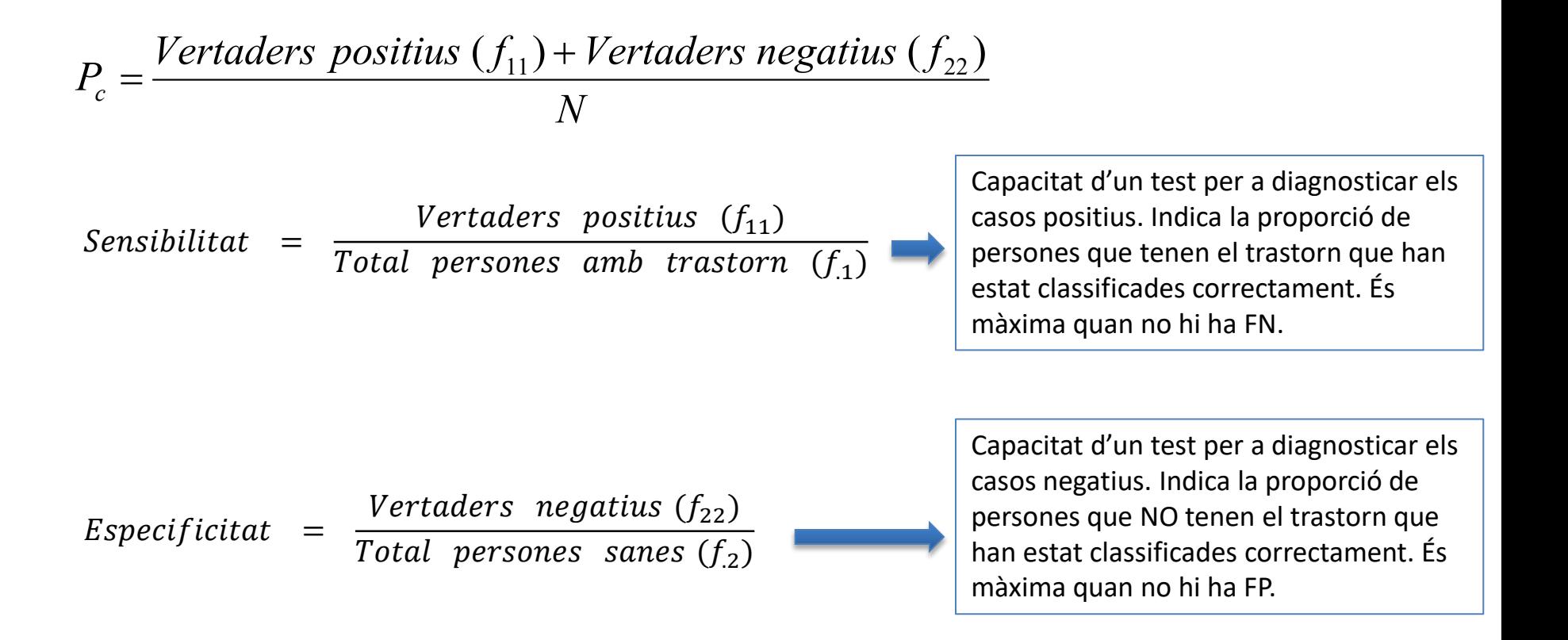

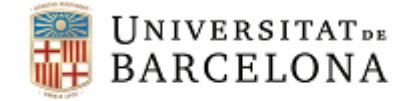

# *Índexs de validesa de decisió: Coeficient Kappa*

$$
K = \frac{F_c - F_a}{N - F_a}
$$

*F<sub>c</sub>* és la freqüència d'acords

*Fa* és la freqüència d'acords per atzar

#### On:

$$
F_c = Vertaders \text{ positives} \ (f_{11}) + Vertaders \text{ negatives} \ (f_{22})
$$
\n
$$
F_a = \frac{f_1 \cdot f_1 + f_2 \cdot f_2}{N}
$$
\n
$$
IC \Rightarrow K \pm z \cdot S_{e(K)} \qquad S_{e(K)} = \sqrt{\frac{F_a}{N \cdot (N - F_a)}}
$$

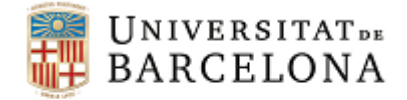

### *Valoració dels índexs de validesa de decisió*

#### Valoració de Pc, S y E (Domènech i Granero, 2003) Valors ≥ 0,80: Acceptables

#### Valoració del coeficient Kappa (Altman, 1991)

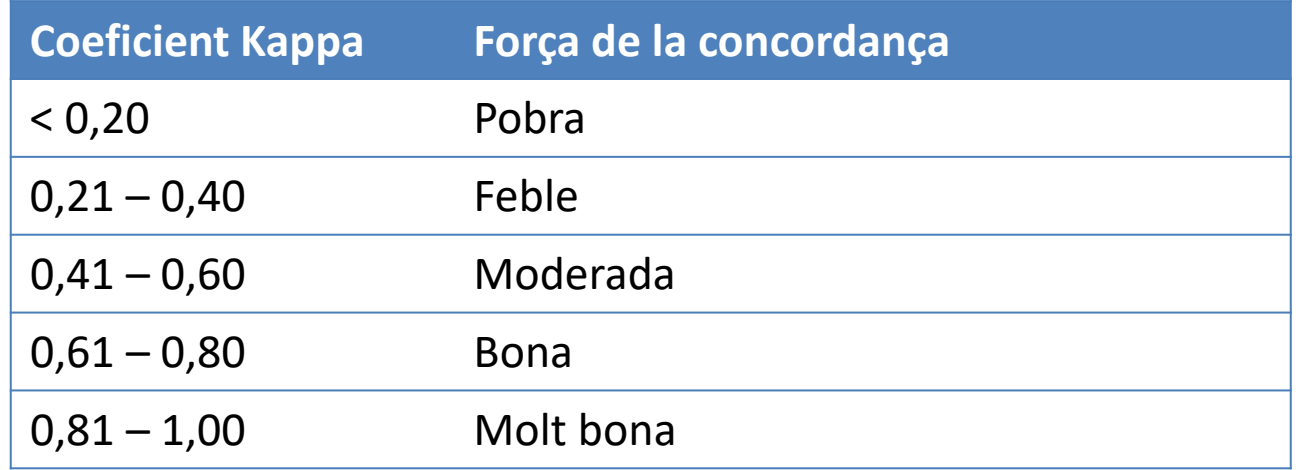

Domènech, J. M., y Granero, R. (2003). *Anàlisi de dades per a la recerca en Psicologia*. Barcelona: Signo. Altman, D. G. (1991). *Practical statistics for medical research*. New York: Chapman and Hall.

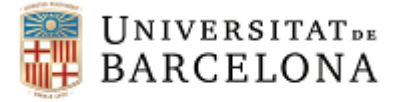

# *Exemple: Validesa de decisió*

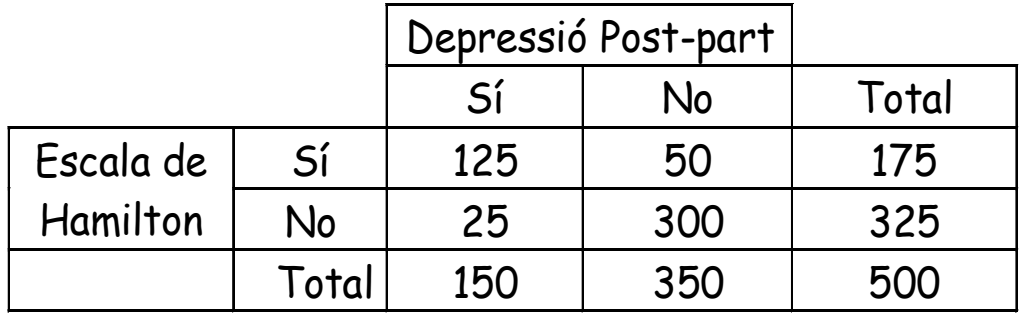

$$
P_c = \frac{Verters \ positius (f_{11}) + Vertaders \ negatius (f_{22})}{N}
$$

$$
P_c = \frac{125 + 300}{500} = 0.85
$$

Sensibilitat = 
$$
\frac{Vertate}{Total\text{ persons}} \frac{(f_{11})}{amb\text{ trastorn}(f_{.1})}
$$

$$
S = \frac{125}{150} = 0.83
$$

*Especificitat* = 
$$
\frac{Vertaders \text{ negatives} (f_{22})}{Total \text{ persons} \text{ senses} (f_{22})}
$$
  $E = \frac{300}{350} = 0,86$ 

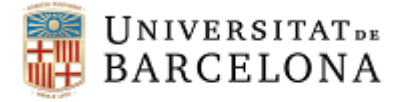

### *Exemple: Validesa de decisió*

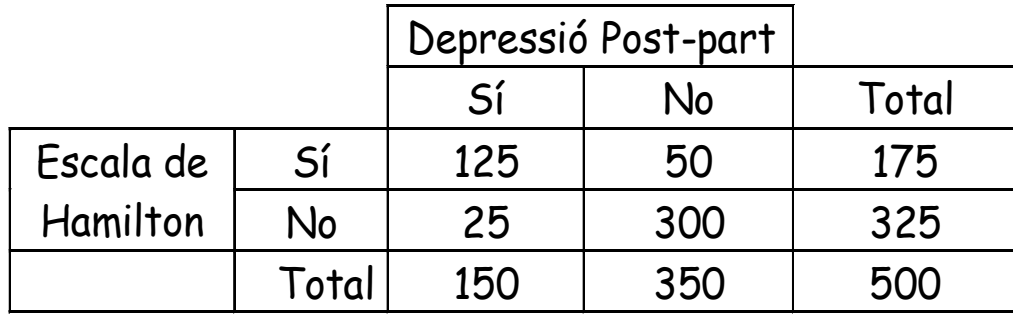

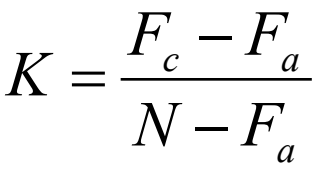

 $F_c$  = Vertaders positius  $(f_{11})$  + Vertaders negatius  $(f_{22})$ *N*  $F_a = \frac{f_{1.} \cdot f_{.1} + f_{2.} \cdot f_{.2}}{N}$ 

$$
F_a = \frac{175 \cdot 150 + 325 \cdot 350}{500} = 280
$$
  
\n
$$
F_c = 125 + 300 = 425
$$
  
\n
$$
K = \frac{425 - 280}{500 - 280} = 0,66
$$

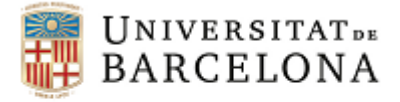

### *Exemple: Validesa de decisió*

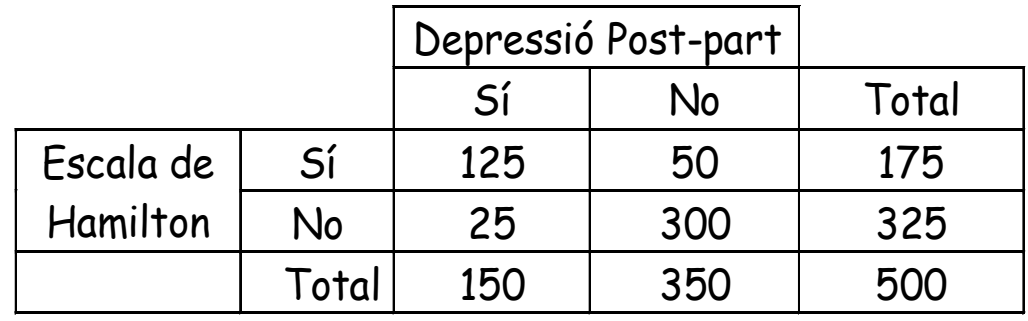

 $K = 0,66$ 

$$
S_{e(K)} = \sqrt{\frac{F_a}{N \cdot (N - F_a)}}
$$

$$
\frac{I'_a}{(N-F_a)} \qquad \qquad IC \Longrightarrow K \pm z \cdot S_{e(K)}
$$

$$
S_{e(K)} = \sqrt{\frac{280}{500 \cdot (500 - 280)}} = 0,05
$$
  

$$
IC(95\%) \Rightarrow 0,66 \pm 1,96 \cdot 0,05
$$
  

$$
0,56 \le K \le 0,76
$$

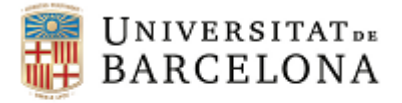

### *Exercici: Validesa de decisió*

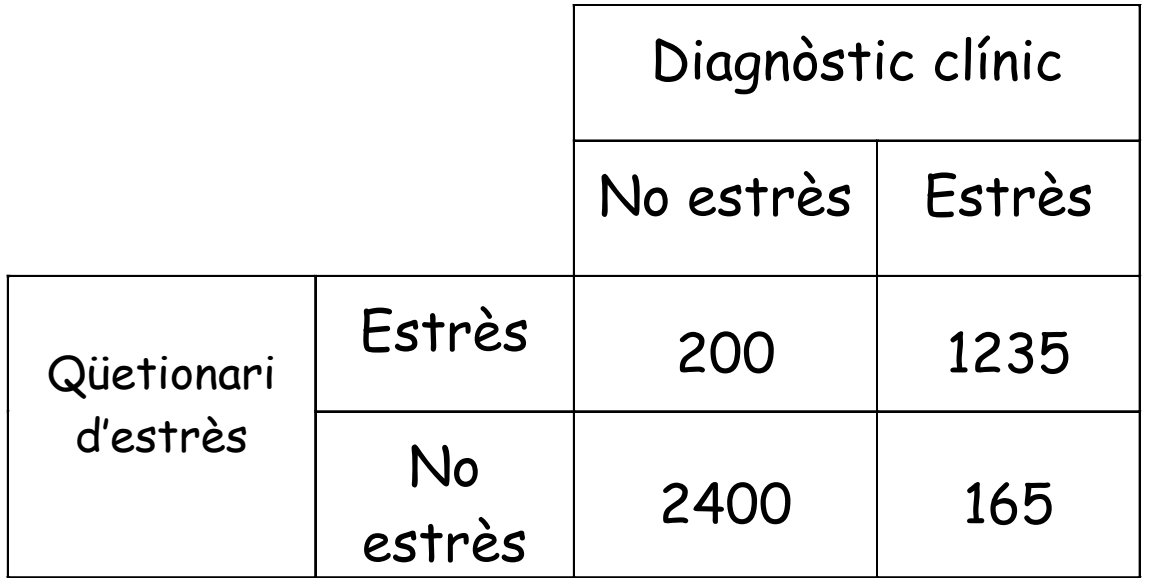

Obtenir:

- Proporció de classificacions correctes
- Sensibilitat
- Especificitat
- Coeficient Kappa i IC (95%;  $z = 1,96$ )

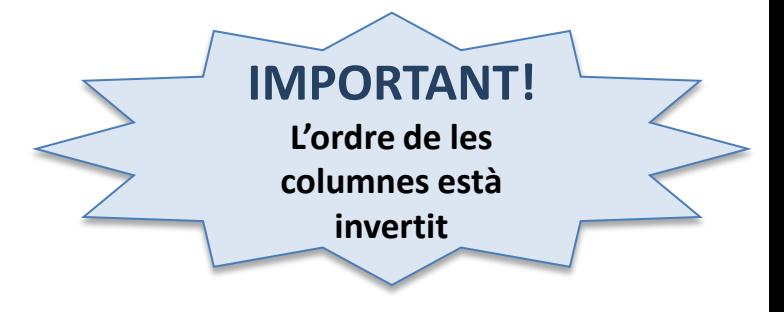

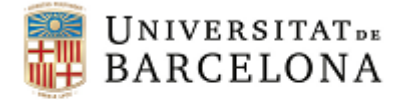

#### *Validesa de decisió – Punt de tall*

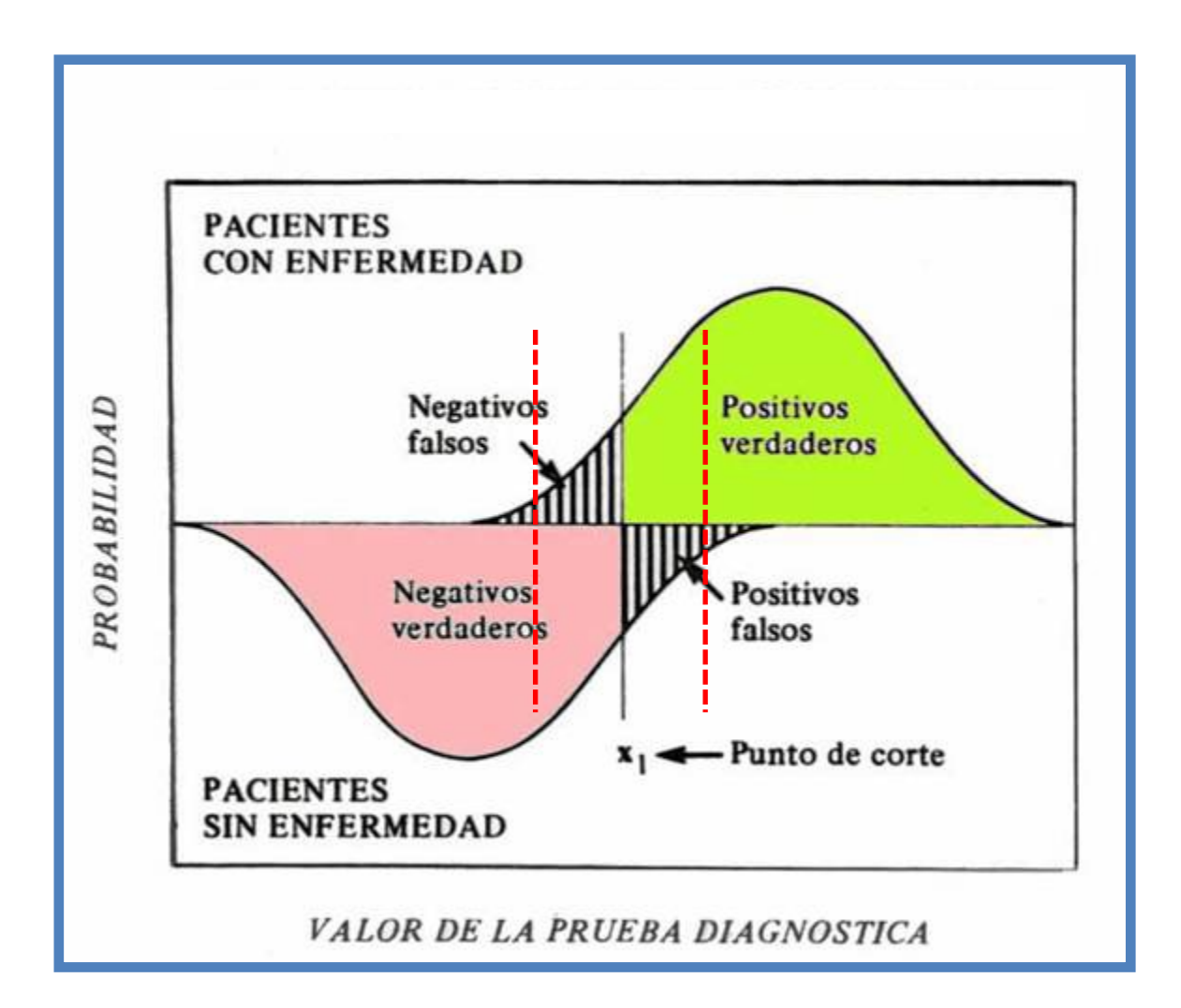

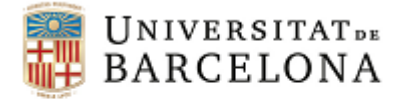

## *Validesa de decisió – Punt de tall*

Passos:

1. Per cada possible punt de tall, calcular el número de FP, FN i el número total d'errors

2. Escollir el punt de tall que minimitzi el número total d'errors

3. En cas d'empat, valorar la implicació de cometre un FP o un FN

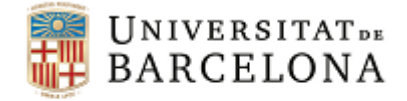

# *Exemple: Validesa de decisió – Punt de tall*

Disposem de la decisió emesa per un psicòleg de la necessitat de fer teràpia (TE) o no fer-ne (NT) dirigides a 12 persones.

Se'ls aplica una escala les puntuacions de la qual oscil·len entre 1 i 10.

Com podem determinar aquell punt de tall que optimitzi les seves classificacions fetes per l'escala?

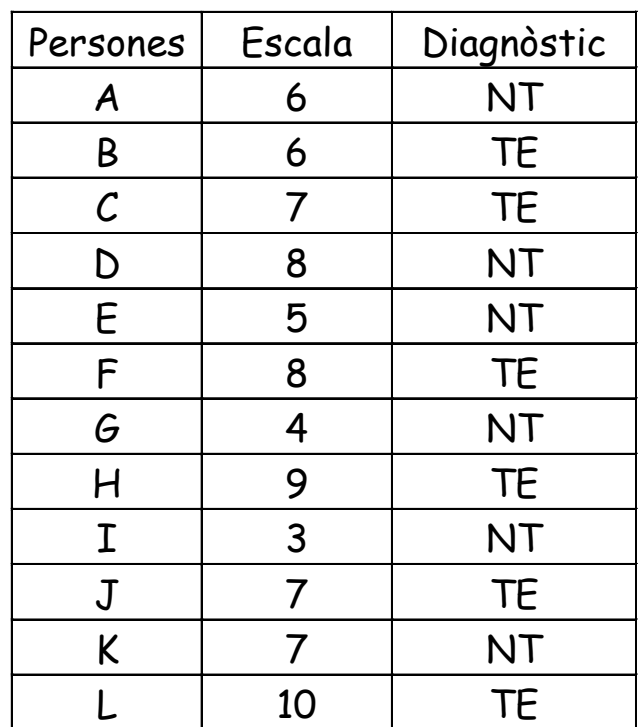

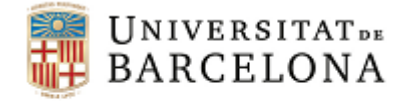

# *Exemple: Validesa de decisió – Punt de tall 1*

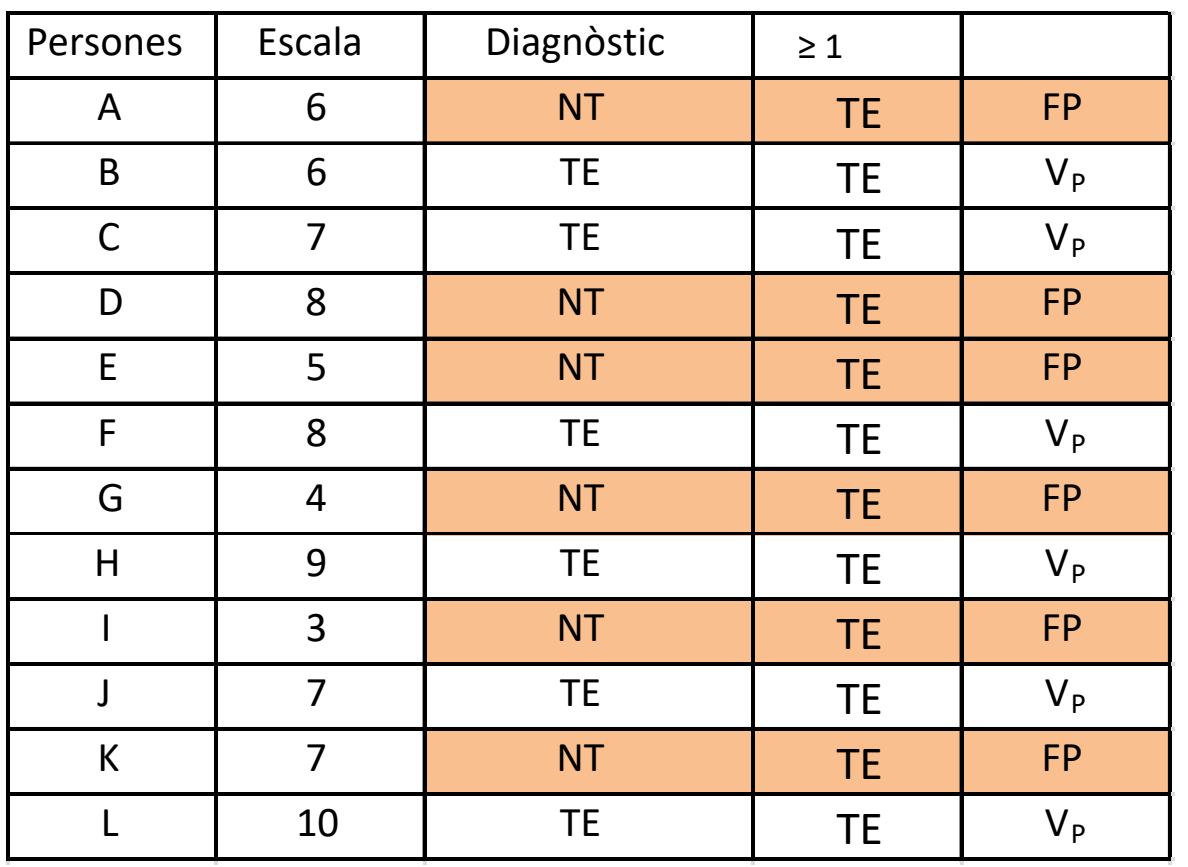

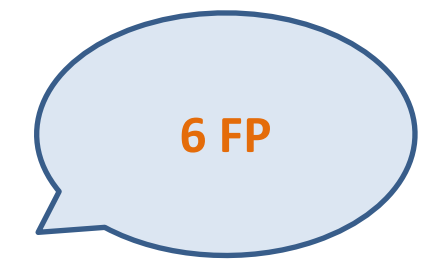

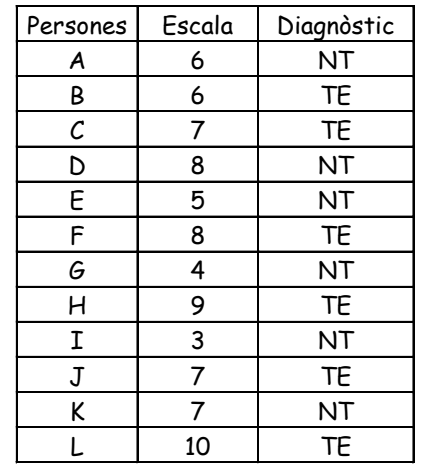
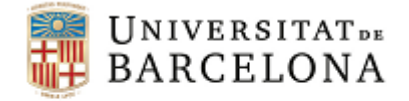

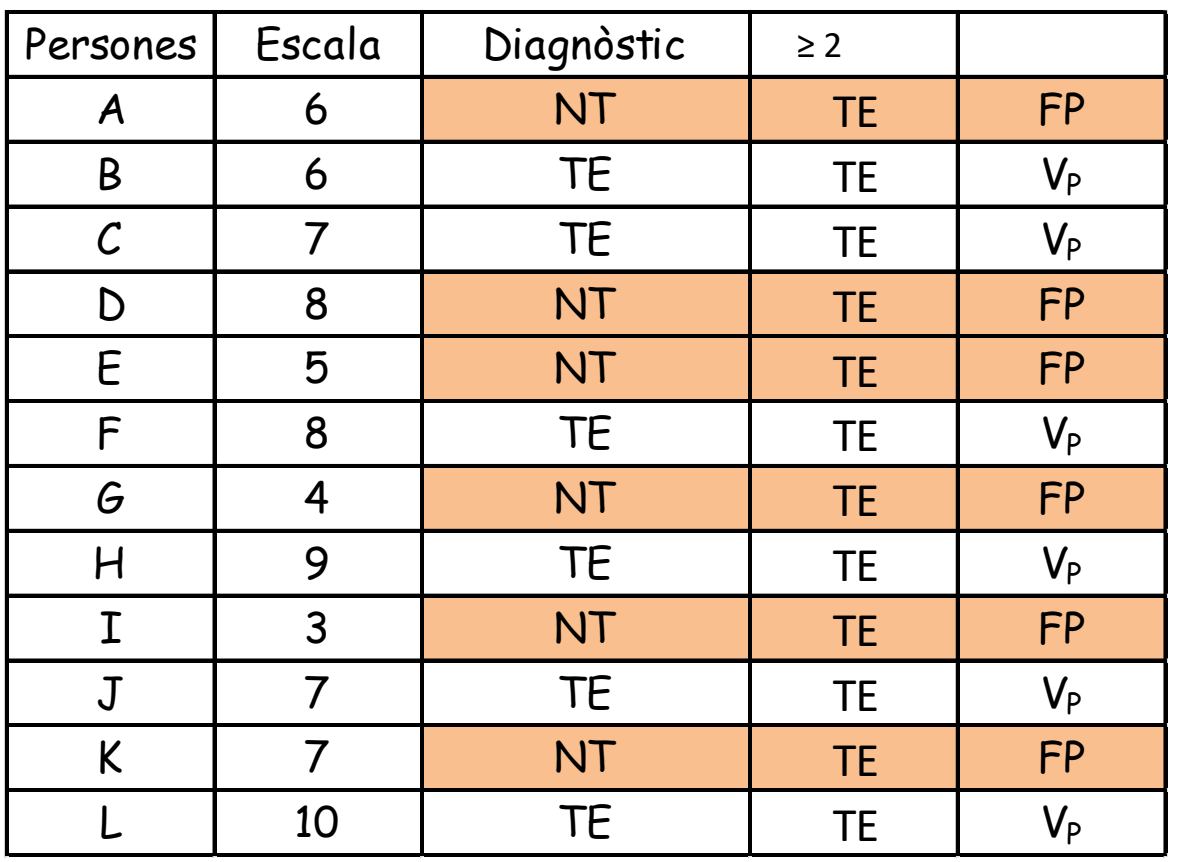

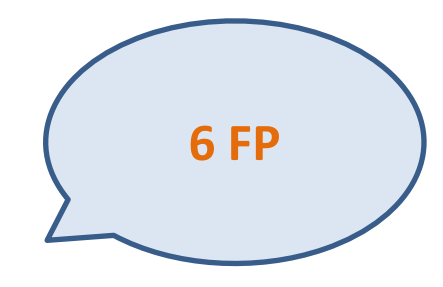

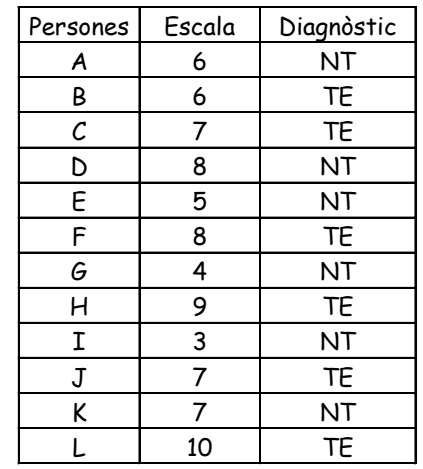

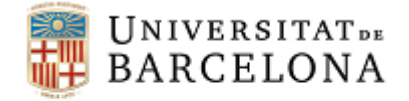

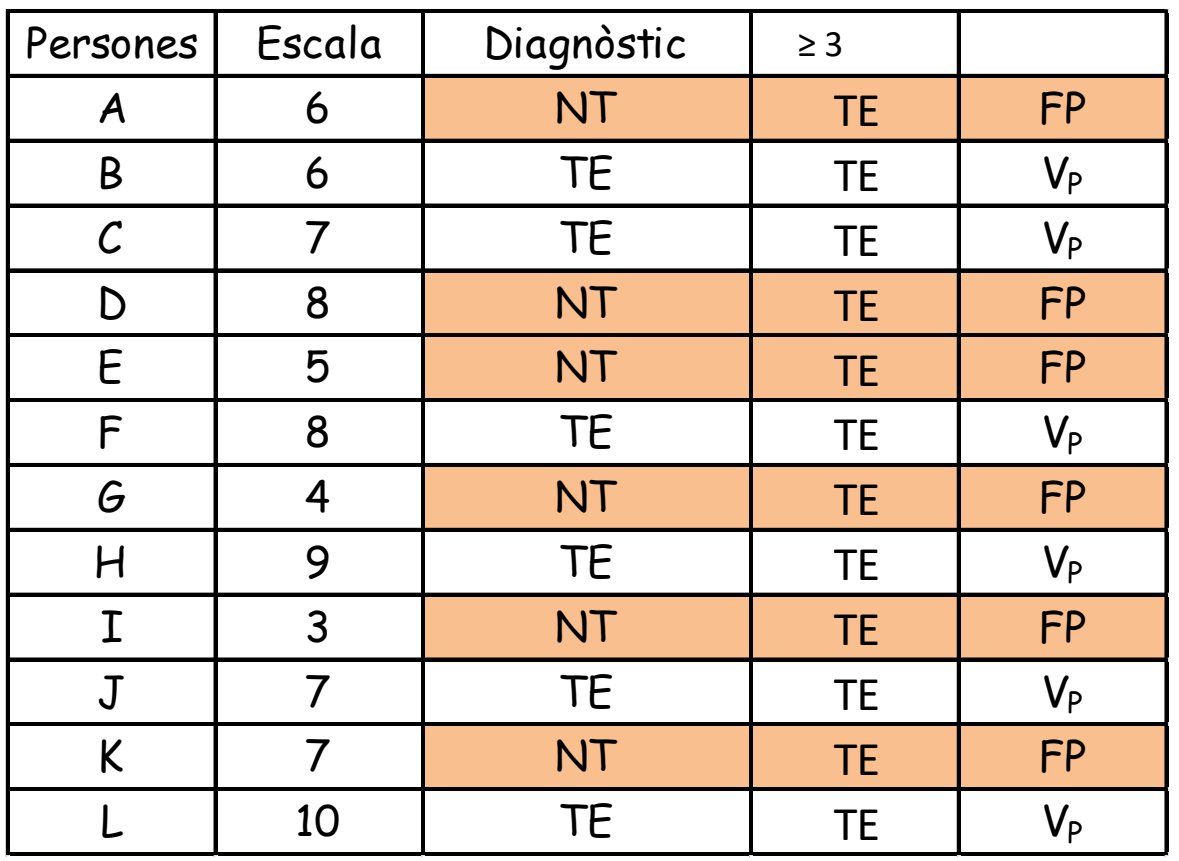

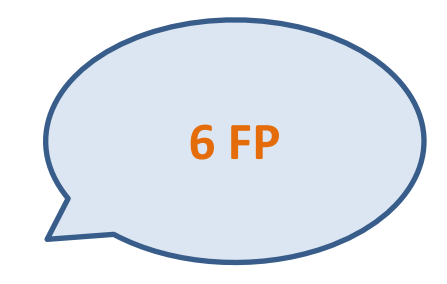

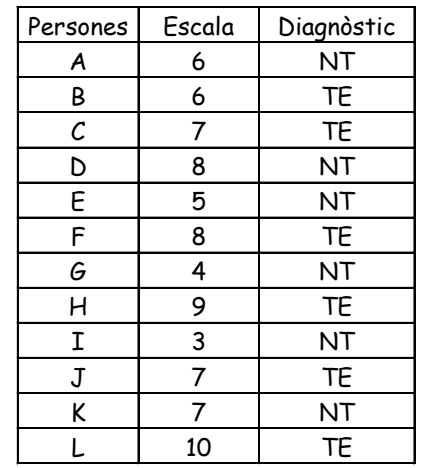

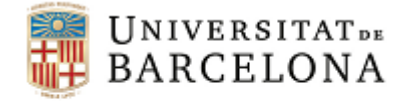

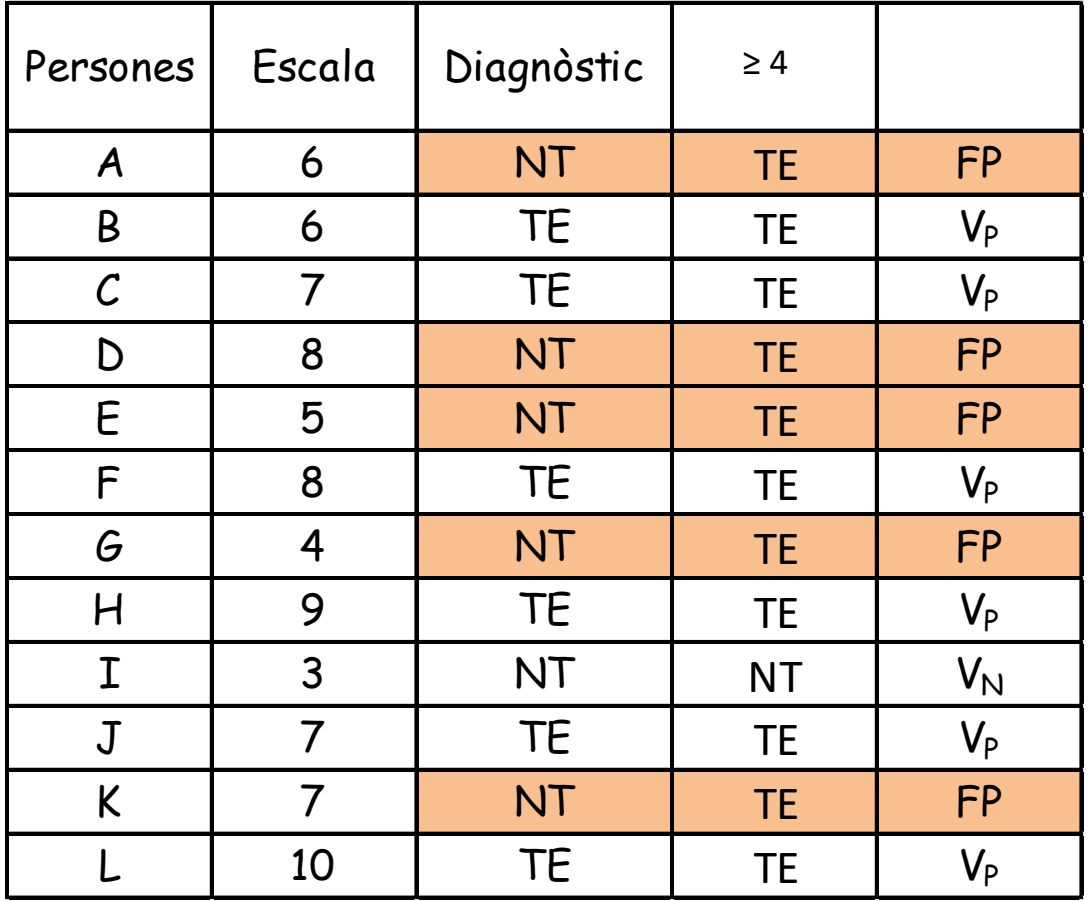

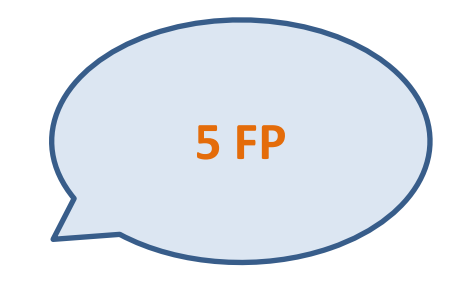

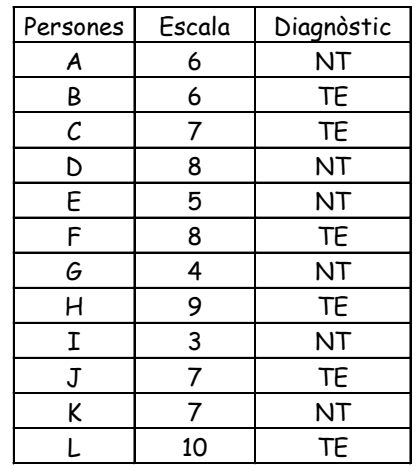

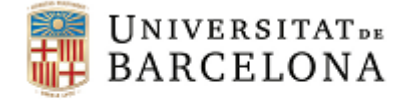

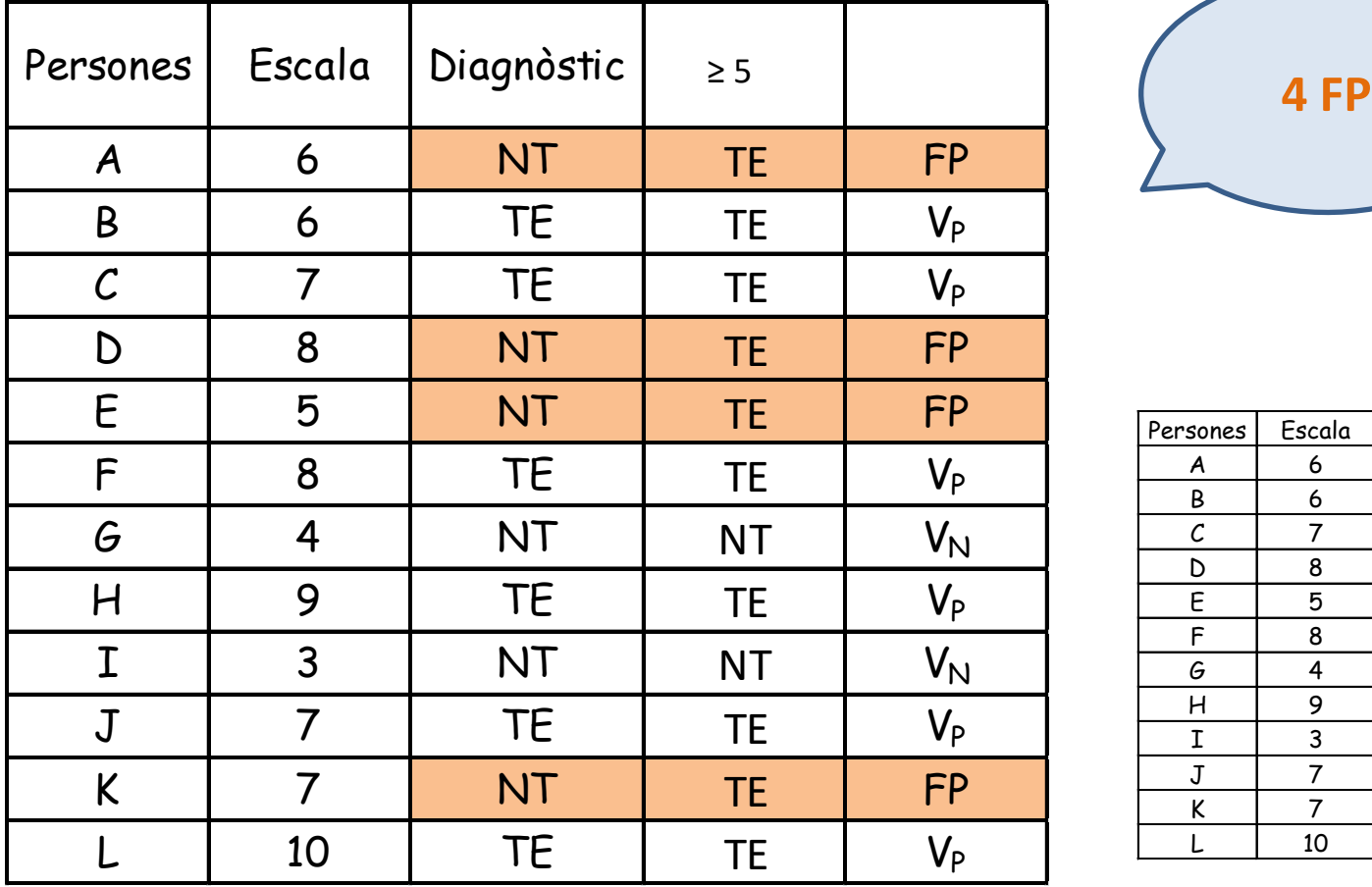

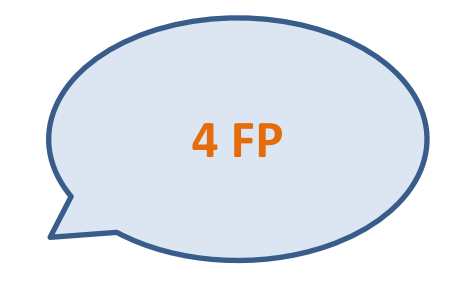

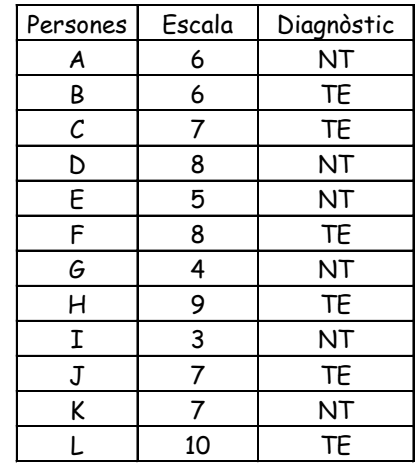

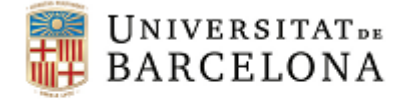

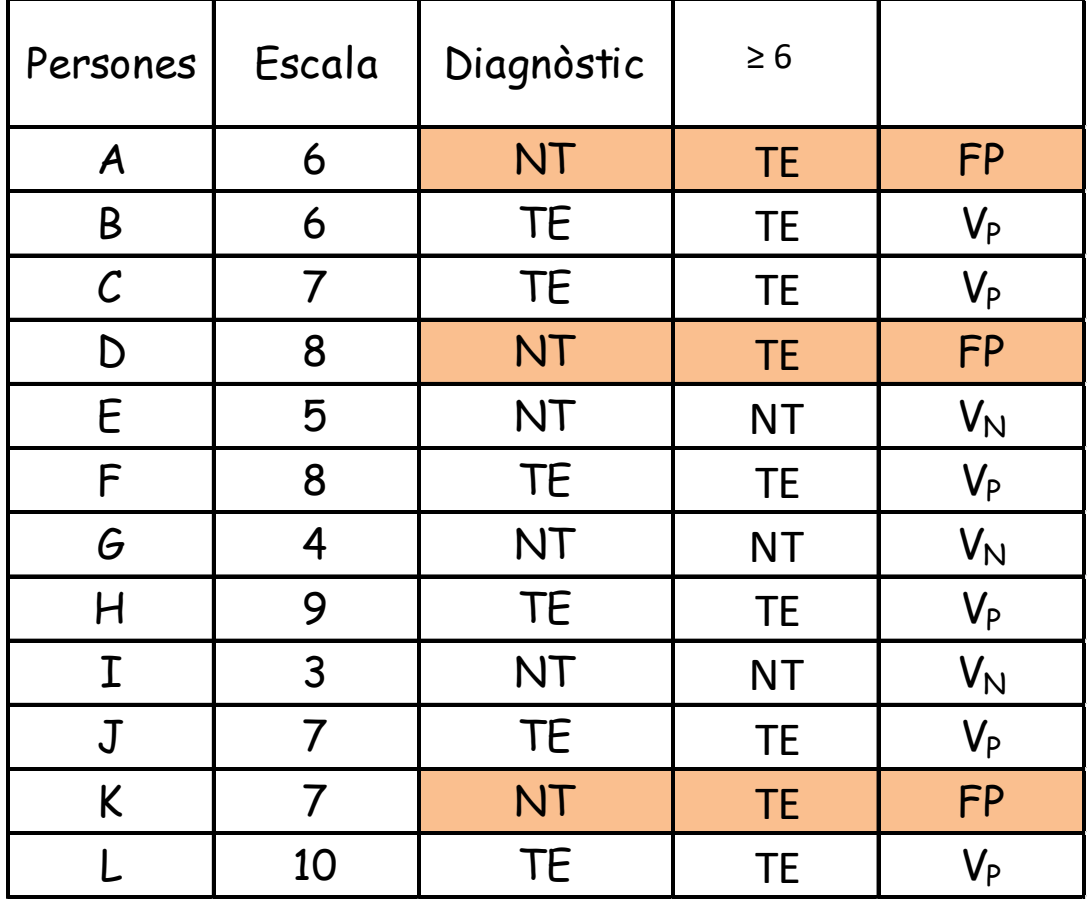

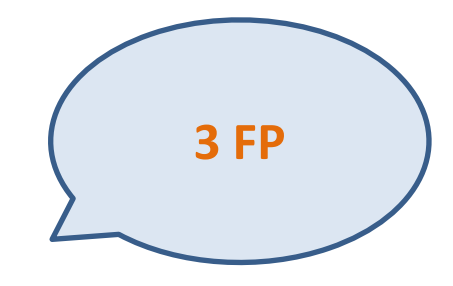

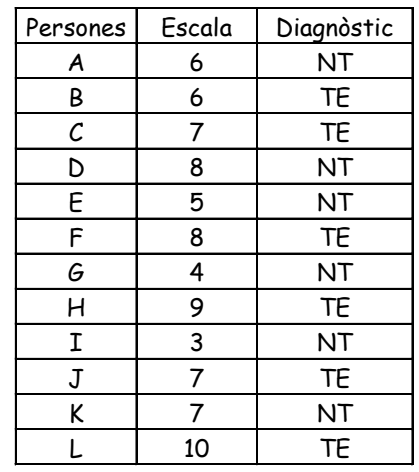

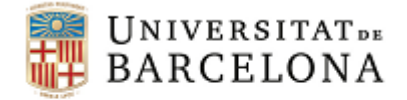

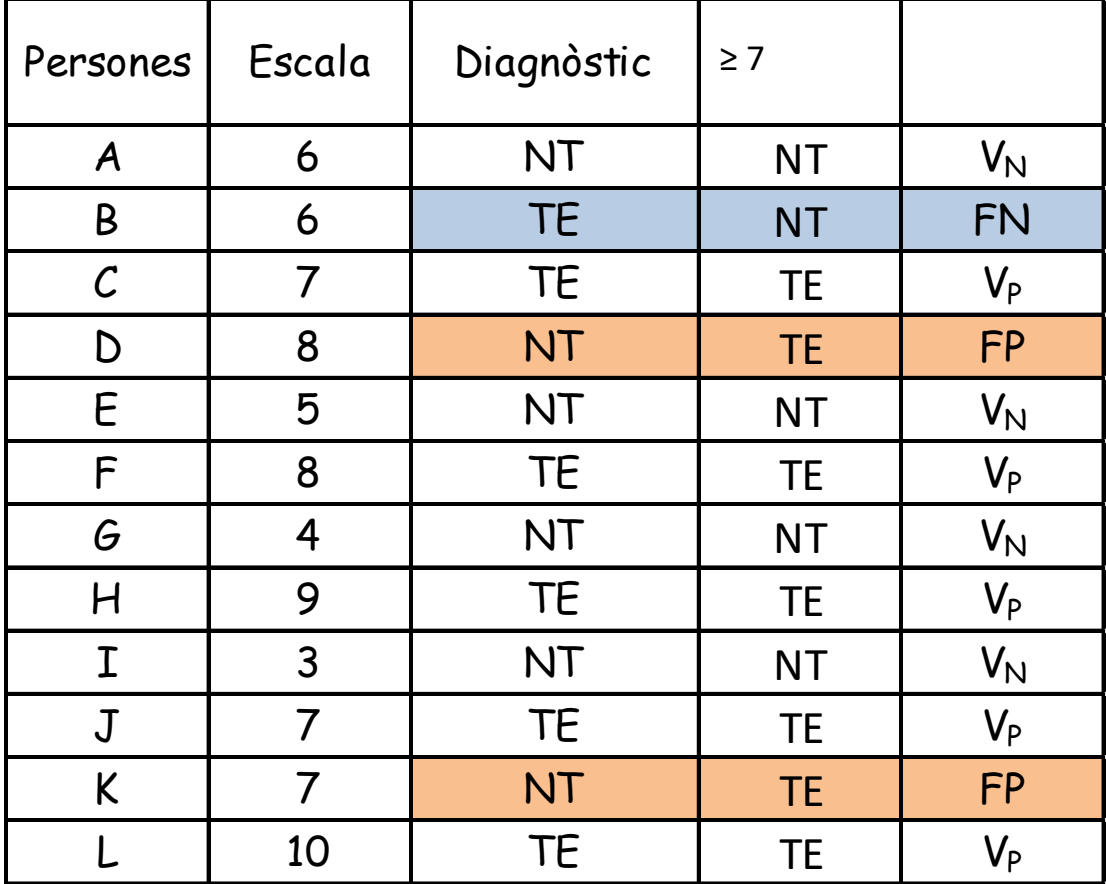

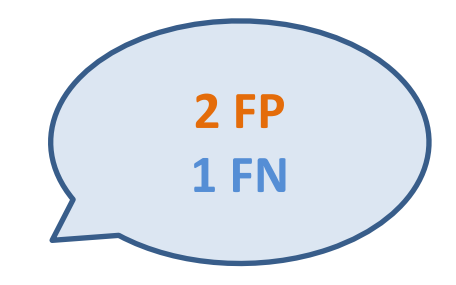

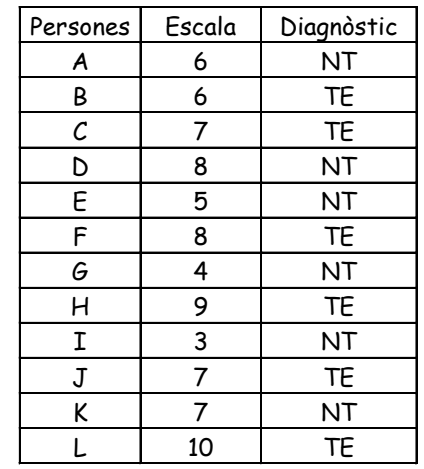

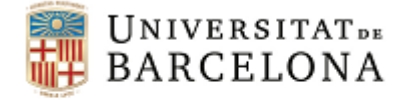

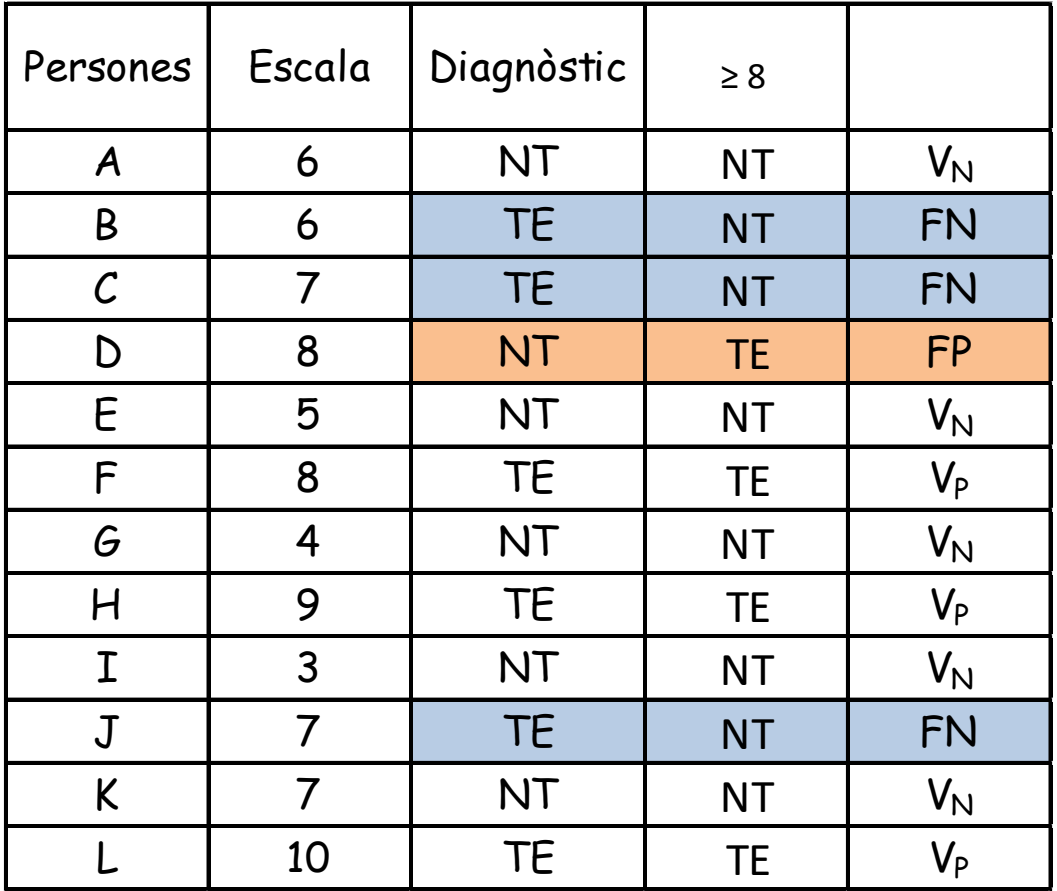

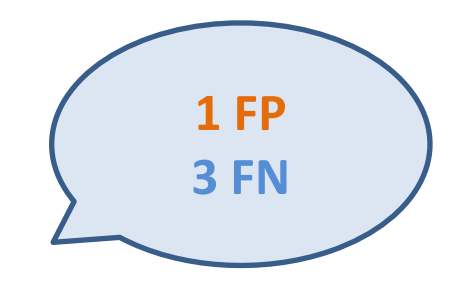

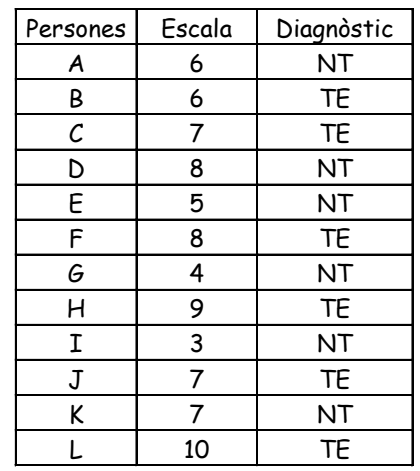

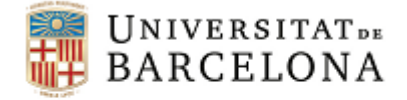

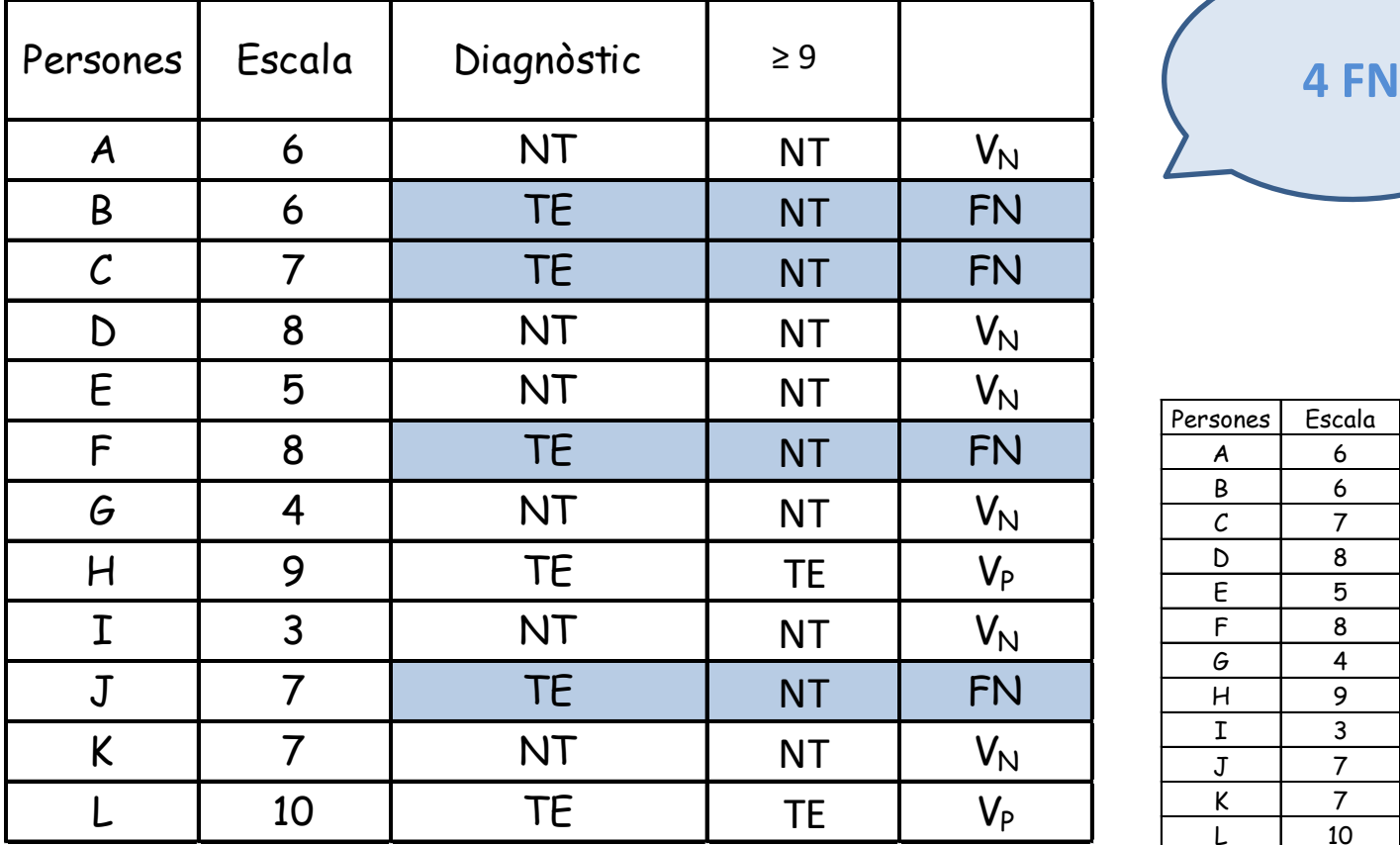

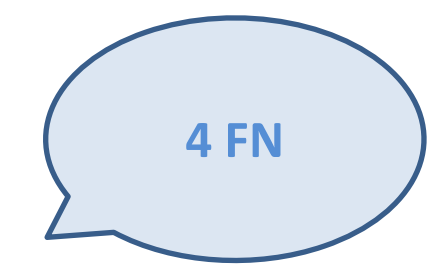

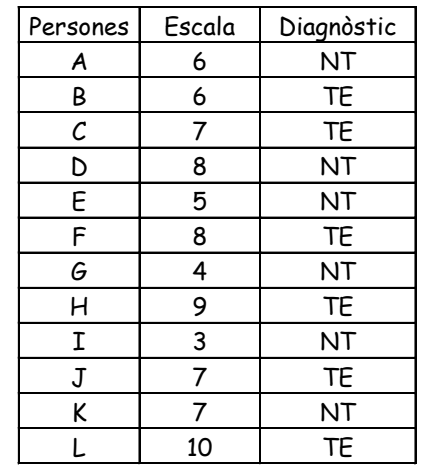

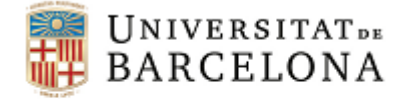

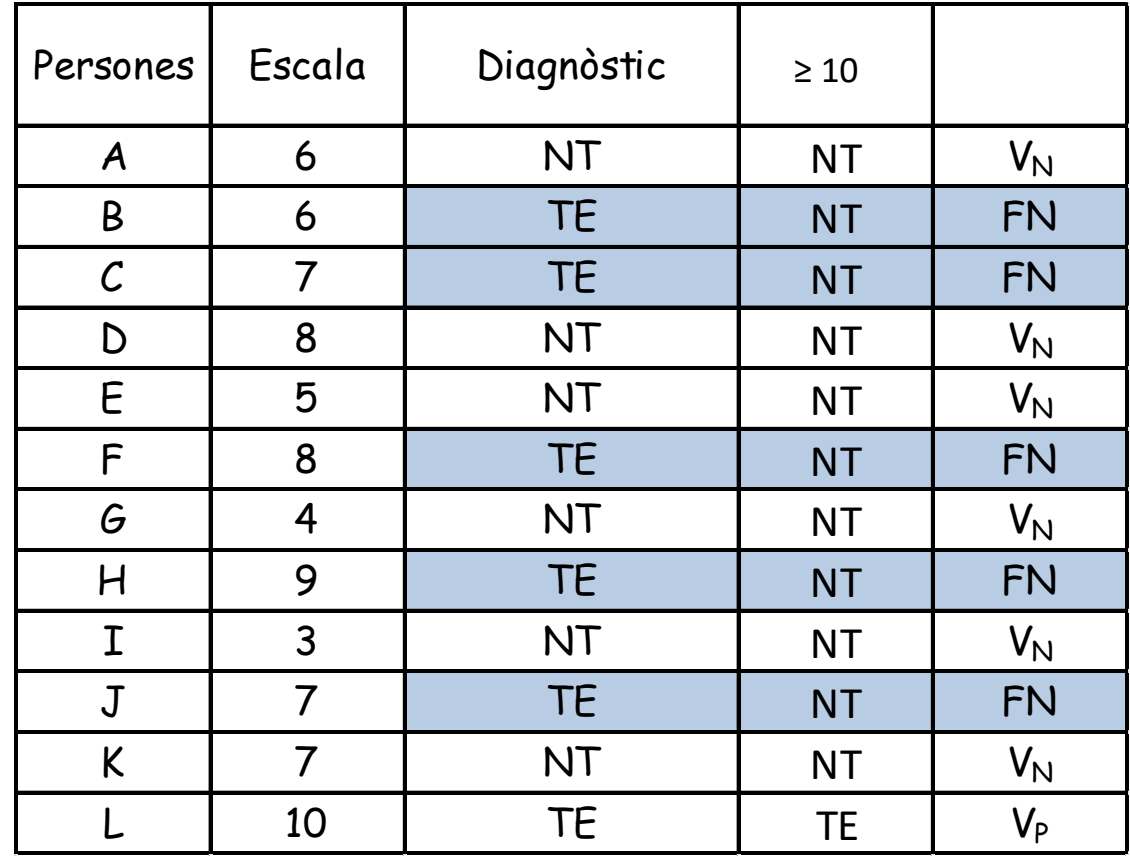

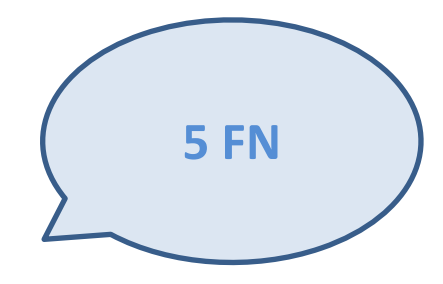

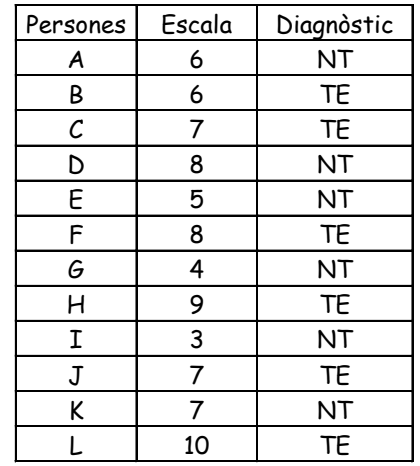

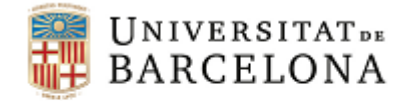

## *Exemple: Validesa de decisió – Punt de tall*

1. Per cada possible punt de tall, calcular el número de FP, FN i el número total d'errors

2. Escollir el punt de tall que minimitzi el número total d'errors

3. En cas d'empat, valorar la implicació de cometre un FP o un FN

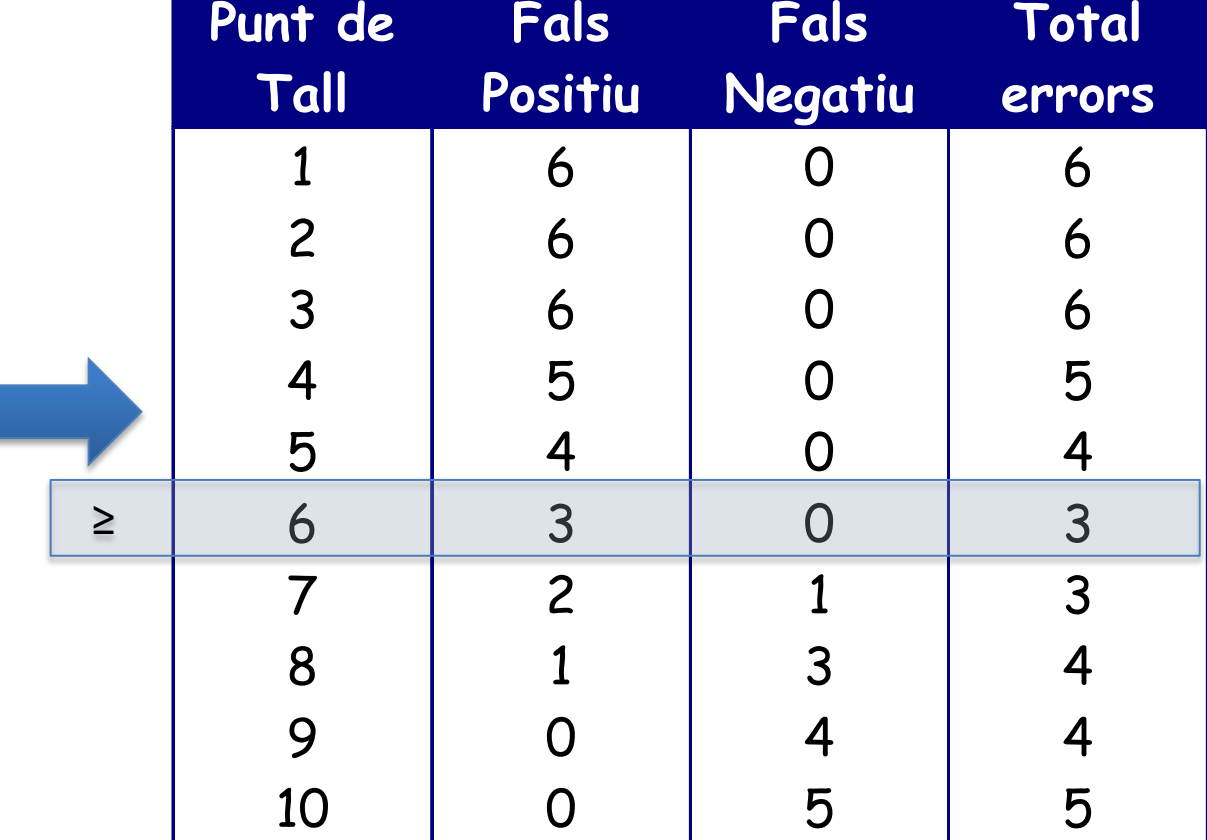

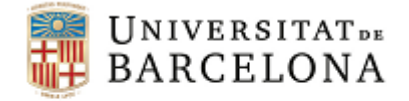

# *Exemple: Validesa de decisió – Punt de tall*

Agafant com a punt de tall  $\geq 6$ , obtindríem...

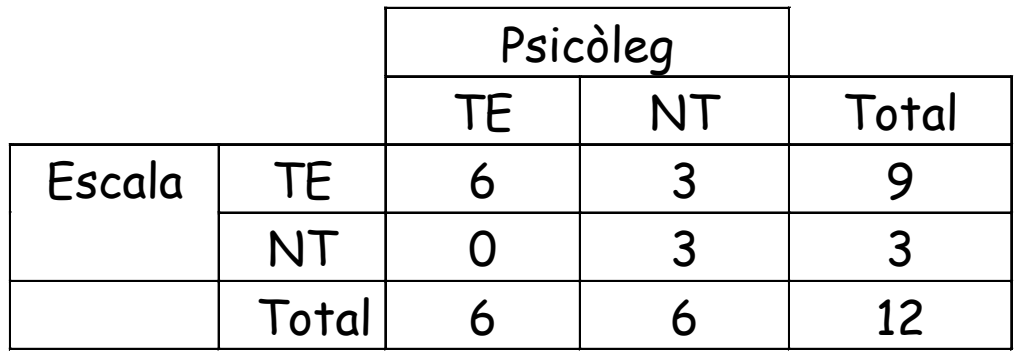

I podríem calcular els índexs de validesa de decisió per aquest punt de tall concret

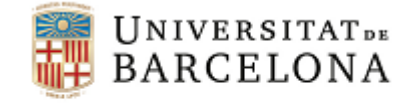

$$
P_c = \frac{6+3}{12} = 0.75
$$
\n
$$
S = \frac{6}{6} = 1 \text{ (no hi han falsos negatius)}
$$
\n
$$
E = \frac{3}{6} = 0.5 \text{ (hi han molts falsos positius)}
$$

$$
F_c = 6 + 3 = 9
$$
  

$$
F_a = \frac{9 \cdot 6 + 3 \cdot 6}{12} = 6
$$
  

$$
K = \frac{9 - 6}{12 - 6} = 0.5
$$

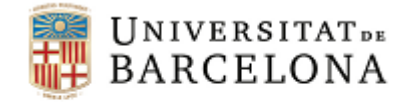

## *Exercici: Validesa de decisió – Punt de tall*

En una residència d'avis es posa a prova la validesa d'una escala d'observació dissenyada per a detectar la dependència funcional dels residents i assignar-los a un grup de rehabilitació (R) o no (NR).

Es disposa de les puntuacions obtingudes per 11 residents en l'escala d'observació, així com del diagnòstic emès per un especialista (R o NR).

Determinar el punt de tall òptim en l'escala d'observació, tenint en compte que la rehabilitació no es considera nociva per l'individu. Construir la corresponent taula de classificacions.

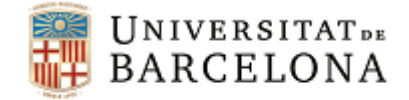

## *Exercici: Validesa de decisió – Punt de tall*

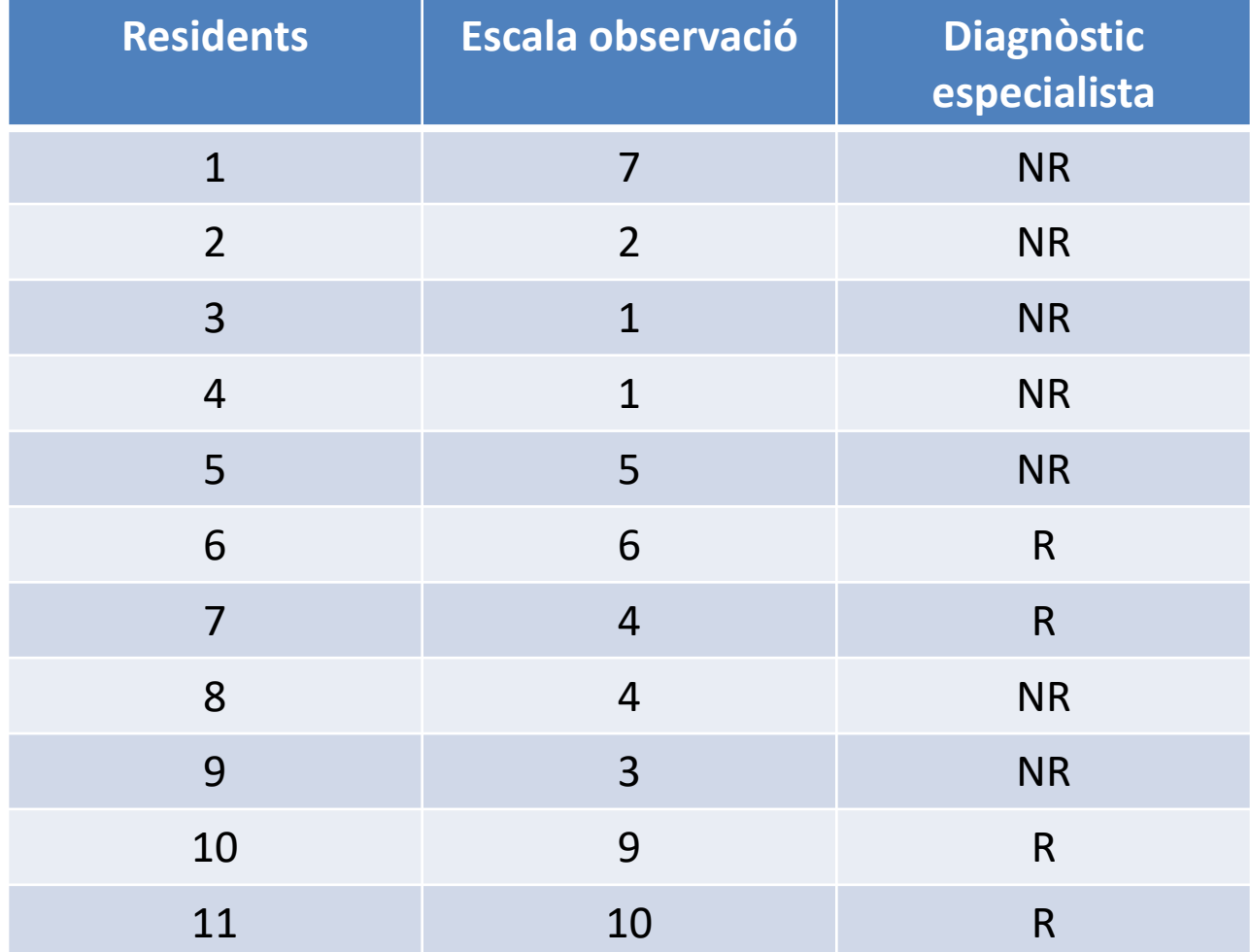

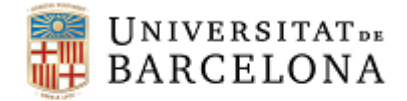

# *Validesa convergent i validesa discriminant*

Grau amb què el test es relaciona, en la direcció i la magnitud esperades, amb variables externes que mesuren el mateix constructe (o similar) o un constructe diferent.

#### **Coeficient de correlació**

- Amb el mateix constructe o constructes relacionats (Validesa convergent)
- Amb constructes diferents o poc relacionats (Validesa discriminant)

**Matriu multitret-multimètode** (Campbell i Fiske, 1959) - Mateix tret – diferent mètode (Validesa convergent)

- Diferent tret – mateix mètode (Validesa discriminant)

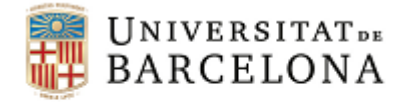

## *Criteris valoració validesa convergent*

Prieto, G. y Muñiz, J. (2000). Un modelo para evaluar la calidad de los tests utilizados en España. *Papeles del Psicólogo, 77,* 65-75.

- Inadequada: |r| < 0,25
- Adequada però amb algunes mancances:  $0.25 \le |\mathbf{r}| < 0.40$
- Adequada: 0,40 ≤ |r| < 0,50
- Bona:  $0,50 \le |r| < 0,60$
- Excel·lent: |r| ≥ 0,60

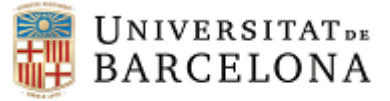

#### *Exemple: Validesa convergent*

#### Validez convergente del NEO-PI-R en relación a los adjetivos de **Goldbera**

Para evaluar la validez convergente se ha obtenido una matriz de correlaciones Producto-Momento de Pearson entre las cinco dimensiones del NEO-PI-R con las cinco dimensiones homónimas de los adietivos de Goldberg (1992) para cada género. Como puede verse en la Tabla 2 cada dimensión del NEO-PI-R obtiene correlaciones positivas elevadas y significativas con las dimensiones de Goldberg, a excepción de las correlaciones entre Neuroticismo y Estabilidad Emocional que son inversas. Los resultados demuestran una buena validez convergente del NEO-PI-R frente a los adietivos de Goldberg.

#### Tabla 2 Matriz de correlaciones por género entre el NEO-PI-R y los adjetivos de Goldberg.

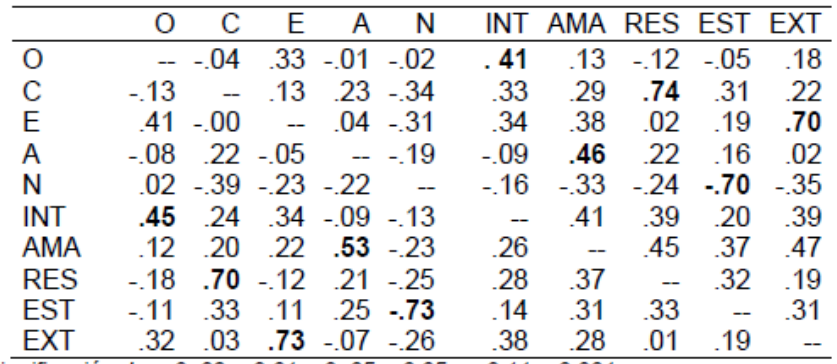

Significación de r: 0.09 < 0.01, 0.05 < 0.05, 0.11 < 0.001

O= Apertura C= Responsabilidad E= Extraversión A= Amabilidad N= Neuroticismo; INT= Intelecto AMA= Amabilidad RES= Responsabilidad EST= Estabilidad Emocional EXT= Extraversión

Nota: En negrita las correlaciones iguales o superiores a .40

Exemple extret de Aluja, A., Blanch, A., Solé, D., Dolcet, J. M., & Gallart, S. (2008). Validez convergente y estructural del NEO-PI-R. Baremos orientativos. *Boletín de Psicología, 92*, 7-25.

#### **Psicometria. Validesa CC BY-NC-ND Barrios, Carreras, Guilera, 2023**

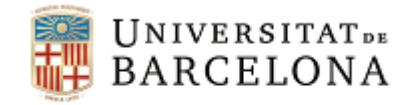

Facultat de Psicologia

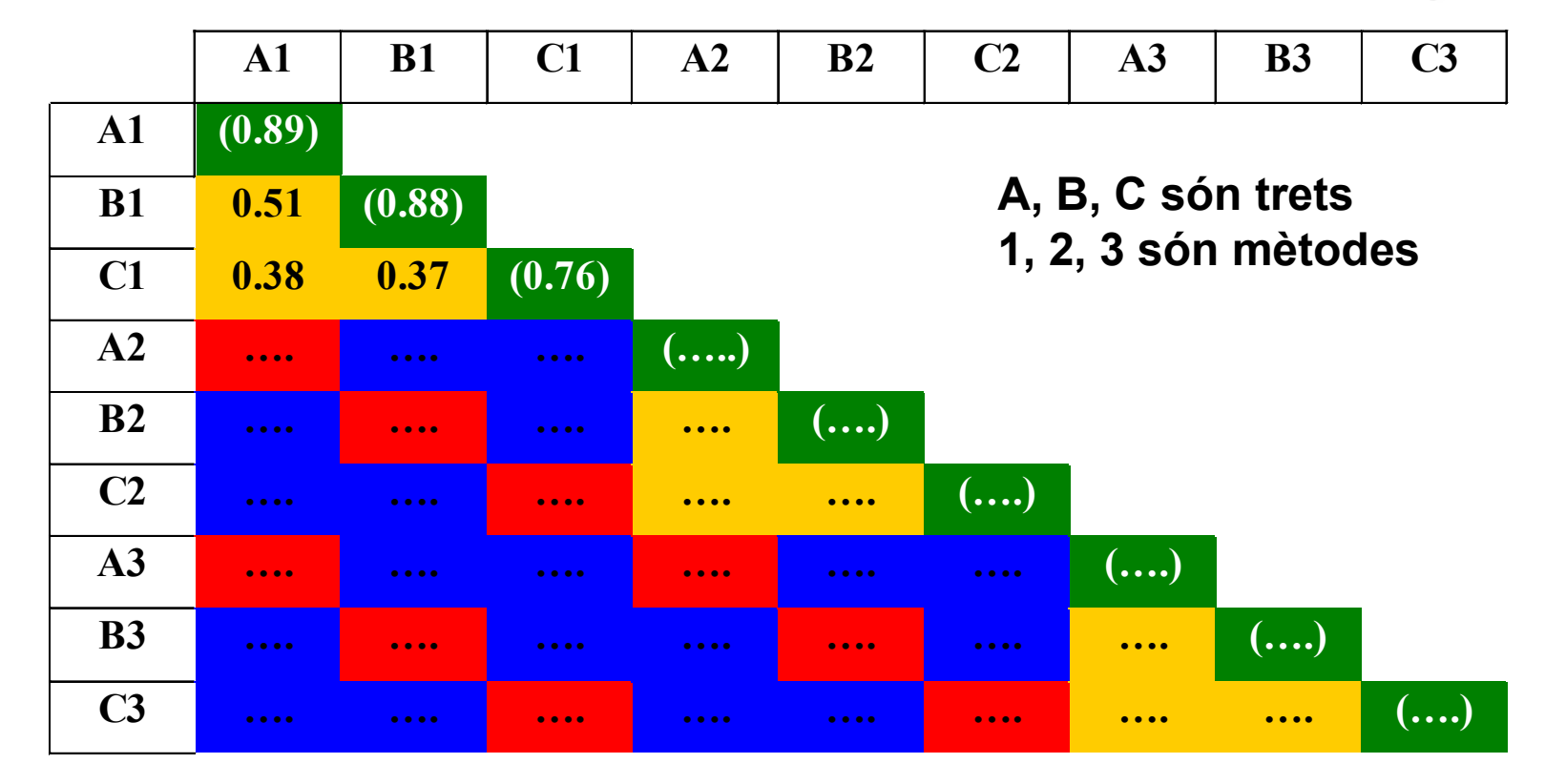

- (…) Valors monotret-monomètode (FIABILITAT)
- … Valors heterotret-monomètode (V. DISCRIMINANT)
- … Valors monotret-heteromètode (V. CONVERGENT)
- … Valors heterotret-heteromètode

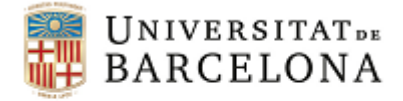

### *Matriu multitret-multimètode*

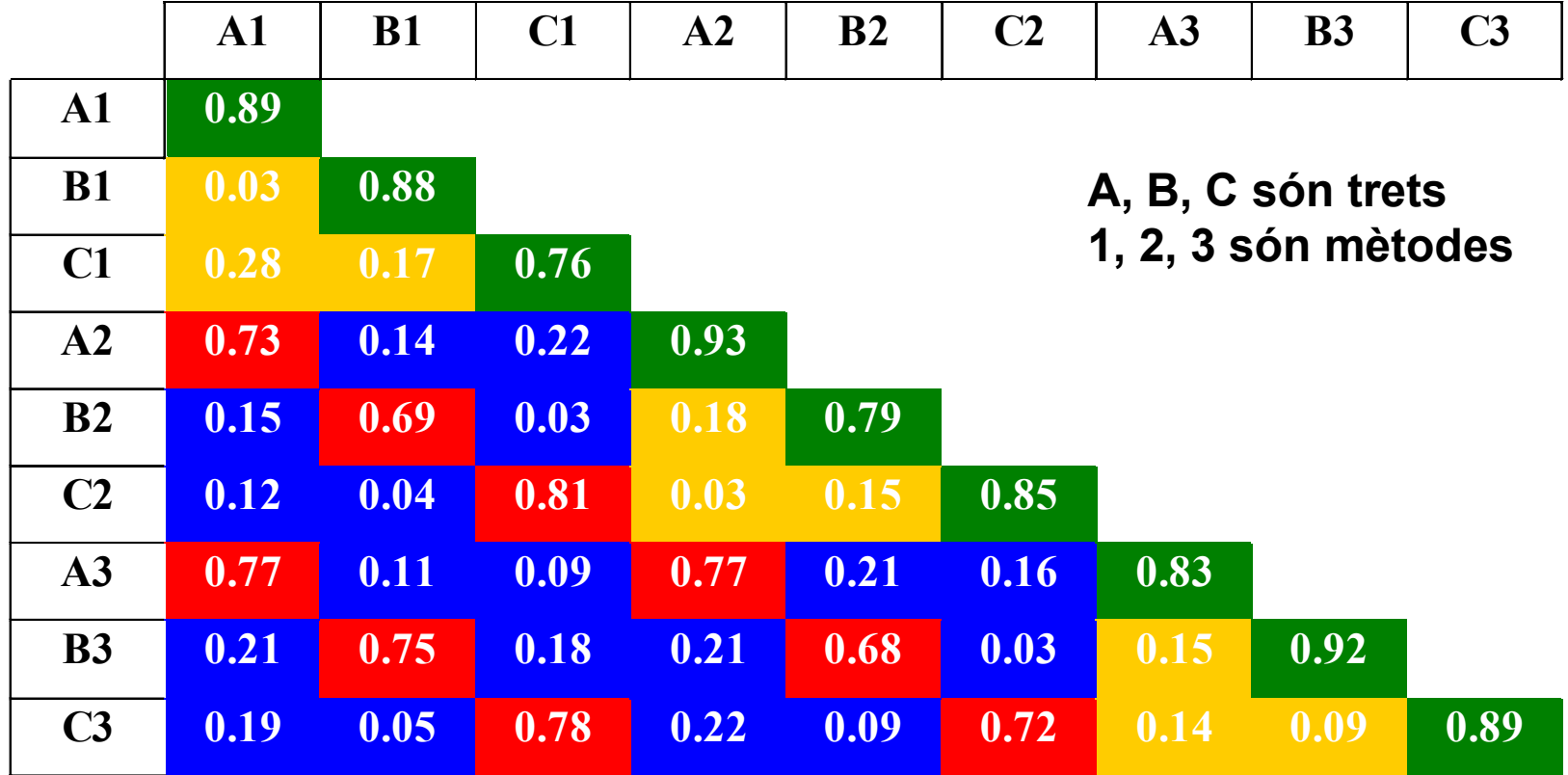

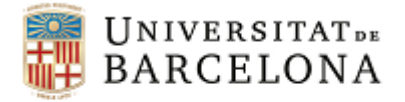

## *Exemple: Matriu multitret-multimètode*

- En la següent matriu mutitret-multimètode hi ha tres trets:
	- Extraversió
	- Lideratge
	- Intel·ligència social
- Cada tret està mesurat amb tres mètodes:
	- Autoinfome (AI)
	- Observació sistemàtica (OS)
	- Entrevista personal (EP)

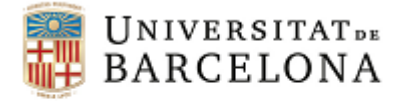

## *Exemple: Matriu multitret-multimètode*

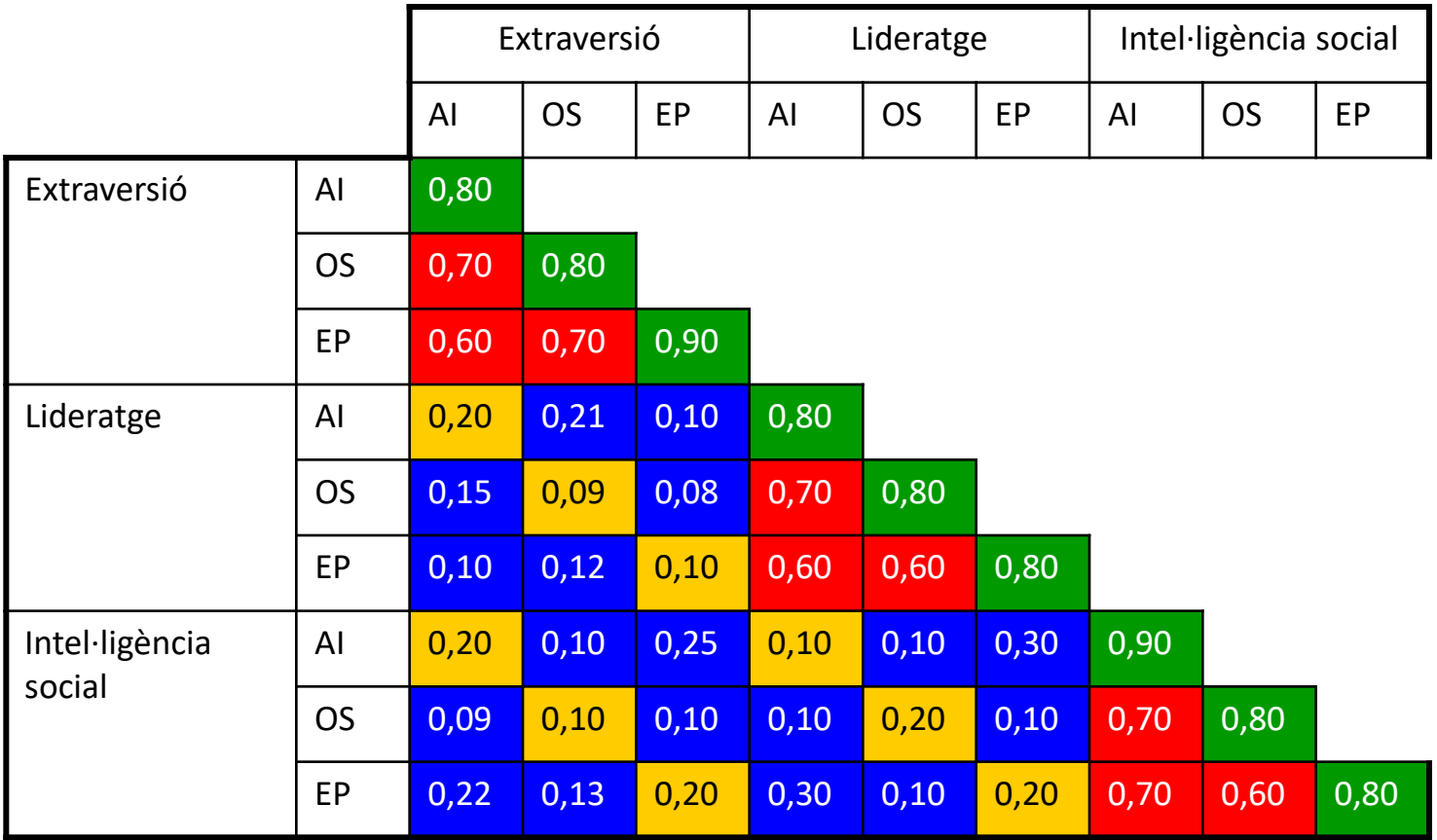

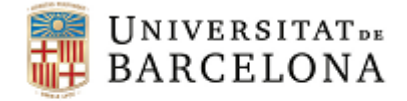

#### *Exemple: Matriu multitret-multimètode*

- A la diagonal principal apareixen les correlacions dels tests amb sí mateixos, això ens indica, els coeficients de **fiabilitat**.
- En l'anàlisi de la **validesa convergent**, és a dir en el cas que un mateix tret es mesura amb diferents mètodes, s'obtenen valors iguals o superiors a 0,60 en tots els casos.
- Les correlacions entre les mesures de diferents trets mesurades amb el mateix mètode ens informen de la **validesa discriminant**. En l'exemple la màxima correlació és de 0,20.

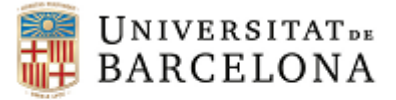

## *Exercici: Matriu multitret-multimètode*

- Mesurem tres trets:
	- Raonament numèric (RN)
	- Factors espacial (FE)
	- Raonament abstracte (RA)
- Cada tret està mesurat amb tres mètodes:
	- Ítems V/F (VF)
	- Ítems d'elecció múltiple (EM)
	- Ítems de format incomplet (FI)

Exemple extret de Barbero, Vila y Suárez (2006). *Psicometría*. Madrid: UNED.

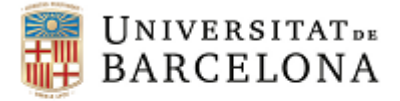

## *Exercici: Matriu multitret-multimètode*

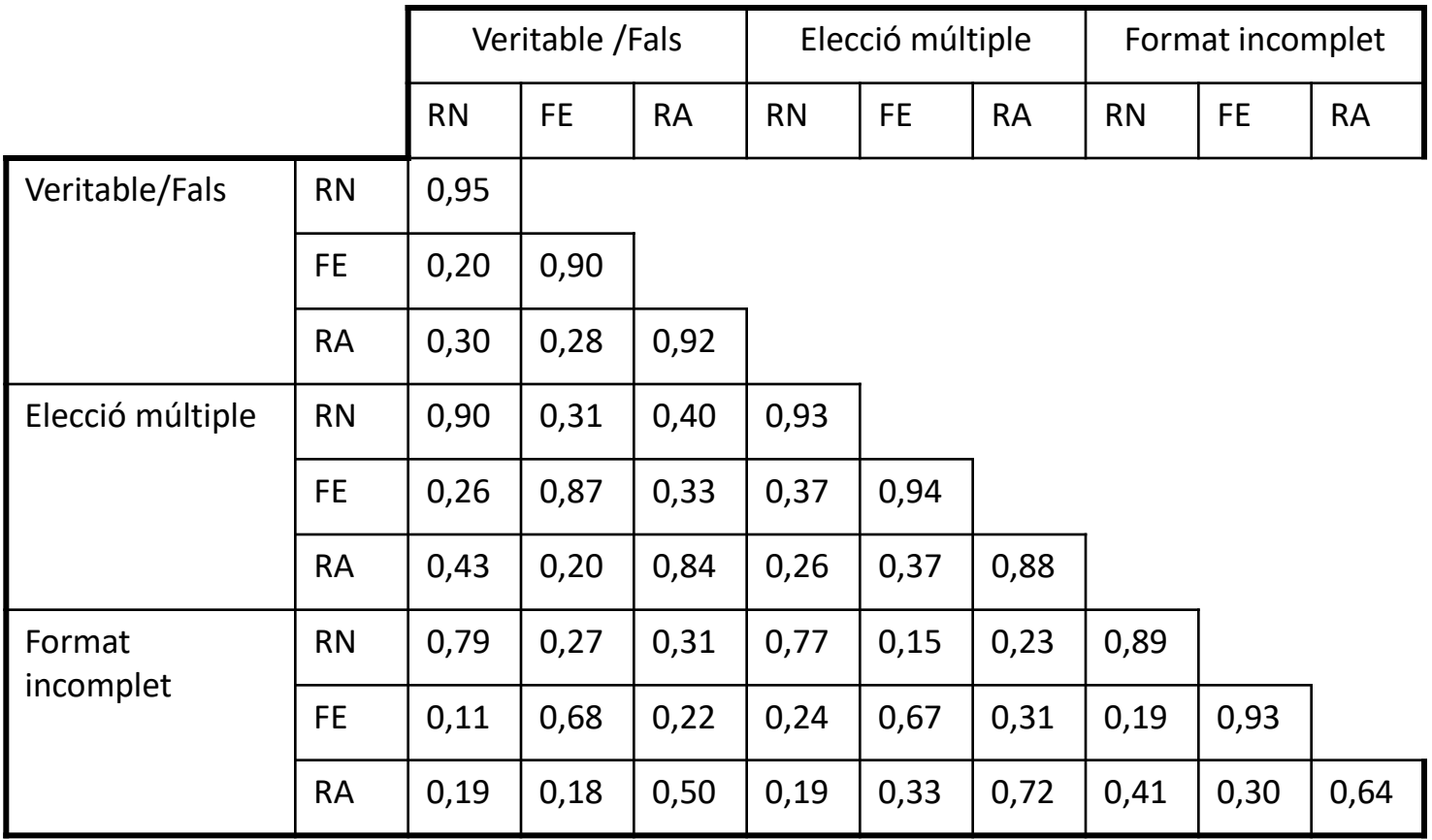

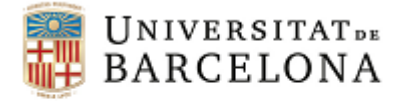

## *Exercici: Matriu multitret-multimètode*

- Identificar els coeficients de fiabilitat
- Identificar els valors monotret-heteromètode
- Identificar els valors multitret-monomètode
- Valorar la validesa convergent i la validesa discriminant

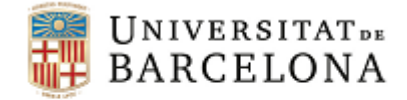

## *Validesa basada en la comparació de grups*

Grau amb què al comparar les puntuacions del test entre grups definits els resultats estan en consonància amb el model teòric sobre el qual s'ha construït el test

> **Si el model teòric planteja que els grups difereixen en el constructe...**

> Les puntuacions del test hauran de reflectir aquestes diferències (comparació de grups amb resultats estadísticament significatius)

**Si el model teòric planteja que els grups no difereixen en el constructe...**

Les puntuacions del test hauran de ser similars (comparació de grups amb resultats no estadísticament significatius)

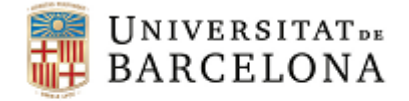

#### *Exemple: Validesa basada en la comparació de grups*

Comparació de les puntuacions de la WHODAS entre els pacients que, en el moment de l'estudi, estaven treballant i els que no

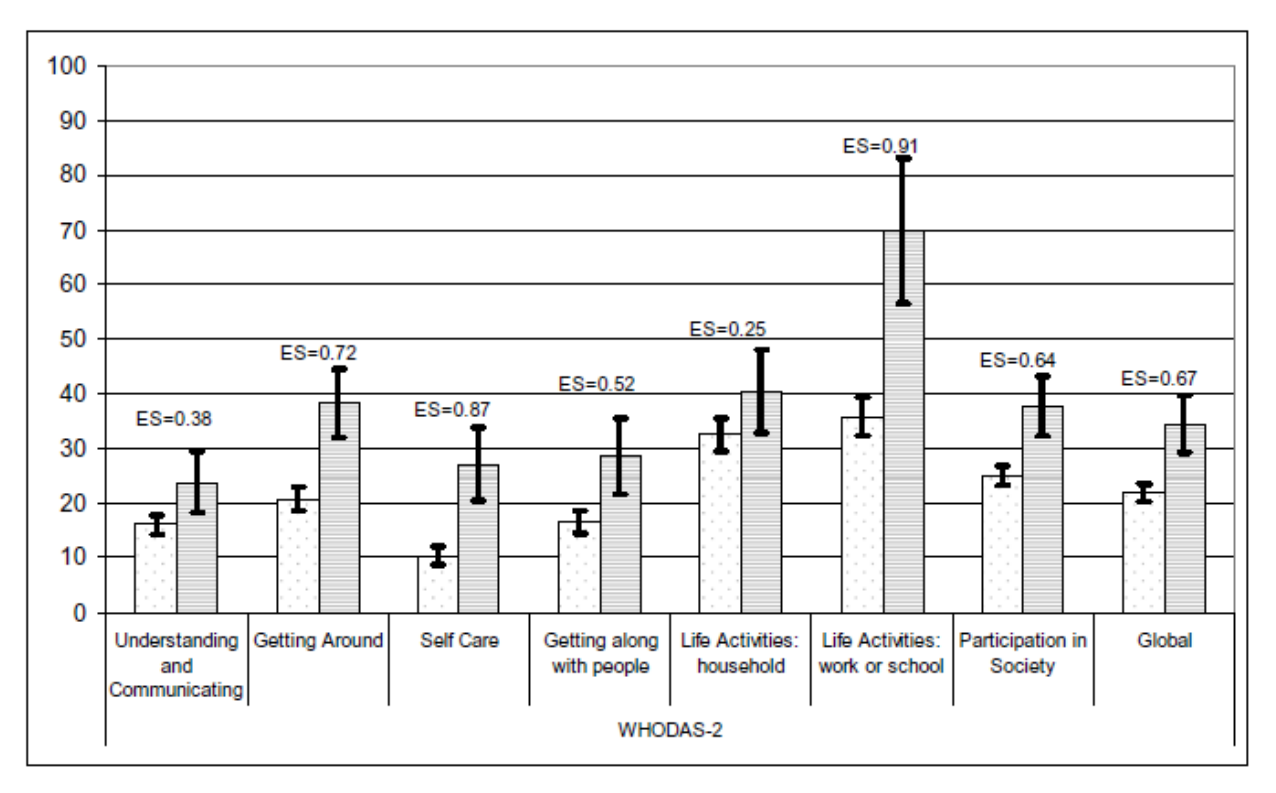

Exemple extret de Garin, O., Ayuso-Mateos, J. L., Almansa, J., Nieto, M., Chatterji, S., Vilagut, G., ... & Racca, V. (2010). Validation of the "World Health Organization Disability Assessment Schedule, WHODAS-2" in patients with chronic diseases. *Health and Quality of Life Outcomes, 8*(1), 51.

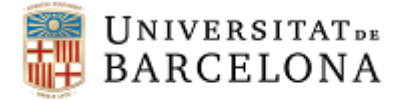

# *Validesa conseqüencial*

Les conseqüències positives i negatives d'aplicar el test coincideixen amb les que estan previstes.

- 1. Demostrar que les conseqüències de l'avaluació coincideixen amb les conseqüències que es pretenia assolir
- 2. Explorar l'existència de possibles conseqüències no previstes

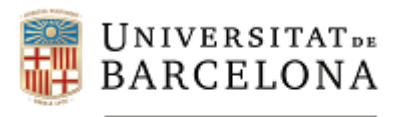

#### **Baremació**

**Autors: Dra. Maite Barrios Cerrejón Dra. M. Victòria Carreras Archs Dra. Georgina Guilera Ferré**

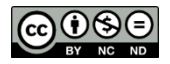

Aquesta obra està subjecta a una llicència de Creative Commons Reconeixement- No comercial- Compartir Igual 3.0 Espanya *(http://creativecommons.org/licenses/by-nc-sa/3.0/es/deed.ca).*

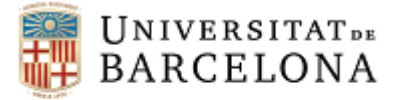

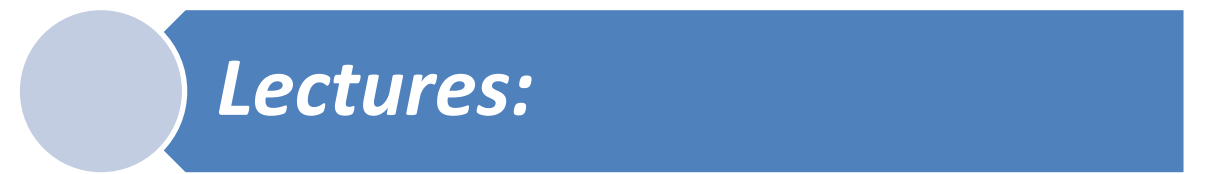

## Gómez Benito, J. (1997). *Construcció d'instruments de mesura*. Barcelona: Edicions de la Universitat Oberta de Catalunya *[únicament de la pàgina 34 a la 38]*

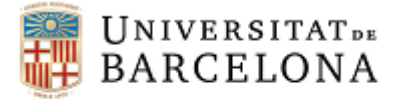

## *Puntuacions directes*

#### **Puntuació Directa** (PD): puntuació obtinguda directament de l'aplicació d'un test

El valors de PD dependran de:

- Com es puntuen les respostes a cada ítem (ex.: 0 i 1, de 1 a 5, de 1 a 8, etc.)
- $\triangleright$  Presència d'ítems inversos Recodificació dels valors
- La fórmula per obtenir les PD (ex.: suma de les puntuacions de tots els ítems, ponderació d'ítems, etc.)
- Nombre d'ítems

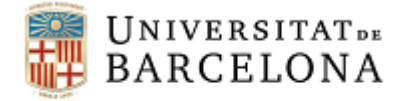

# *Exemple: Ítems directes vs. ítems inversos*

**Qüestionari de confiança per a parlar en públic** (Méndez, Inglés i Hidalgo, 1999)

- $\geq$  30 ítems: 15 afirmacions redactades en positiu + 15 en negatiu
- Cada ítem es presenta en una escala de valoració d'1 (completament en desacord) a 6 (completament d'acord)
- Ítem **directe**: "Afronto amb plena confiança la perspectiva de fer una xerrada"
- Ítem **invers**: "Em sento aterrit(da) per la idea d´haver de parlar davant d'un grup de persones"

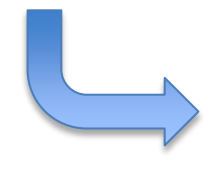

PD...

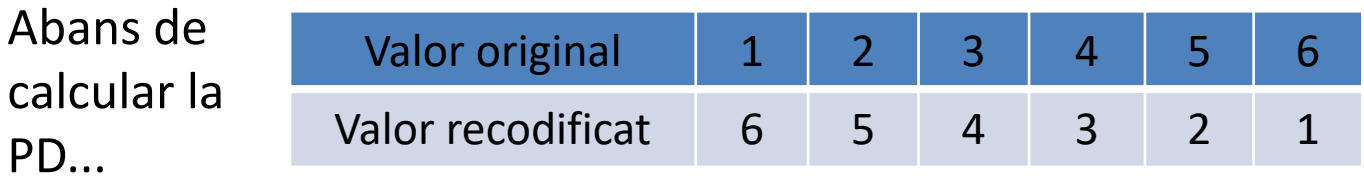

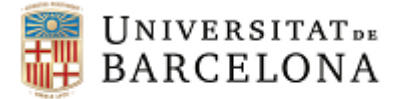

### *Puntuacions directes*

- ▶ Per sí soles, no tenen significat (Ex.: Què significa obtenir una PD de 25 en una prova de coneixements d'aritmètica? I obtenir una PD de 32 en un test que mesura ansietat?)
- $\triangleright$  No permeten comparar puntuacions obtingudes amb tests diferents
- Cal disposar de valors de referència per a poder-les interpretar, per a dotar-les de significat

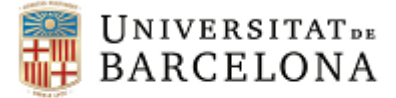

#### *En resum:*

Les puntuacions que hem vist fins ara són les que es denominen **puntuacions directes** i, són les que obtenim directament del test o prova que apliquem.

La puntuació total d'un test depèn de diferents característiques com:

la llargària ,

la manera de puntuar cada ítem,

la formula per obtenir la puntuació total, etc.

La puntuació directa del test és difícil d'interpretar si no disposem de cap altre informació. No ens aporta cap informació sobre el rendiment o nivell en el constructe del subjecte.

És necessari tenir valors de referència que ens permetin de situar les persones en una escala . **Grup normatiu**

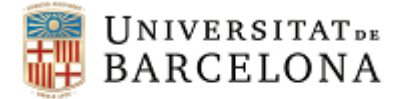

## *Tipus d'interpretació*

#### **Interpretació absoluta**

- $\triangleright$  Puntuació Total mínima (PTm): suma de les respostes als ítems suposant que, en cada ítem, es respongui amb el valor mínim possible
- $\triangleright$  Puntuació Total Màxima (PTM): suma de les respostes als ítems suposant que, en cada ítem, es respongui amb el valor màxim possible
- $\triangleright$  Opció d'utilitzar punts de tal fixats prèviament (Ex.: < 5.0 Suspens, 5.0 – 6.9 Aprovat, 7.0 – 8.9 Notable, etc.)

#### **Interpretació relativa**

Transformació de puntuacions (baremació) comparant la puntuació obtinguda per una persona amb el conjunt de puntuacions que han obtingut altres persones que han contestat el mateix test

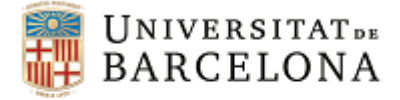

# *Interpretació relativa - Transformació de les Puntuacions*

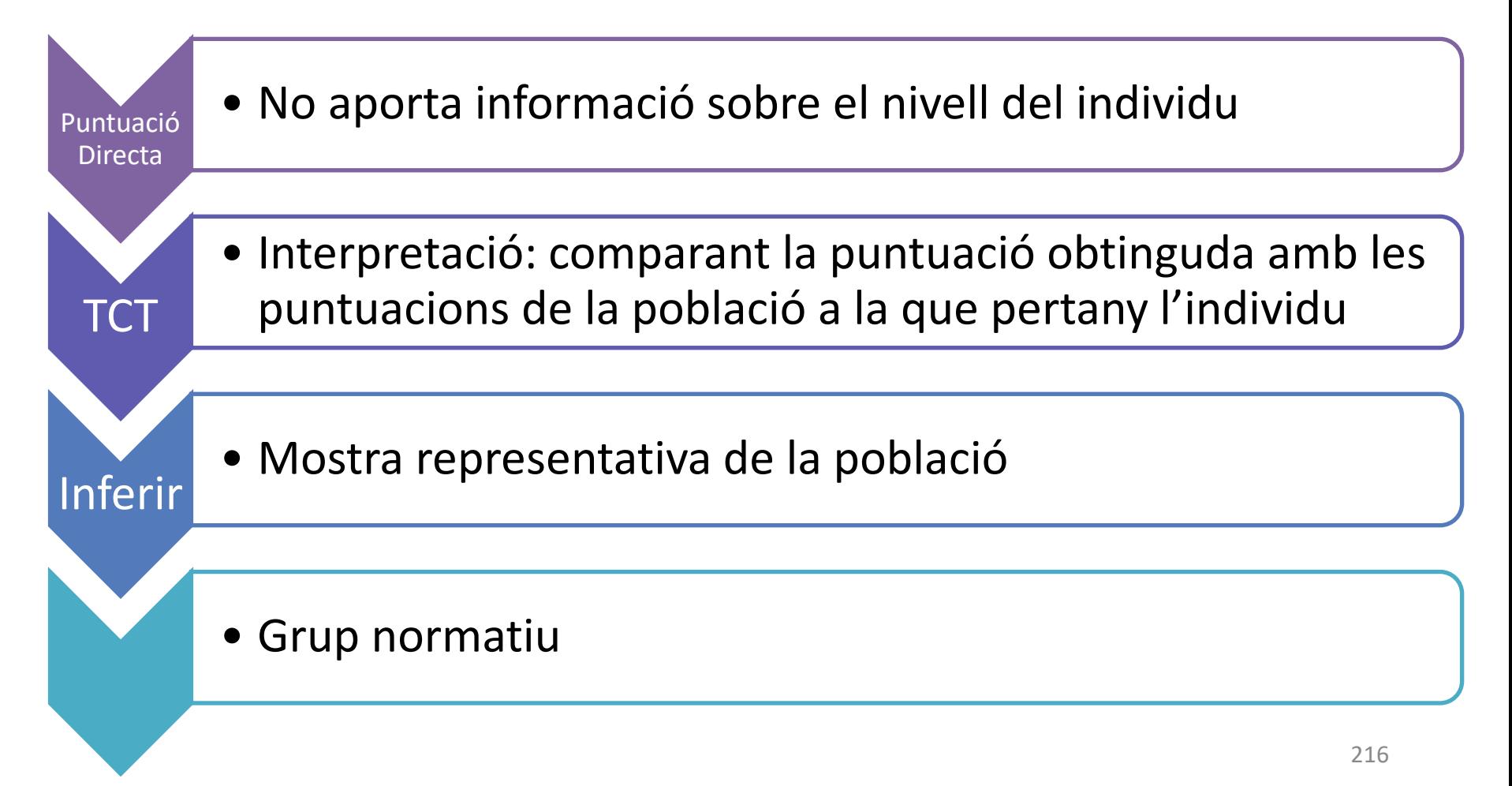
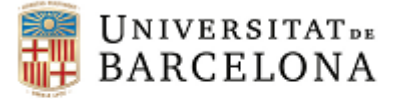

## *Fases d'un Estudi Normatiu*

- 1. Identificació de la població d'interès.
- 2. Selecció d'una mostra representativa  $\rightarrow$  Grup normatiu.
- 3. Recollida de les dades  $\rightarrow$  Aplicació del test.

4. Transformació de puntuacions directes en normatives.

5. Descripció de l'estudi normatiu en el manual del test.

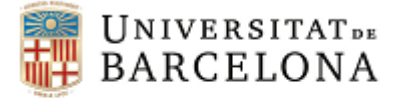

### *Característiques de l'Estudi Normatiu*

# Té caducitat: canvis socioculturals amb el pas del temps

Cal recalcular els barems per adaptar el test a grups diferents

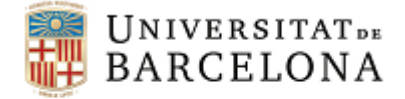

# *Informació que ha de contenir el manual d'un test sobre les normes d'interpretació*

La mostra, el disseny mostral, les taxes de participació i els estadístics descriptius

Permetre, a l'usuari del test, d'avaluar l'adequació del procés i interpretar els resultats obtinguts

Si el test va dirigit a grups diferents, cal definir les normes per a cada grup

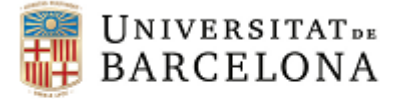

# *Tipus de Transformacions*

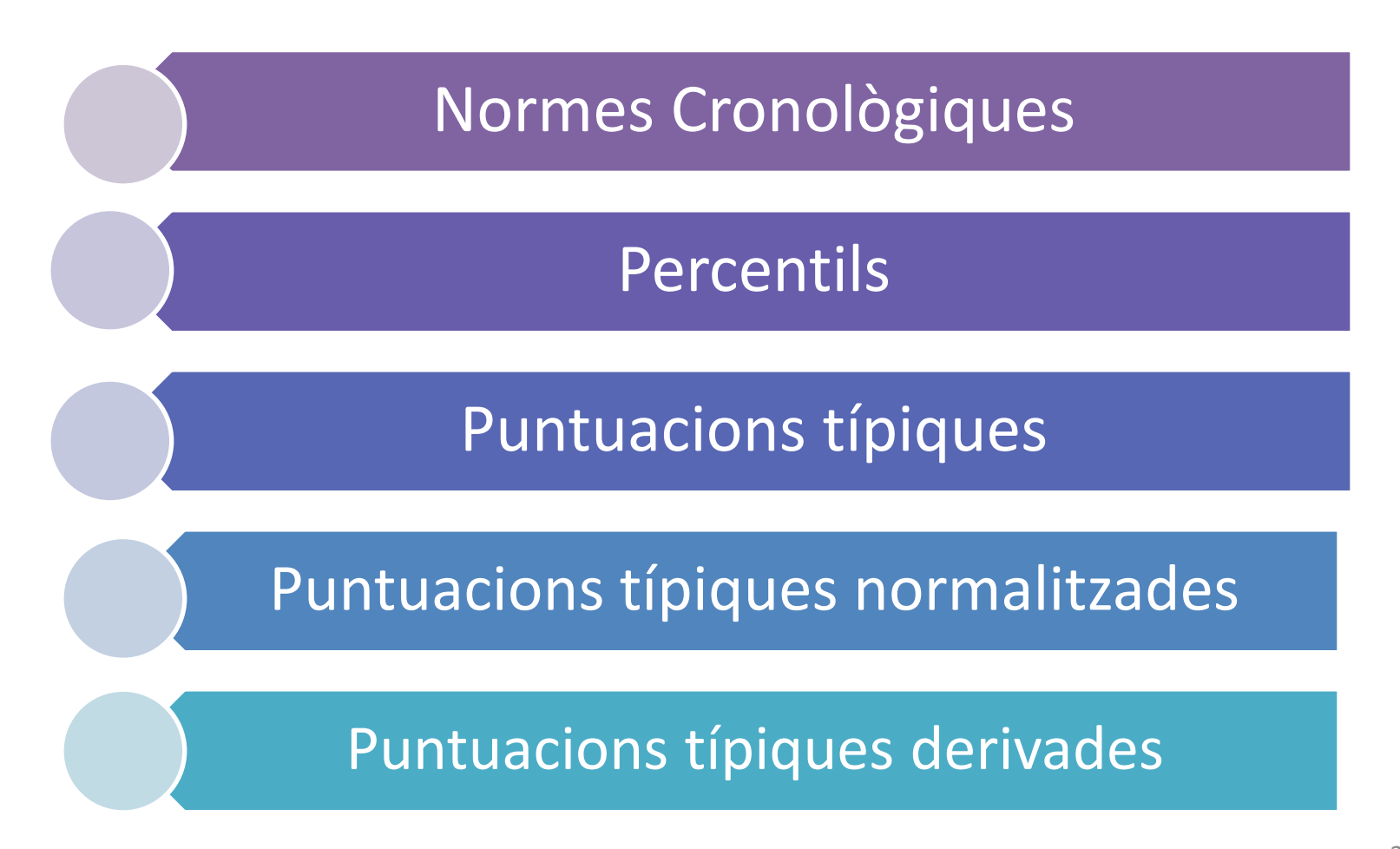

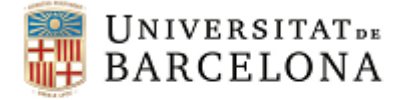

### *Normes Cronològiques*

Determinar l'EM de cada EC en el test (Binet principis segle).

$$
QI = \frac{EM}{EC} \cdot 100
$$

 $\triangleright$  Només es poden utilitzar quan estudiem una característica que experimenta canvis progressius amb l'edat.

 $\triangleright$  Molt utilitzades en les primeres escales evolutives.

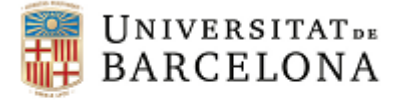

# *Fases Normes Cronològiques*

- 1. Seleccionar mostres de nens corresponents a les diferents edats a les que el test va dirigit.
- 2. S'aplica el test als nens de cada edat, i es calcula la seva puntuació mitjana en el test per cada edat.
- 3. Es construeix una taula en la que a cada edat se li assigna la puntuació mitjana corresponent en el test.

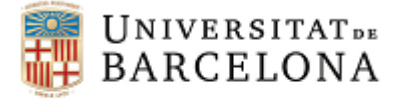

### *Exemple: Normes Cronològiques*

Tenint en compte la taula següent:

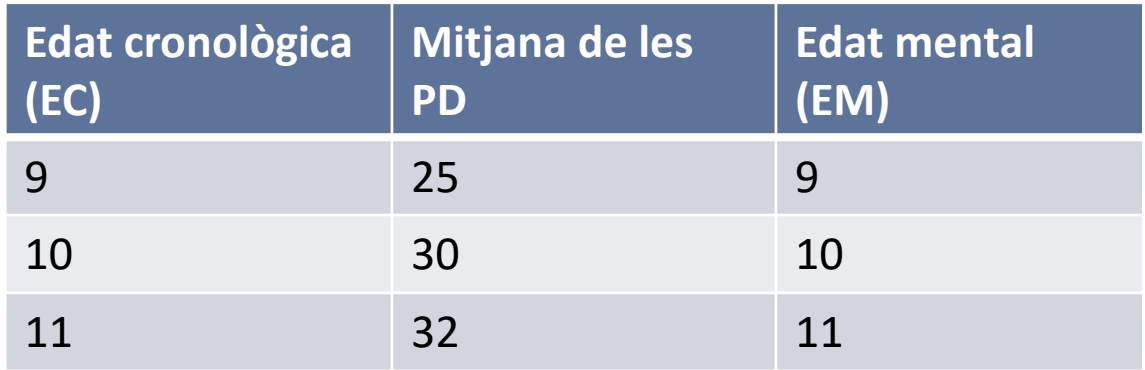

*Resposta:* Una EM de 10 Si apliquem el test a un nen de 12 anys i obté una puntuació de 30, quina EM li correspon?

En cas que l'edat d'aquest nen fos de 9, quin QI li correspon?

*Resposta:* Un QI de 111

$$
QI = \frac{10}{9} \cdot 100 = 111
$$

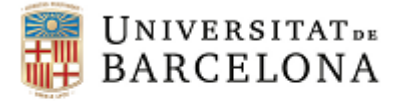

# *Normes Cronològiques: Inconvenients*

- $\triangleright$  La relació entre EM i EC no és una unitat uniforme  $\Rightarrow$ Les diferències obtingudes en EM no tenen el mateix significat per a totes les EC
- Les escales a les que s'apliquen tenen una edat màxima a partir de la qual la puntuació mitjana no augmenta amb l'edat

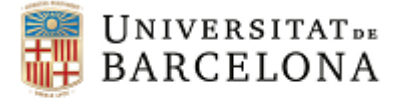

### *Normes Cronològiques: Inconvenients*

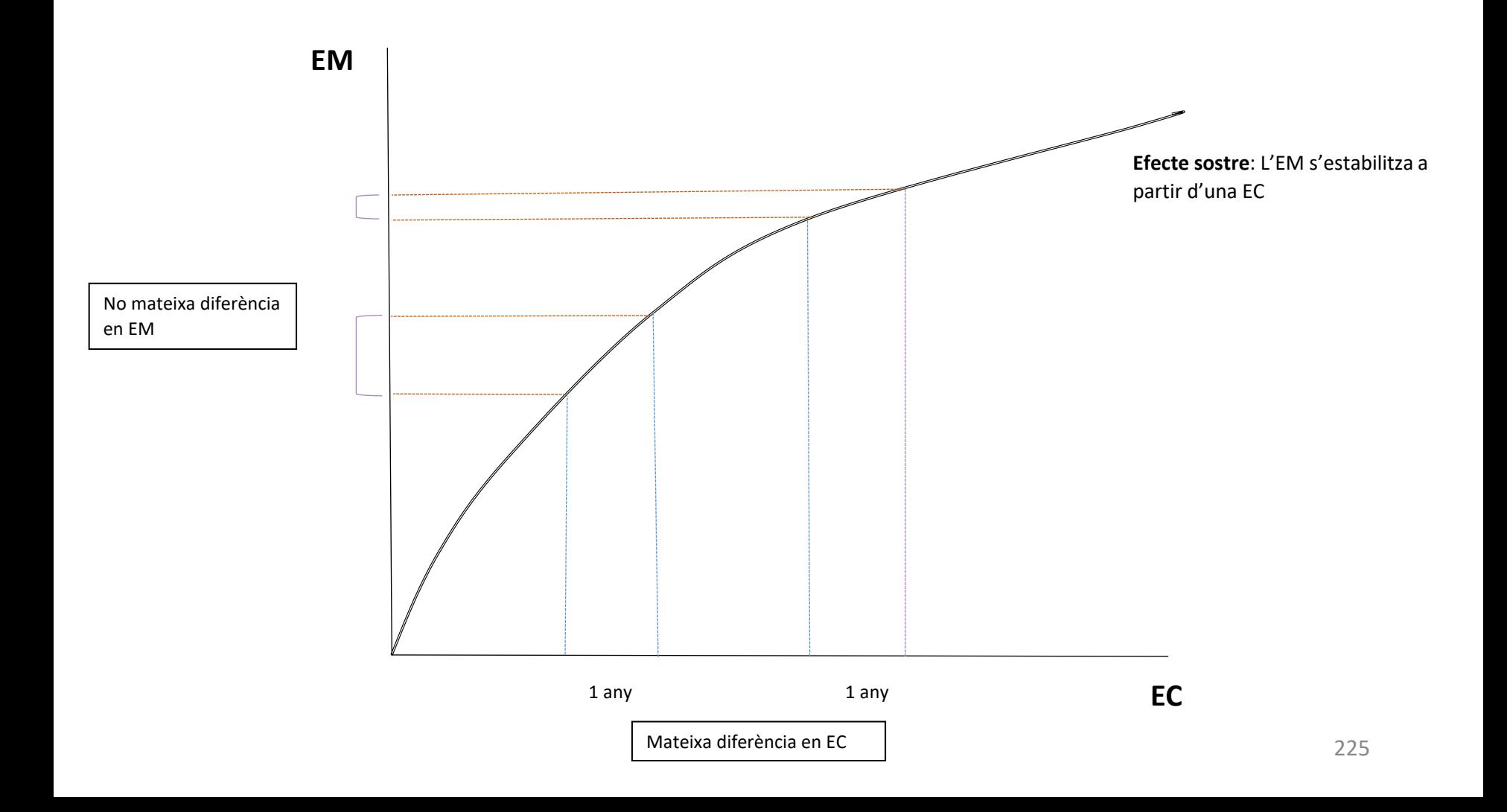

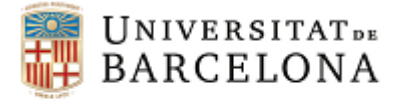

### *Exercici 1: Normes cronològiques*

En una prova de raonament abstracte s'han obtingut les següents puntuacions mitjanes per a edats diferents de nens/nenes que cursen educació primària:

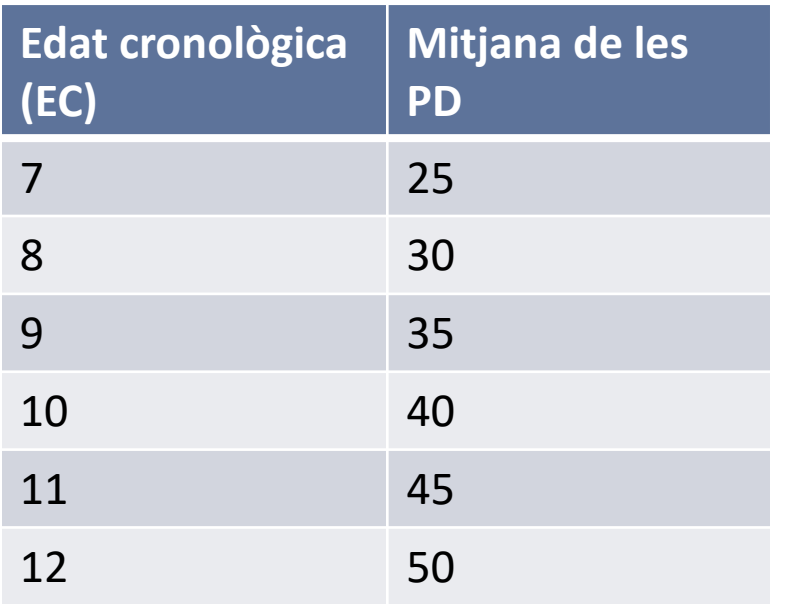

1. Quina edat mental li correspondria a una puntuació de 45?

2. Quina puntuació hauria de treure un nen/a de 8 anys per obtenir un QI de 125?

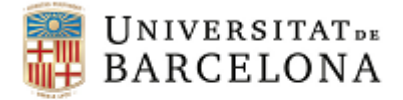

#### *Percentils*

- $\triangleright$  Posició d'un individu en la variable que mesura el test respecte el seu grup de referència (grup normatiu)
- $\triangleright$  Punts o valors de la distribució que deixen un percentatge de casos per sota d'una PD i el percentatge complementari per sobre

Ex: Si a la PD = 47 li correspon el P<sub>30</sub> voldrà dir que per sota d'aquest valor trobarem el 30% dels individus i per sobre tindrem el 70% dels casos restants

- $\triangleright$  El P<sub>50</sub> es correspon a la mediana (M)
- $\triangleright$  Oscil·len entre 1 i 99
- $\triangleright$  L'escala percentil és ordinal (sense decimals)

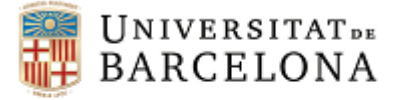

#### *Primers passos per obtenir Percentils*

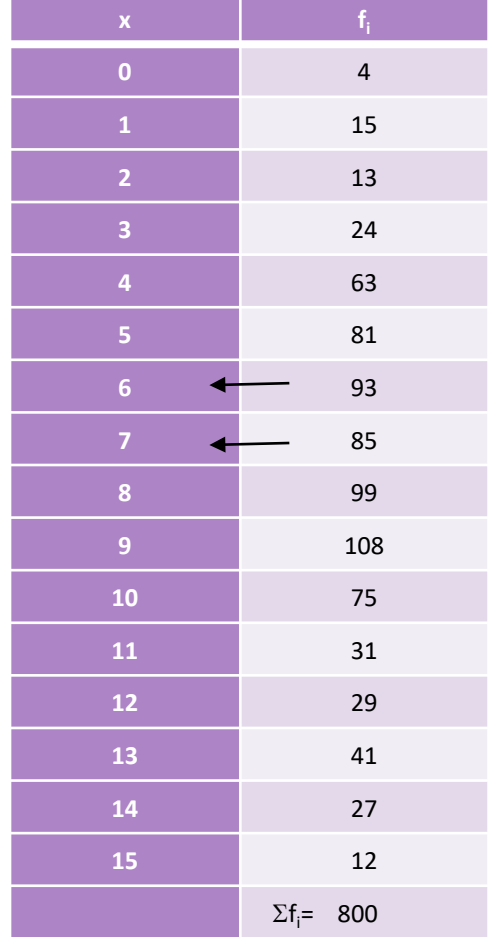

X = puntuacions directes possibles i ordenades que es podien obtenir a la prova/test. En el nostre exemple van de 0 a 15 punts

f<sub>i</sub>= freqüències (numero de subjectes) que han obtingut la puntuació. P.e. 93 subjectes han obtingut una puntuació directa de 6

 $\Sigma$  (sumatori) de les f<sub>i</sub>= numero total de subjectes del grup, que en el nostre cas és de N= 800.

Un cop disposem d'aquestes dues columnes de dades, les puntuació percentils es calculen mitjançant l'aplicació de la fórmula de la següent transparència.

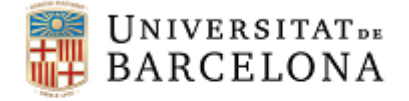

#### *Percentils*

Transformació a percentils o centils: assignar a cada PD una puntuació percentual

$$
P = \frac{F_{i-1} + 0.5 f_i}{N} \cdot 100
$$

On:

- $\cdot$  F<sub>i-1</sub> la freqüència acumulada per sota de la PD(x).
- $\bullet$  f<sub>i</sub> la freqüència de persones que tenen la PD(x).
- N nombre de persones del grup normatiu.

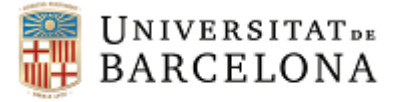

#### *Percentils*

- Avantatge: Facilitat d'interpretació
- $\triangleright$  Inconvenient: Escala ordinal (lloc  $\leftrightarrow$  diferència)

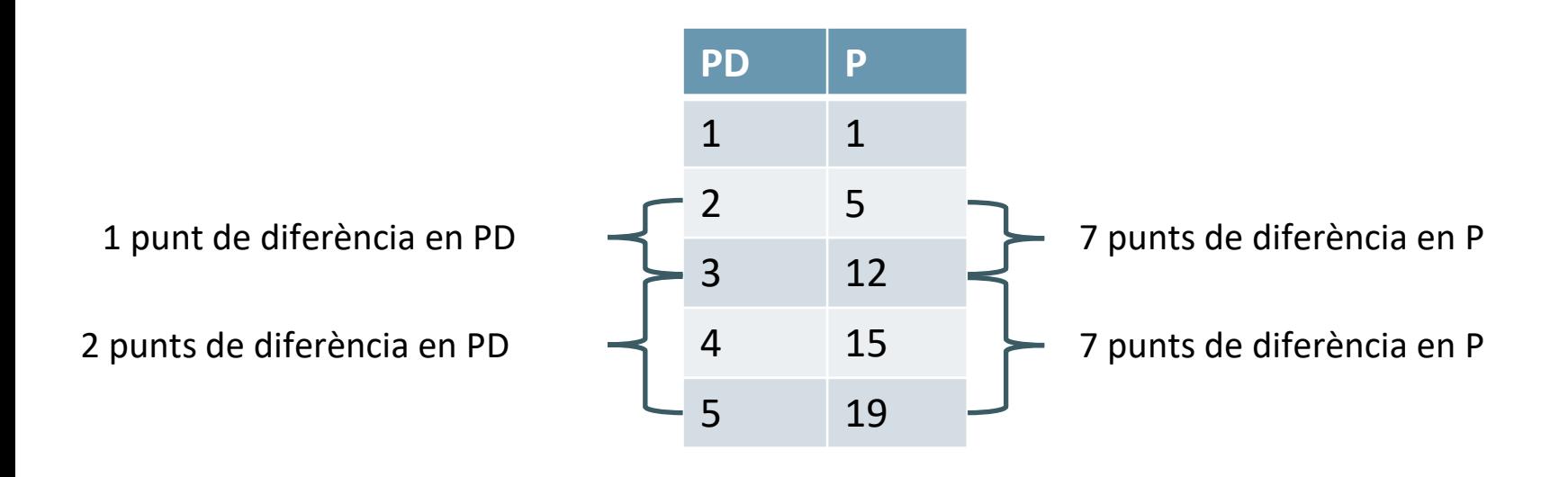

Diferències iguals entre percentils no impliquen diferències iguals entre puntuacions directes

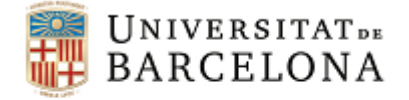

#### *Exemple: Percentils*

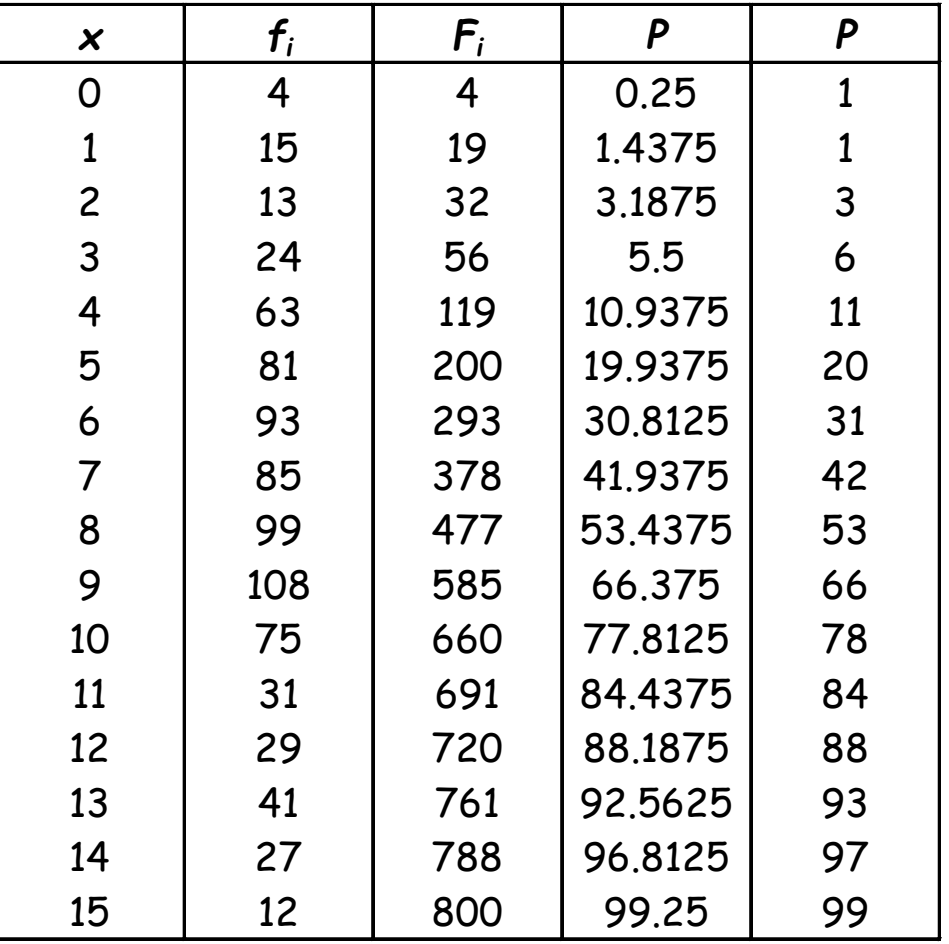

$$
P = \frac{F_{i-1} + 0.5 f_i}{N} \cdot 100
$$

$$
0 \to P = \frac{0 + 0.5 \cdot 4}{800} \cdot 100 = 0.25 \to 1
$$

$$
1 \rightarrow P = \frac{4 + 0.5 \cdot 15}{800} \cdot 100 = 1.44 \rightarrow 1
$$

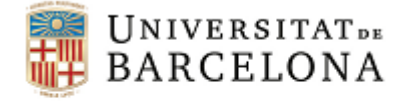

#### *Exercici 2: Percentils*

Es passa un test de 10 ítems a una mostra de 200 individus, obtenint-se la distribució de freqüències que es detalla:

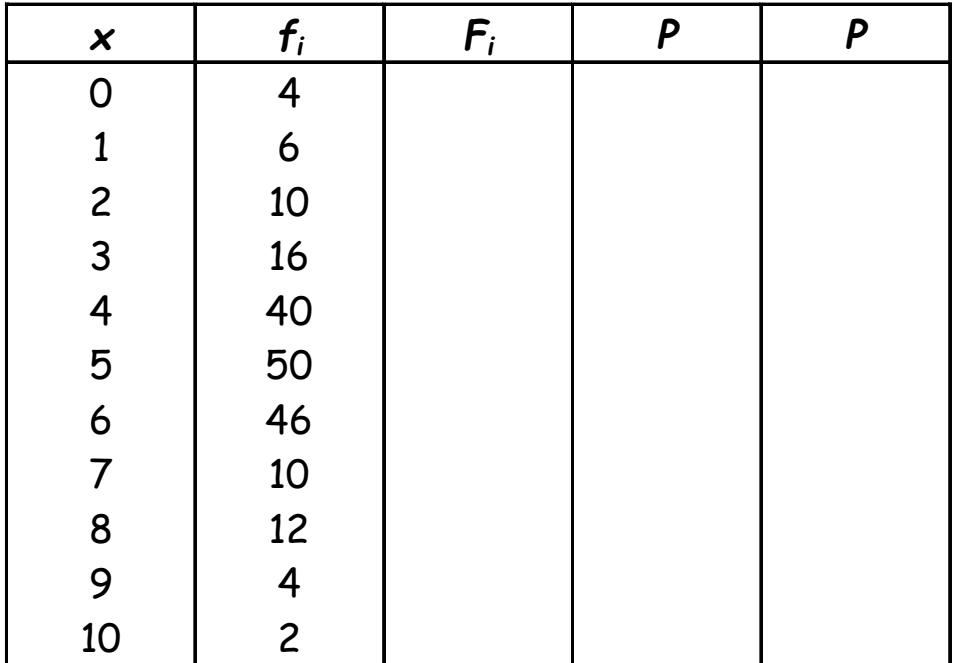

Calcular el percentil que li correspon a una puntuació directa de 4 i a una de 7

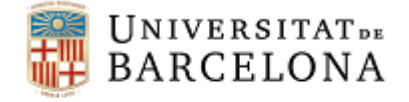

### *Puntuacions Típiques*

Mesura quant se separa cada subj. de la mitjana  $\rightarrow$  Distància en unitats de desviació tipus (unitat de mesura constant).

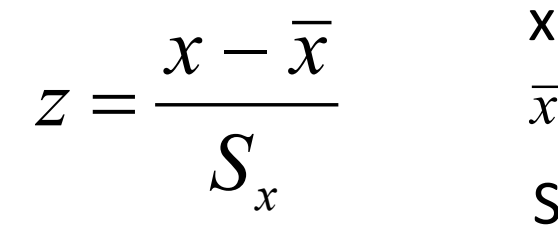

x - PD del subjecte

- $\overline{x}$  Mitjana del grup normatiu (GN)
- S<sub>v</sub> desviació típica del GN

Si z ~ N (0, 1)  $\Rightarrow$  - $\infty \div \infty$   $\Rightarrow$  -2,58  $\div$  2,58  $\rightarrow$  99%

Inconvenients: - Valors negatius - Valors decimals

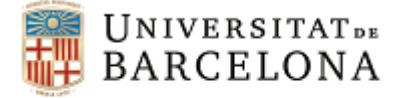

# *Exemple: Puntuacions Típiques*

Un test aplicat a un grup de 1500 subjectes es va distribuir normalment amb una mitjana de 25 i una variància de 16. Si un subjecte obté en aquest mateix test una puntuació directa de 31, quina puntuació típica li correspon?

$$
z = \frac{31 - 25}{4} = 1.5
$$

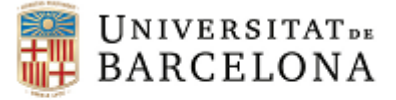

# *Exemple: Puntuacions Típiques*

En una prova d'aritmètica (amb mitjana 20 i desviació típica 4) en Joan obté una puntuació de 24 i en Josep una de 28. Aquestes dues puntuacions no ens indiquen directament el grau de coneixements aritmètics dels dos subjectes, ni ens permeten saber a quina distància estan entre sí.

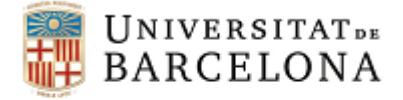

## *Exemple: Puntuacions Típiques*

Si calculem la puntuació típica respectiva (mitjançant la fórmula de z), veurem que en Joan obté una z d'1 i en Josep una de 2.

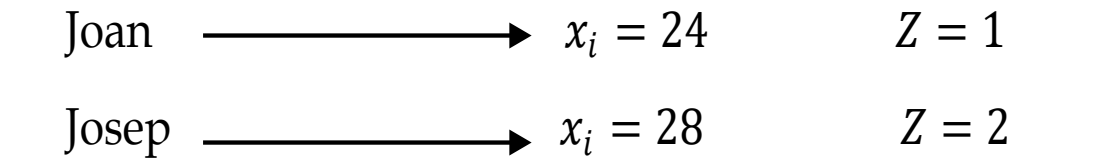

Sabem dons que, ambdós subjectes estan per sobre de la mitjana, però en Josep es separa 2 desviacions tipus per sobre de la mitjana, mentre que en Joan tan sols es separa 1 desviació.

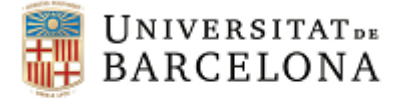

# *Exercici 3: Puntuacions Típiques*

Si a més fan una altra prova de trigonometria amb  $\overline{X} = 35$  i  $S_x =$ 6, i obtenen les següents puntuacions:

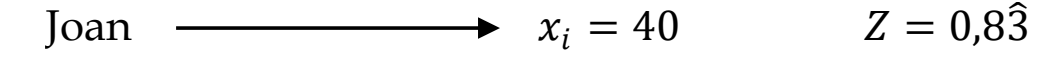

Josep  $x_i = 38$   $Z = 0.5$ 

Globalment, quin dels dos té més coneixements de matemàtiques?

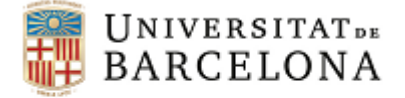

#### *Exercici 4: Percentils i Puntuacions Típiques*

Disposem de la següent taula de dades, amb la columna x de puntuacions obtingudes en una prova i la columna f<sub>i</sub> (freqüència absoluta) amb el nombre de participants que han obtingut cadascuna de les possibles puntuacions:

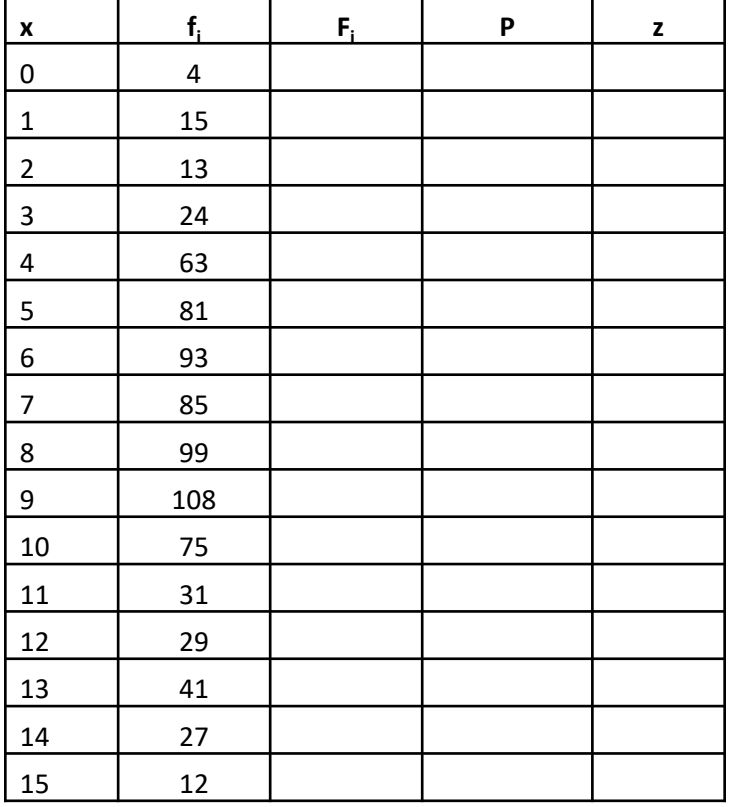

Obtenir, per cadascuna de les puntuacions directes, els percentils i les puntuacions típiques, sabent que:

$$
\bar{x} = 7.77
$$

$$
S_{x} = 3.15
$$

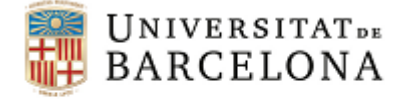

# *Puntuacions Típiques Normalitzades*

Assumim que les característiques mesurades per un test es distribueixen normalment en la població

Al treballar amb mostres, les dades generalment no són perfectament normals

#### Puntuacions típiques normalitzades (z<sub>n</sub>)

PD Percentils Puntuacions Típiques Normalitzades

Si la distribució de les dades fos perfectament normal, aleshores  $Z = Z_n$ 

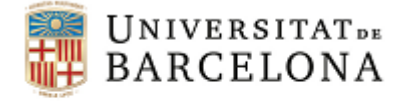

#### *Exemple: Puntuacions típiques i puntuacions típiques normalitzades*

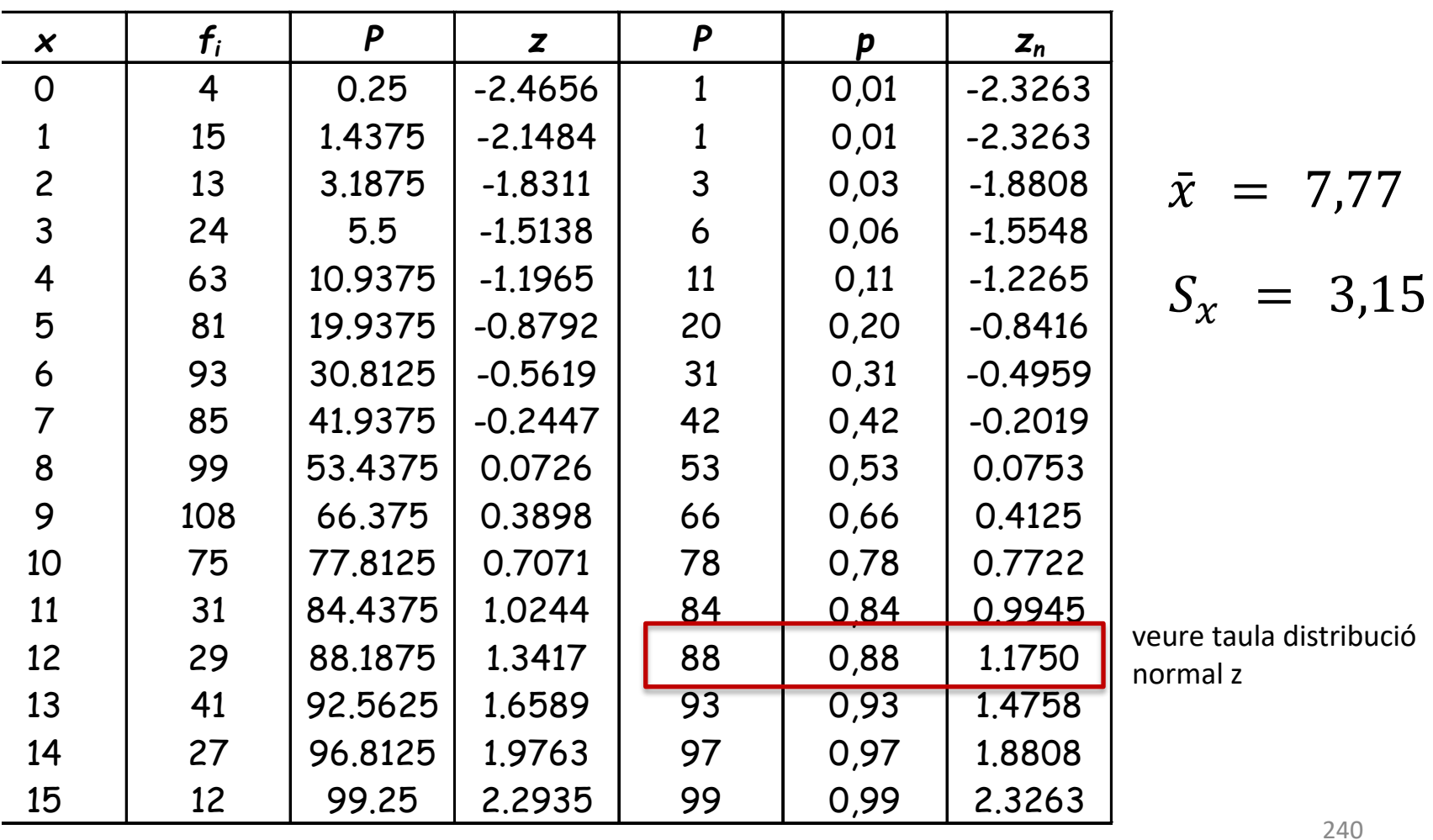

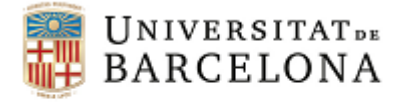

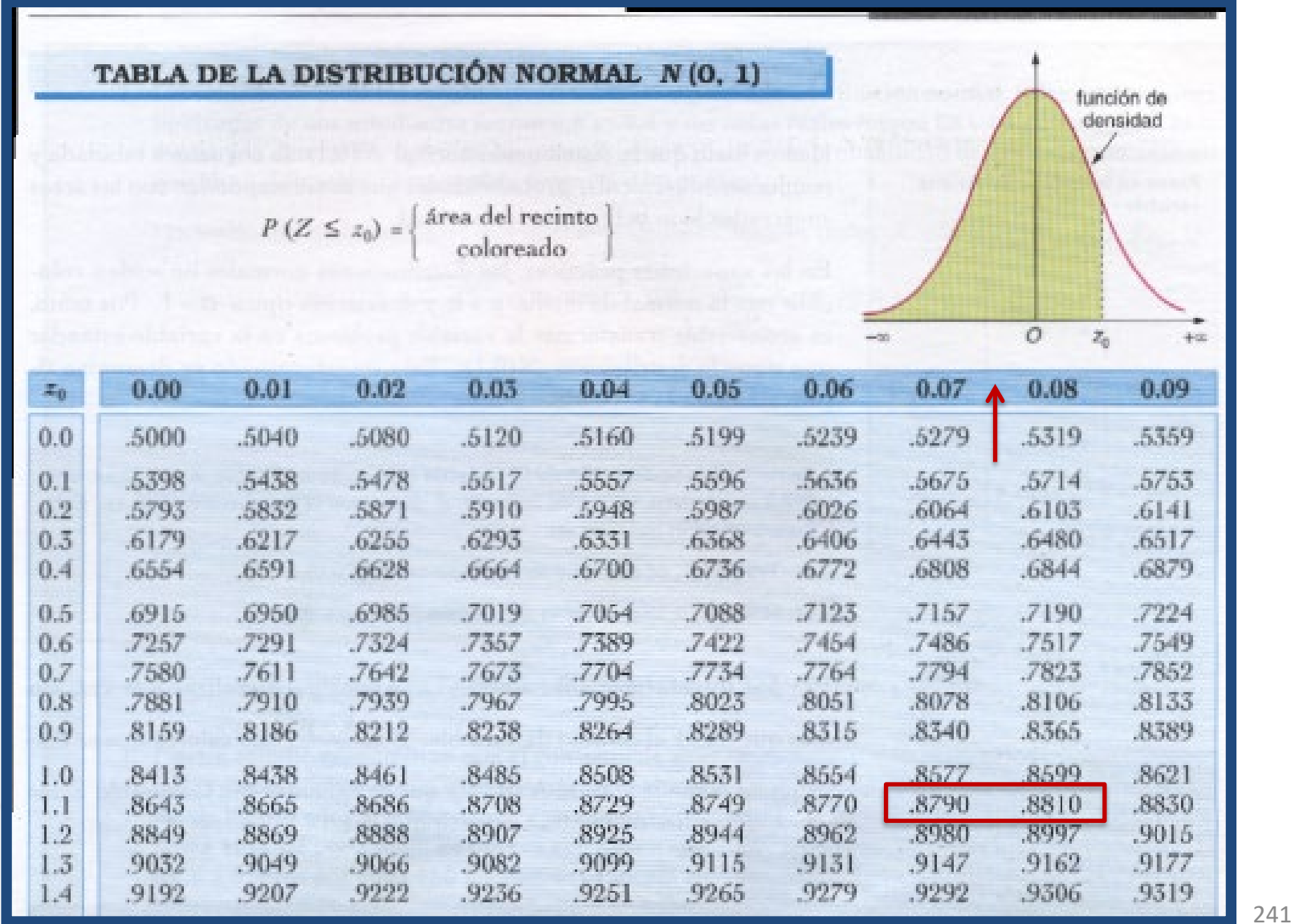

Figura extreta de http://ieszaframagon.com

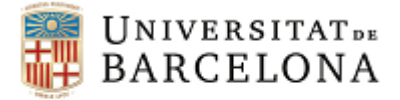

#### *Correspondència entre Puntuacions típiques i Percentils*

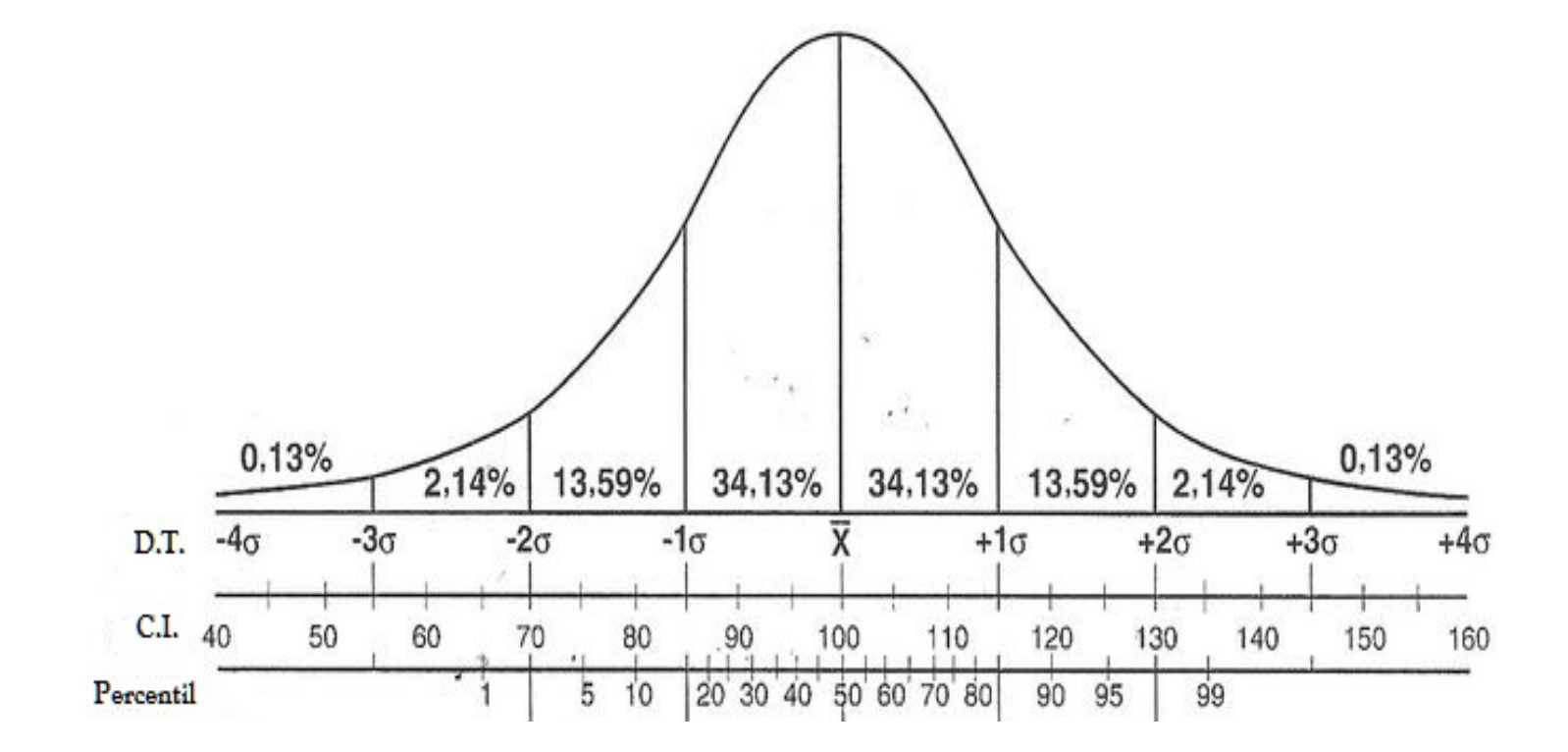

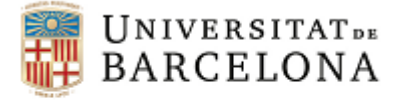

### *Puntuacions Típiques Derivades*

Totes les **Puntuacions típiques derivades** s'obtenen a partir de les puntuacions típiques originals (o primitives) *z*:

$$
Z_d = \overline{X}_d + S_d \cdot Z_x
$$

On:  $\bar{x}_d$  - mitjana de les puntuacions típiques derivades *s<sub>d</sub>* - desviació de les puntuacions típiques derivades z<sub>x</sub> - puntuació típica original

Aplica una **transformació lineal** del tipus y = a + bz i, per tant, permet obtenir qualsevol nova escala amb la mitjana i la desviació típica que es desitgi

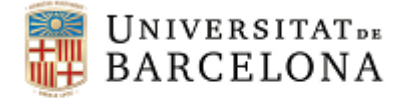

#### *Puntuacions Típiques Derivades Normalitzades*

En cas que la puntuació derivada s'obtingui de la z<sub>n</sub>, parlarem de **Puntuacions típiques derivades normalitzades**

$$
Z_{d_n} = \overline{X}_d + S_d \cdot Z_n
$$

On:  $\overline{x}_d$  - mitjana de les puntuacions típiques derivades. *s*<sup>d</sup> - desviació de les puntuacions típiques derivades. z<sub>n</sub> - puntuació típica normalitzada original

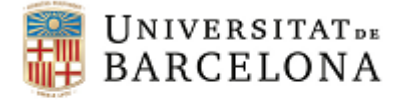

### *Tipus de Puntuacions Típiques Derivades*

A cada *z* li correspon una puntuació derivada: Puntuacions  $T \rightarrow T = 50 + 10$  z Puntuacions  $D \rightarrow D = 50 + 20$  z  $Q \rightarrow Q = 100 + 15 z$ 

A diferents valors de *z* els correspon la mateixa puntuació derivada: Sten o decatipus  $(1-10) \rightarrow$  Sten = 5,5 +2 z Estanina (1-9)  $\rightarrow$  e = 5 + 2 z Penta  $(1-5) \rightarrow p = 3 + z$ 

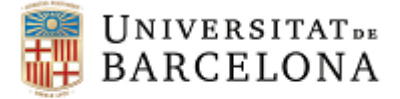

### *Puntuacions Típiques Derivades*

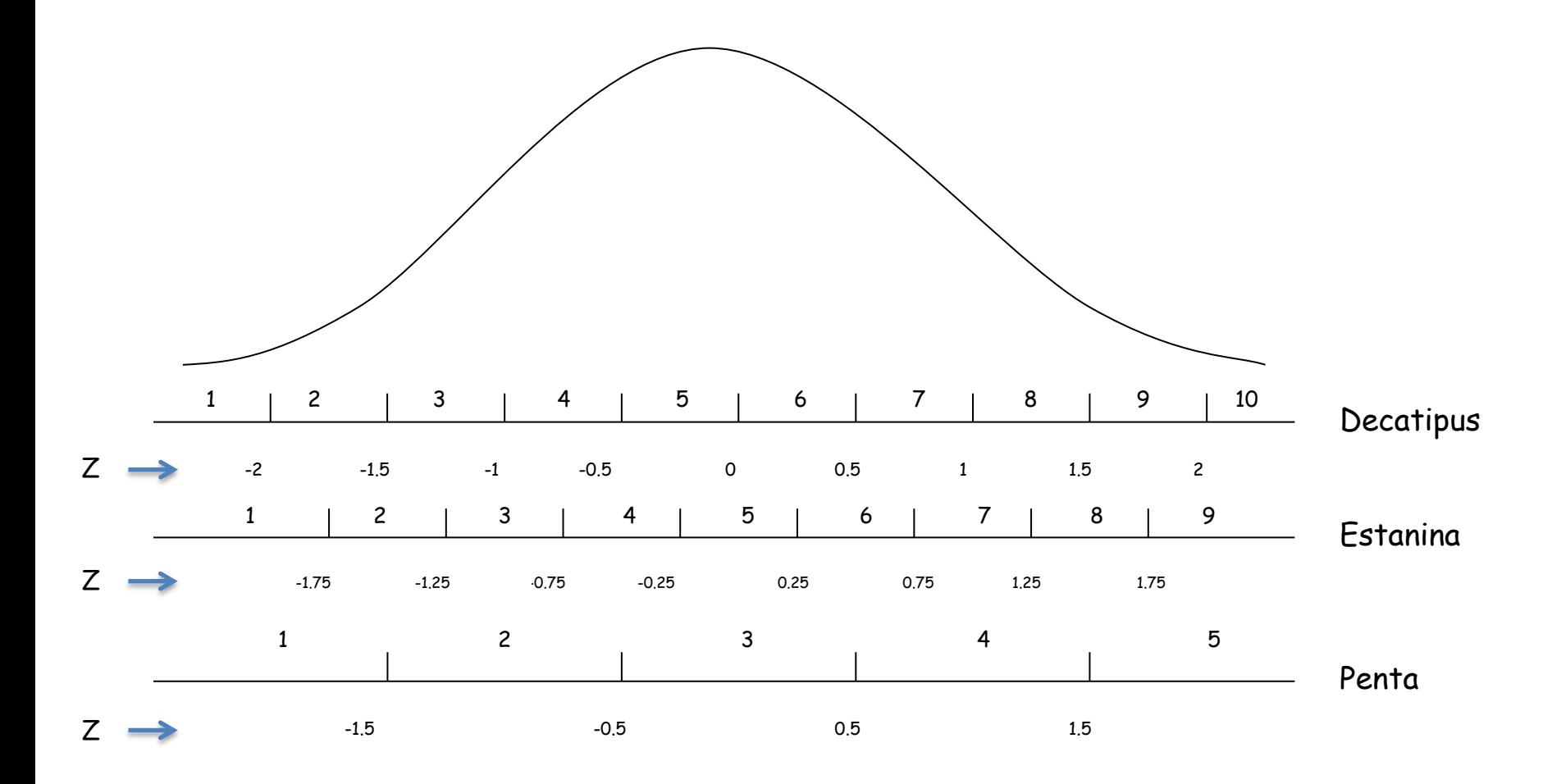

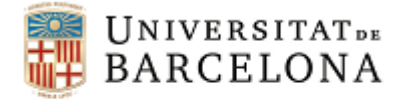

# *Interpretació Puntuacions Típiques i Típiques Derivades*

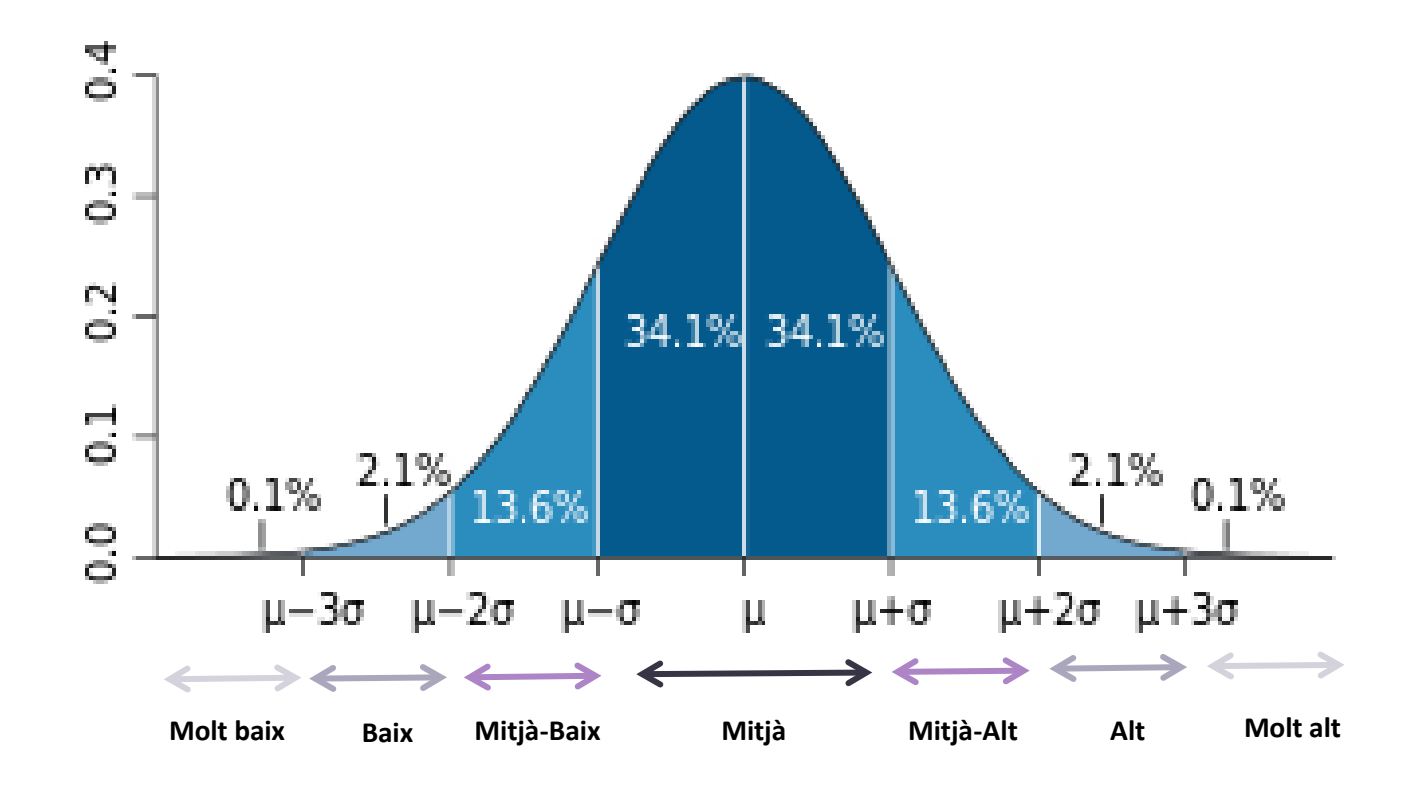

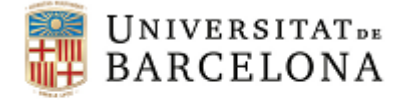

#### *Exemple: Transformar la PD 9 de l'exemple anterior a PTDs*

 $z = 0.3898$ 

Puntuacions  $T \to T = 50 + 10 \cdot 0,3898 = 53,898 \to 54$ Puntuacions  $D \to D = 50 + 20 \cdot 0,3898 = 57,796 \to 58$  $QI \rightarrow QI = 100 + 15 \cdot 0,3898 = 105,847 \rightarrow 106$ 

Decatipus  $(1-10) \rightarrow$  Sten = 5,5 +2  $\cdot$  0,3898 = 6.28  $\rightarrow$  6 Estanina  $(1-9) \rightarrow e = 5 + 2 \cdot 0,3898 = 5,7796 \rightarrow 6$ Penta  $(1-5) \rightarrow p = 3 + 0,3898 = 3,3898 \rightarrow 3$ 

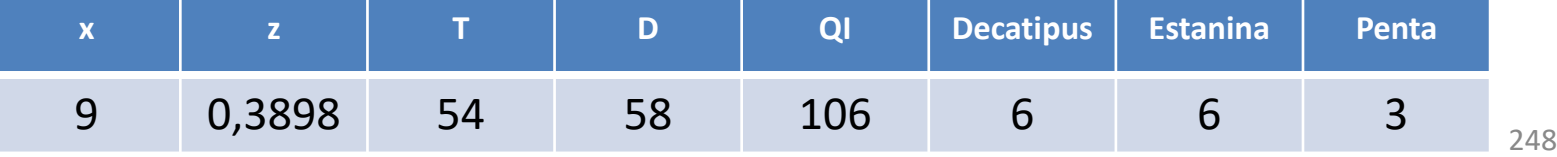

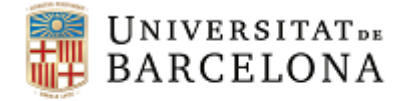

#### **Exercici 5:** Realitza la transformació de puntuacions de les següents dades

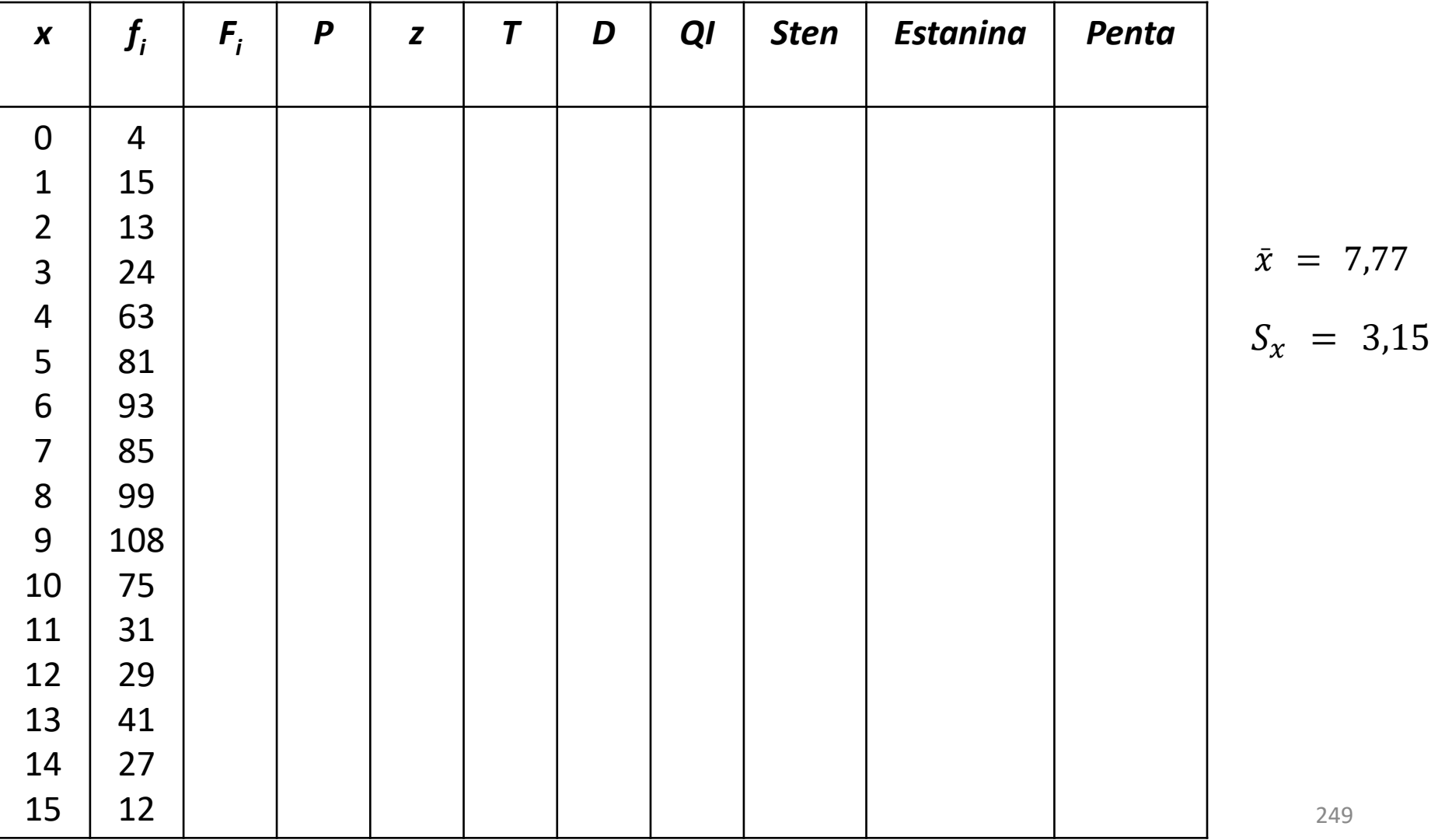

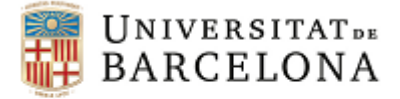

#### *Exercici 6: Baremació*

Un individu obté una puntuació de 70 en una prova de mitjana 65, desviació típica 9 i una fiabilitat de 0,85.

- 1) Quina seria la seva puntuació en una escala T?
- 2) Quin seria l'interval (en puntuacions T) de la puntuació vertadera d'aquest individu (IC=95%, z=1,96)?
- 3) En quin nivell es trobaria l'individu?

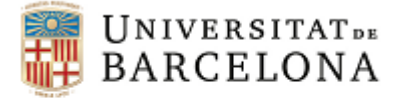

*Exercici 7: Baremació*

Sabem que en una prova de coneixements la persona 1, en la escala T, obté una puntuació que coincideix amb la de la persona 2, en la escala D. Això implica que les dues persones han obtingut la mateixa puntuació a la prova? Raona la resposta. En cas afirmatiu, quina seria la puntuació obtinguda?

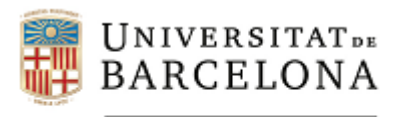

#### **Manual de test**

**Autors: Dra. Maite Barrios Cerrejón Dra. M. Victòria Carreras Archs Dra. Georgina Guilera Ferré**

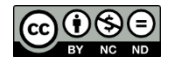
**Psicometria. Manual del test CC BY-NC-ND Barrios, Carreras, Guilera, 2023** 

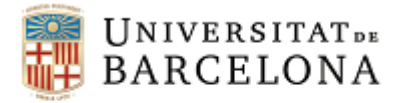

Facultat de Psicologia

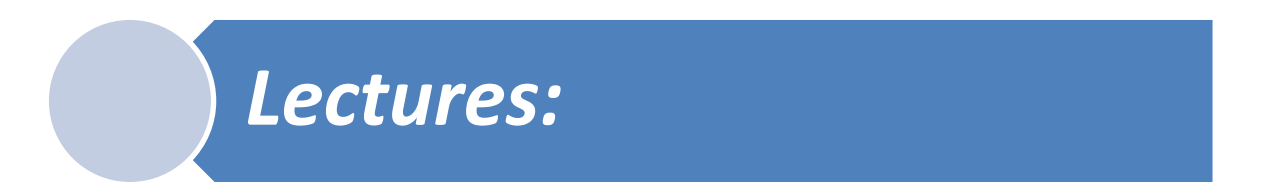

Hernández, A., Ponsoda, V., Muñiz, J., Prieto, G. y Elosua, P. (2016). Revisión del modelo para evaluar la calidad de los tests utilizados en España. *Papeles del Psicólogo, 37*(3), 192-197.

Muñiz, J., y Fonseca-Pedrero, E. (2019). Diez pasos para la construcción de un test. *Psicothema, 31*(1), 7-16.

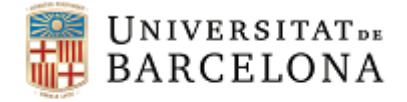

# **El manual com a guia de l'usuari**

El material d'ús de qualsevol instrument de mesura hauria de presentar necessàriament dues parts:

El **test** en qüestió: ítems i eina de registre de respostes

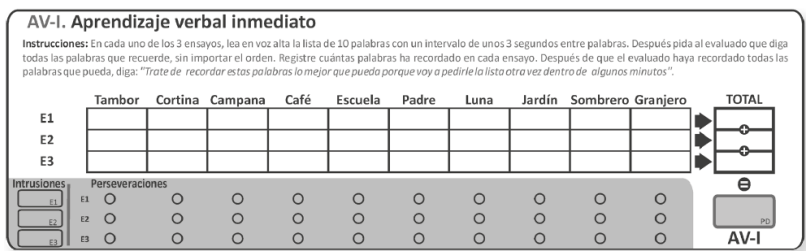

El **manual del test**: informació sobre el test que permet conèixer les característiques del test i fer-ne un bon ús

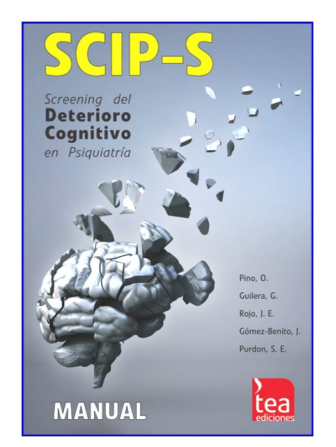

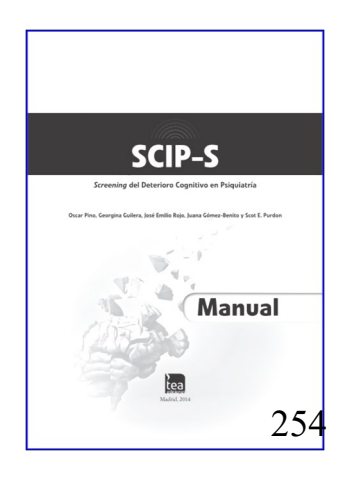

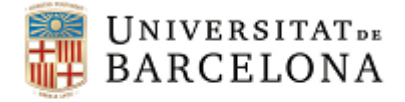

# **El manual com a guia de l'usuari**

# L'elaboració del manual és la fase final de la construcció d'un instrument de mesura

Ha d'incloure informació relativa a totes les fases que s'han

seguit en la construcció del test

## Convé avaluar rigorosament i sistemàtica el test elaborat

Hernández, A., Ponsoda, V., Muñiz, J., Prieto, G. y Elosua, P. (2016). Revisión del modelo para evaluar la calidad de los tests utilizados en España. *Papeles del Psicólogo, 37, 192-197.* 255

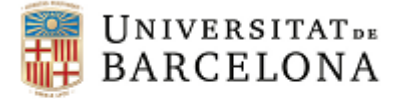

# **Utilització dels tests**

## **Estratègies de millora en l'ús de tests**

1. Directrius sobre l'ús de tests:

European Federation of Psychological Assessment: http://www.efpa.be

Colegio Oficial de Psicólogos: http://www.cop.es

International Test Commission: http://www.intestcom.org

- 2. Formació dels usuaris, competències mínimes
- 3. Estàndards tècnics sobre l'ús de tests
- 4. Preparació i entrenament
- 5. Utilització de les dades, aspectes ètics
- 6. Avaluació de la qualitat dels tests

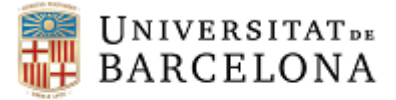

# **Directrius Internacionals per a l'ús dels tests**

**Colegio Oficial de Psicólogos i International Test Commission** 

vww.cop.es/index.php?page=directrices-internacionale

**Introducción Directrices** Objetivo

Ámbito de aplicación

Destinatarios

Aspectos contextuales

Conocimientos

### **1. Uso ético de los tests**

- 1.1 Actuar de forma ética y profesional .
- 1.2. Asegurarse de que son competentes para el uso de los tests.
- 1.3. Responsabilizarse del uso que hacen de los tests.
- 1.4. Asegurarse de que los materiales del test están seguros.

1.5. Asegurarse de que los resultados de los tests se tratan confidencialmente.

### **2. Utilización adecuada de los tests**

- 2.1. Estimar la utilidad potencial de los tests en una situación evaluativa.
- 2.2. Elegir tests técnicamente correctos y adecuados a cada situación.
- 2.3. Prestar atención a los aspectos relacionados con el sesgo de los tests.
- 2.4. Hacer los preparativos necesarios para la aplicación del test.
- 2.5. Aplicar los tests adecuadamente.
- 2.6. Puntuar y analizar los resultados de los tests con precisión.
- 2.7. Interpretar los resultados adecuadamente.
- 2.8. Comunicar los resultados de forma clara y precisa.
- 2.9. Revisión de la adecuación del test y de su uso.

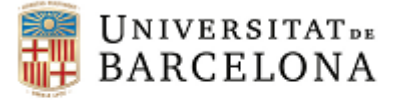

# **Deu passos en la construcció d'un test**

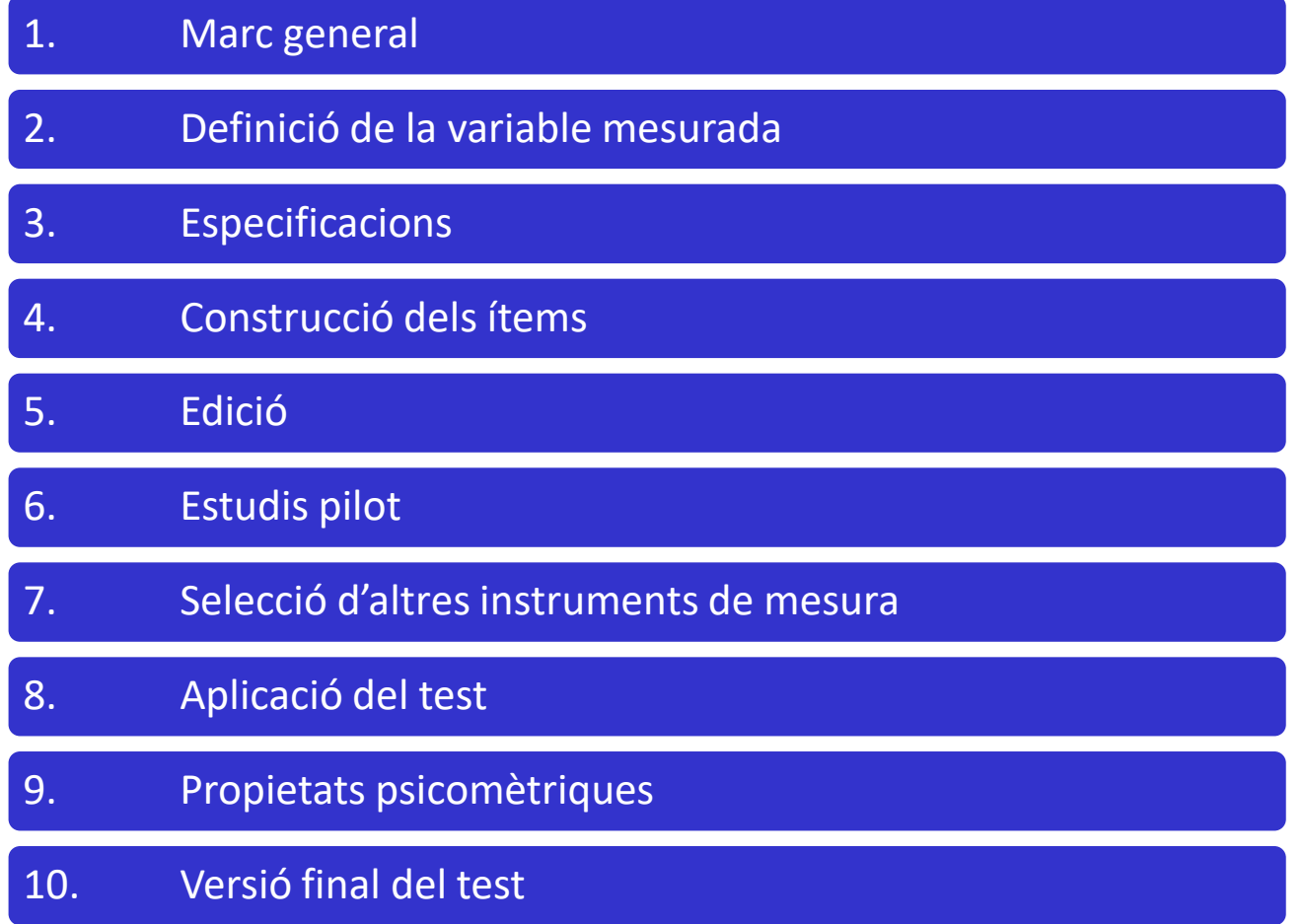

Extret de Muñoz, J. y Fonseca-Pedrero, E. (2019). Diez pasos para la construcción de un test. *Psicothema, 31*(1), 7-16

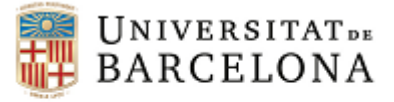

## **Deu passos en la construcció d'un test**

### **1. Marc general.**

Motiu per desenvolupar-lo i context en el qual s'aplicarà: població objecte de la mesura (pacients, empreses...), i circumstàncies d'aplicació (lloc, mitjans,...)

### **2. Definició de la variable mesurada.**

Delimitar la variable objecte de mesura considerant totes les dimensions rellevants i identificar amb claredat els comportaments més representatius de la variable

#### **3. Especificacions.**

Requeriments d'aplicació de l'instrument:

- Ítems: tipus, número, longitud, contingut i distribució dels ítems, instruccions i aspectes de seguretat
- Aplicació: Suport, tipus, lloc, rang d'edat dels participants, adaptacions per a persones que no poden

desenvolupar la tasca en igualtat de condicions, etc.

### **4. Construcció dels ítems.**

Principis bàsics per a la construcció d'ítems: representativitat, rellevància, diversitat, claredat, senzillesa i comprensibilitat

### **5. Edició.**

Composar i imprimir la primera versió d'ítems i construir la base de dades de correcció. Validesa aparent (aspecte físic de la prova)

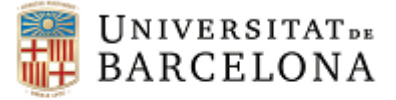

## **Deu passos en la construcció d'un test**

#### **6. Estudis pilot.**

Qualitatiu: Grups discussió per debatre aspectes de l'instrument de mesura. Quantitatiu: Valora les propietats mètriques

L'objectiu és seleccionar els ítems amb majors garanties mètriques per maximitzar les propietats finals de l'instrument d'avaluació

#### **7. Selecció d'altres instruments de mesura.**

Les relacions amb variables externes permeten obtenir evidències de la validesa de l'instrument

#### **8. Aplicació del test.**

Inclou com s'ha seleccionat la mostra (tipus, gràndària i procediment), l'aplicació de la prova als participants i el control de la qualitat i seguretat de la base de dades

#### **9. Propietats psicomètriques.**

Un cop aplicat el test a la mostra, cal estudiar totes les seves propietats psicomètriques. Imprescindible el rigor metodològic

#### **10. Versió final del test.**

Elaborar la versió definitiva del test i el manual que permeti la seva utilització a altres persones o institucions